## **SYLABUSY**

## **Environment Protection Engineering**

W trakcie realizacji programu studiów student wybiera z puli przedmiotów obieralnych po dwa przedmioty na 3 i na 4 semestrze za 3 ECTS każdy.

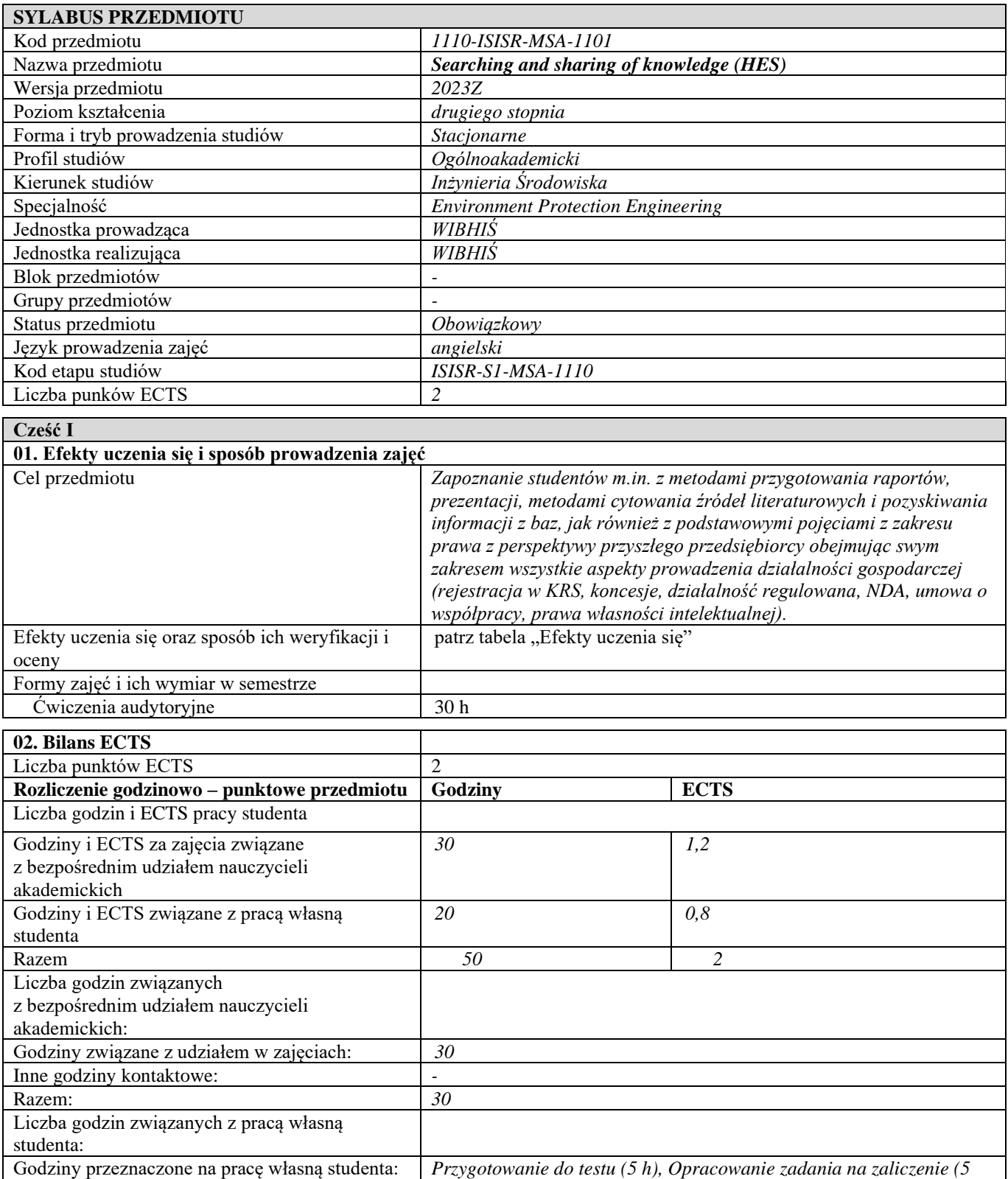

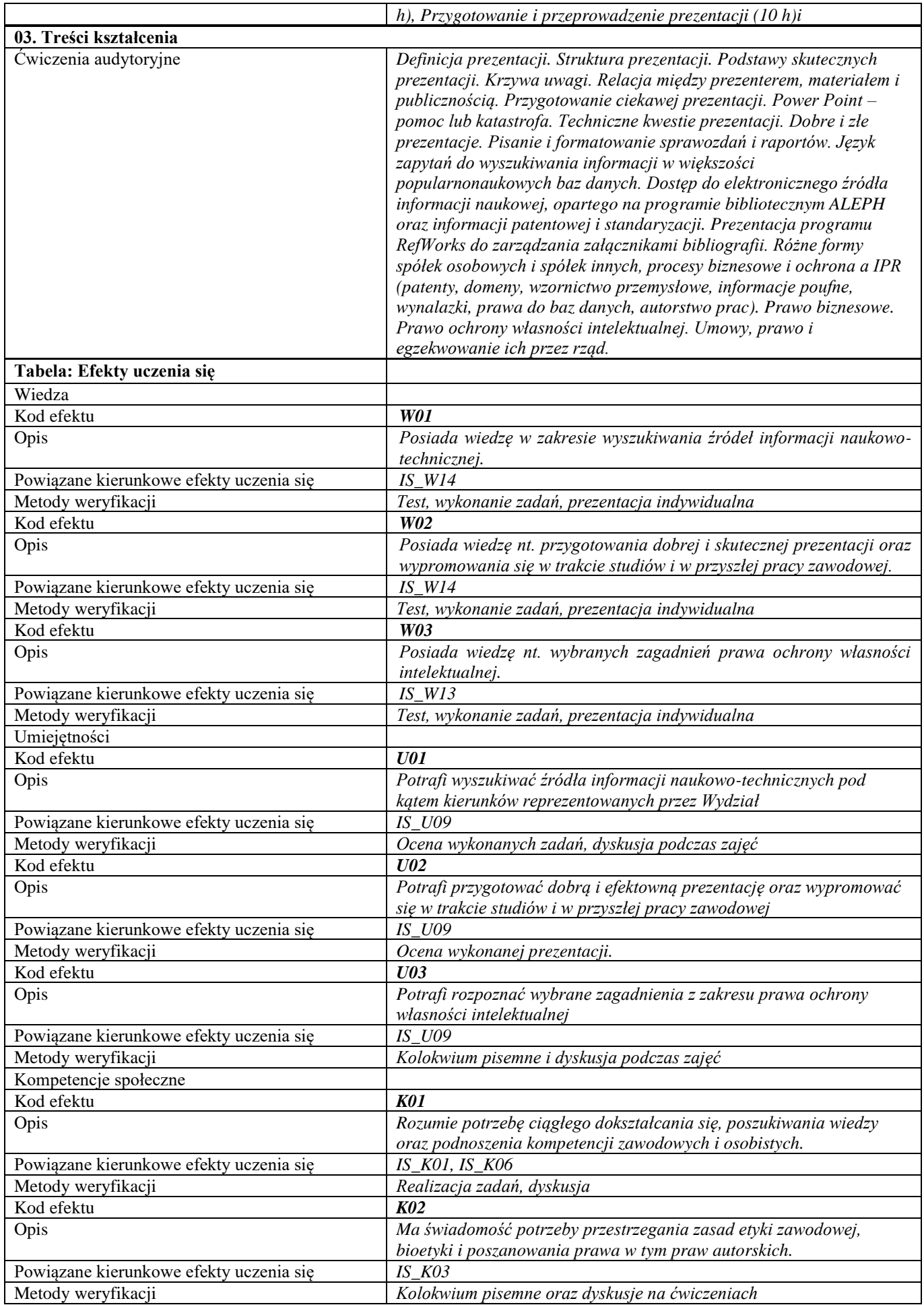

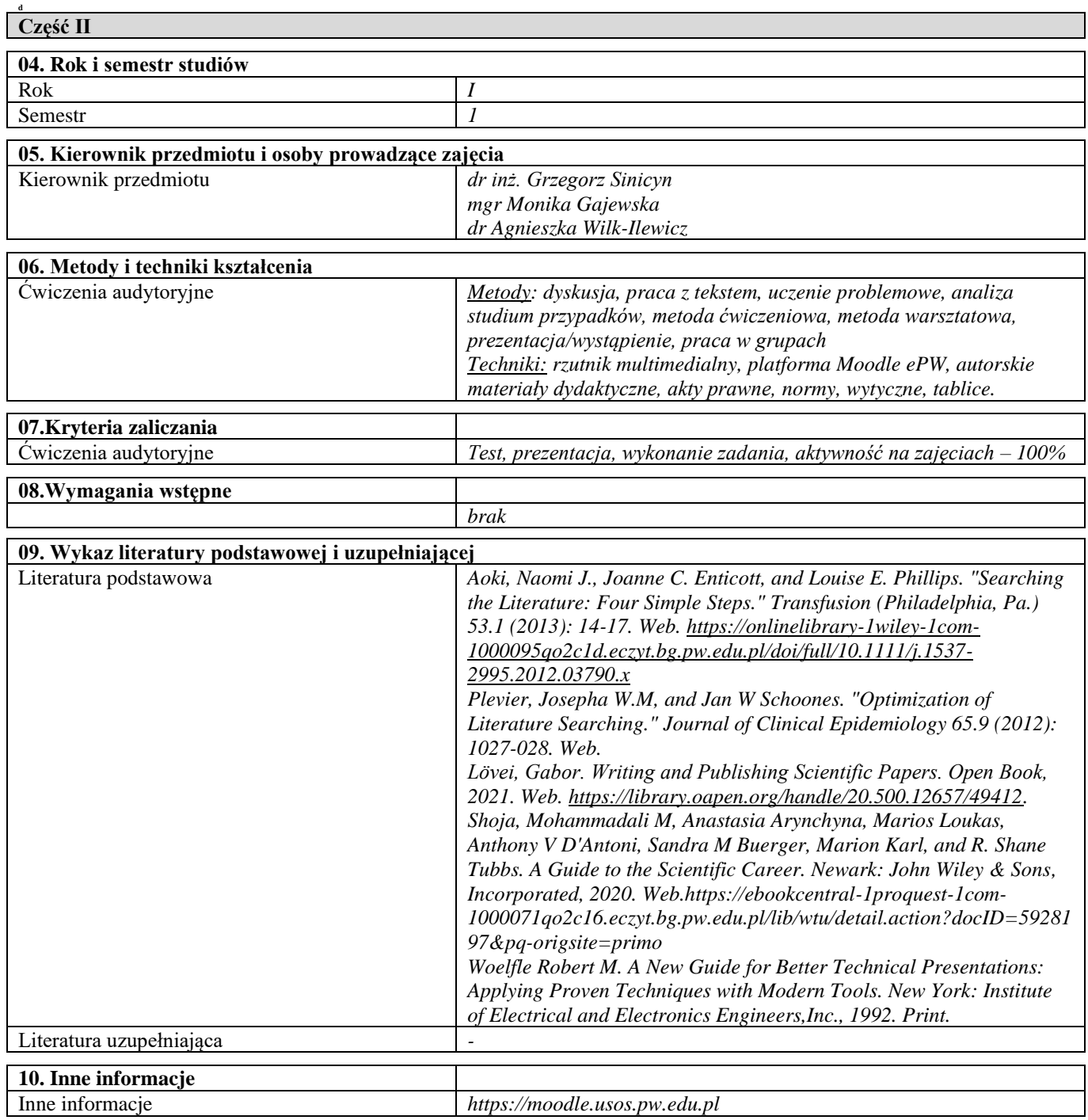

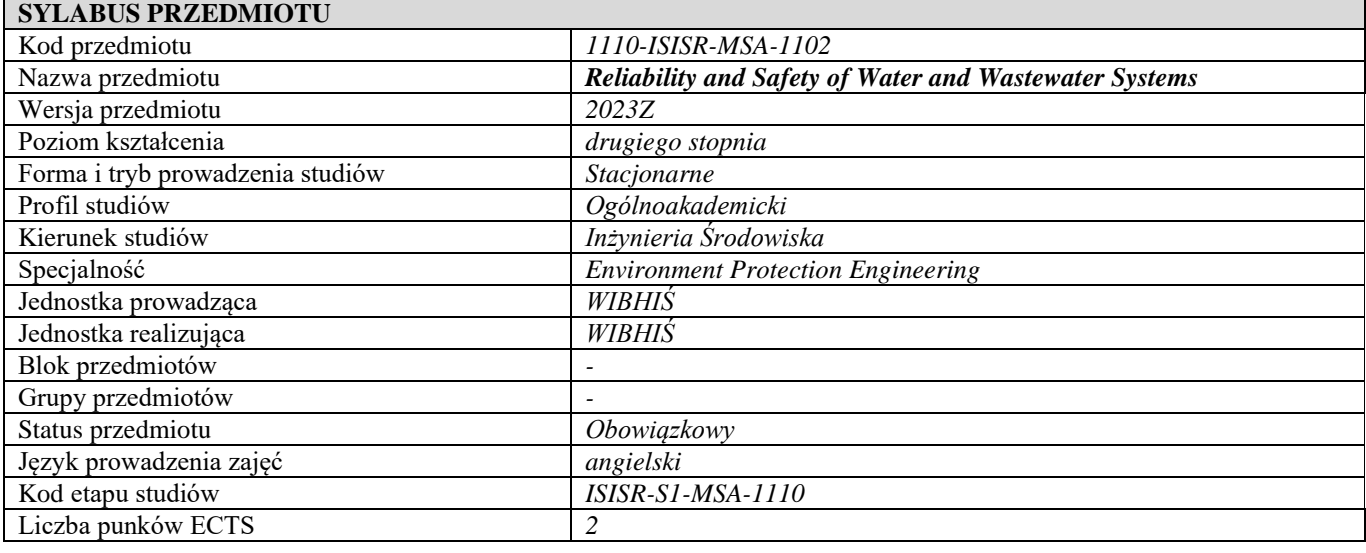

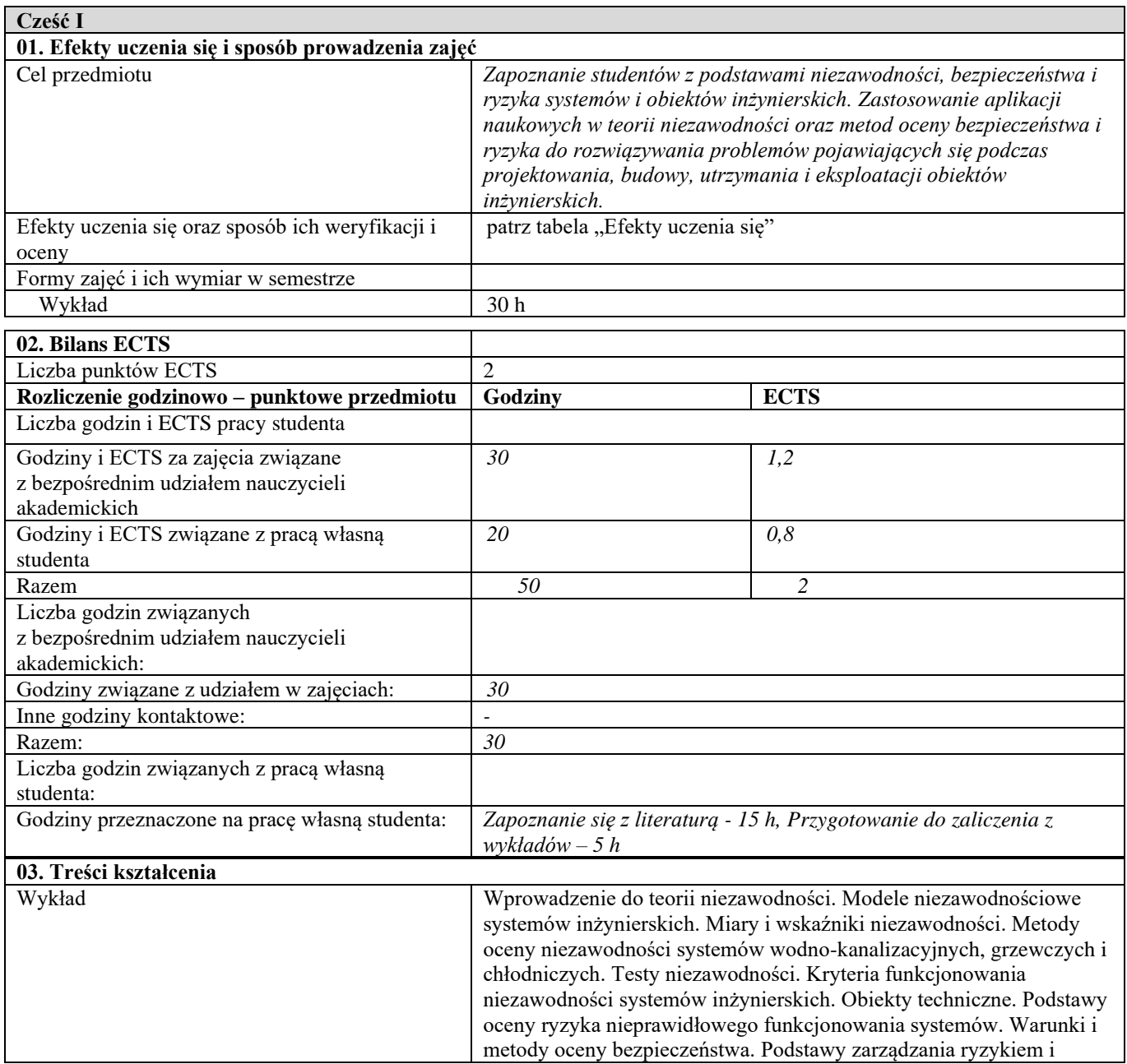

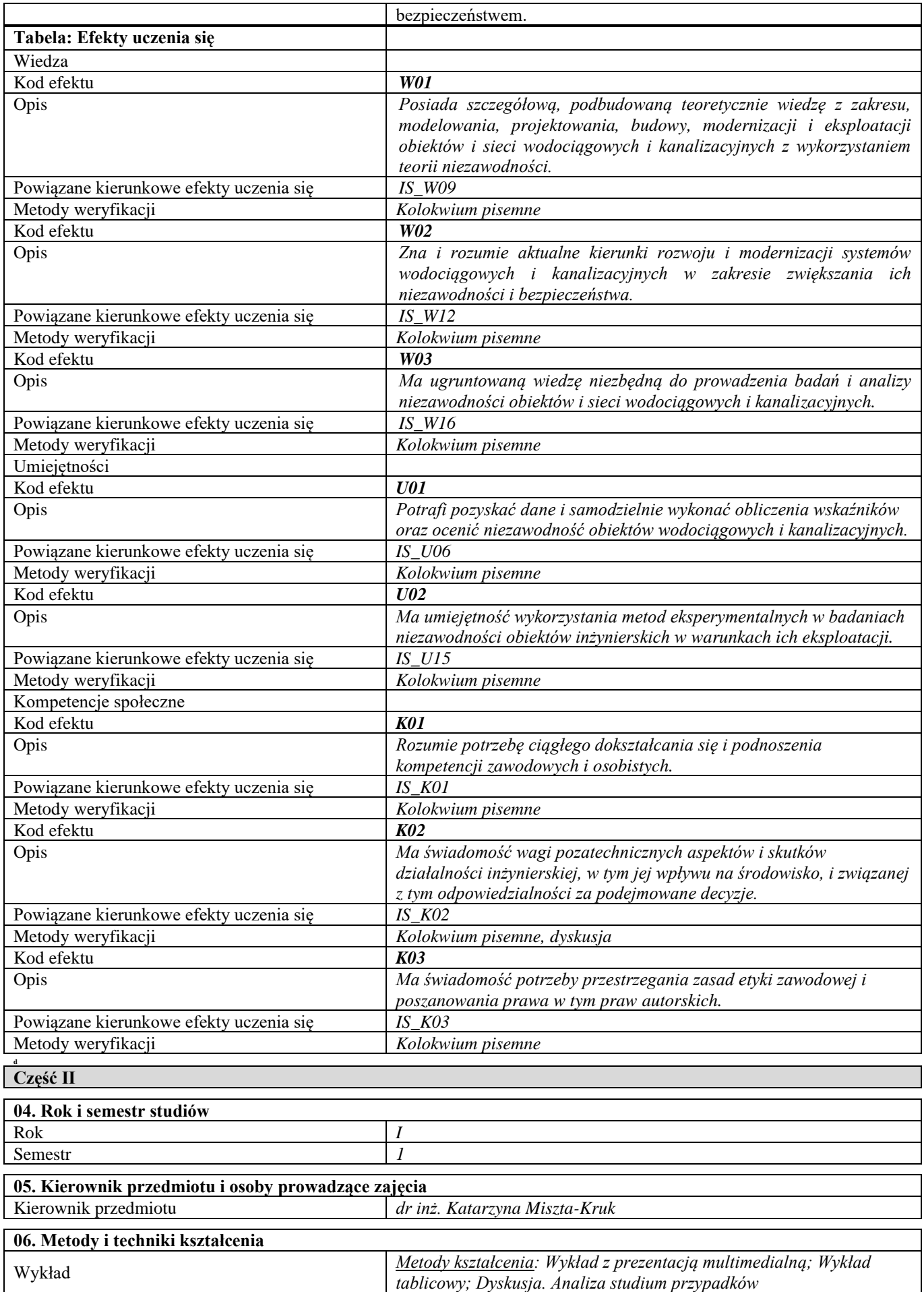

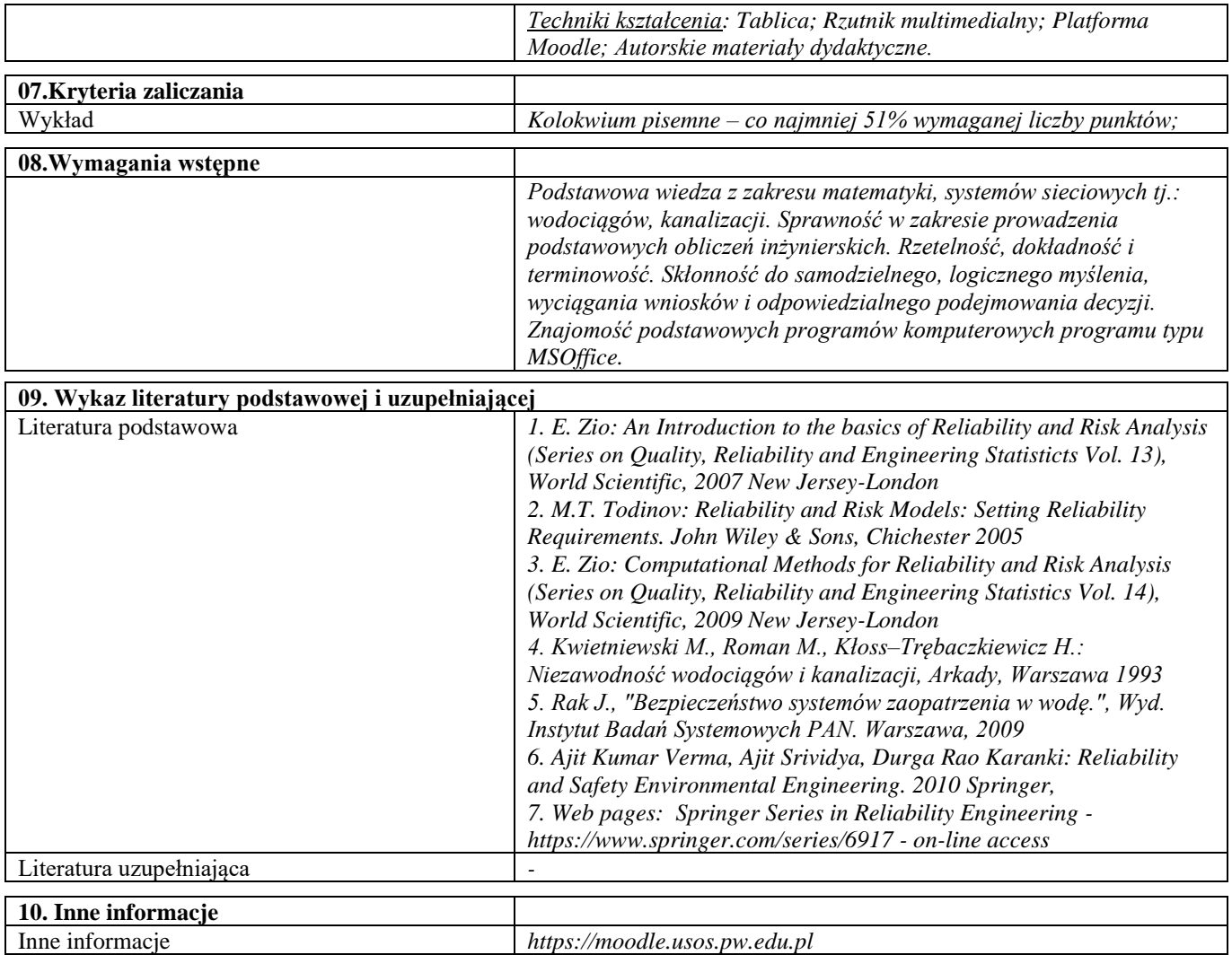

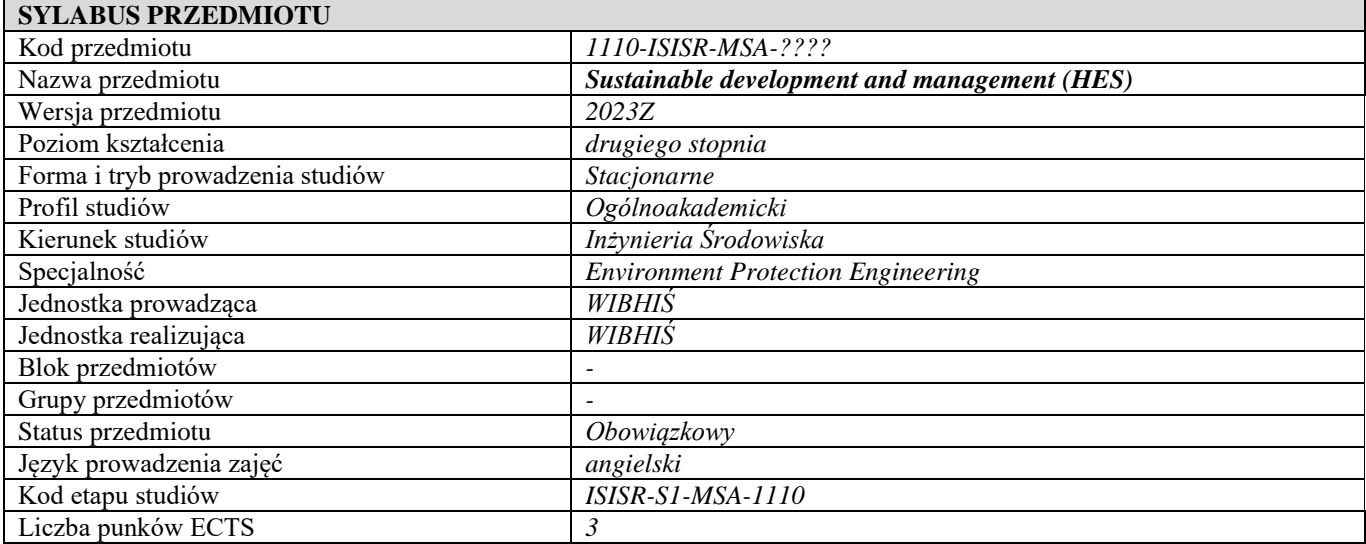

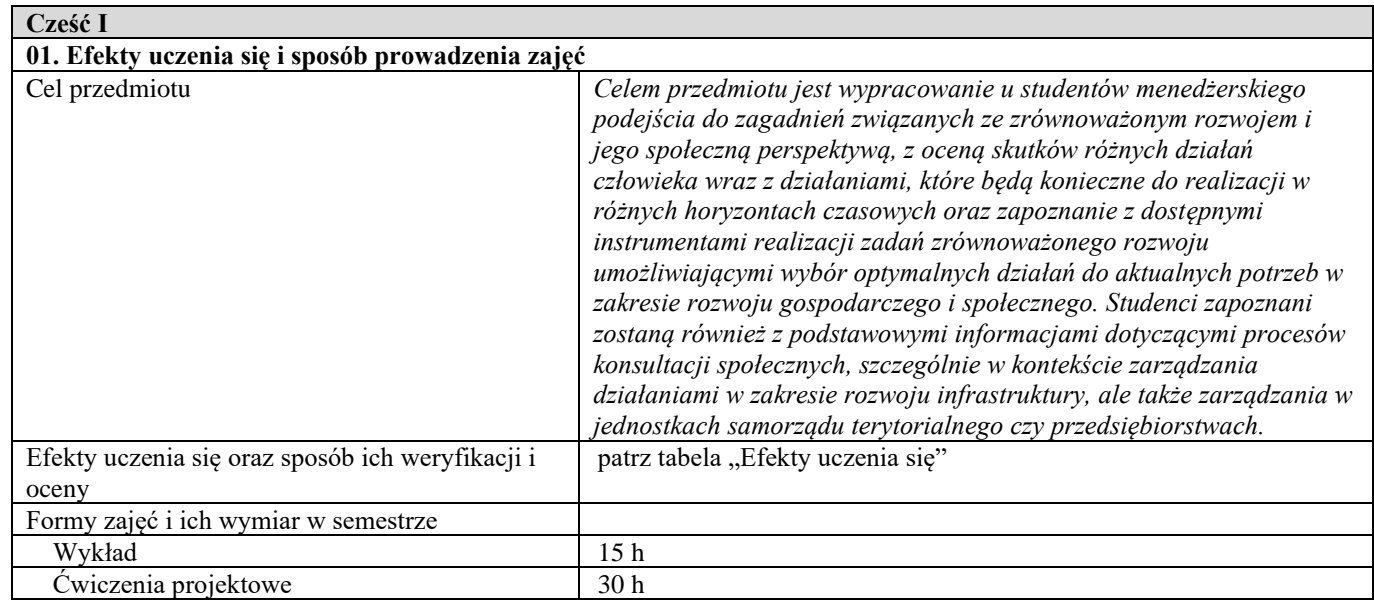

٦

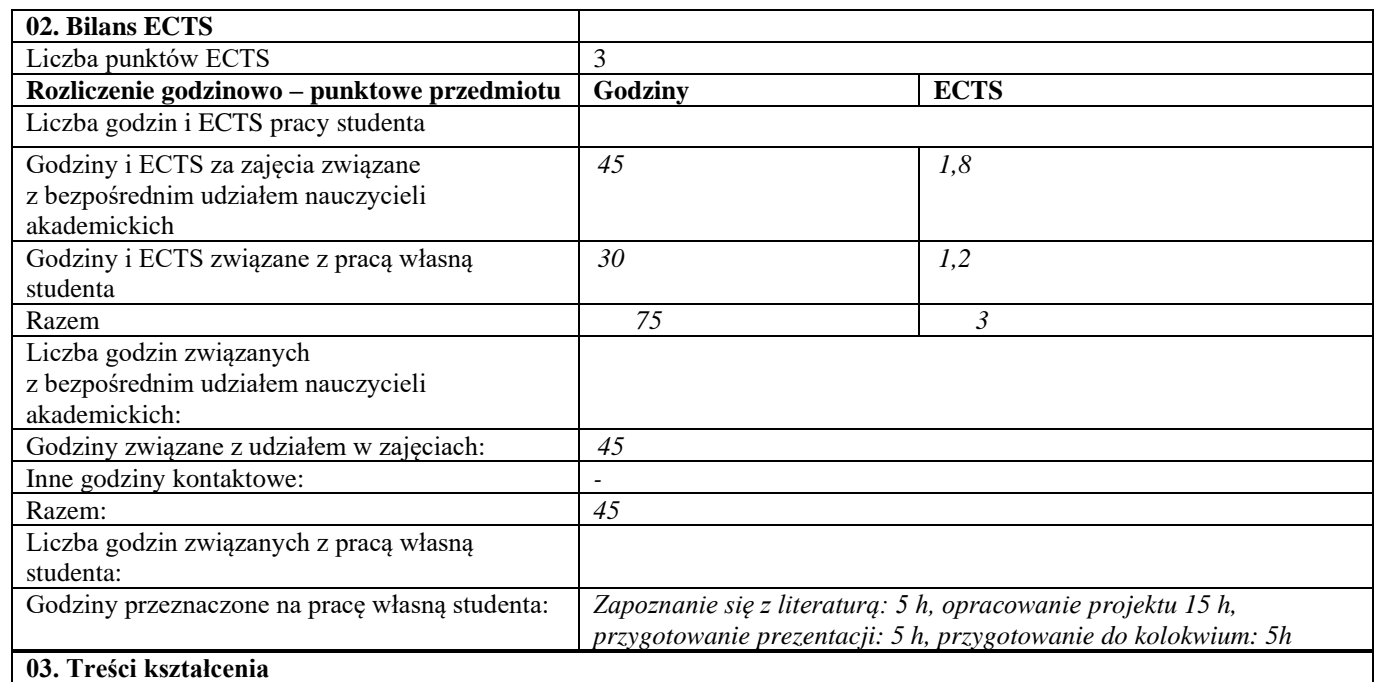

٦

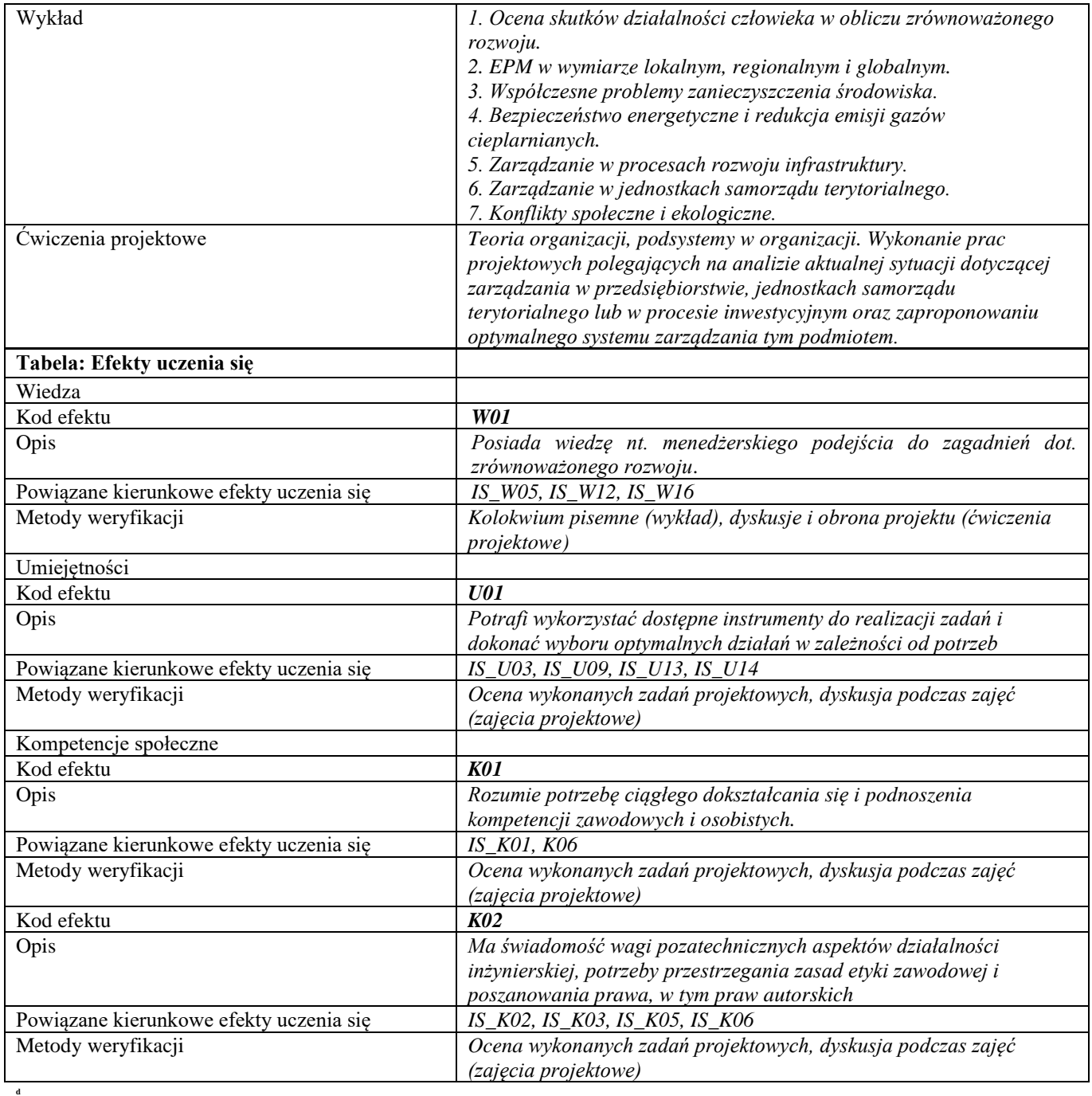

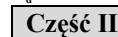

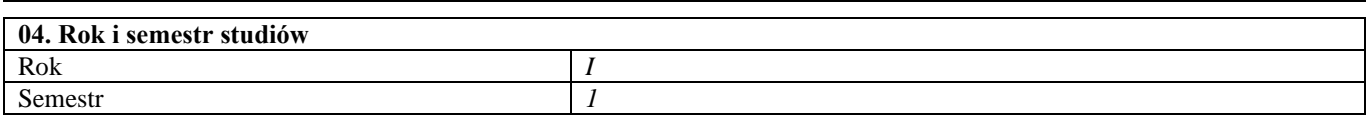

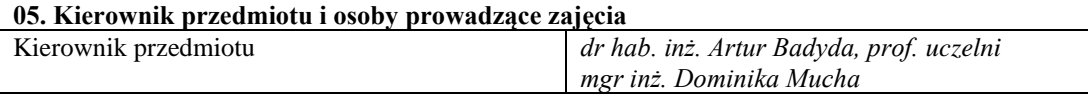

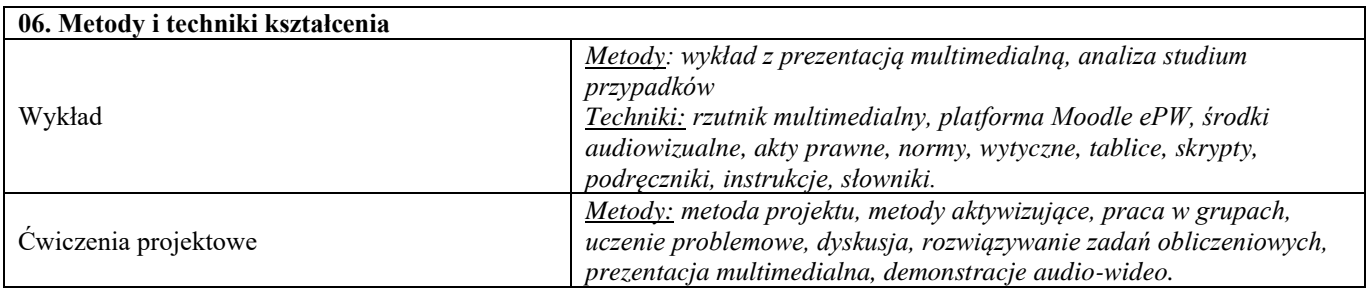

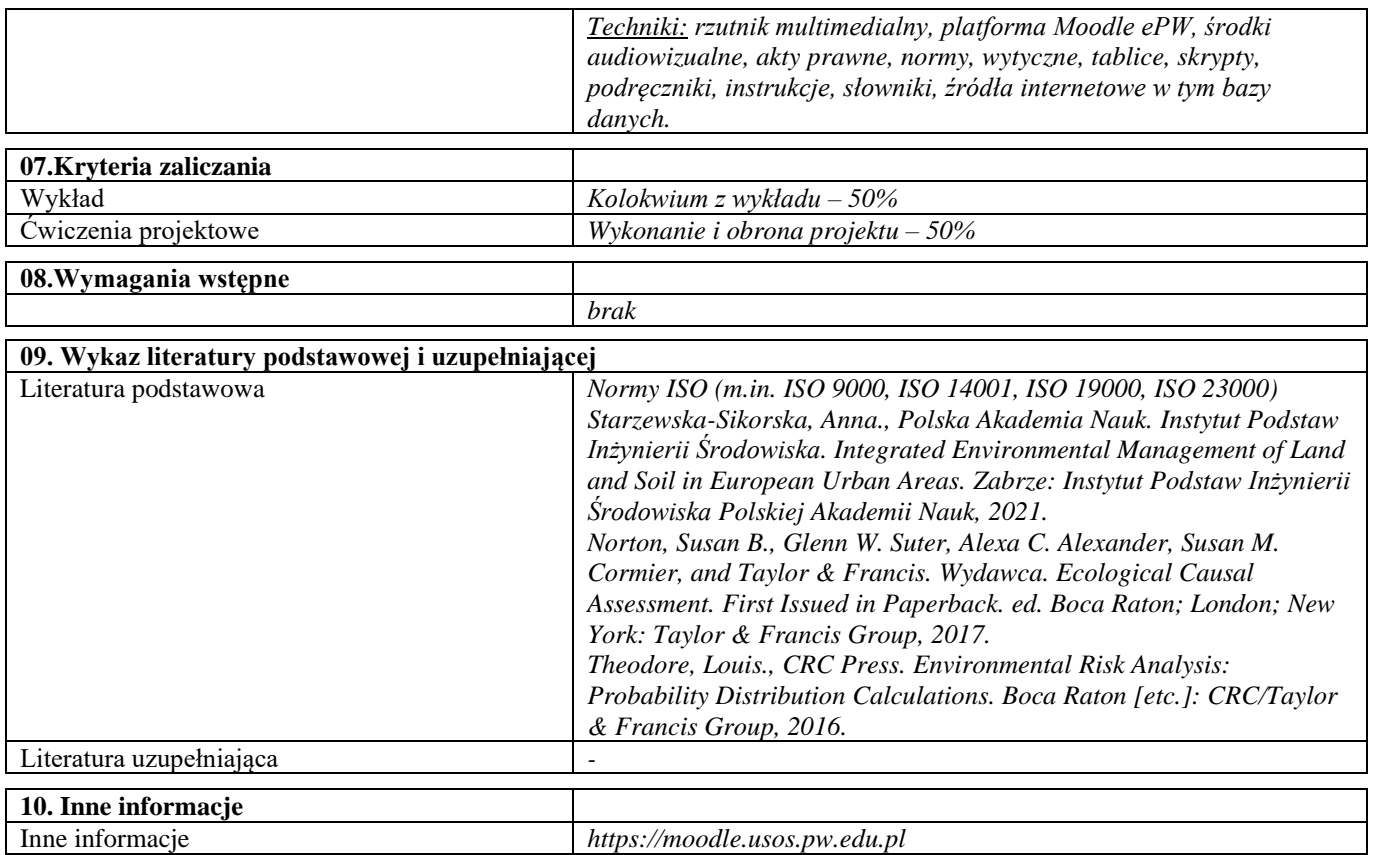

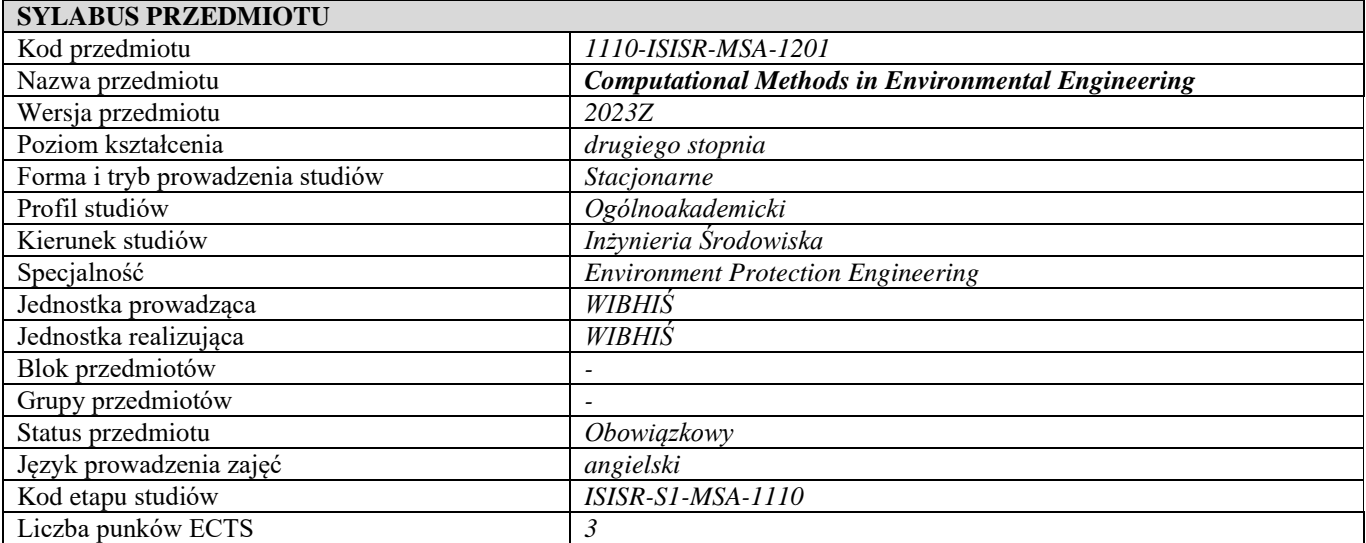

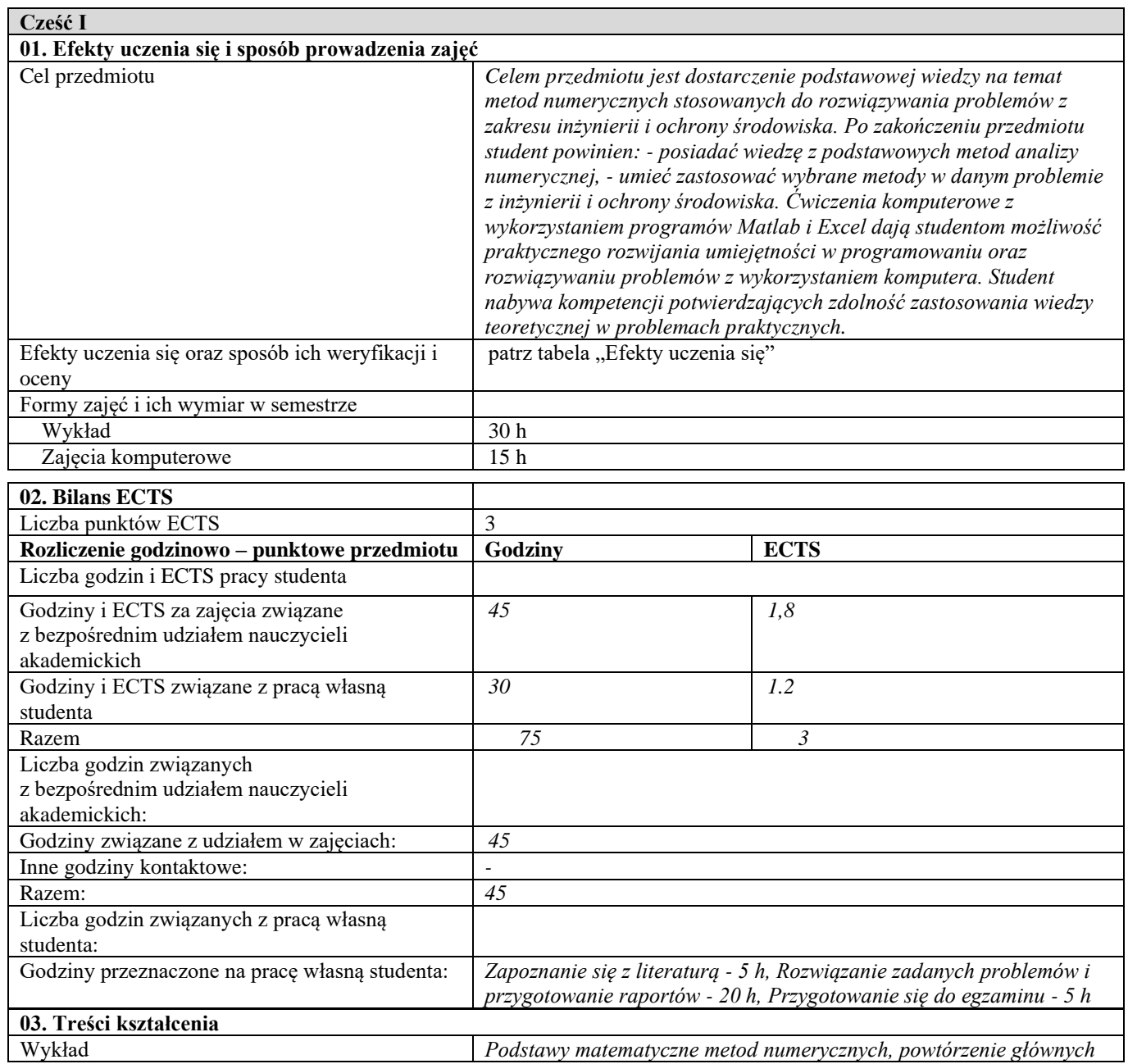

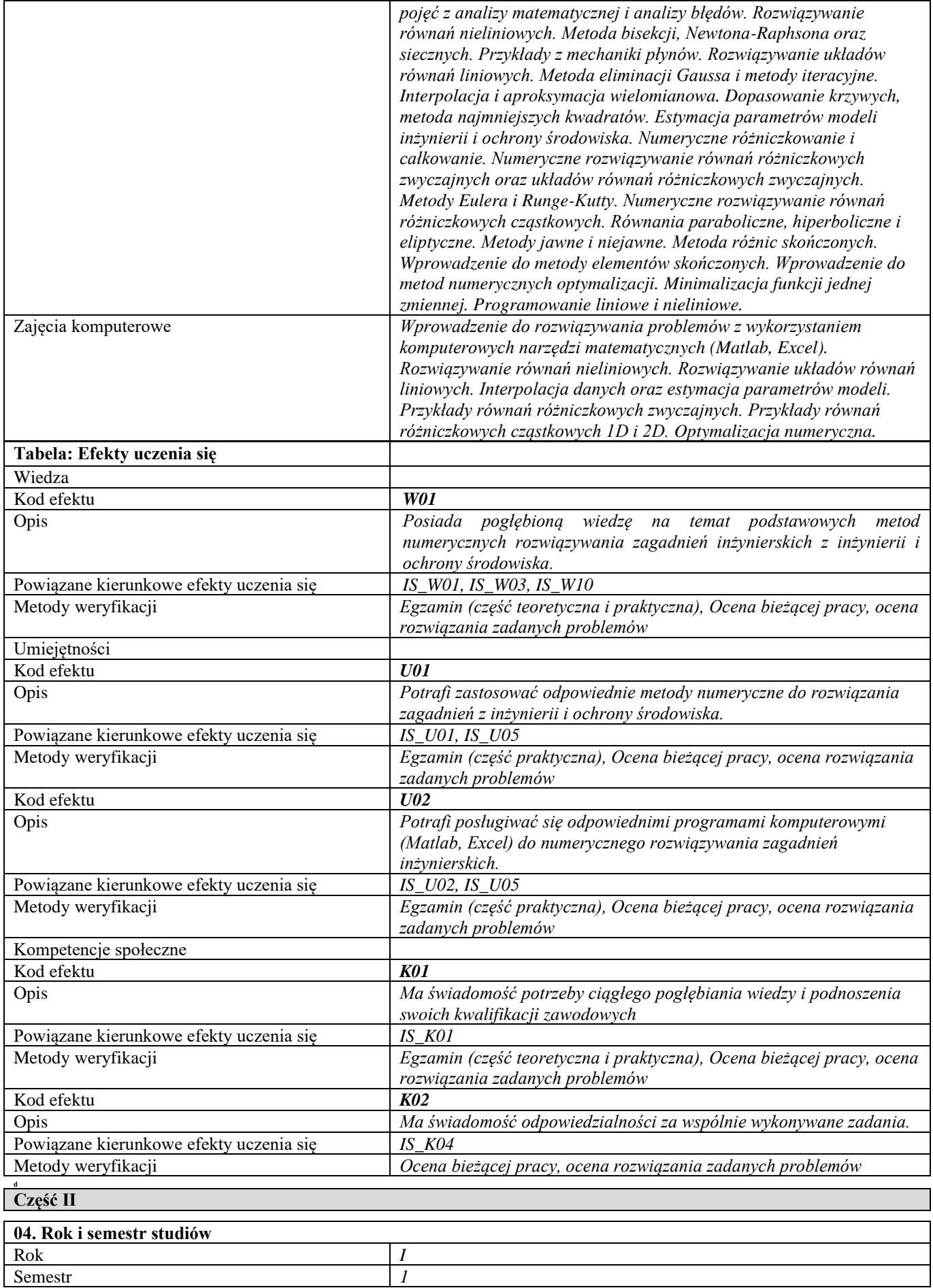

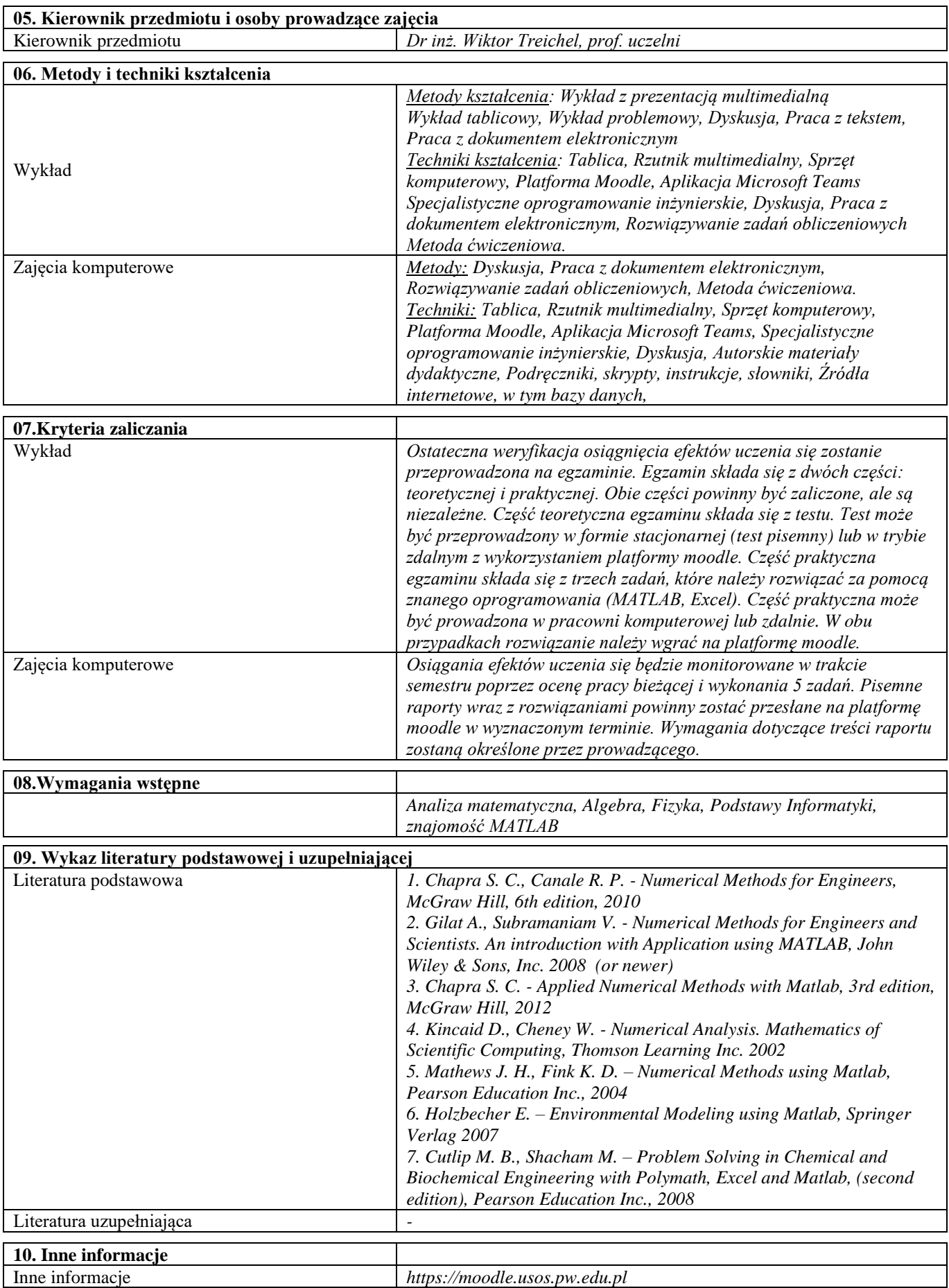

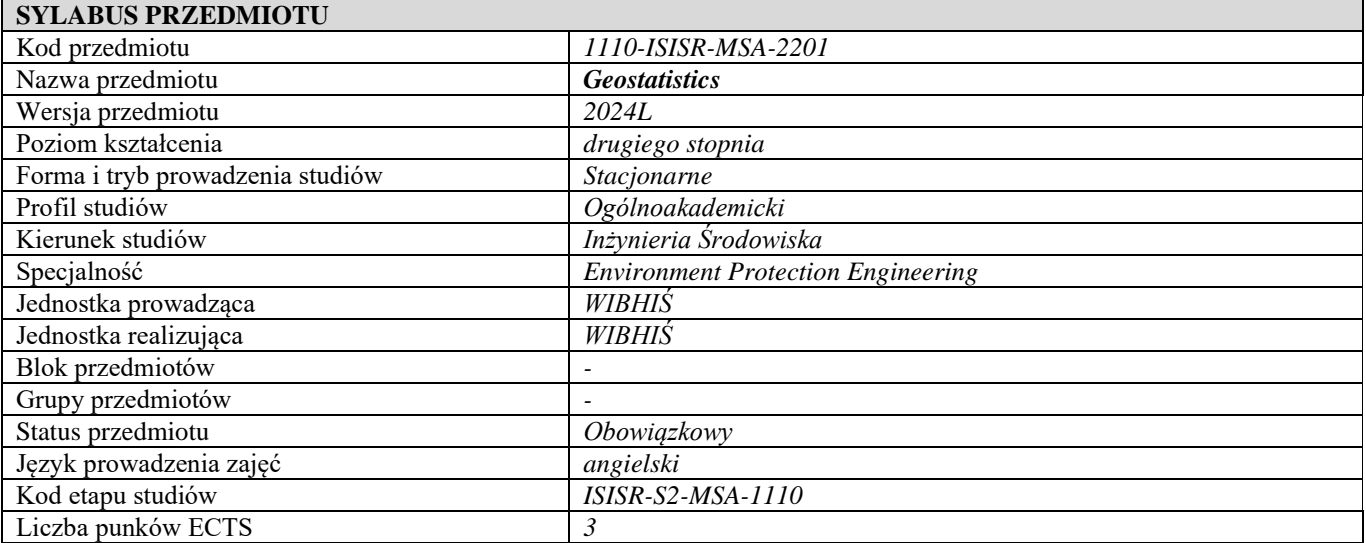

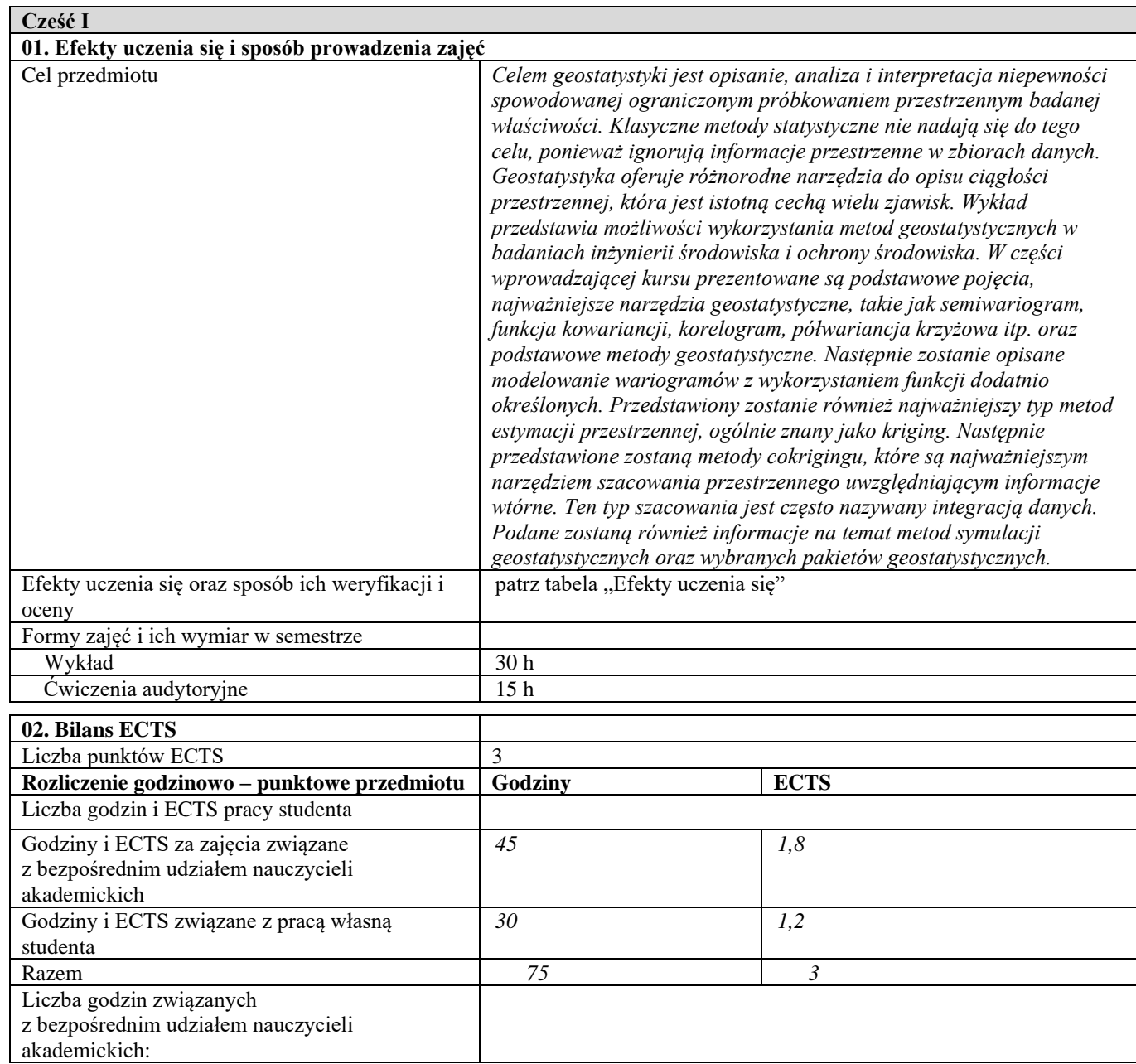

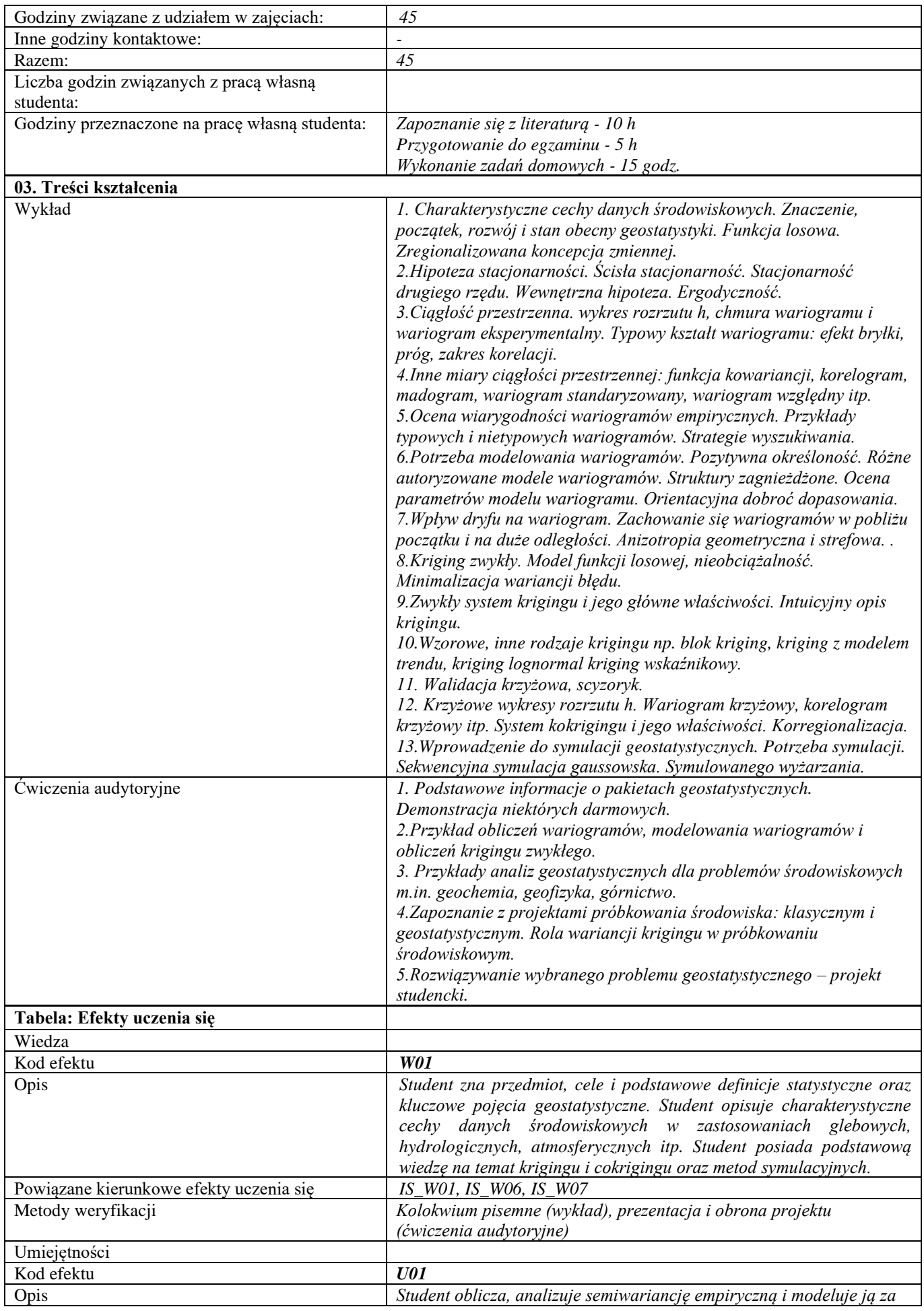

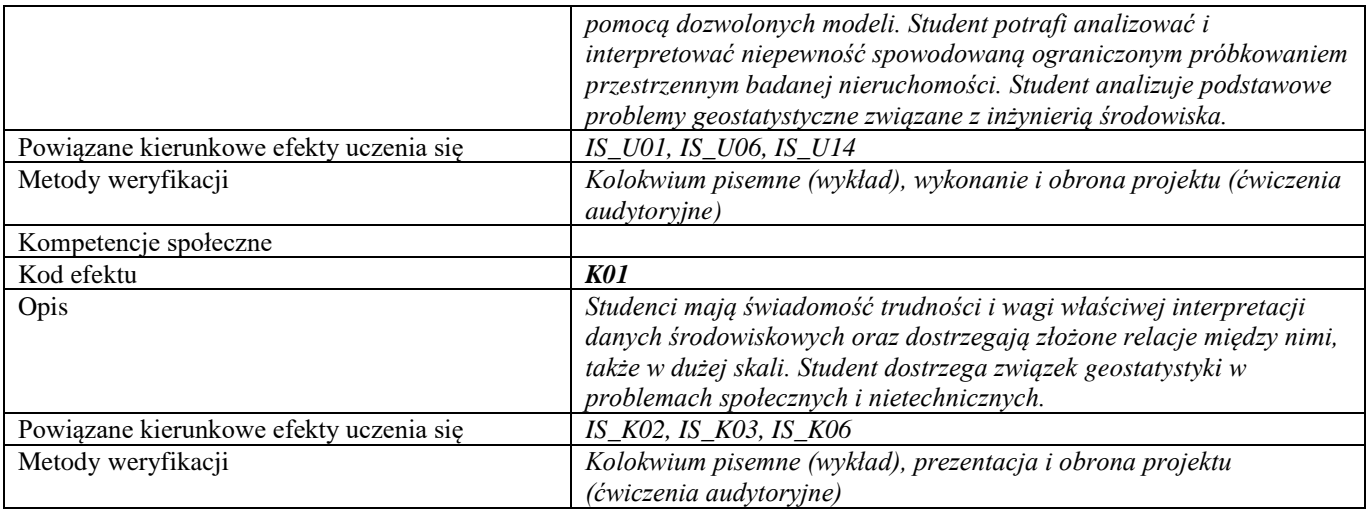

## **d Część II**

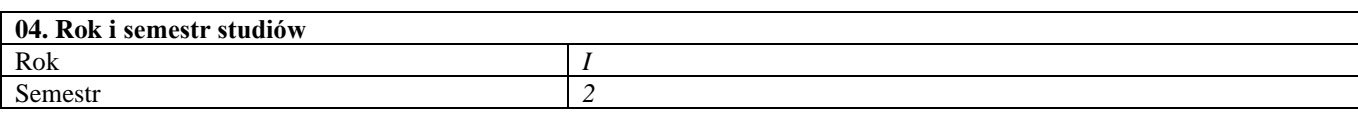

**05. Kierownik przedmiotu i osoby prowadzące zajęcia** Kierownik przedmiotu *Prof. dr hab. inż. Jarosław Zawadzki*

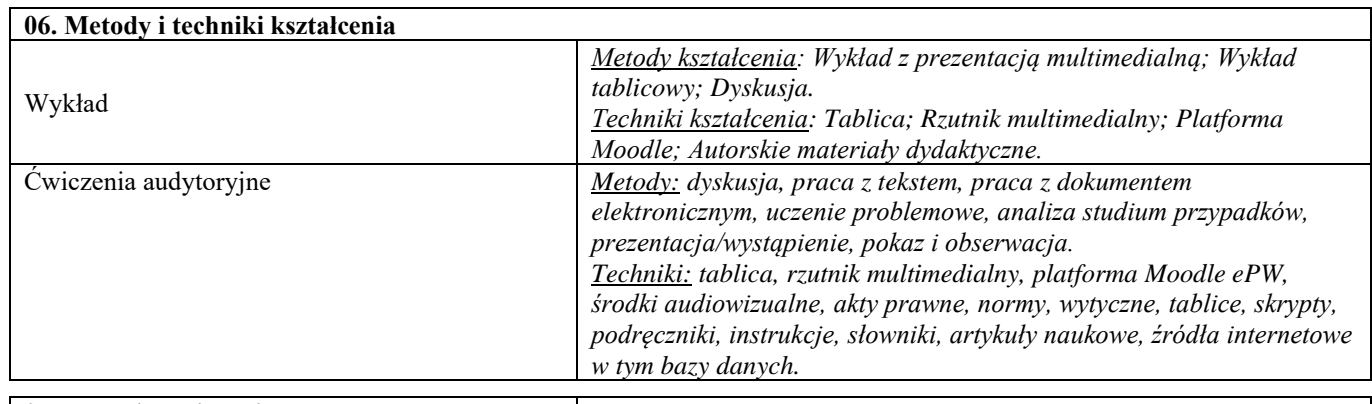

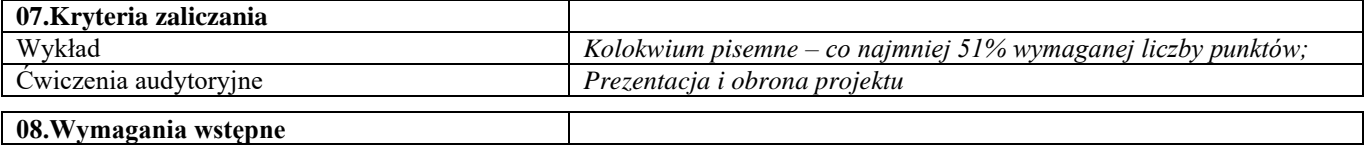

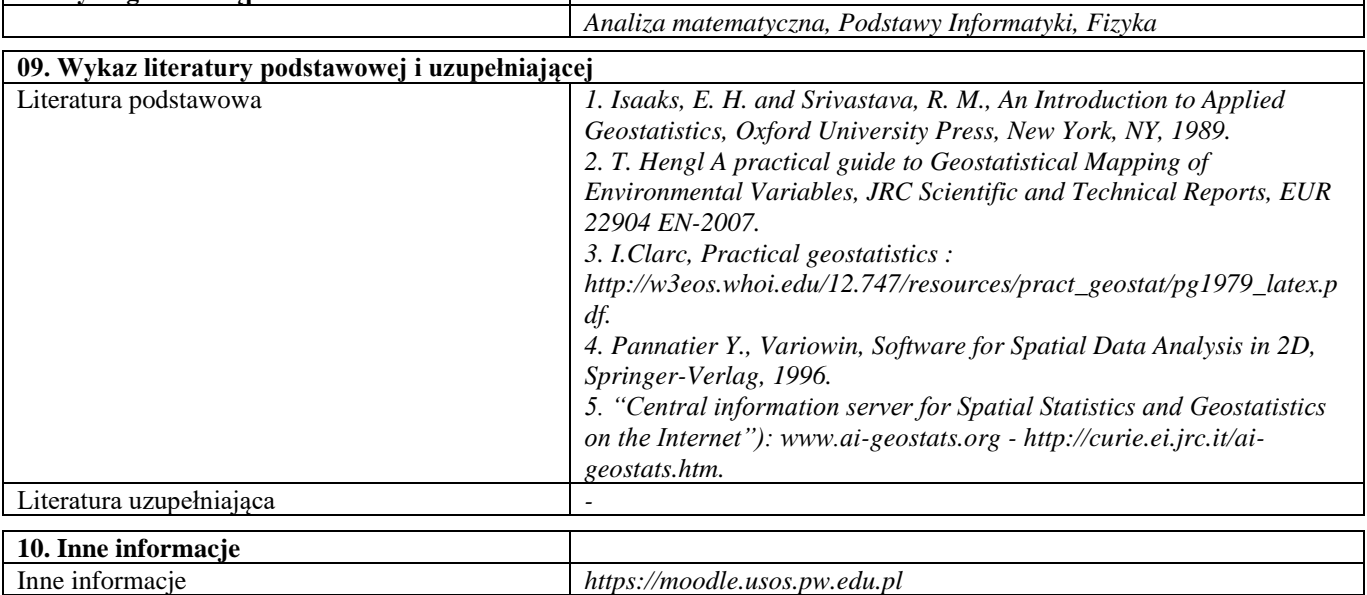

٦

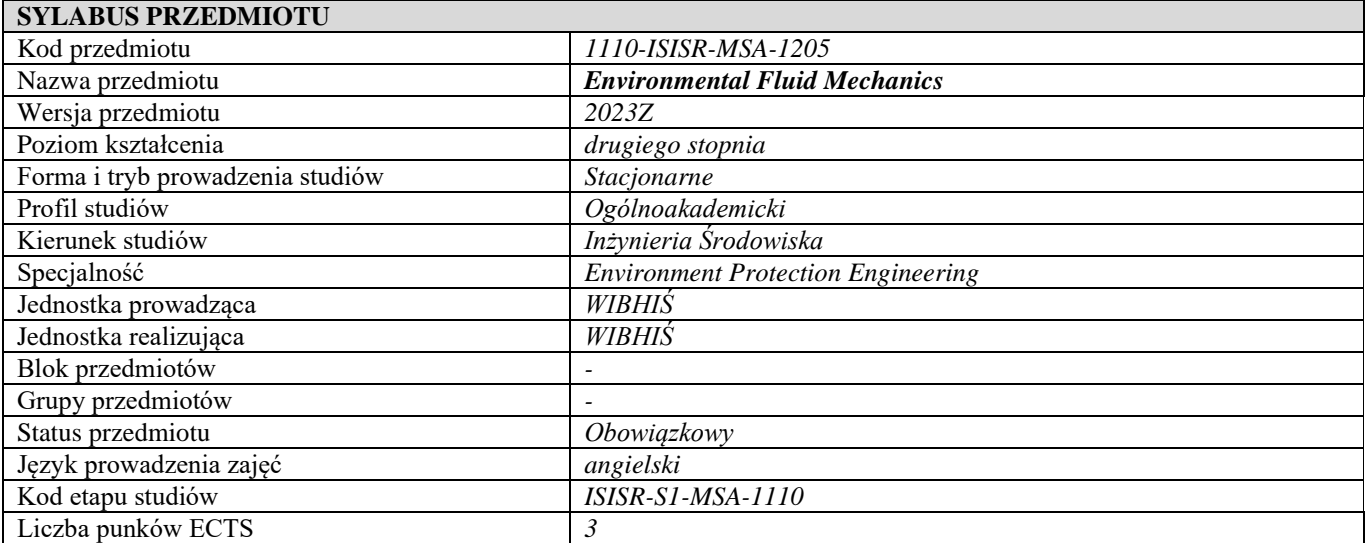

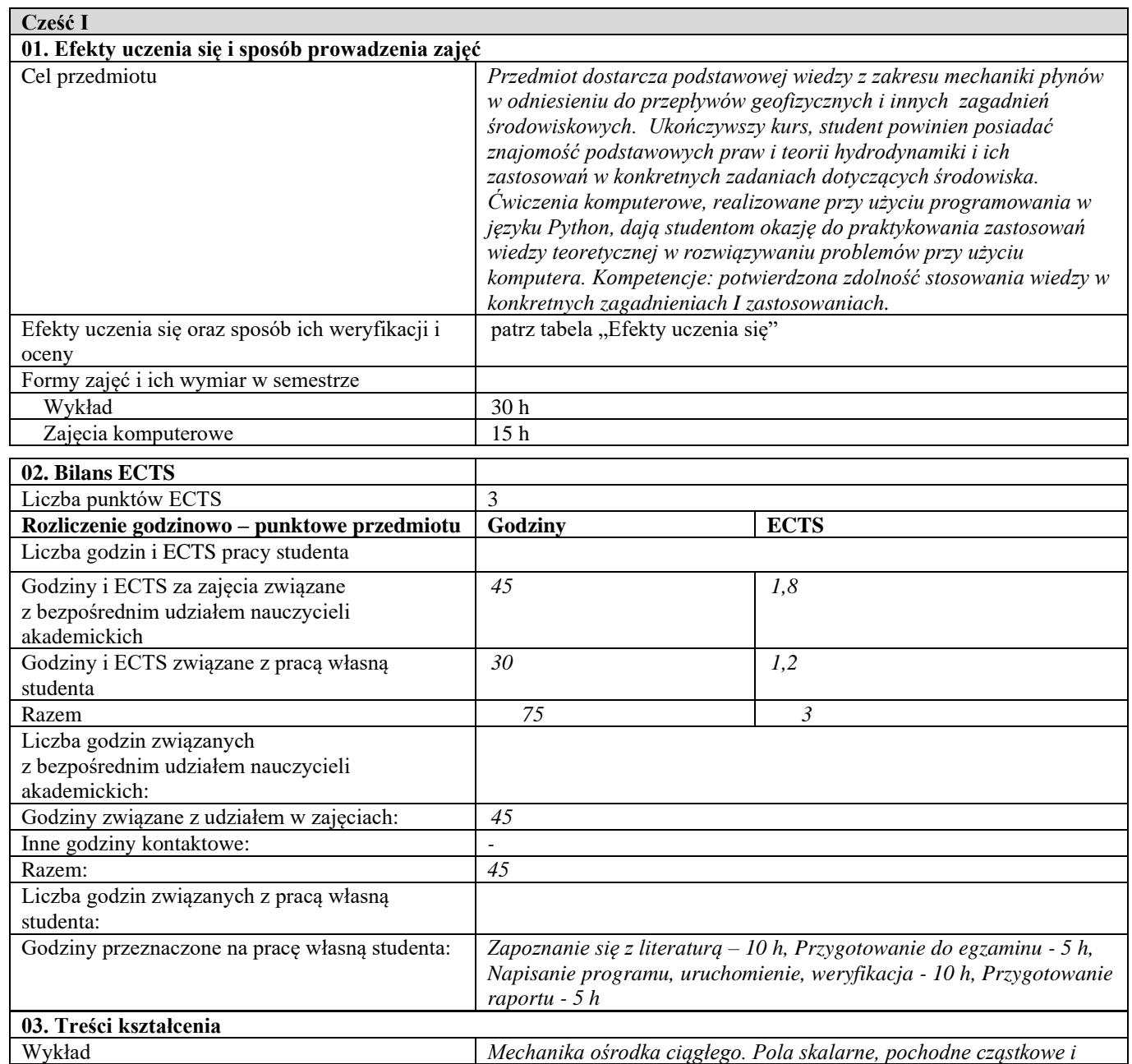

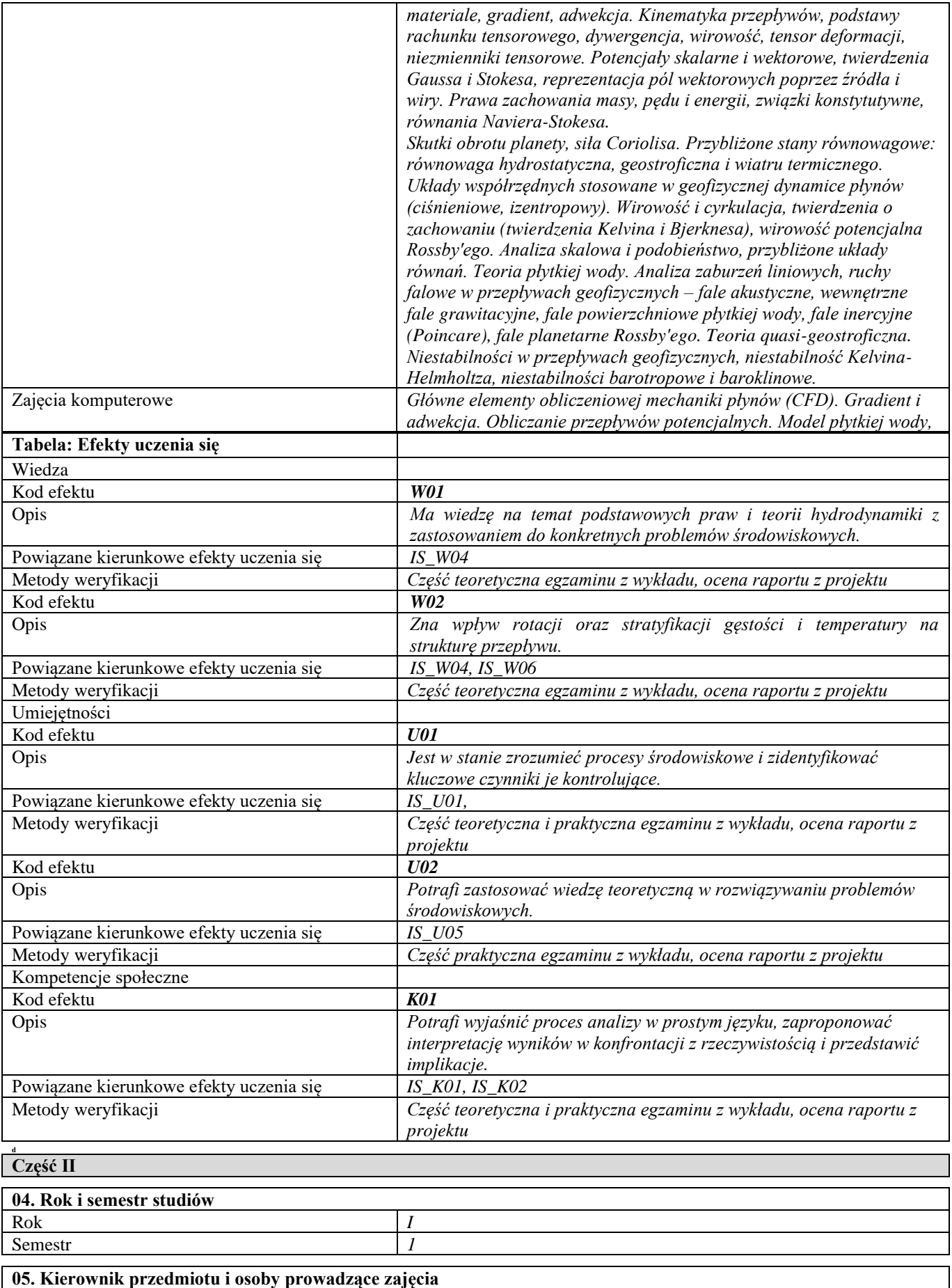

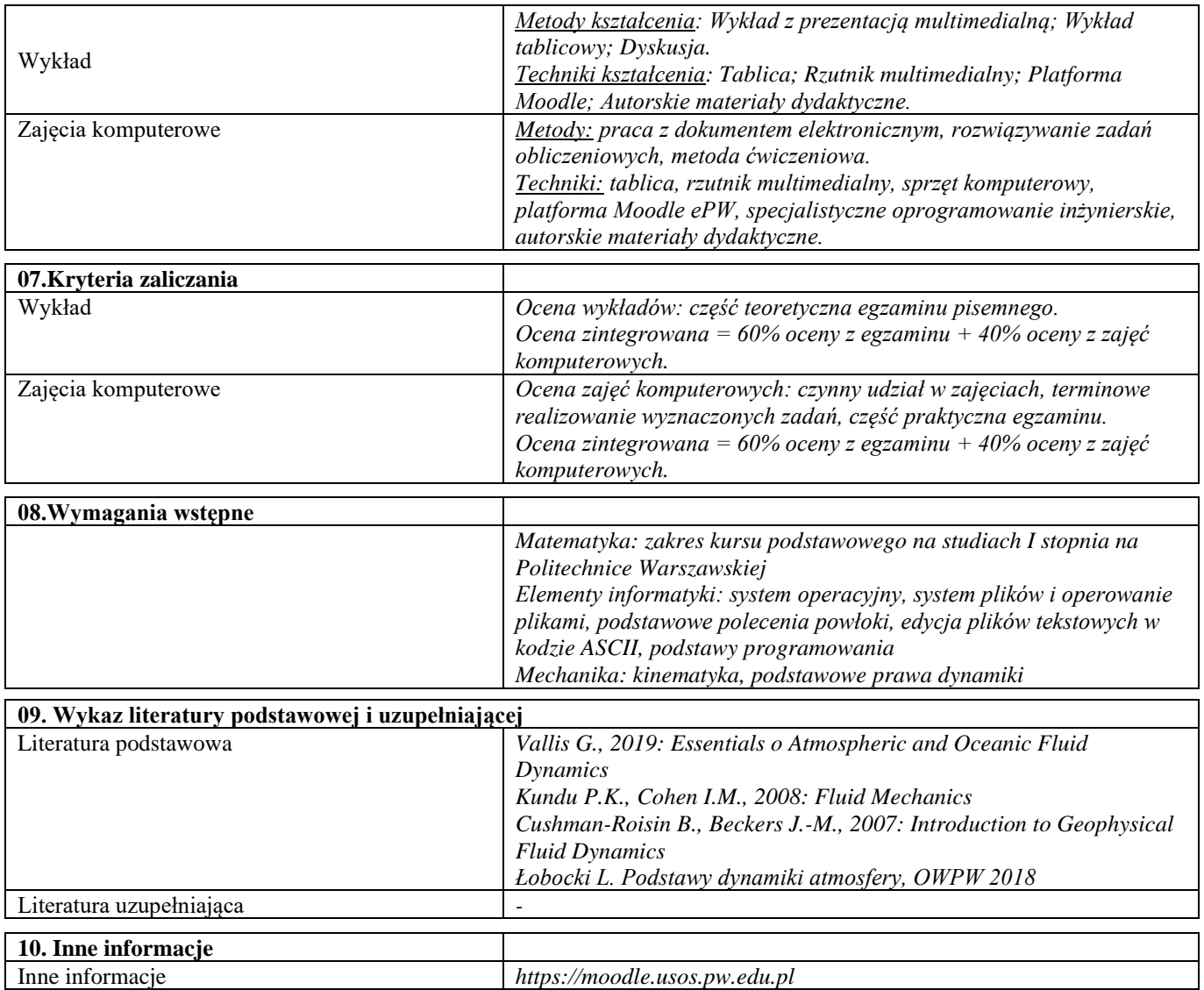

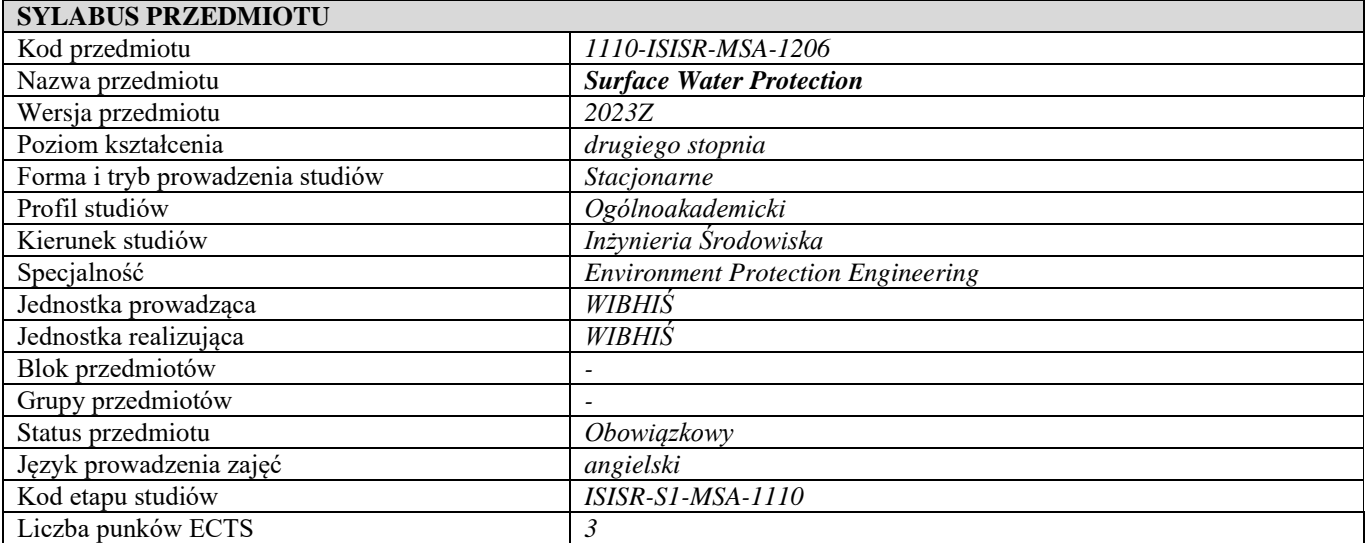

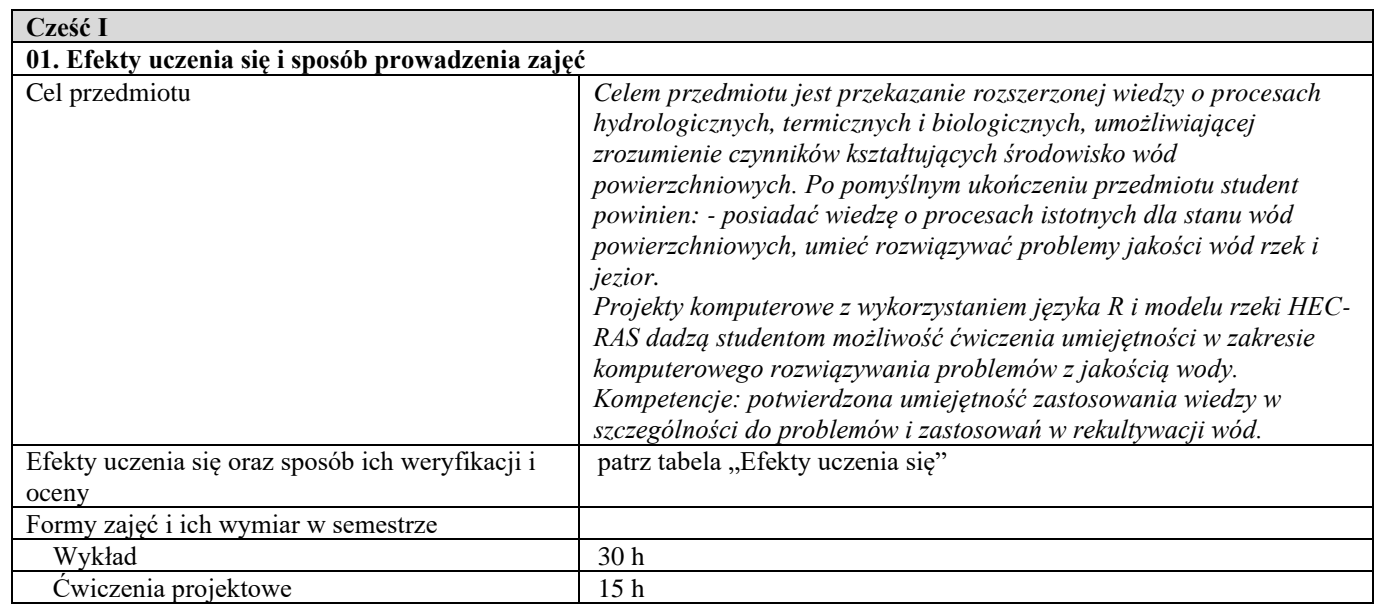

 $\overline{\mathbf{I}}$ 

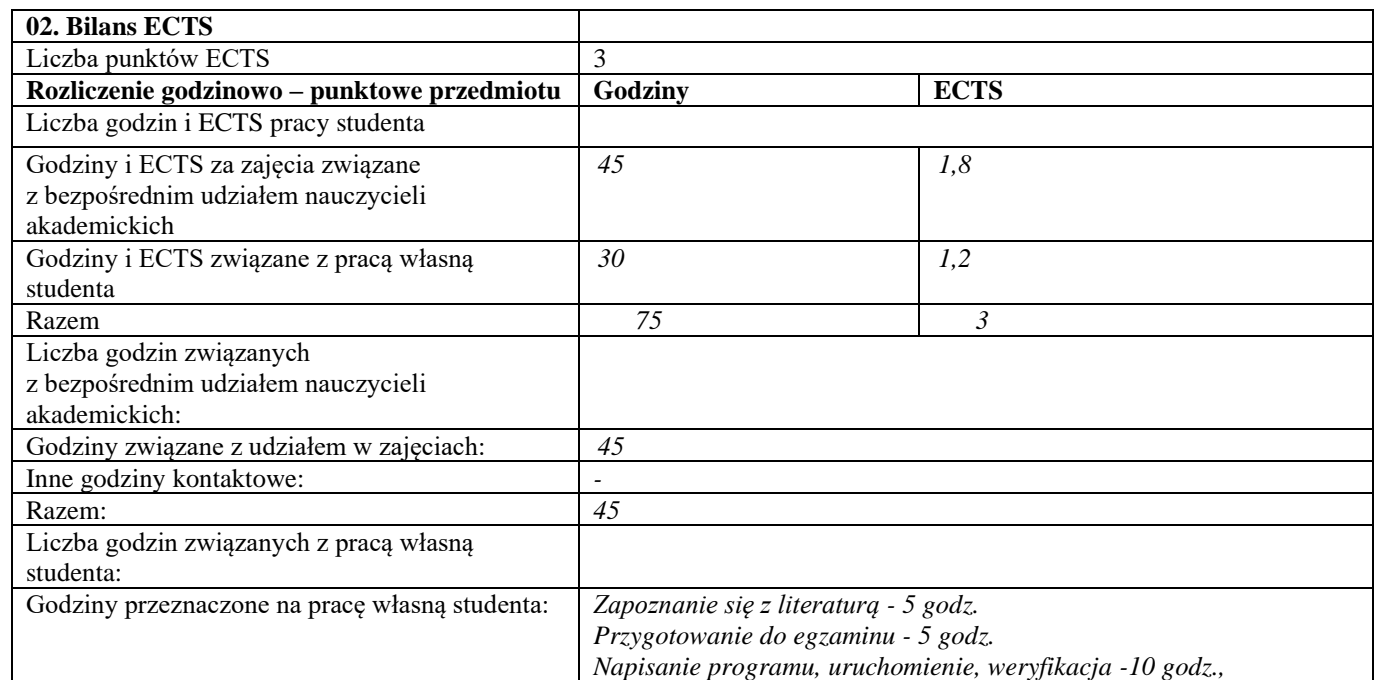

 $\overline{\phantom{a}}$ 

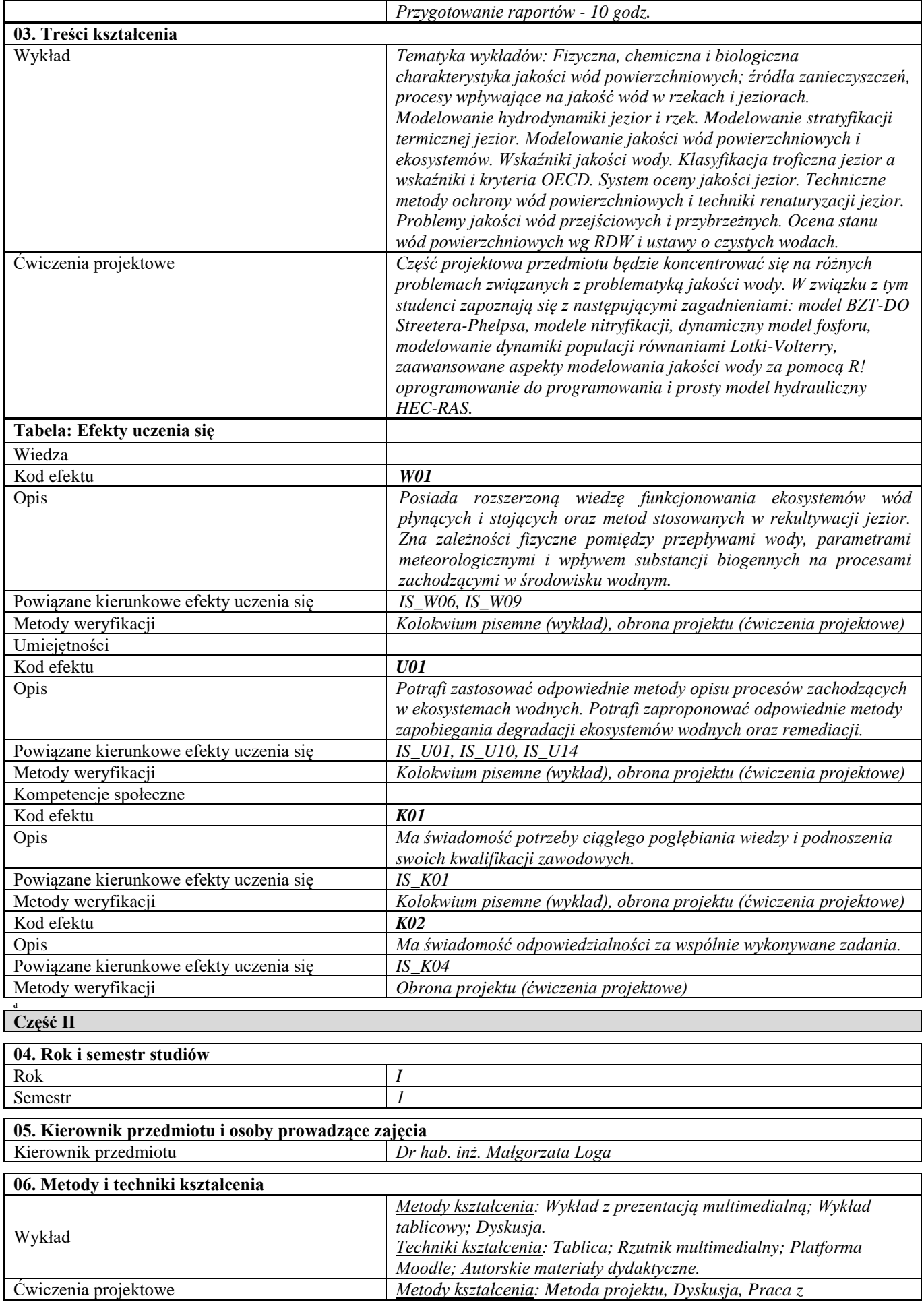

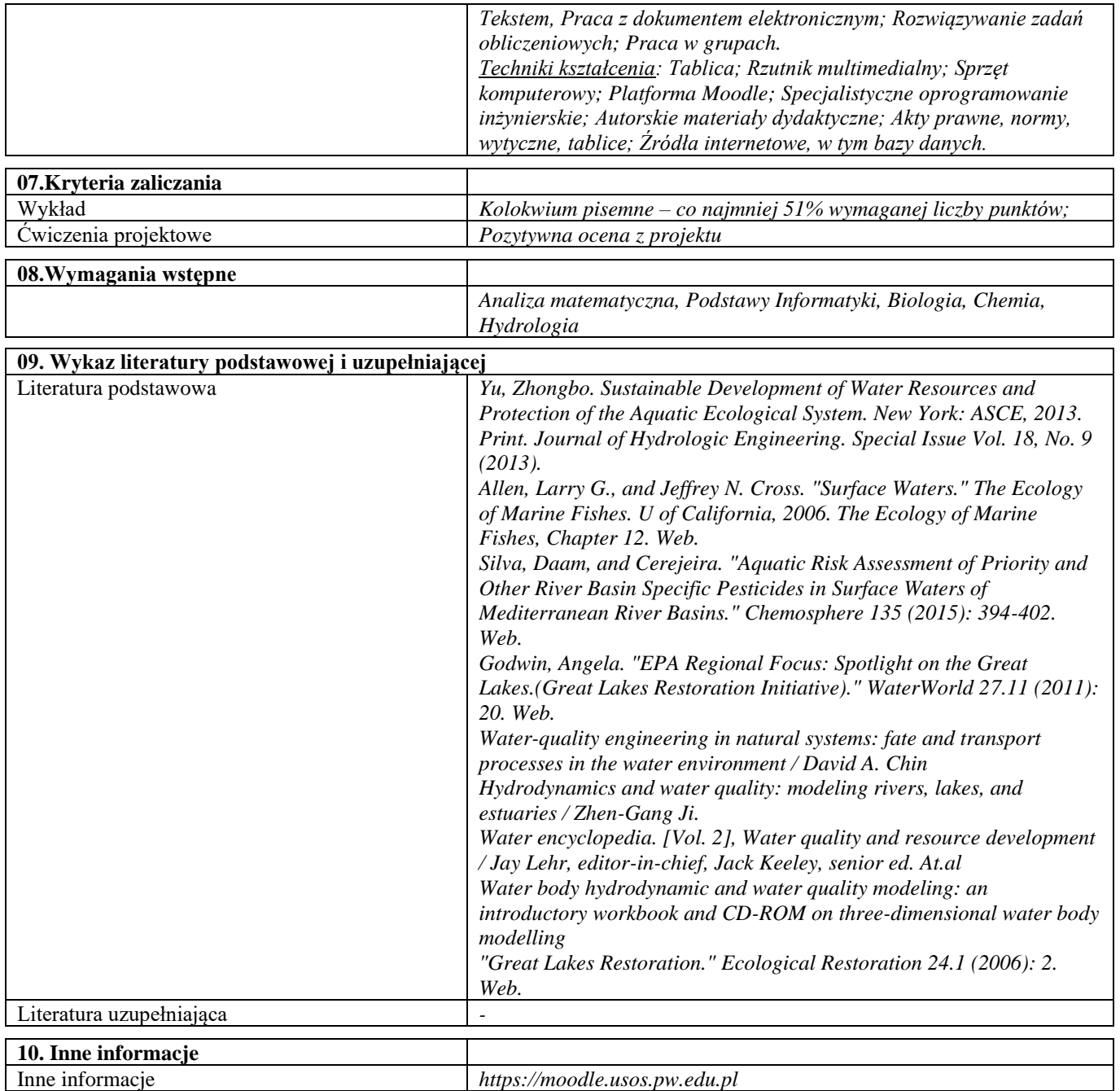

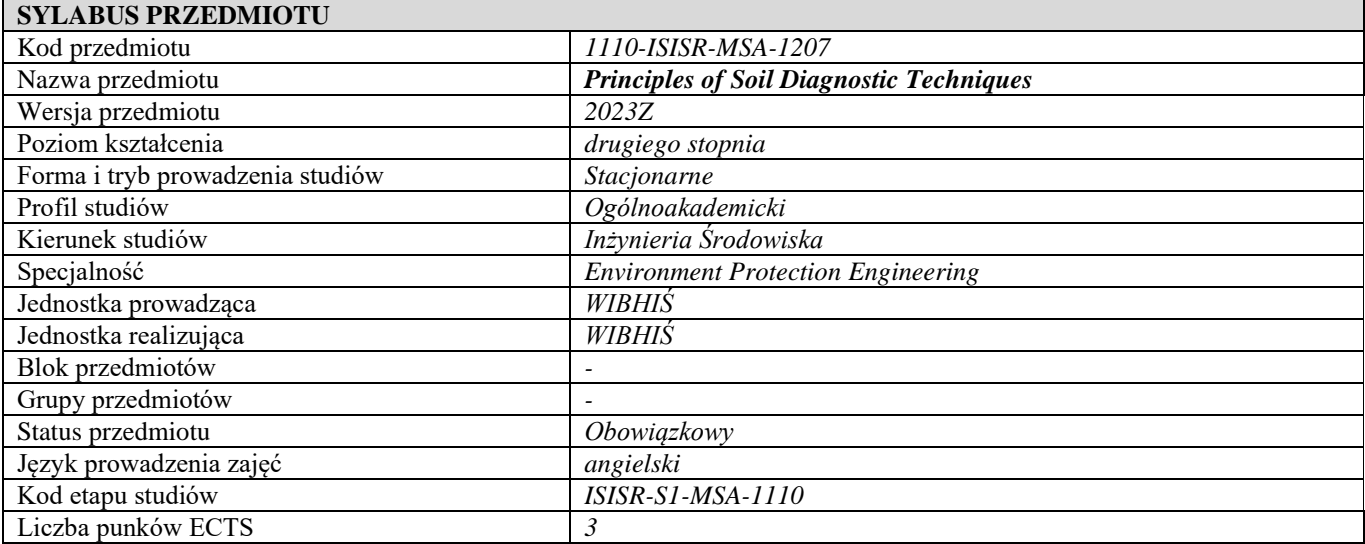

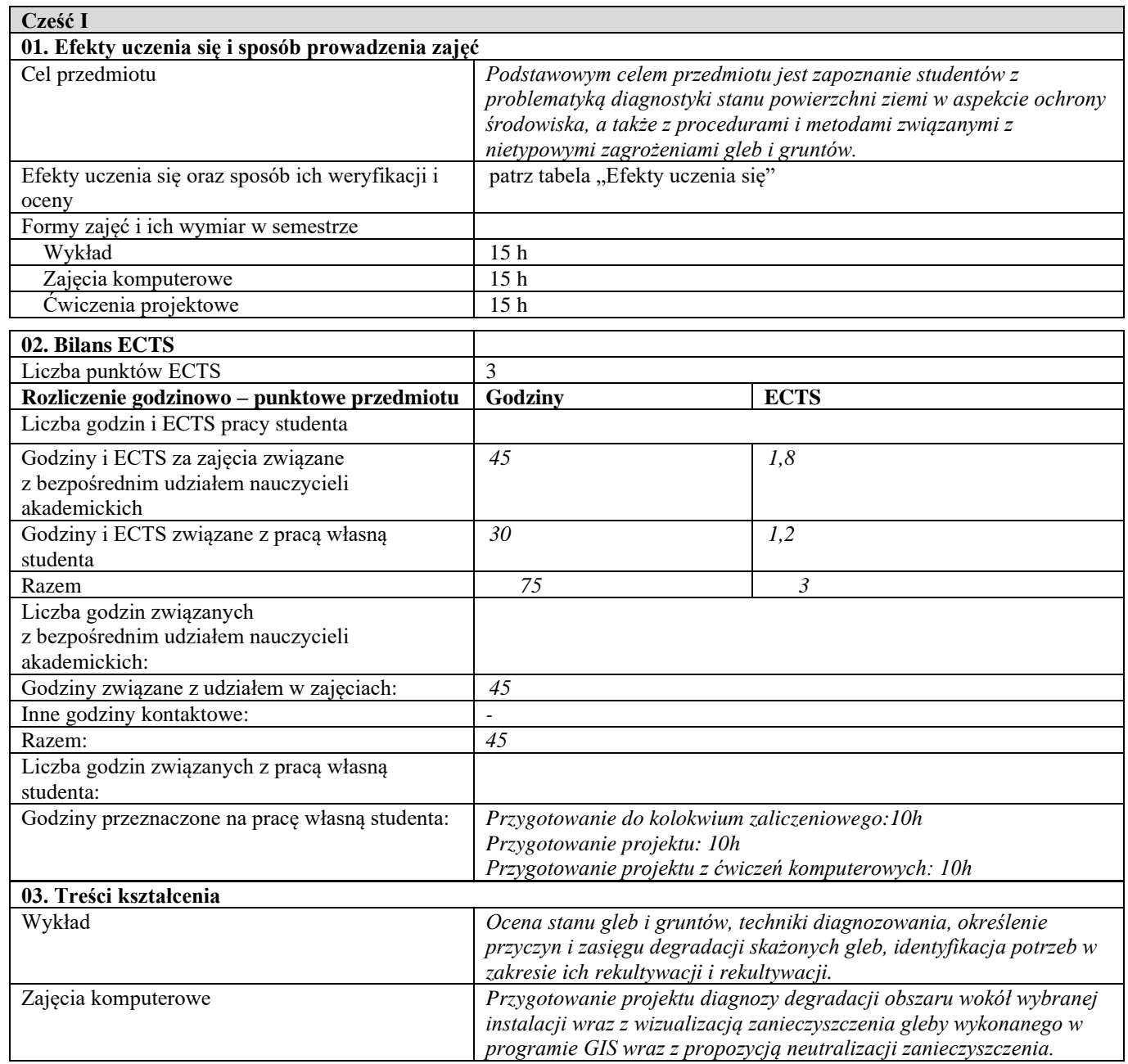

Ţ

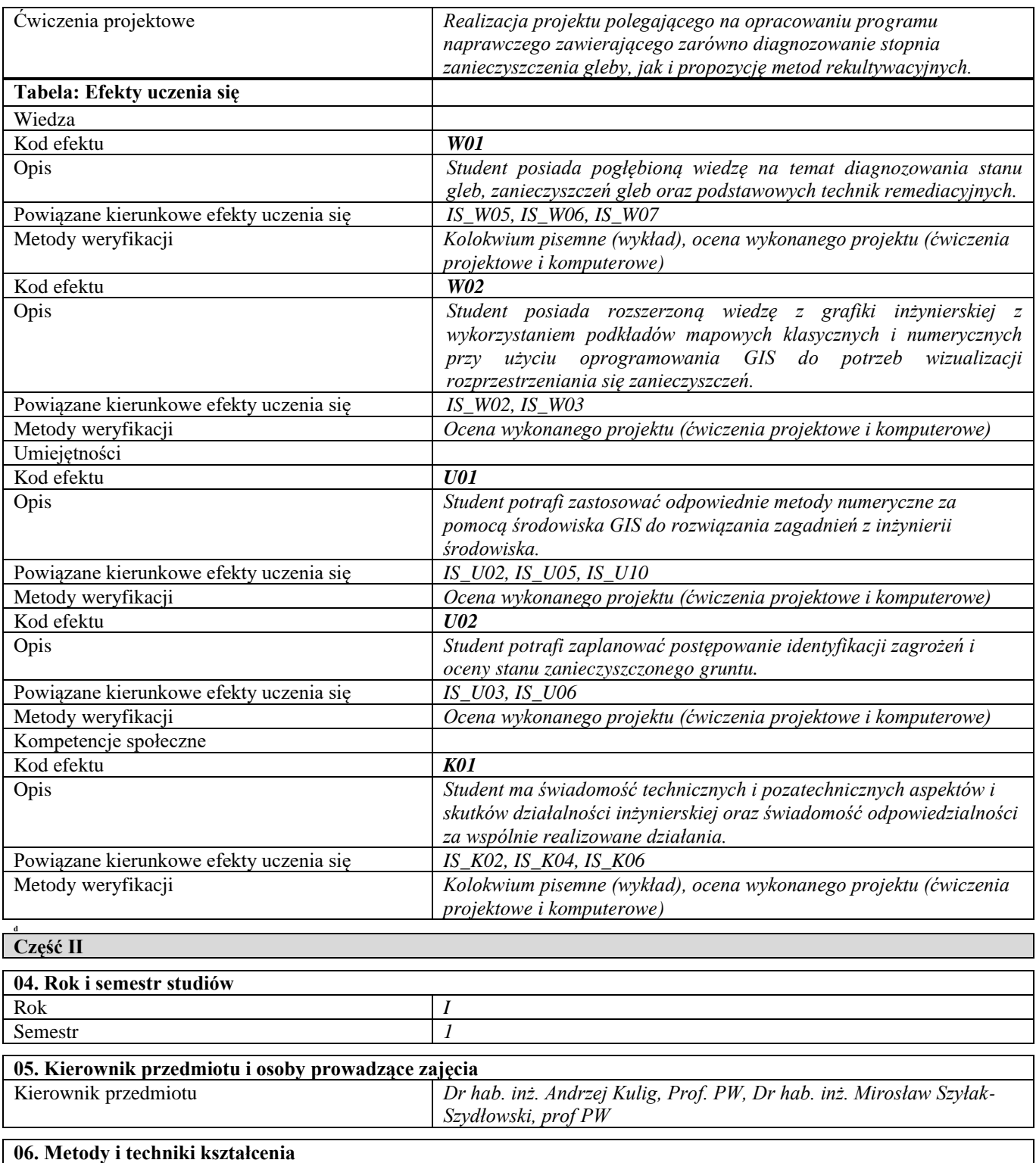

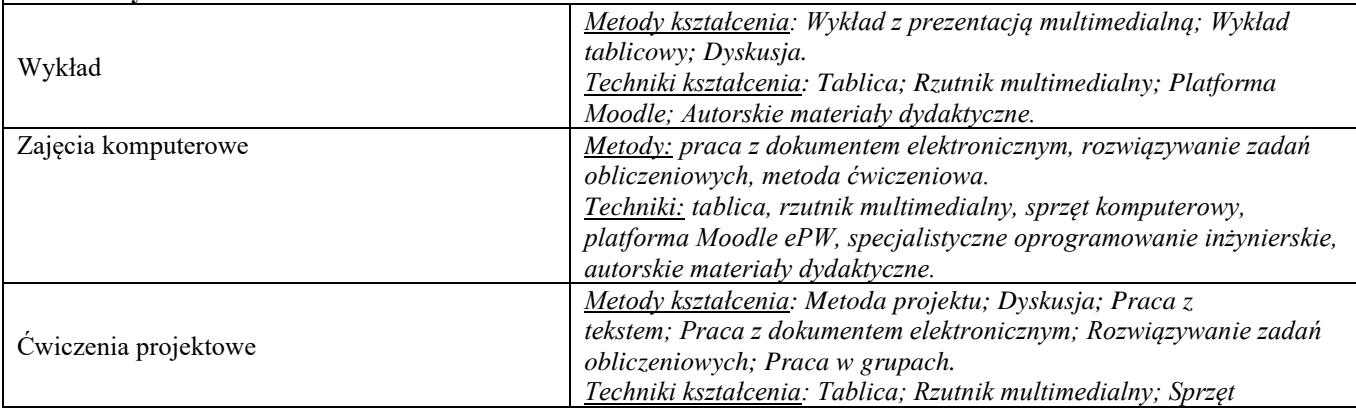

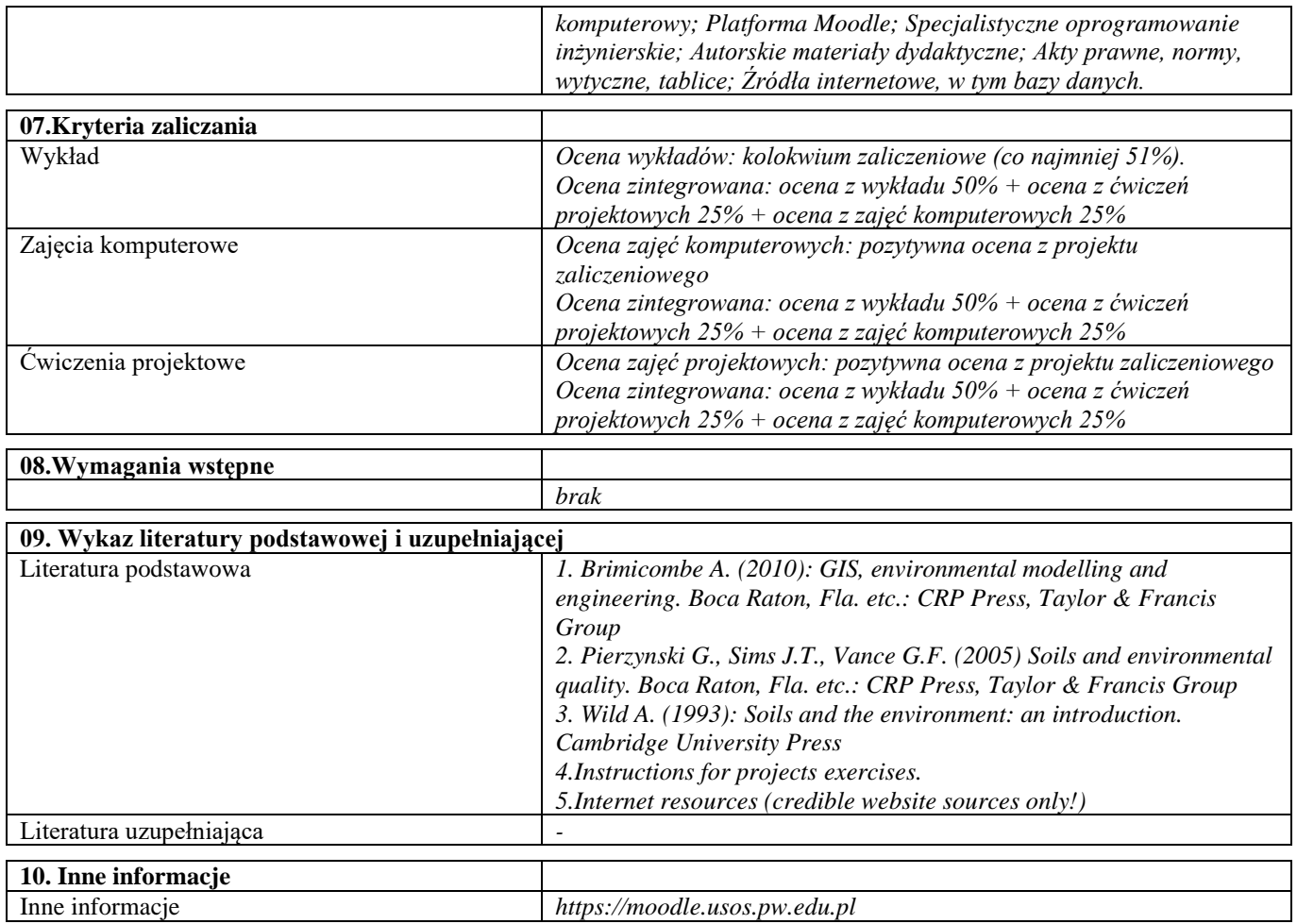

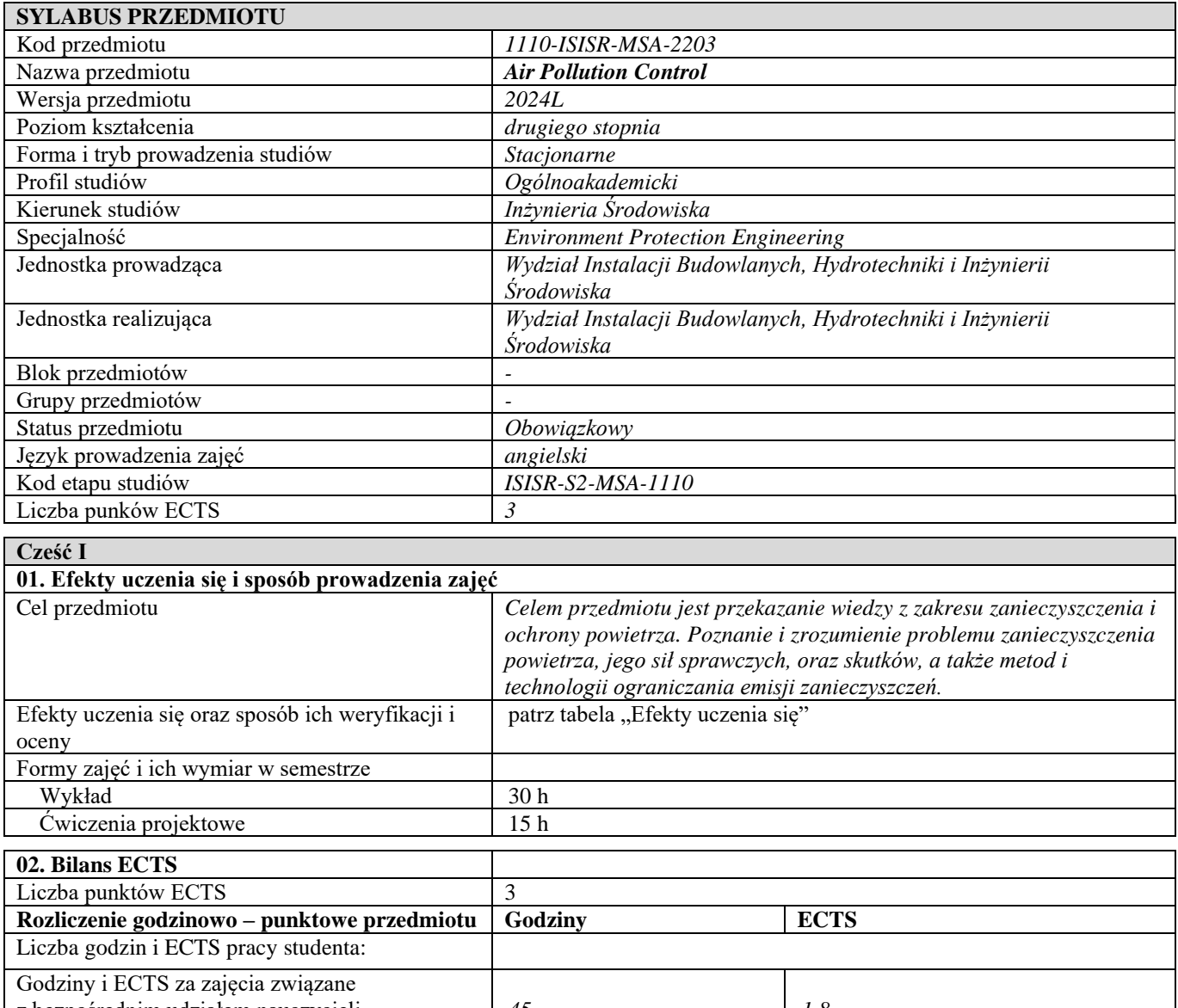

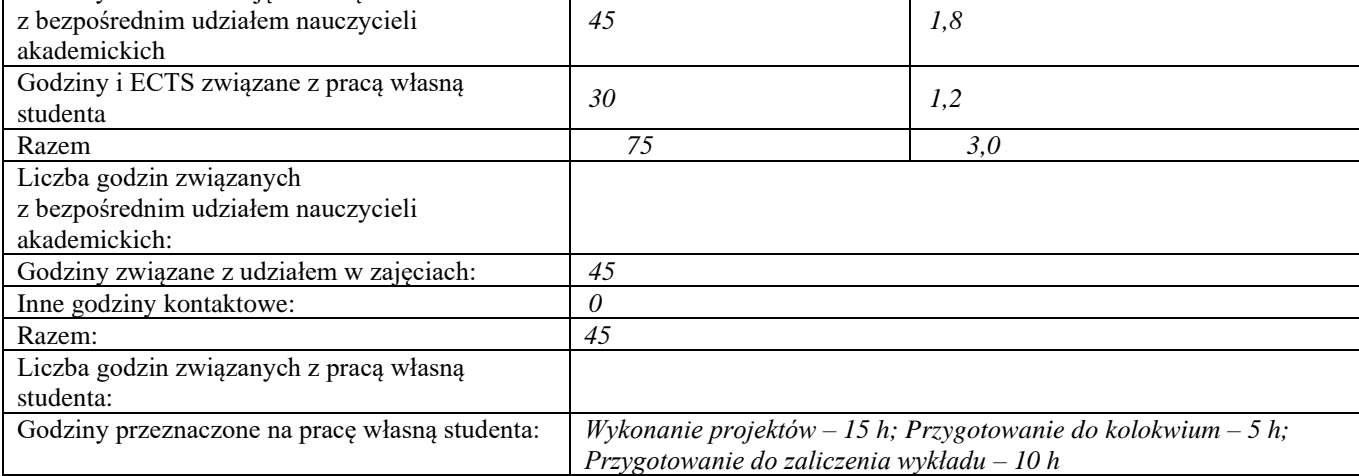

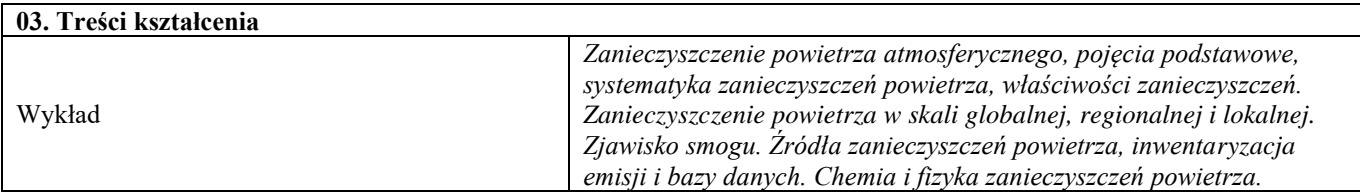

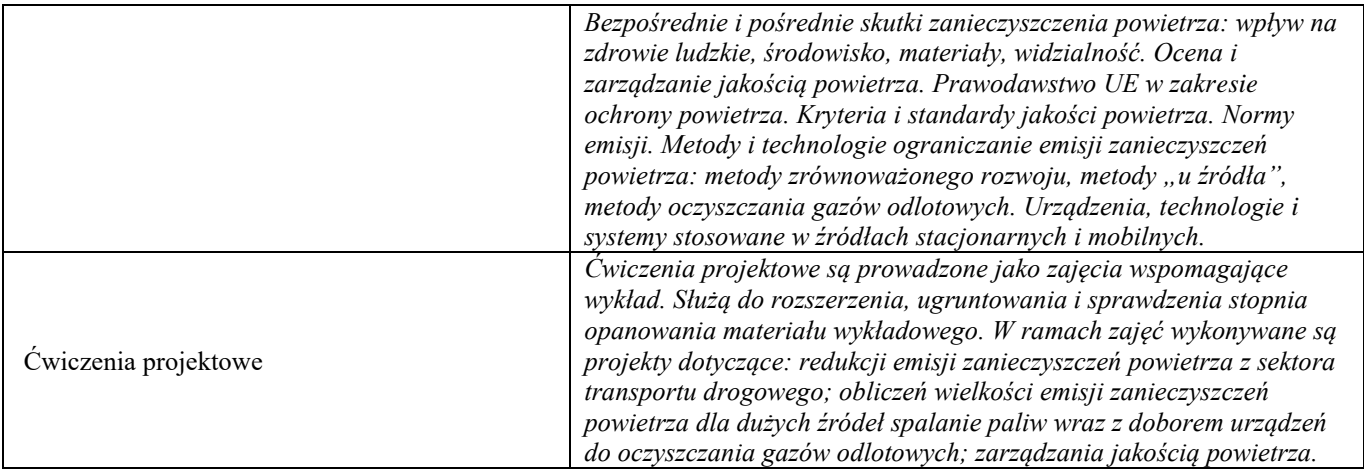

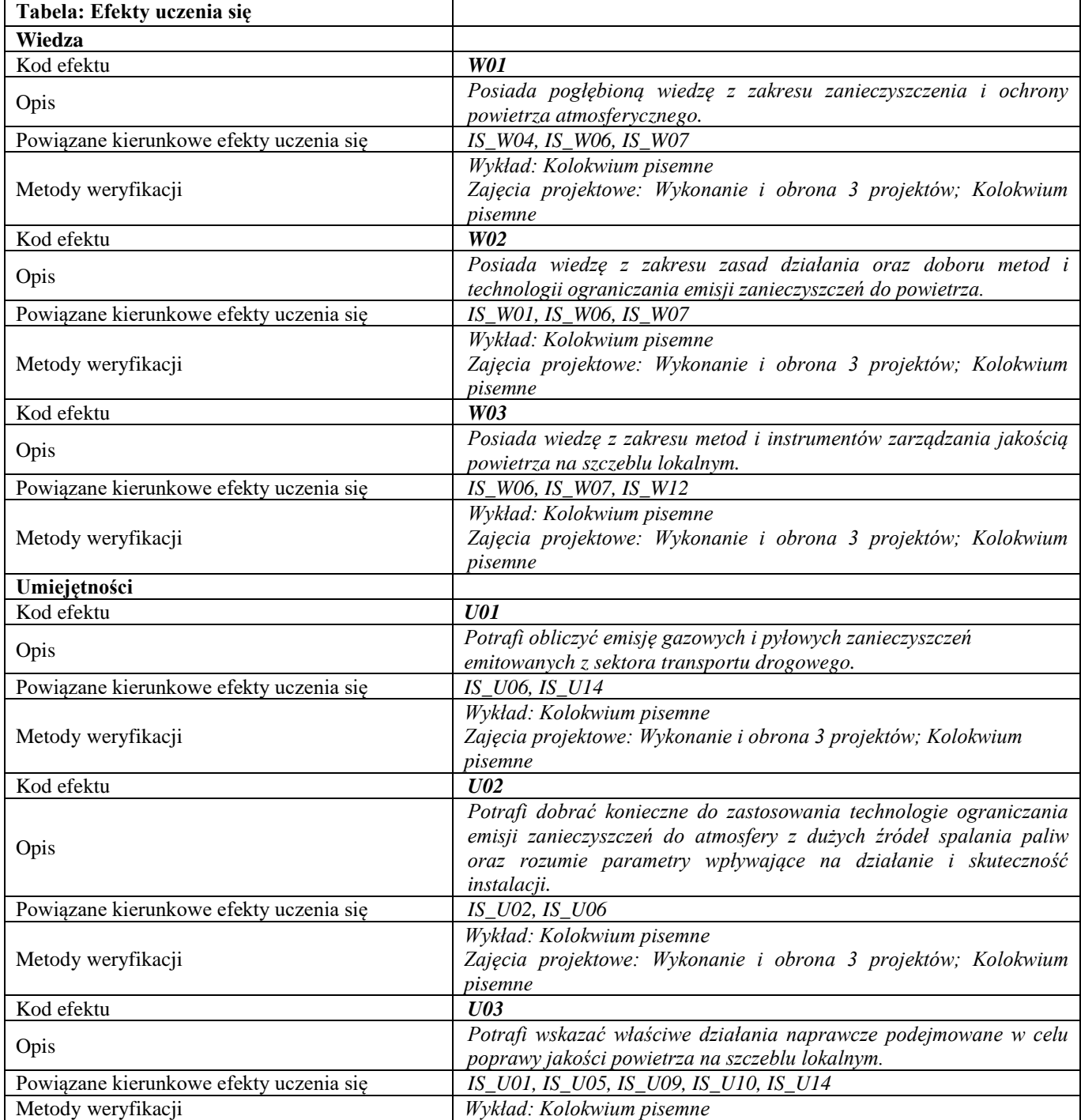

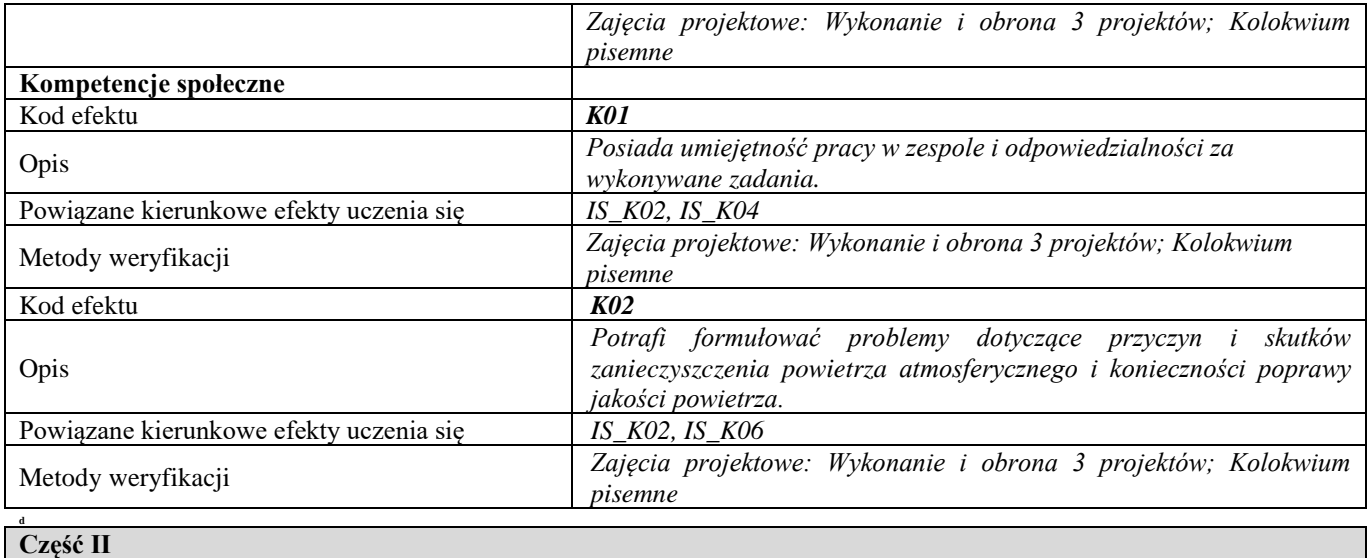

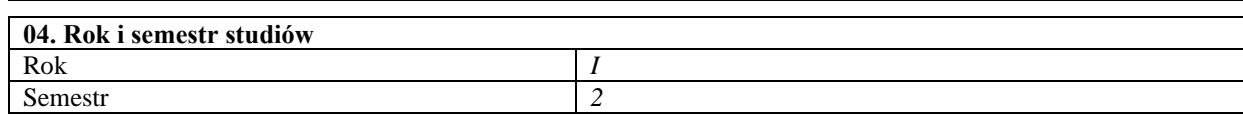

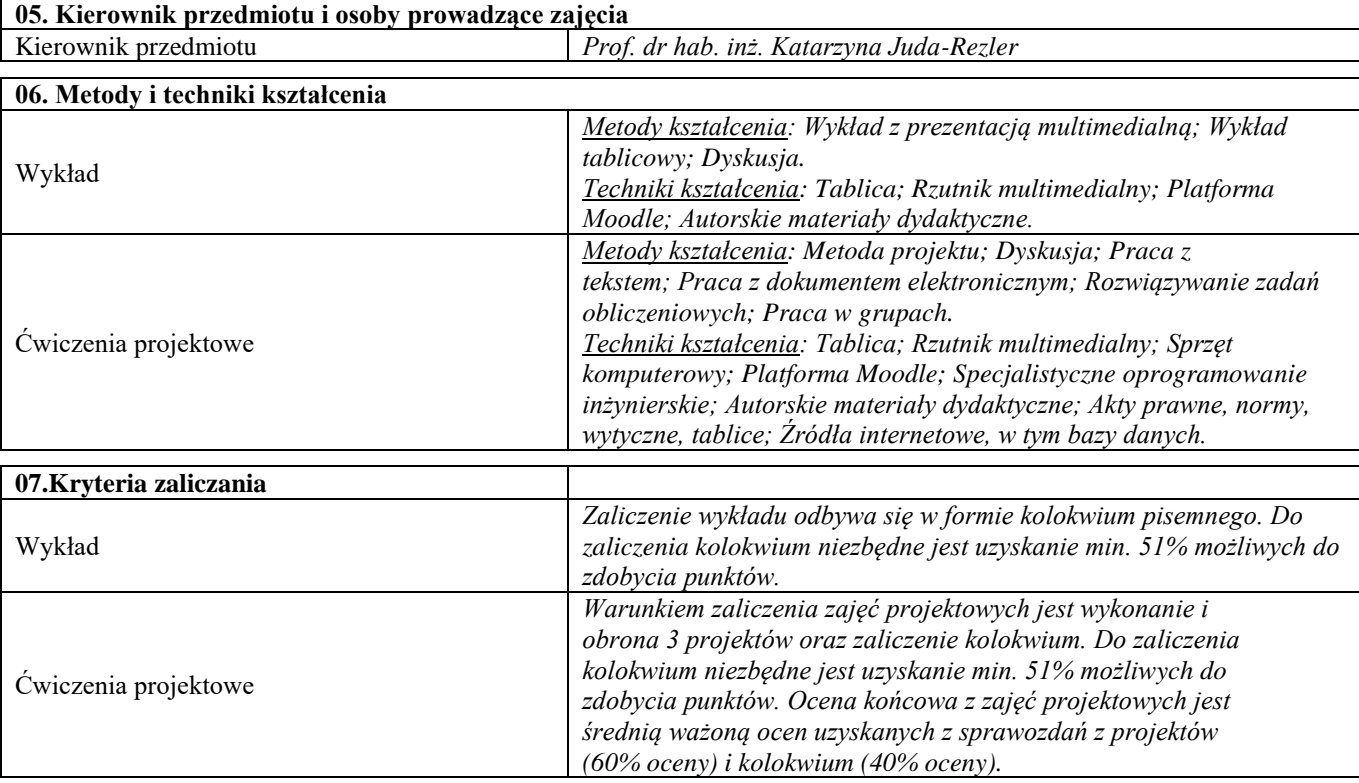

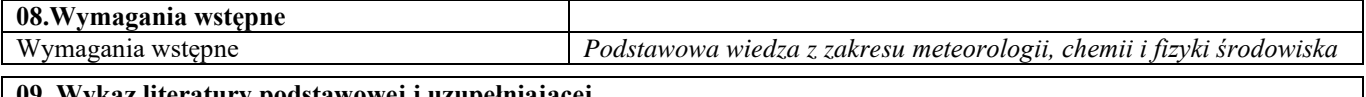

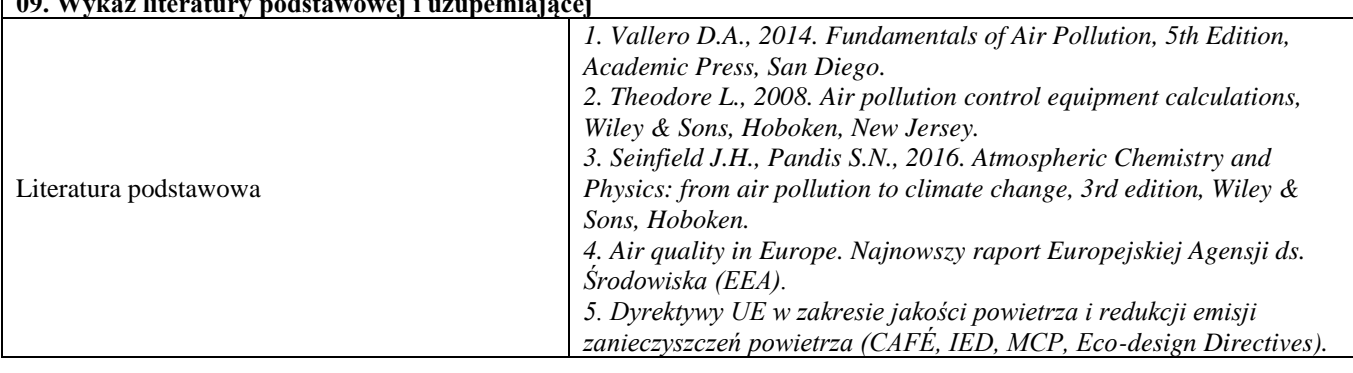

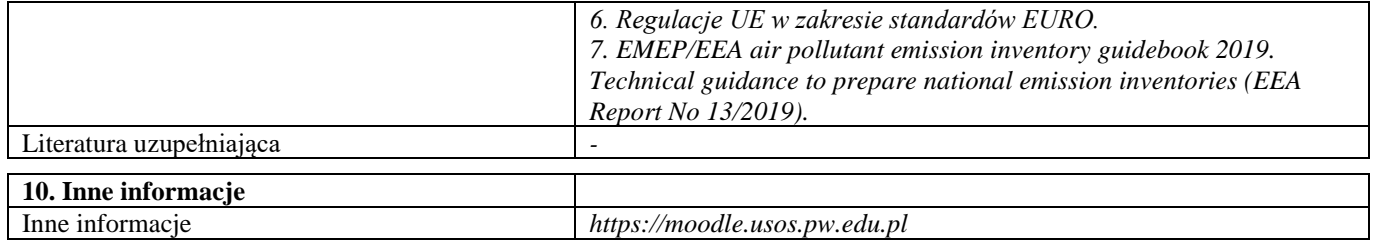

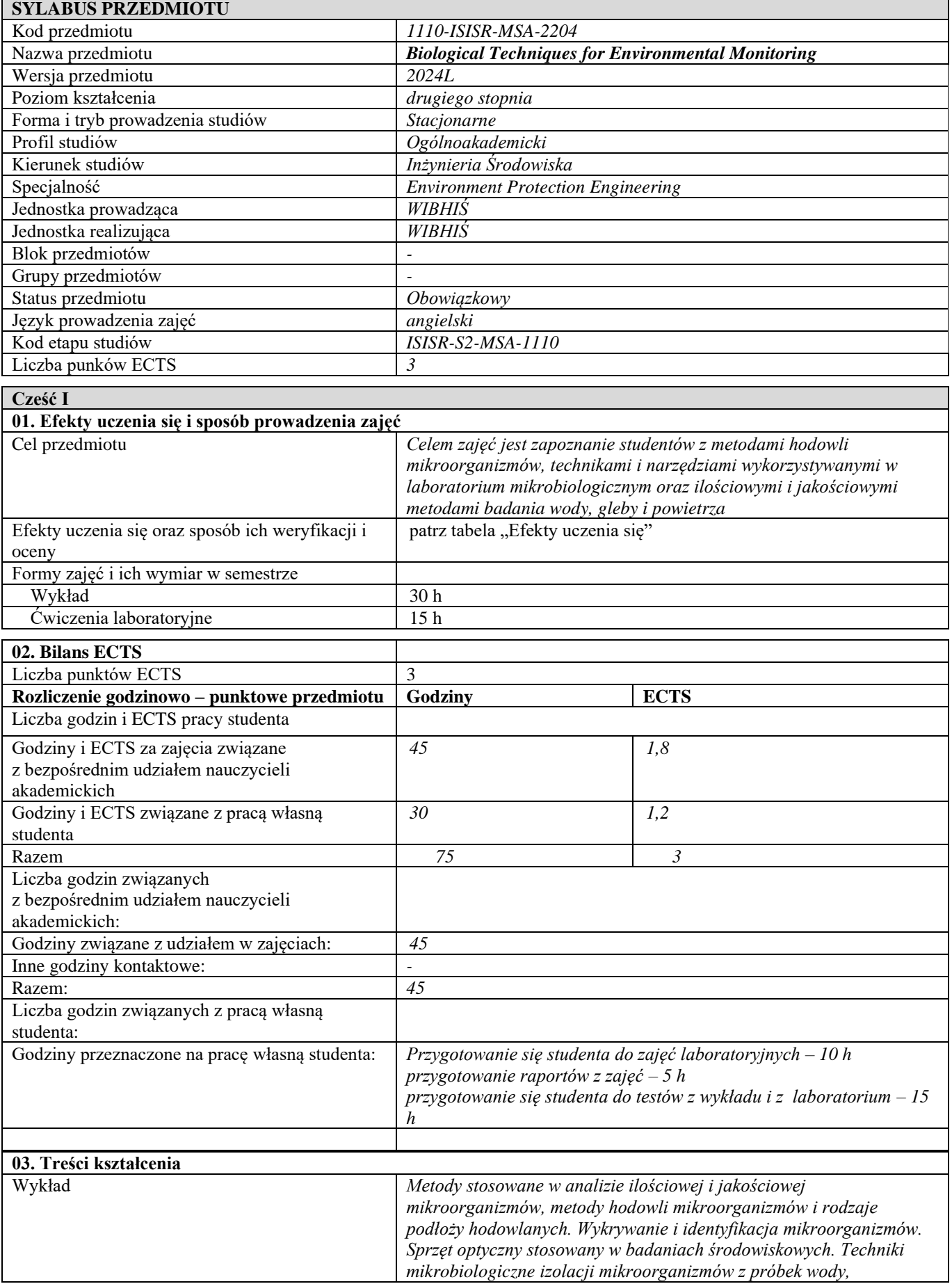

 $\overline{\phantom{a}}$ 

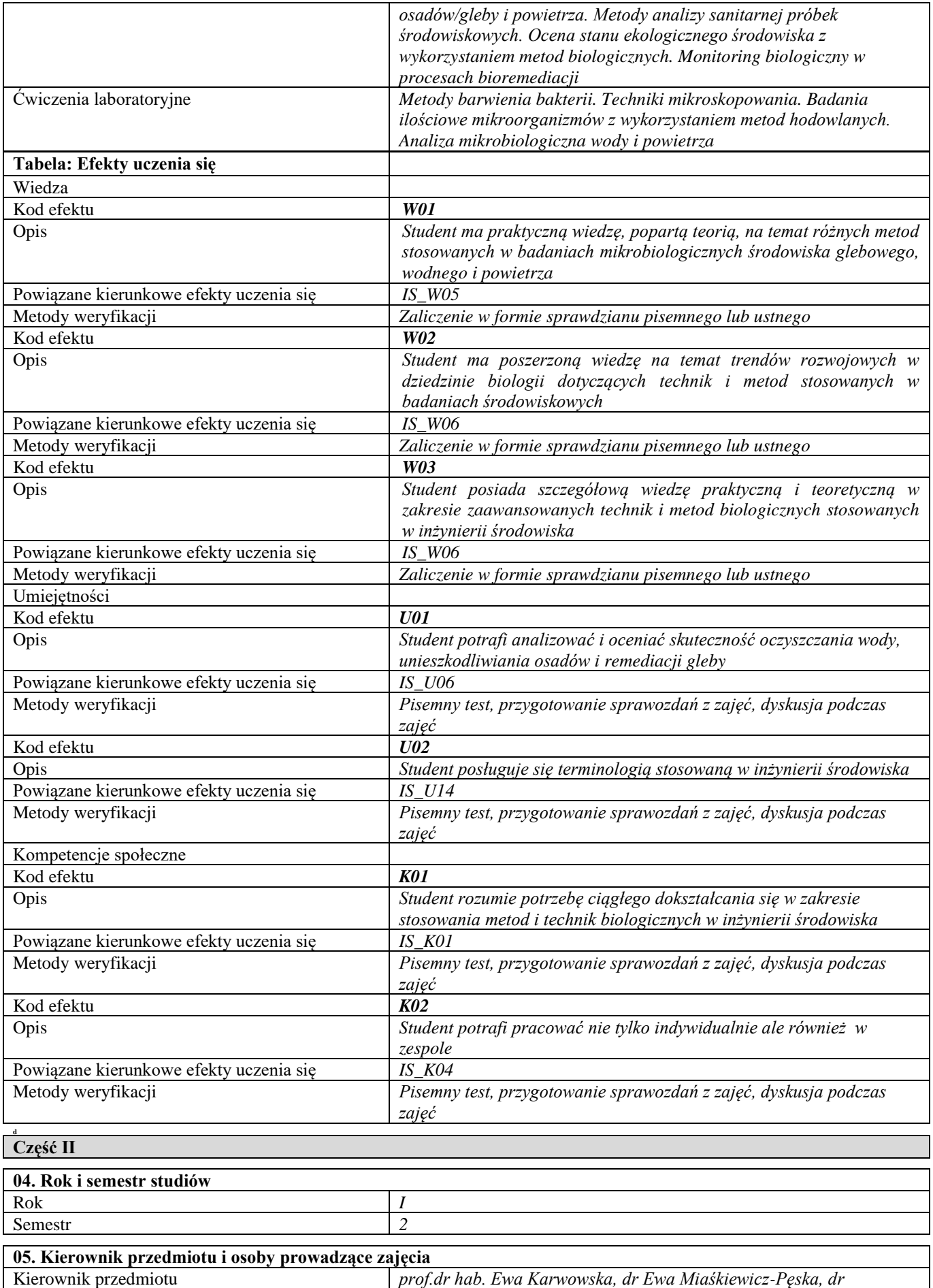

*Katarzyna Affek, mgr Pola Łomża-Kalinowska*

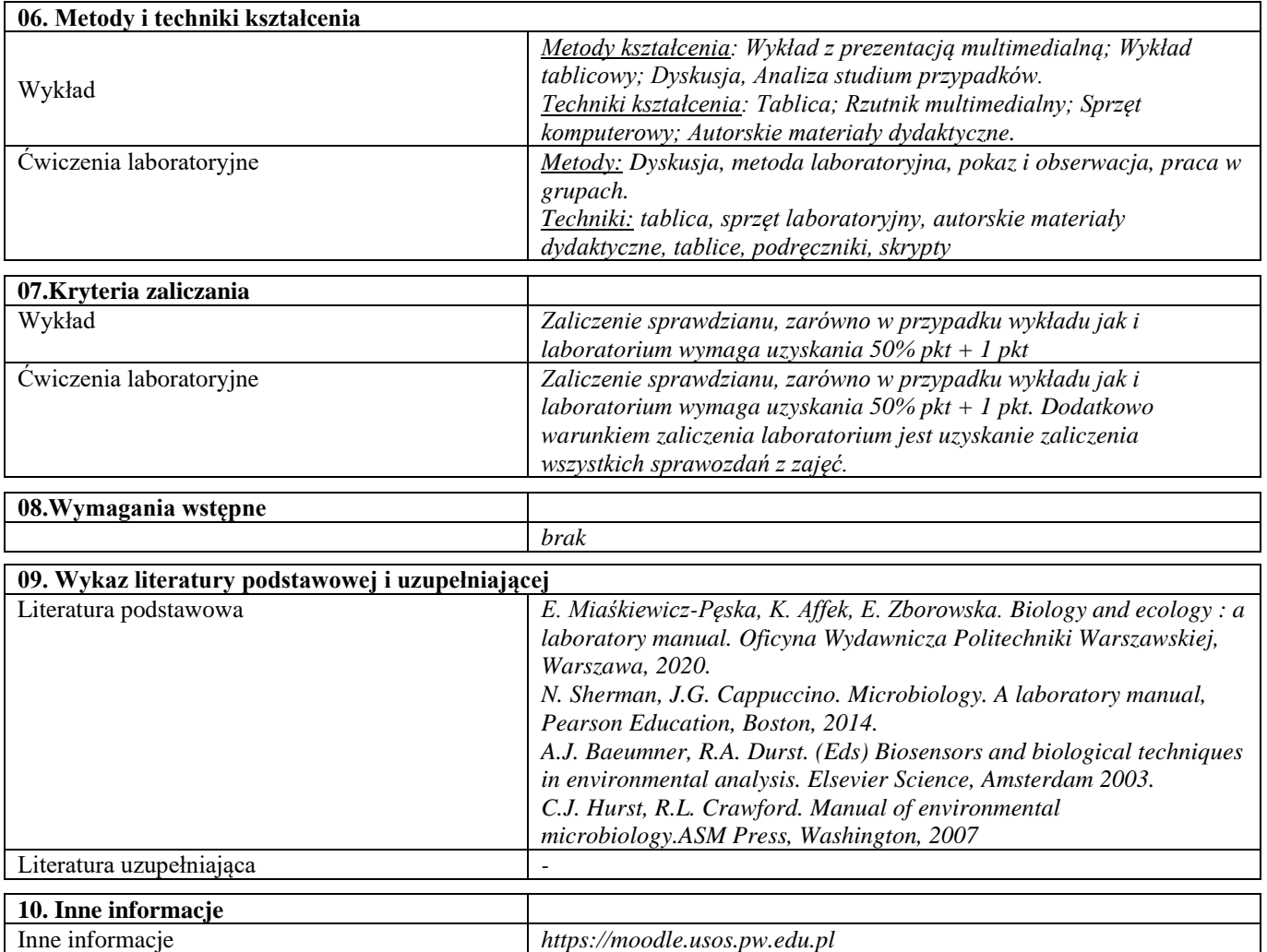

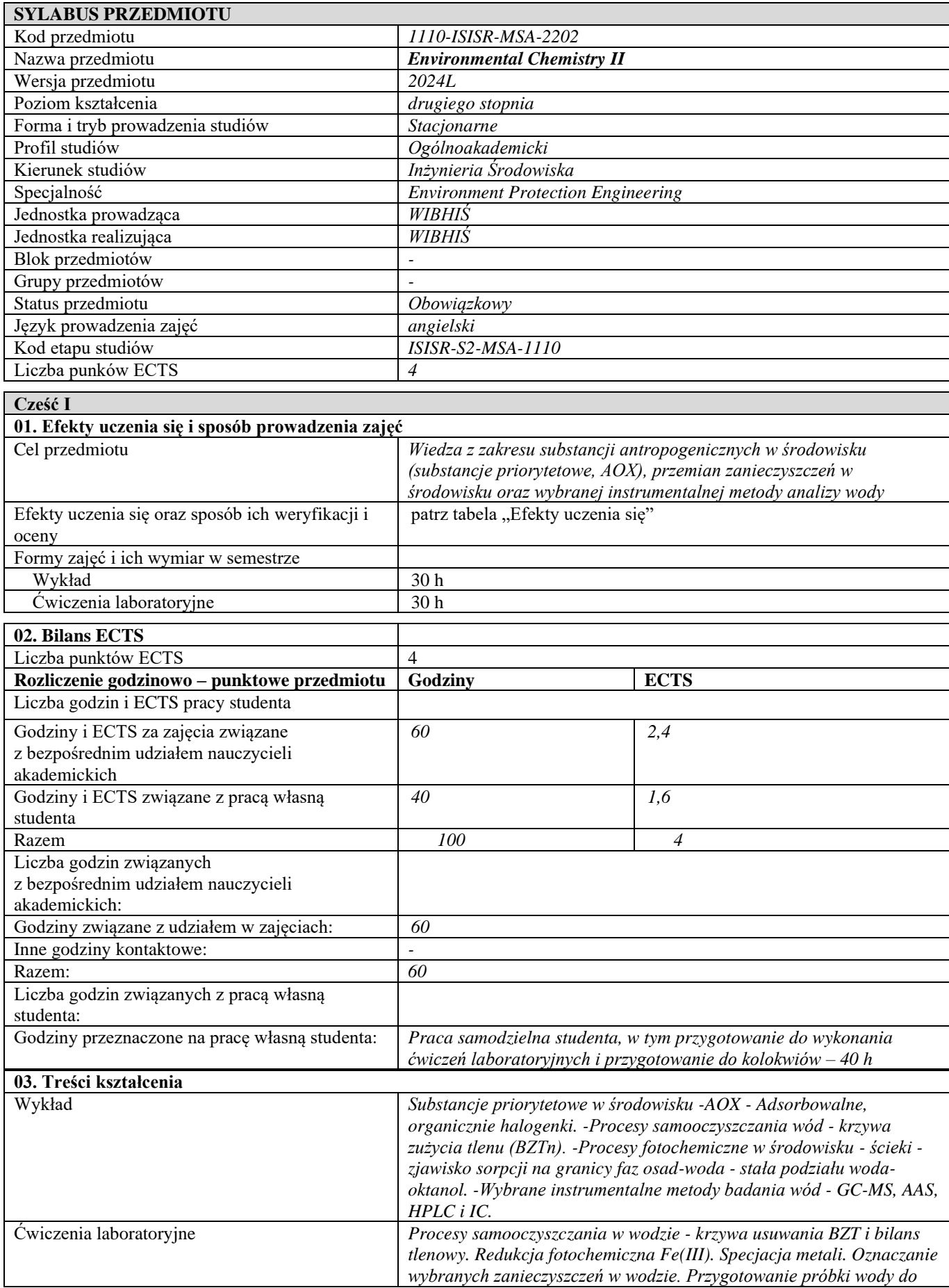

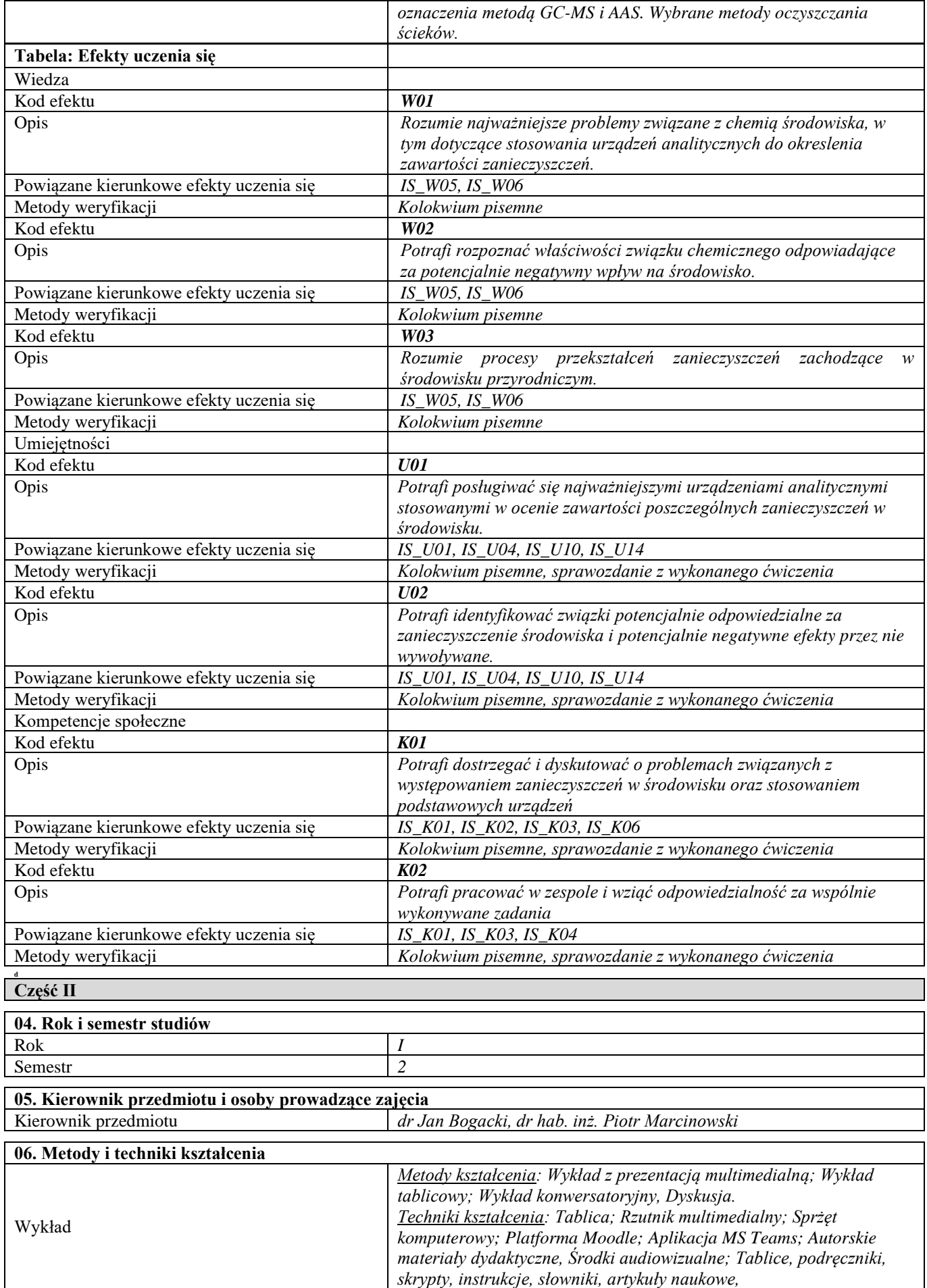

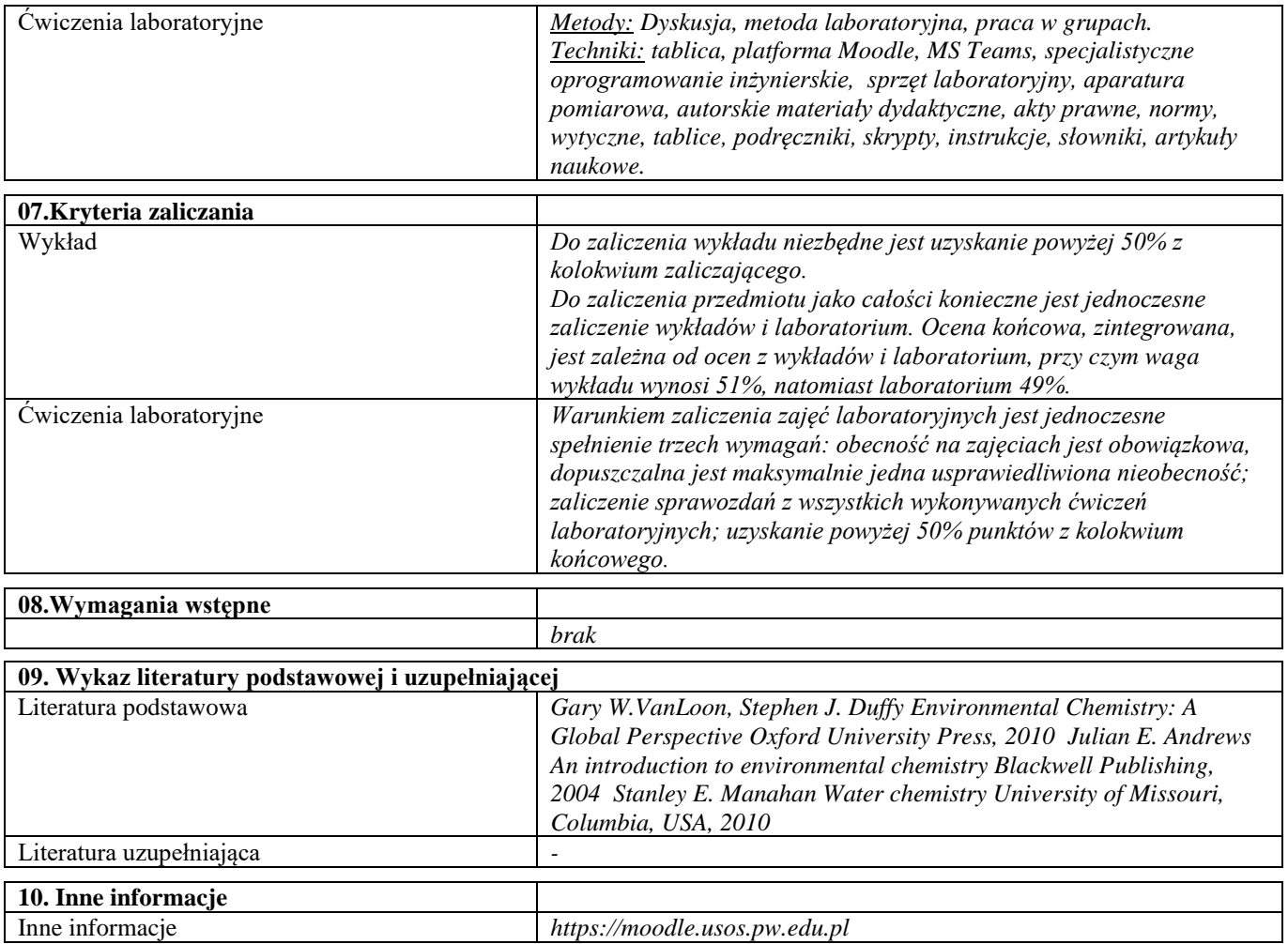

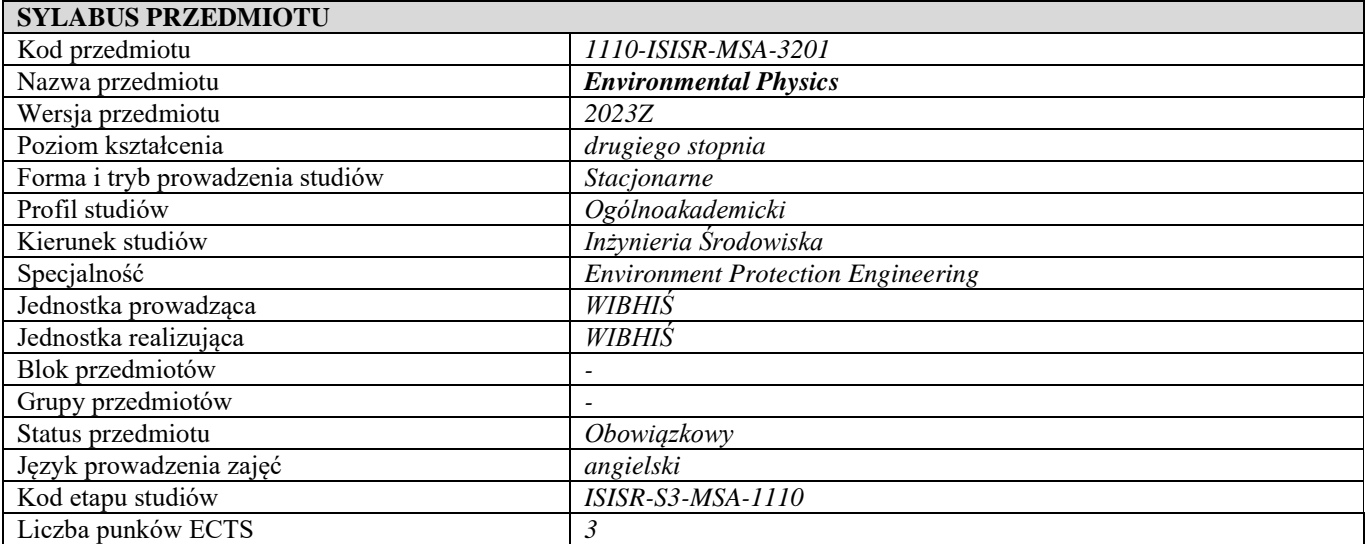

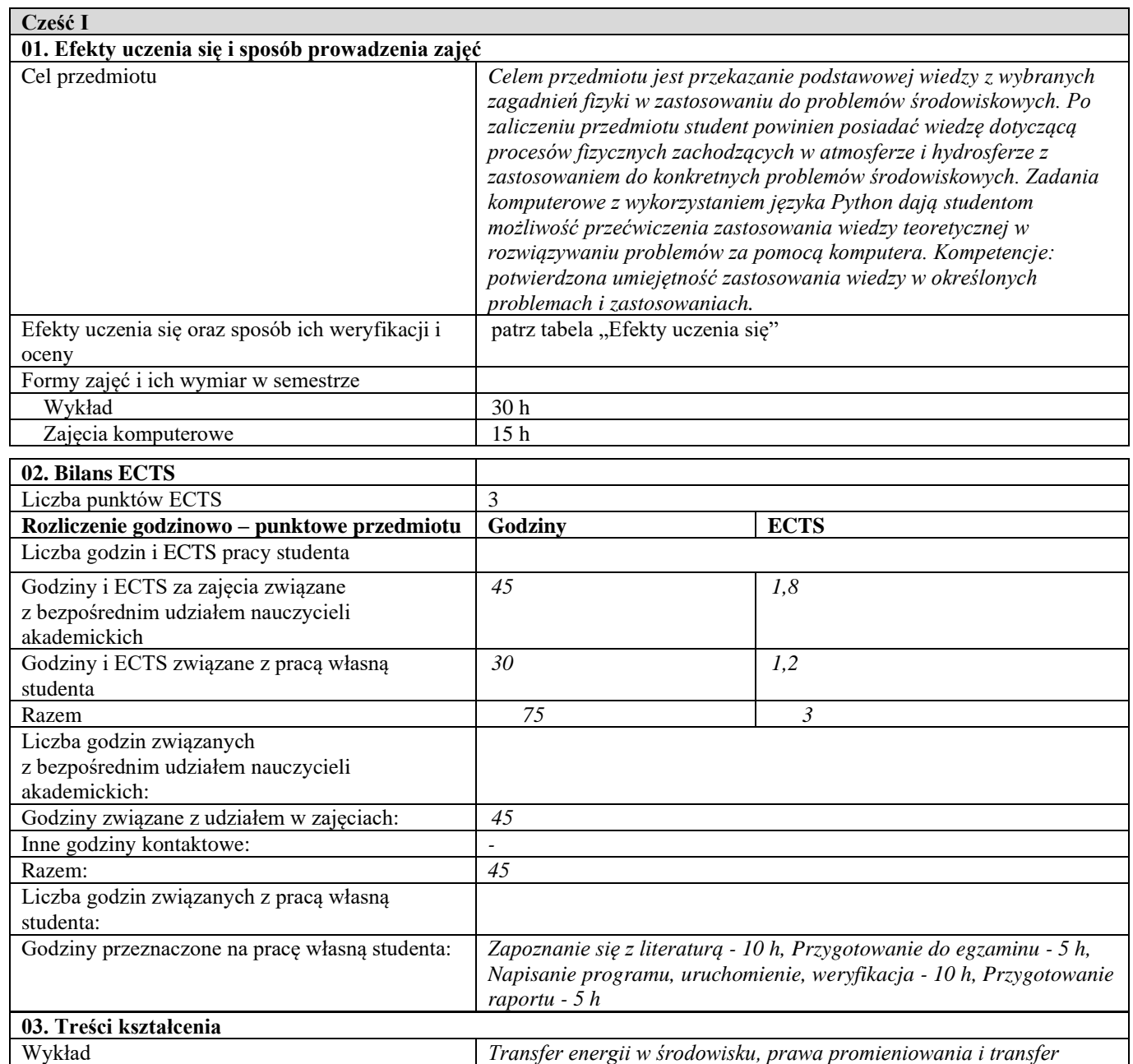

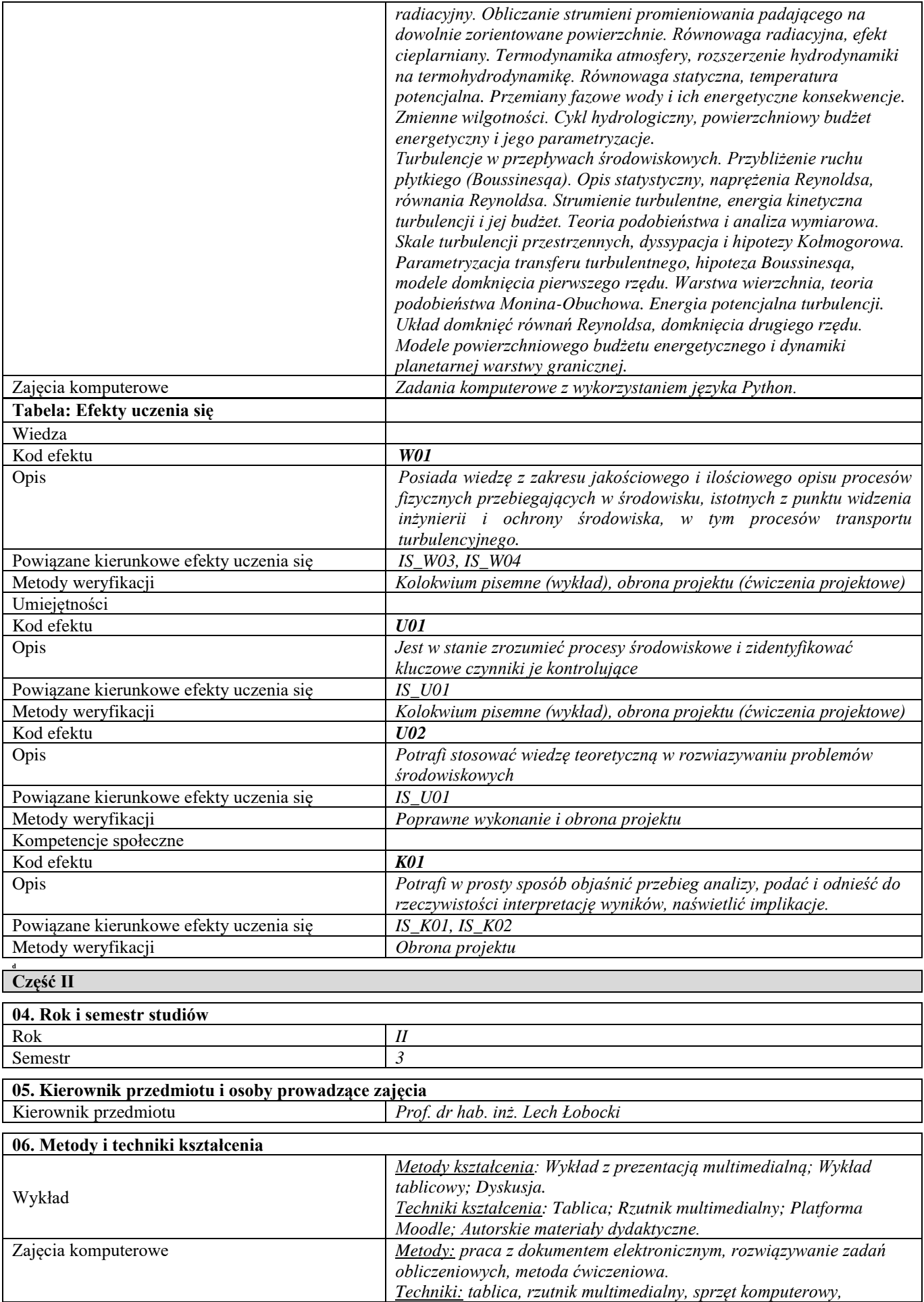
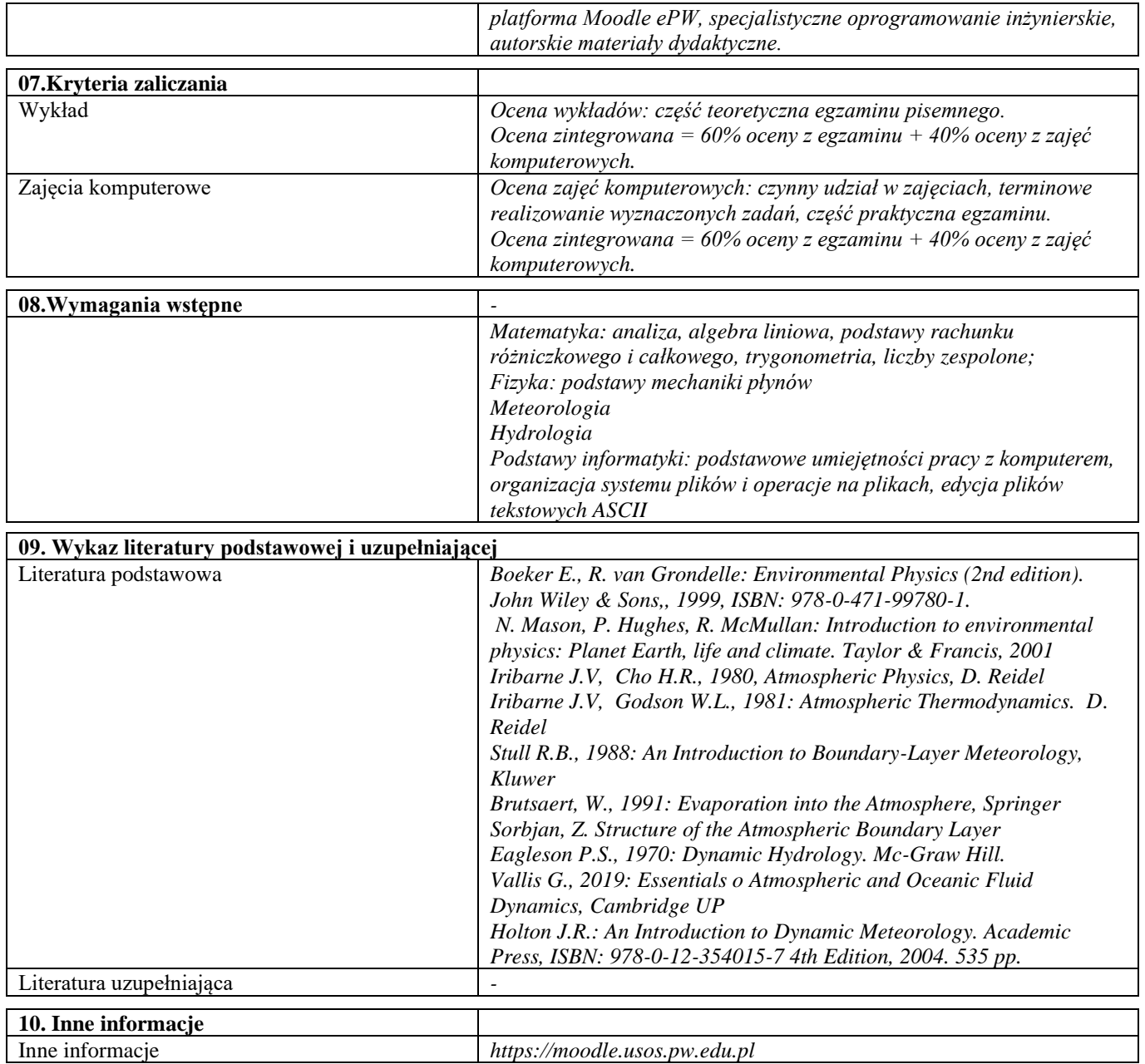

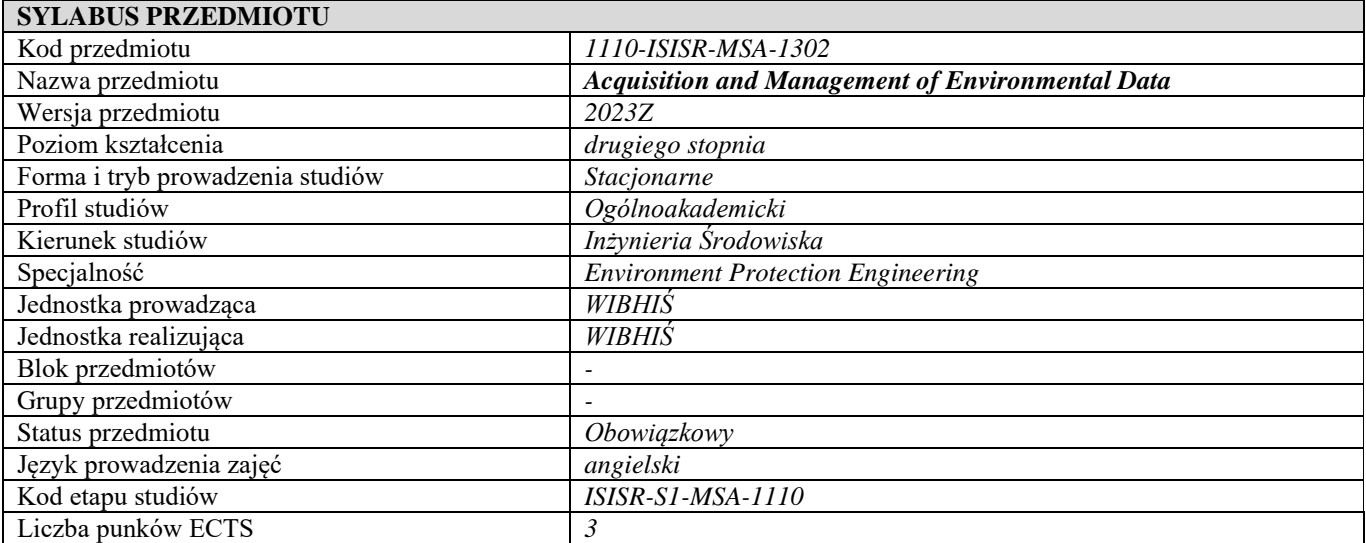

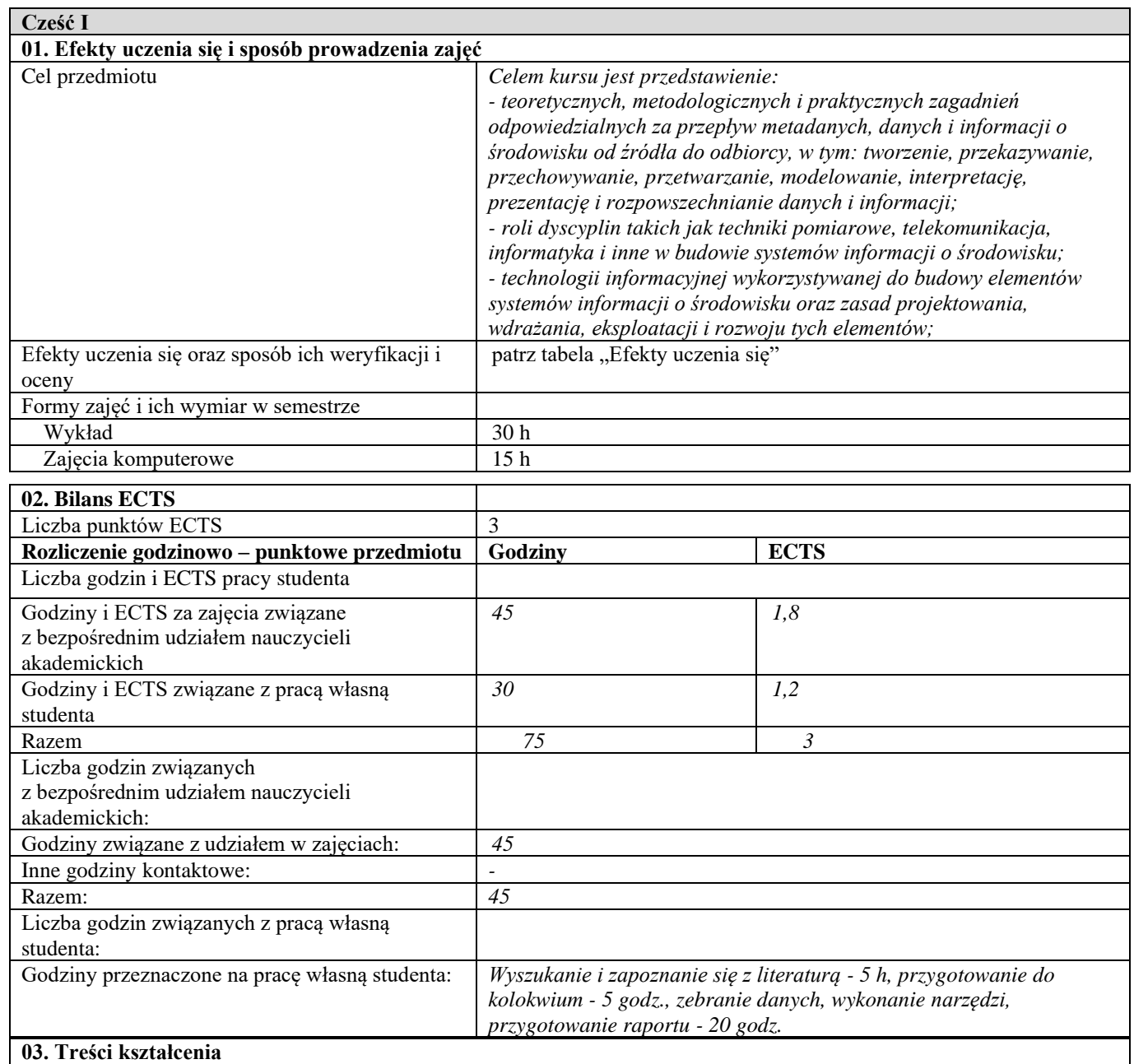

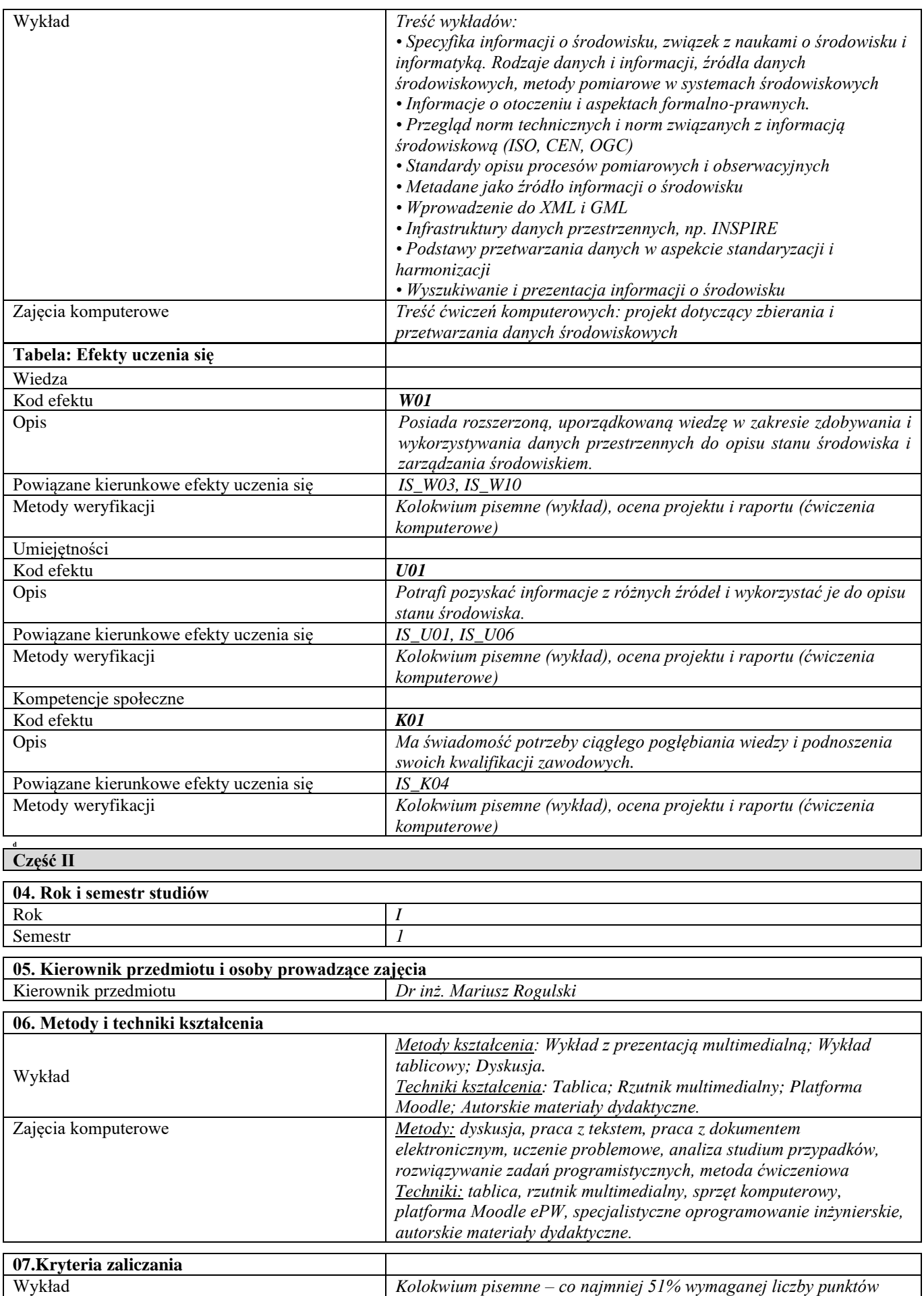

*Ocena zintegrowana = 40% oceny z kolokwium + 60% oceny z* 

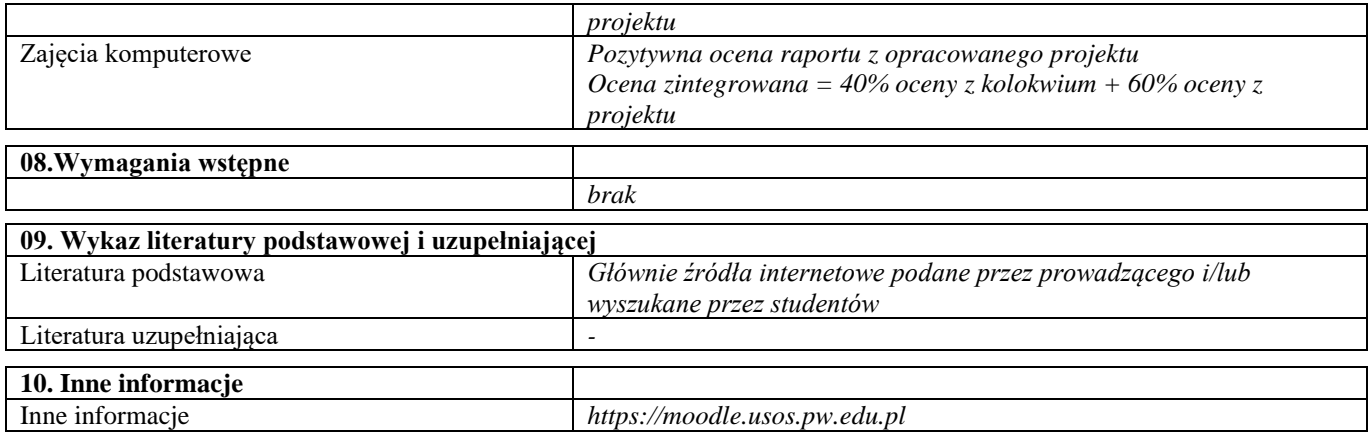

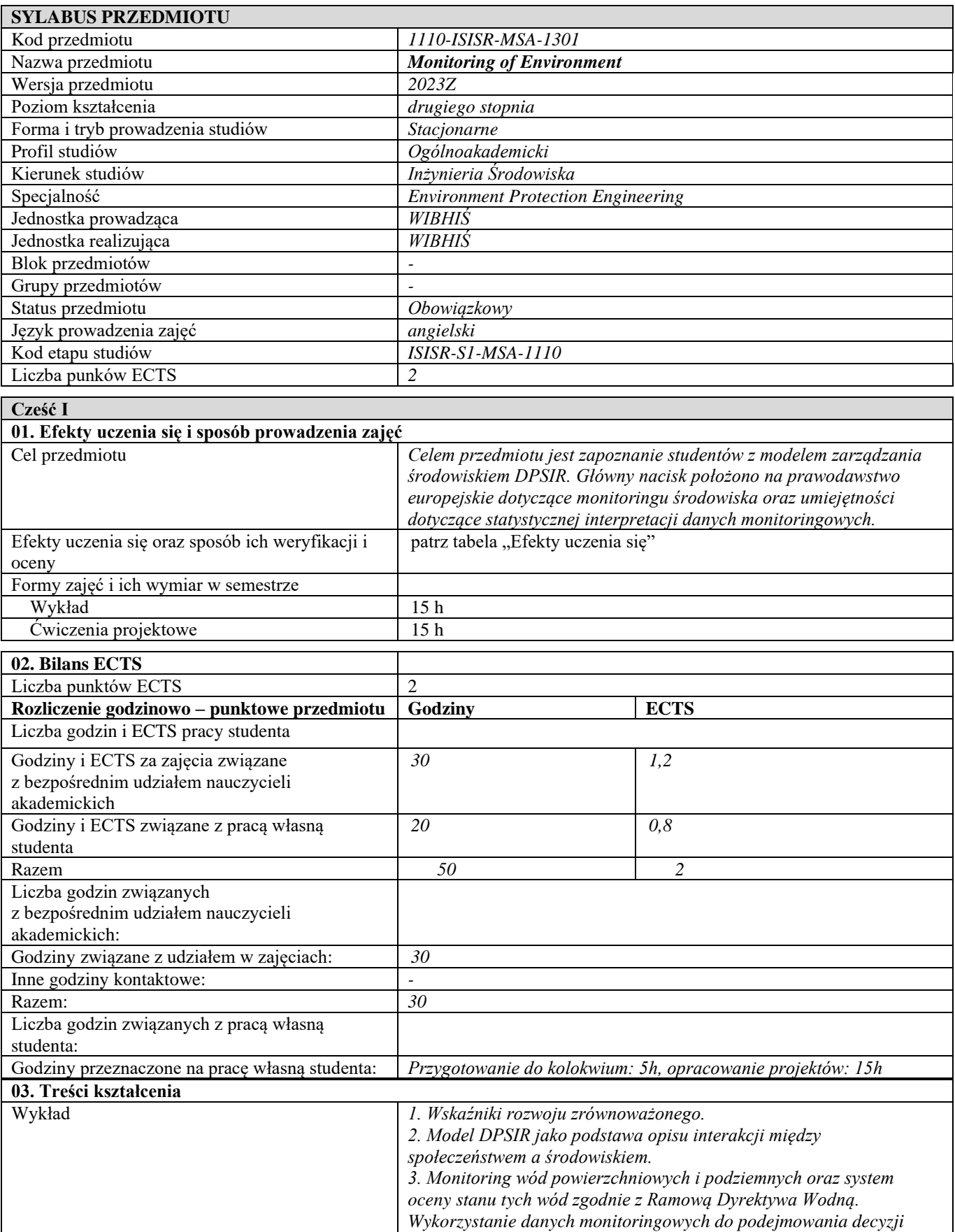

*wodno-gospodarczych.*

*4. Monitoring jakości powietrza, promieniowania UV, stężenia ozonu. 5. Monitoring geofizyczny: monitoring sejsmiczny, monitoring pola* 

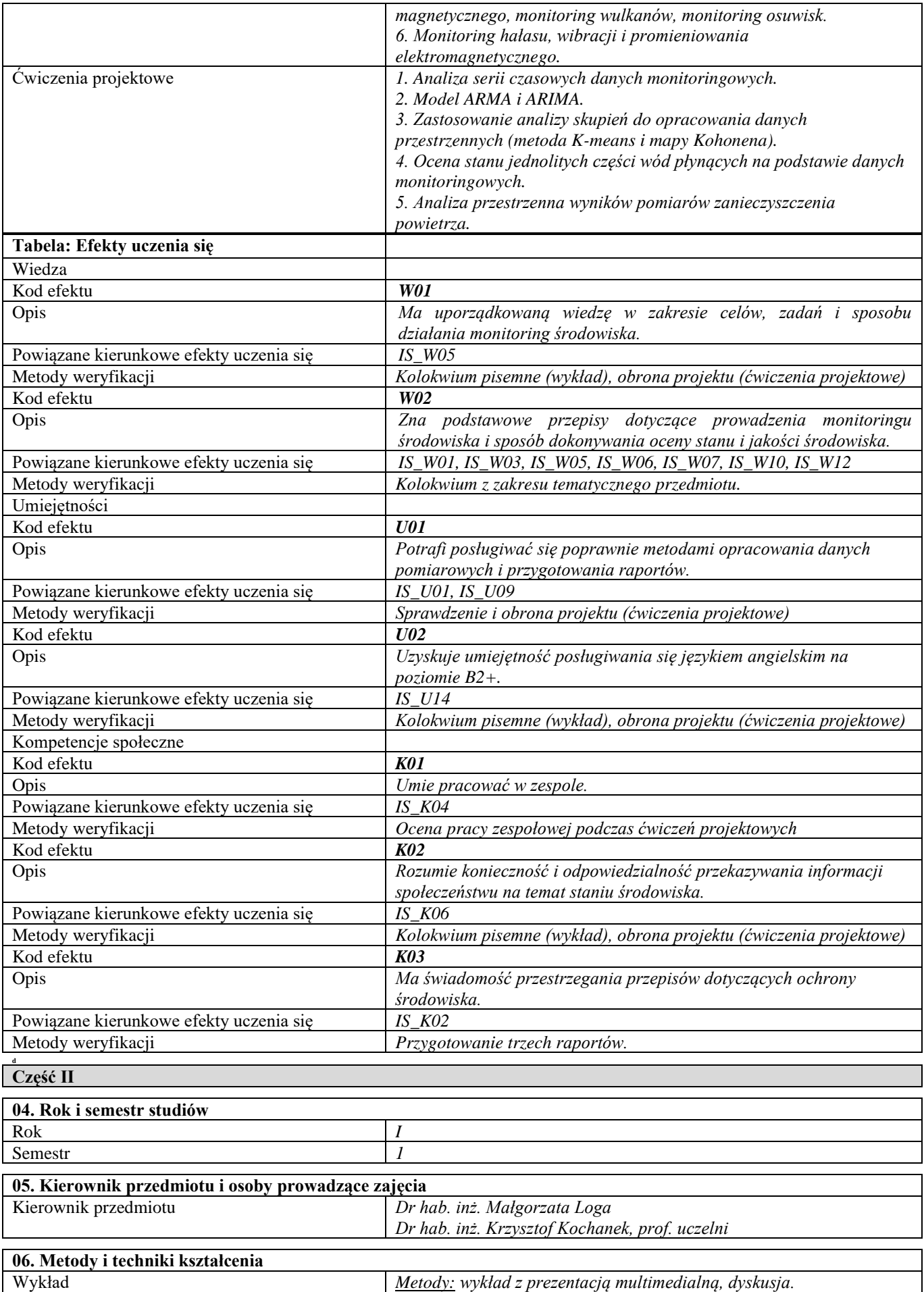

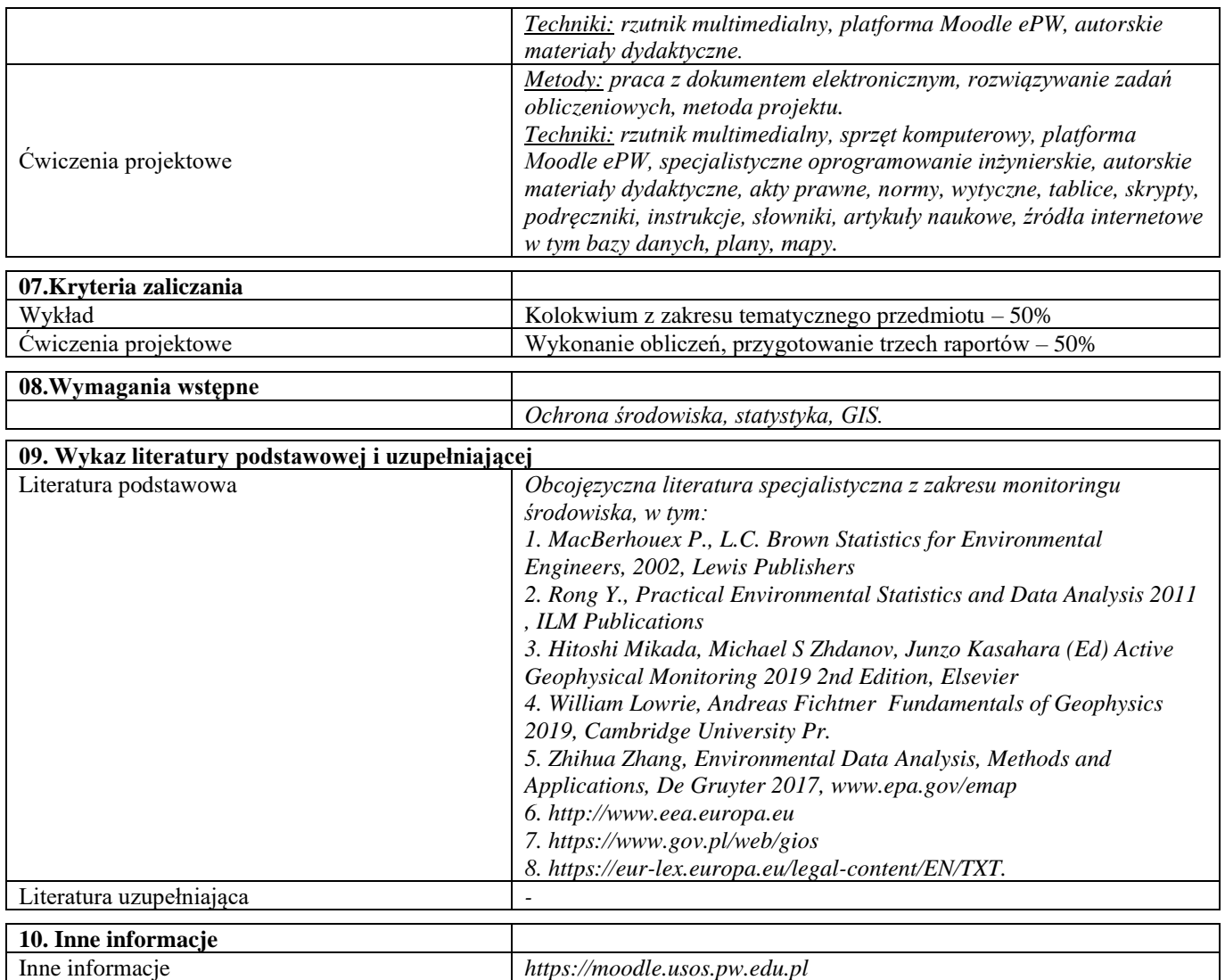

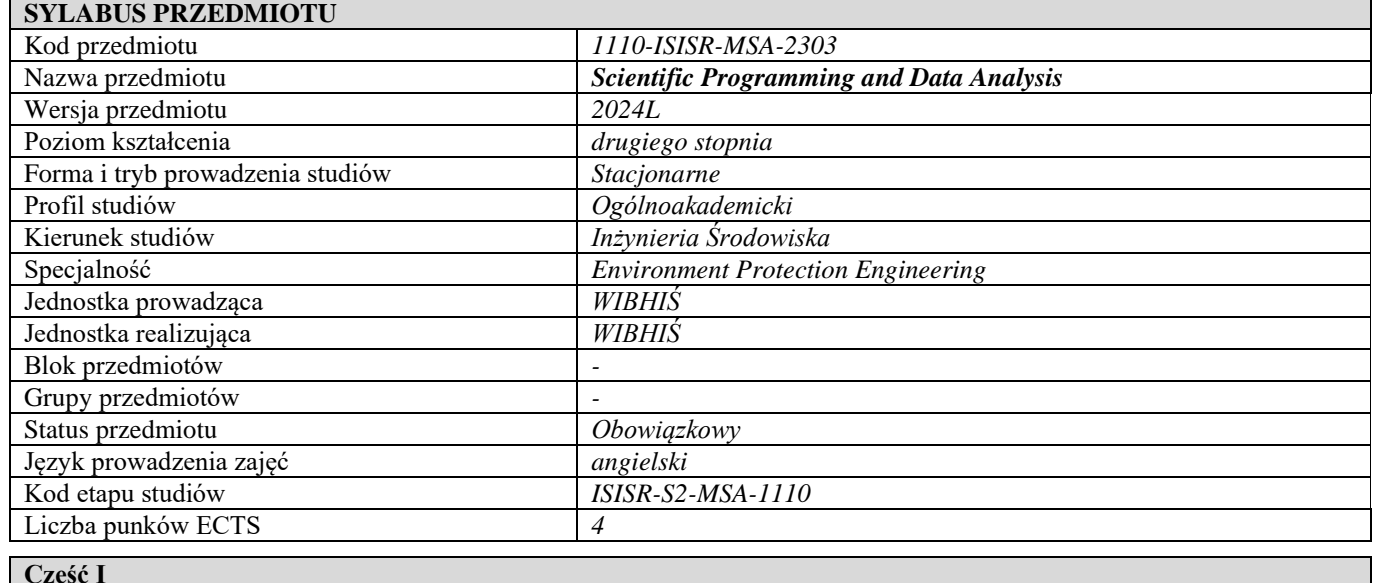

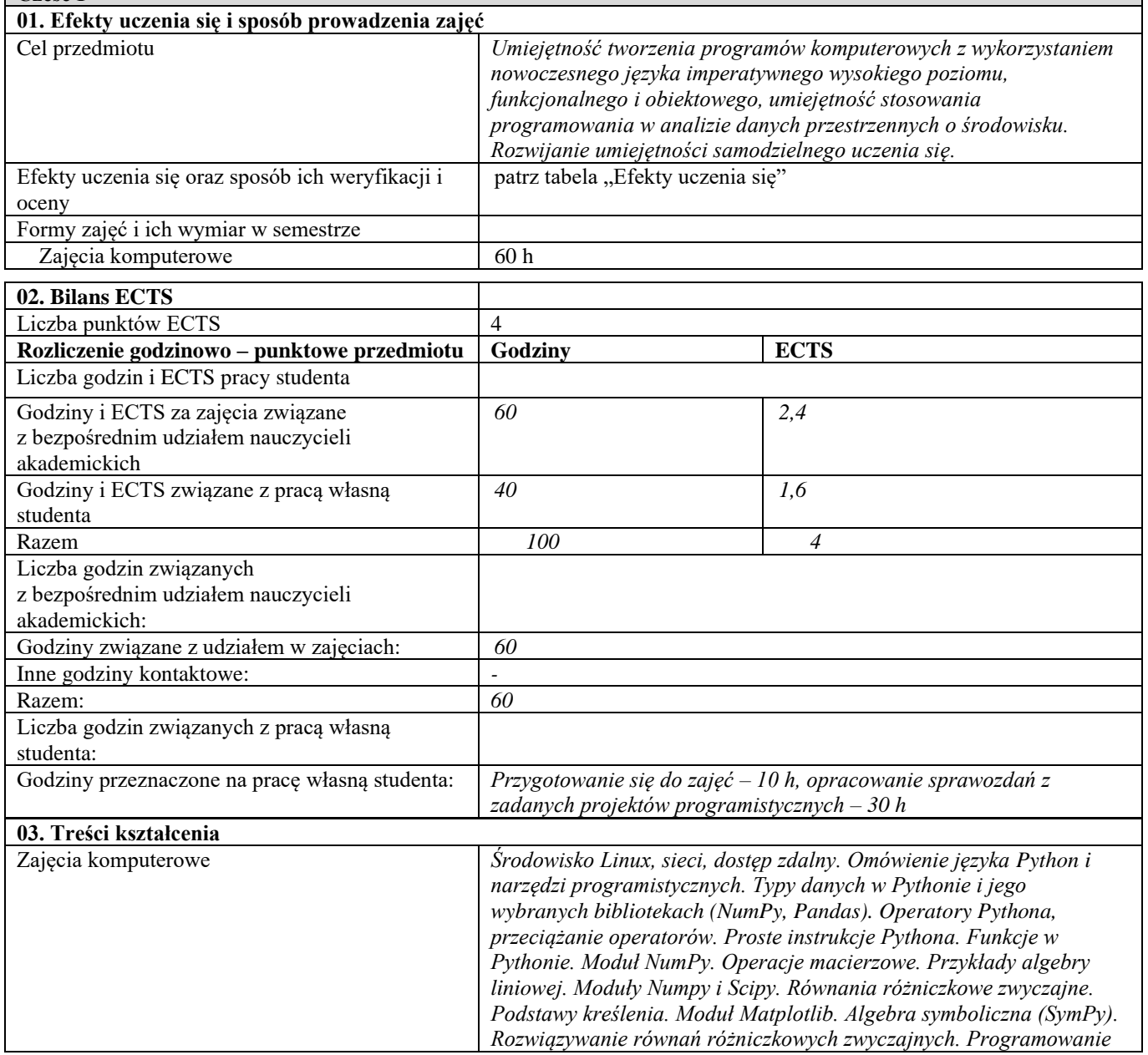

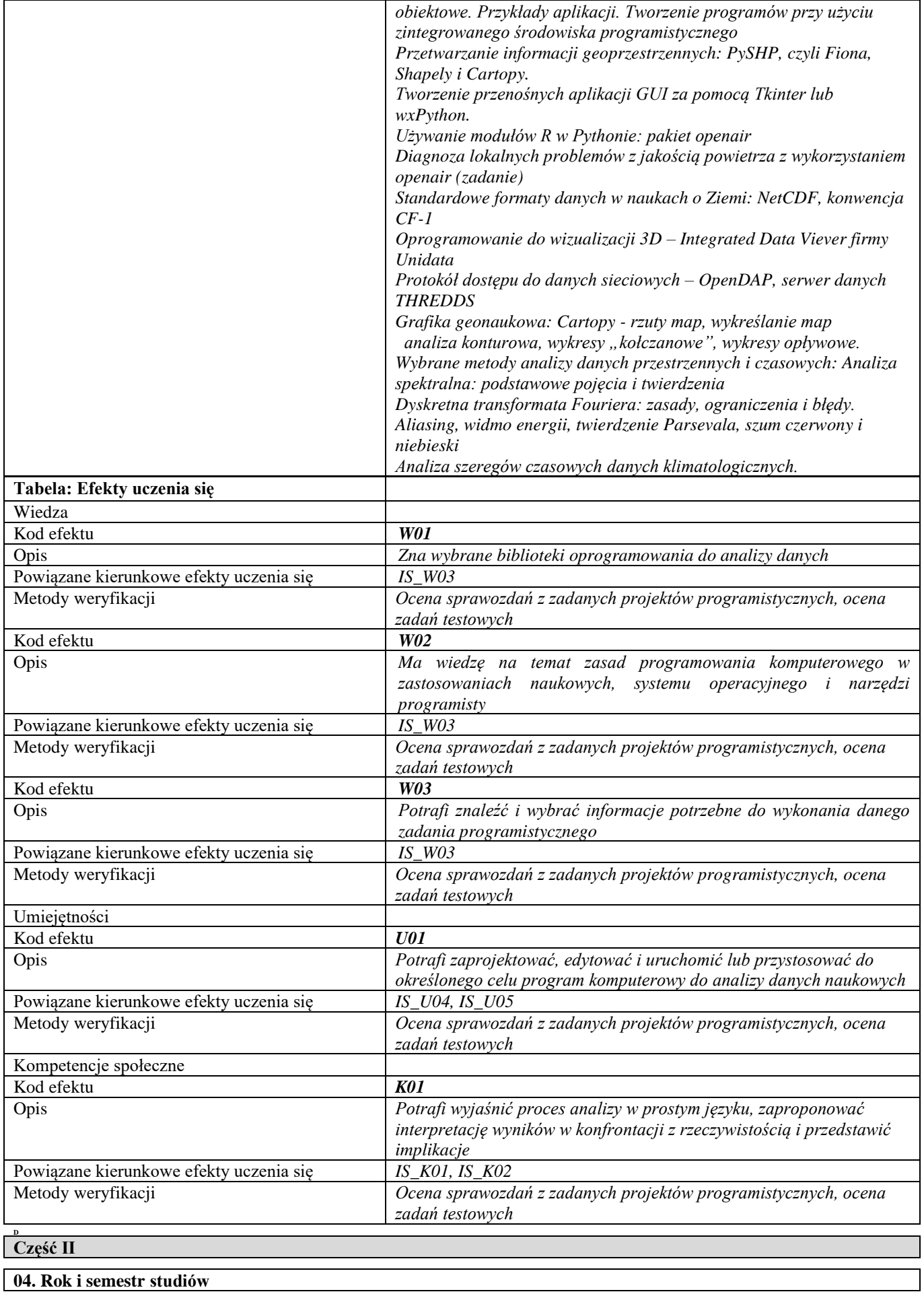

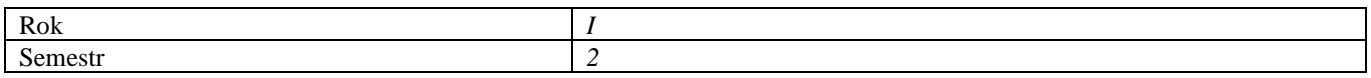

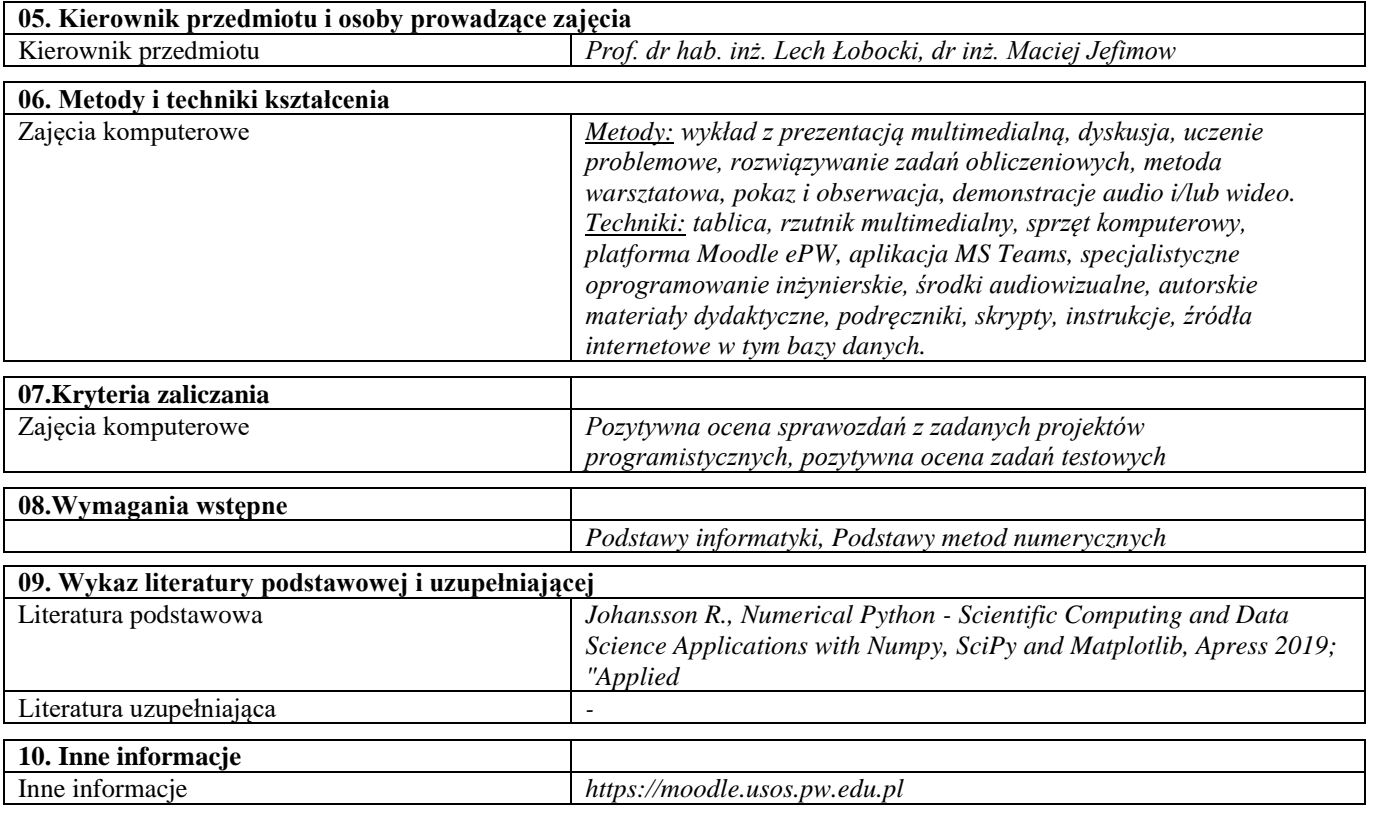

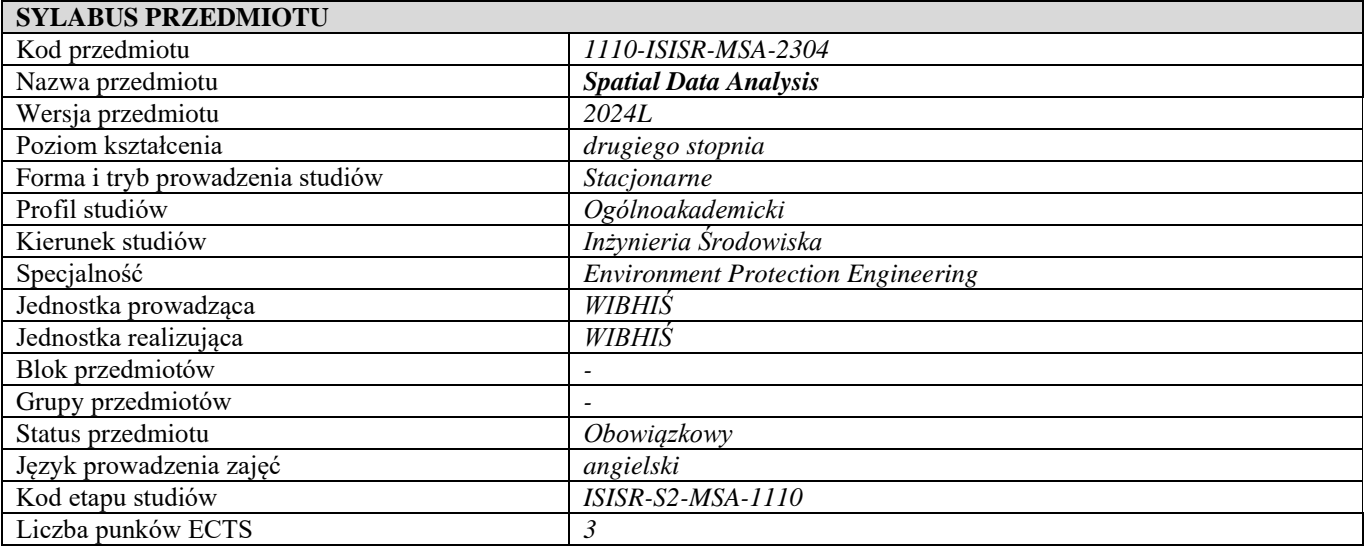

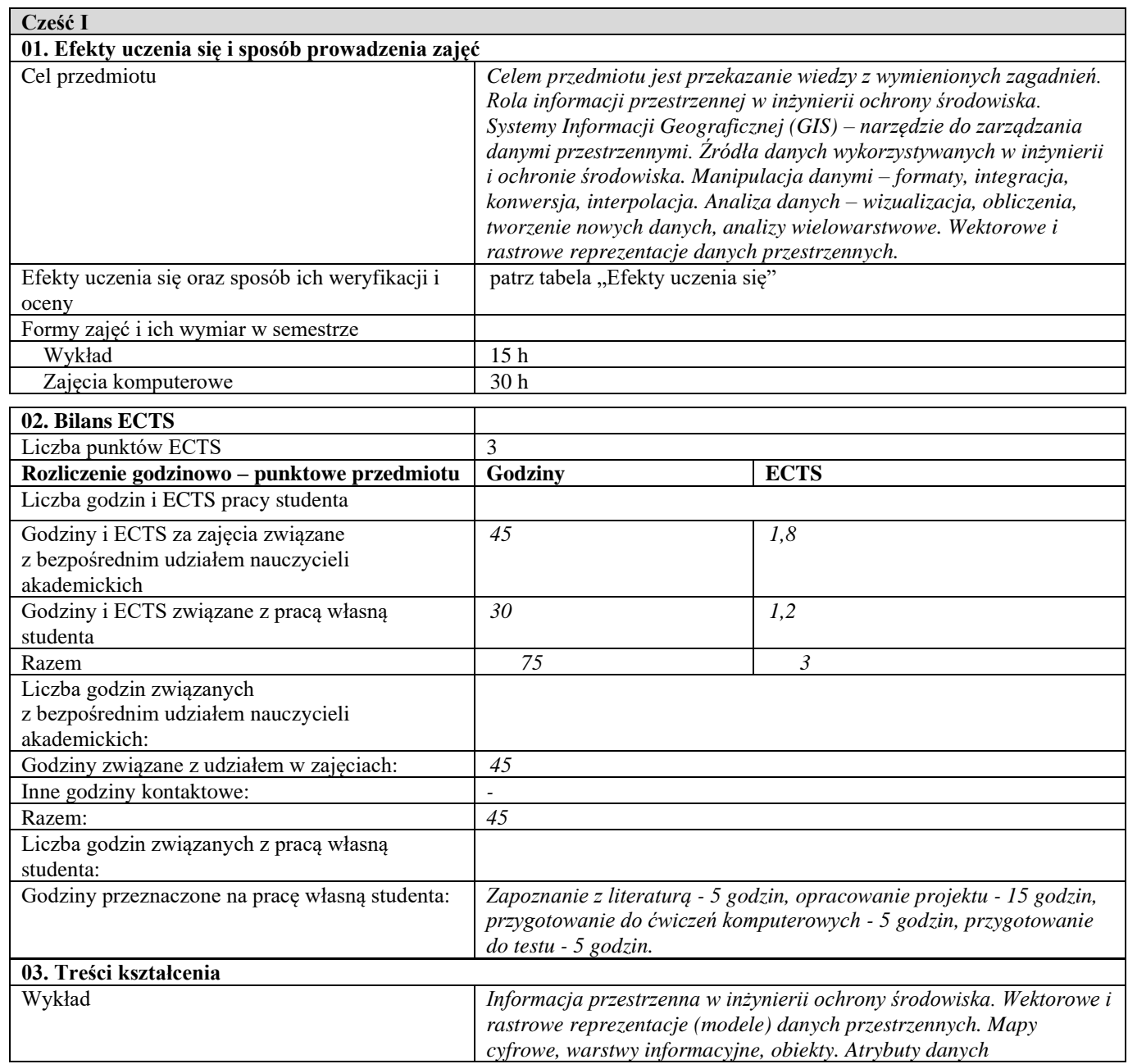

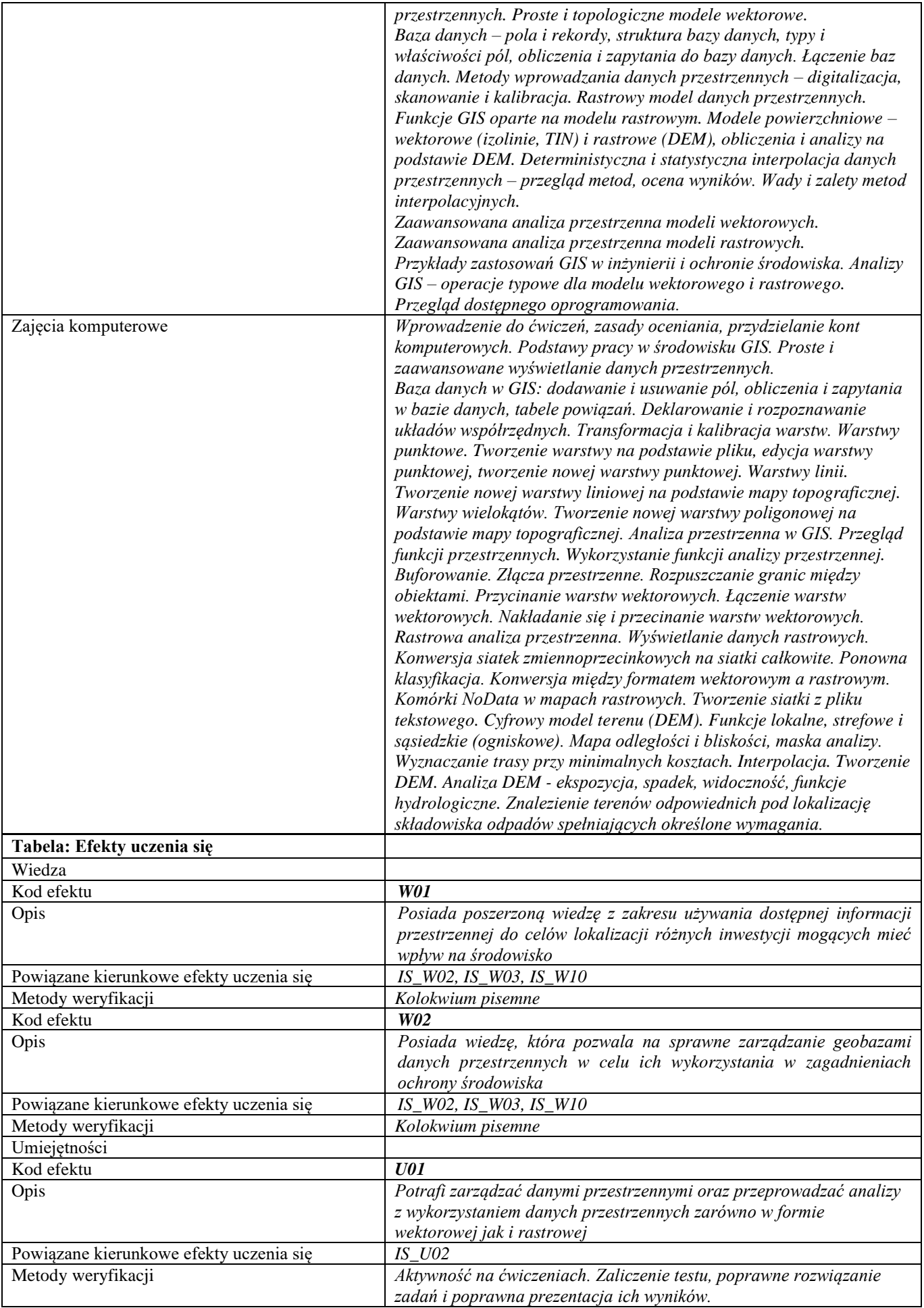

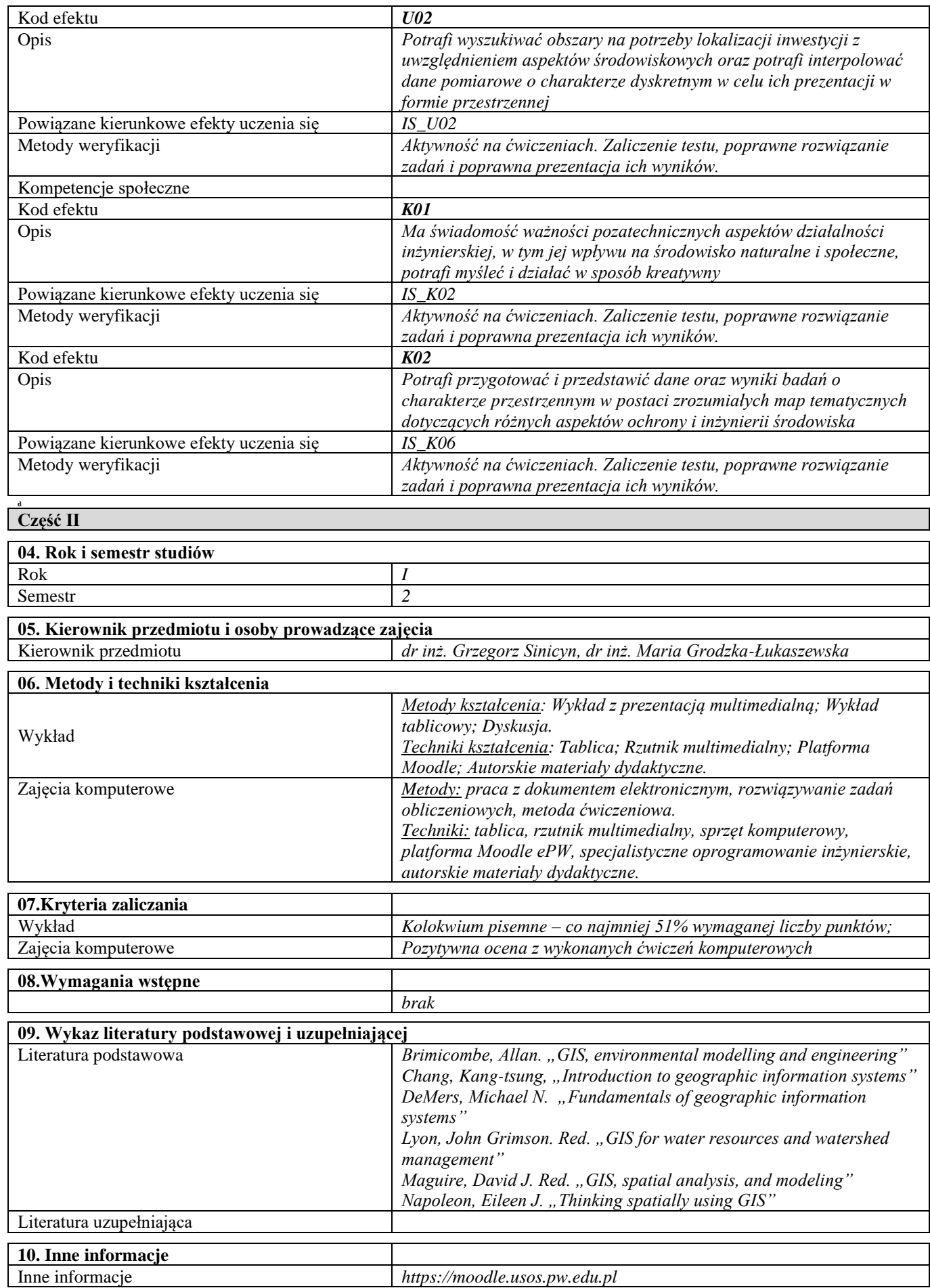

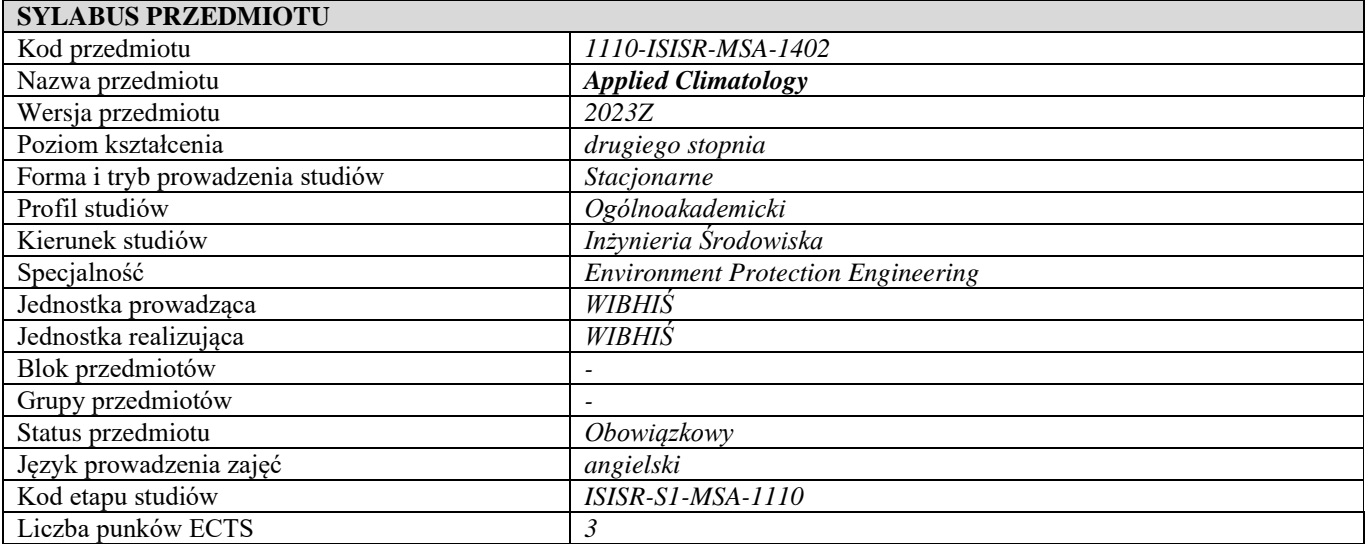

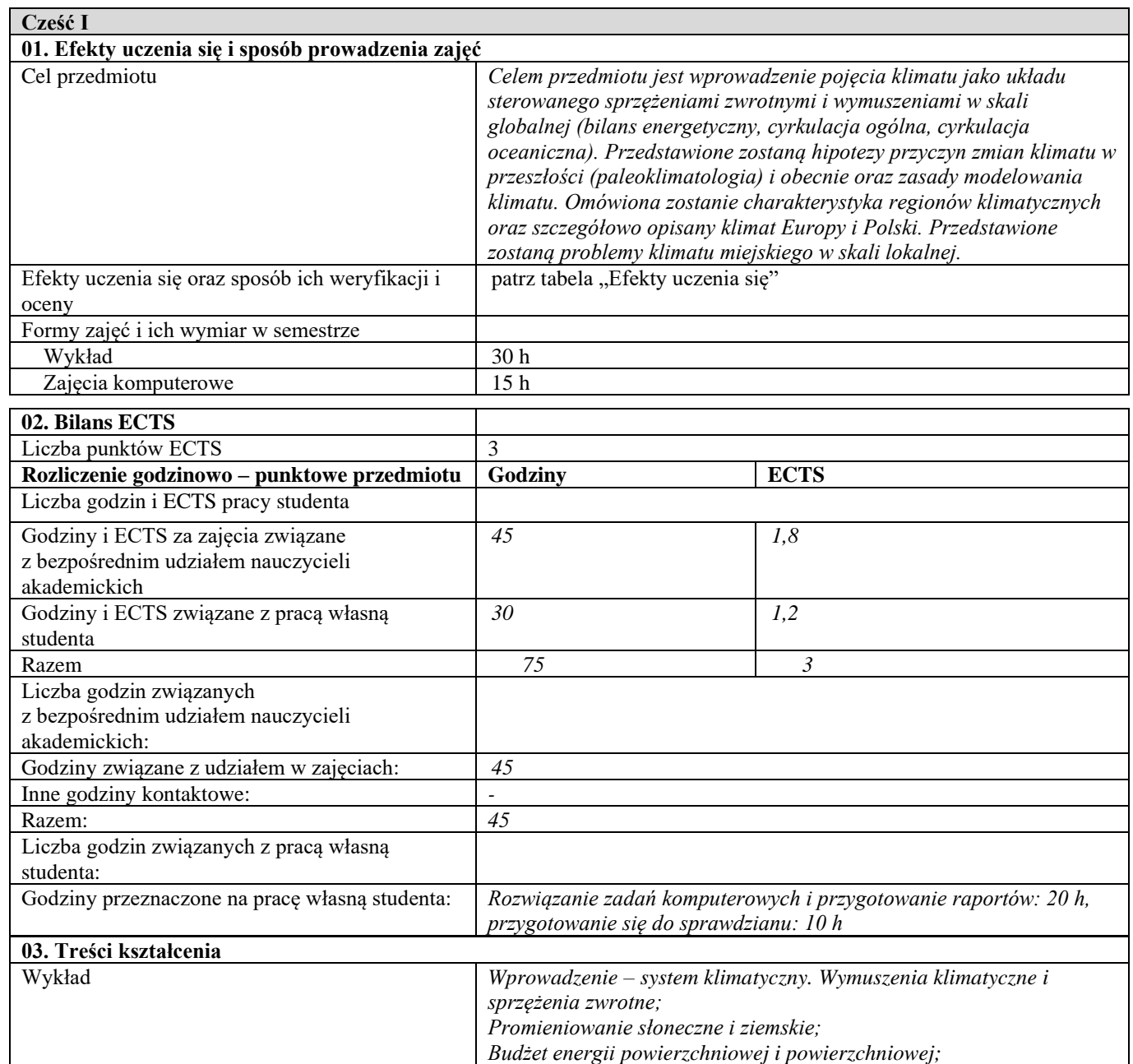

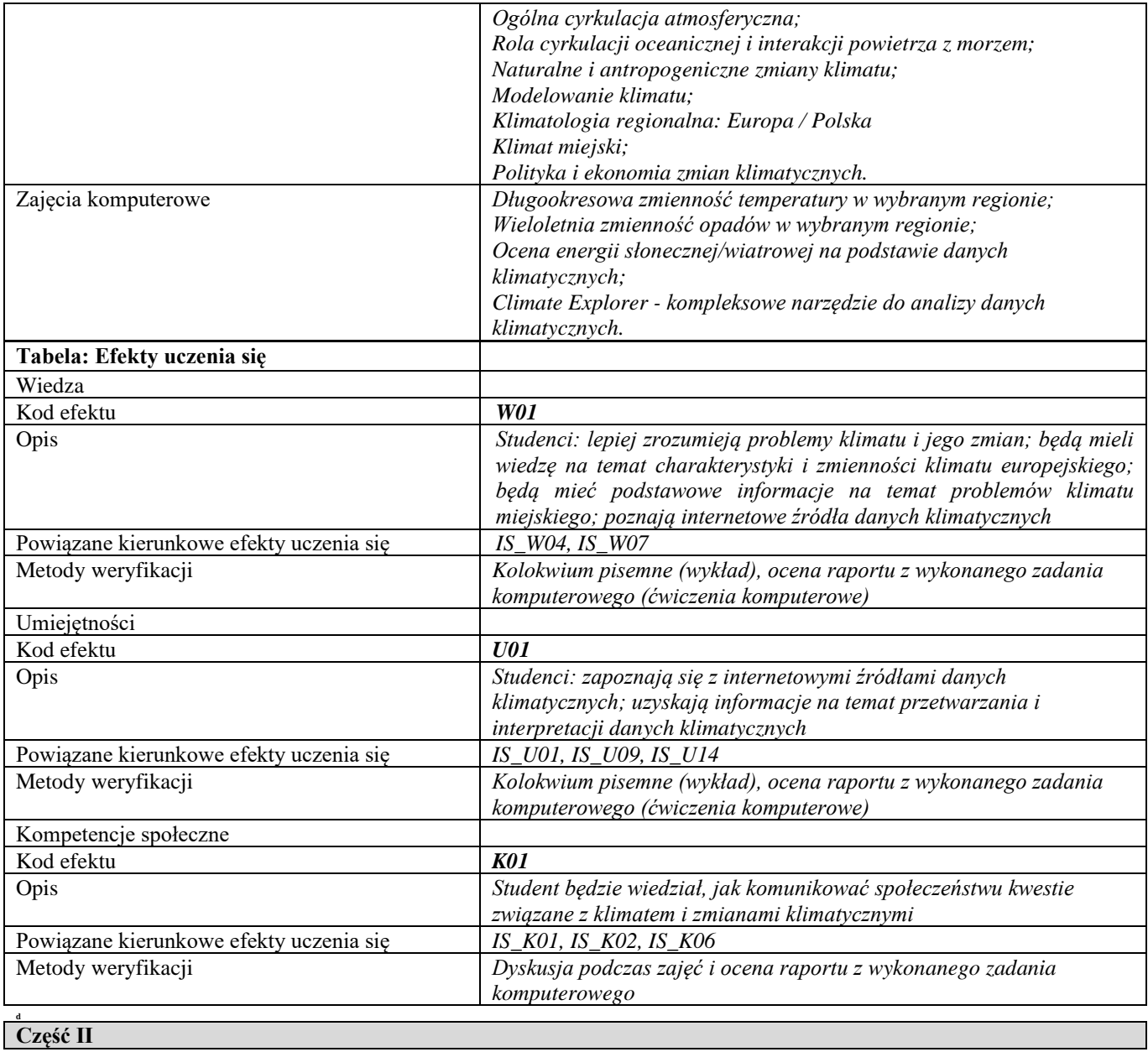

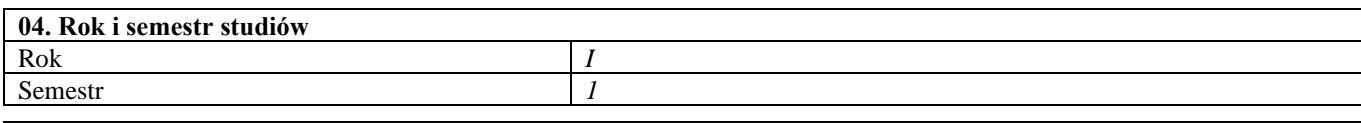

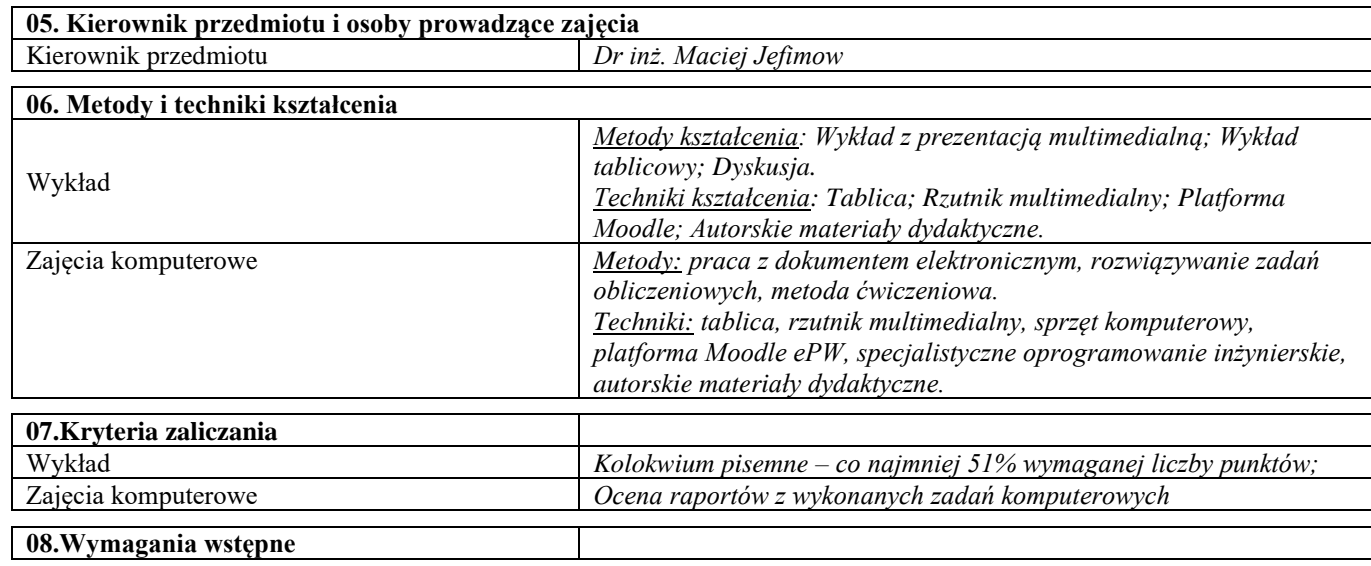

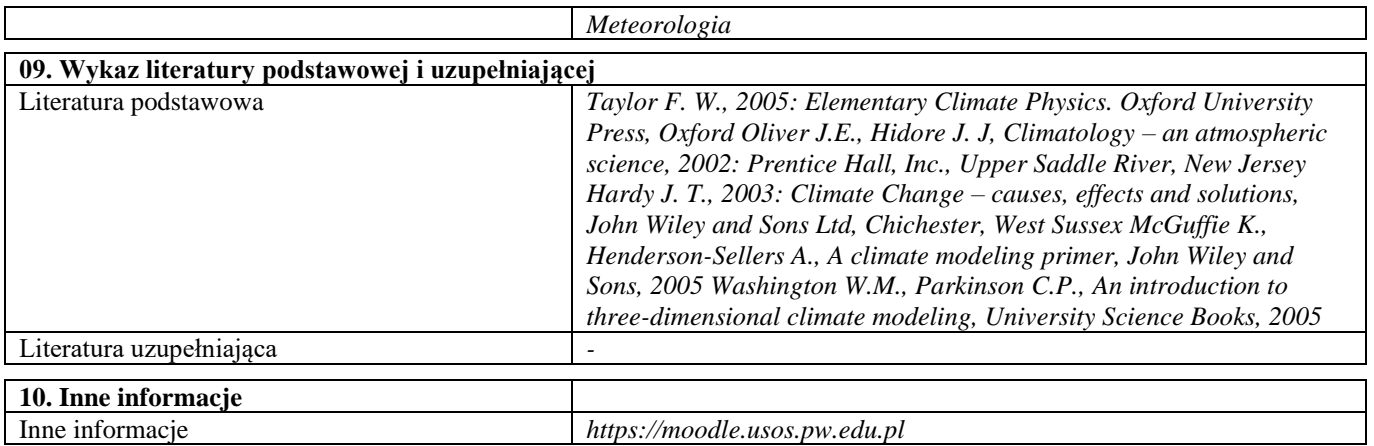

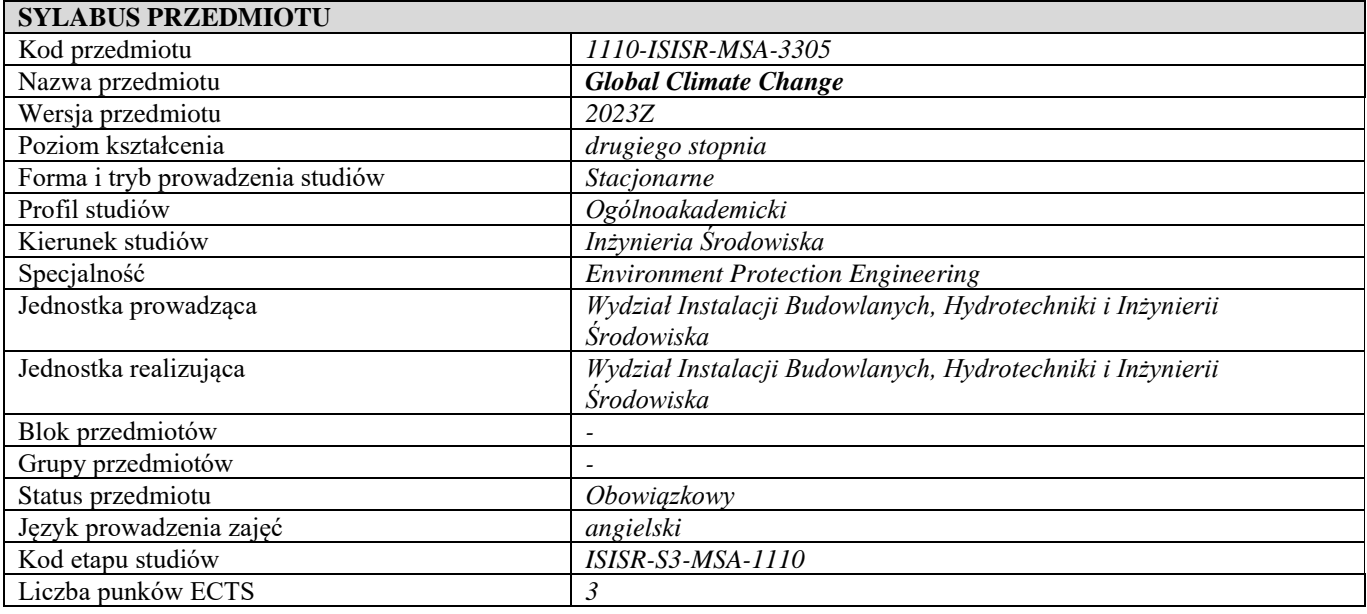

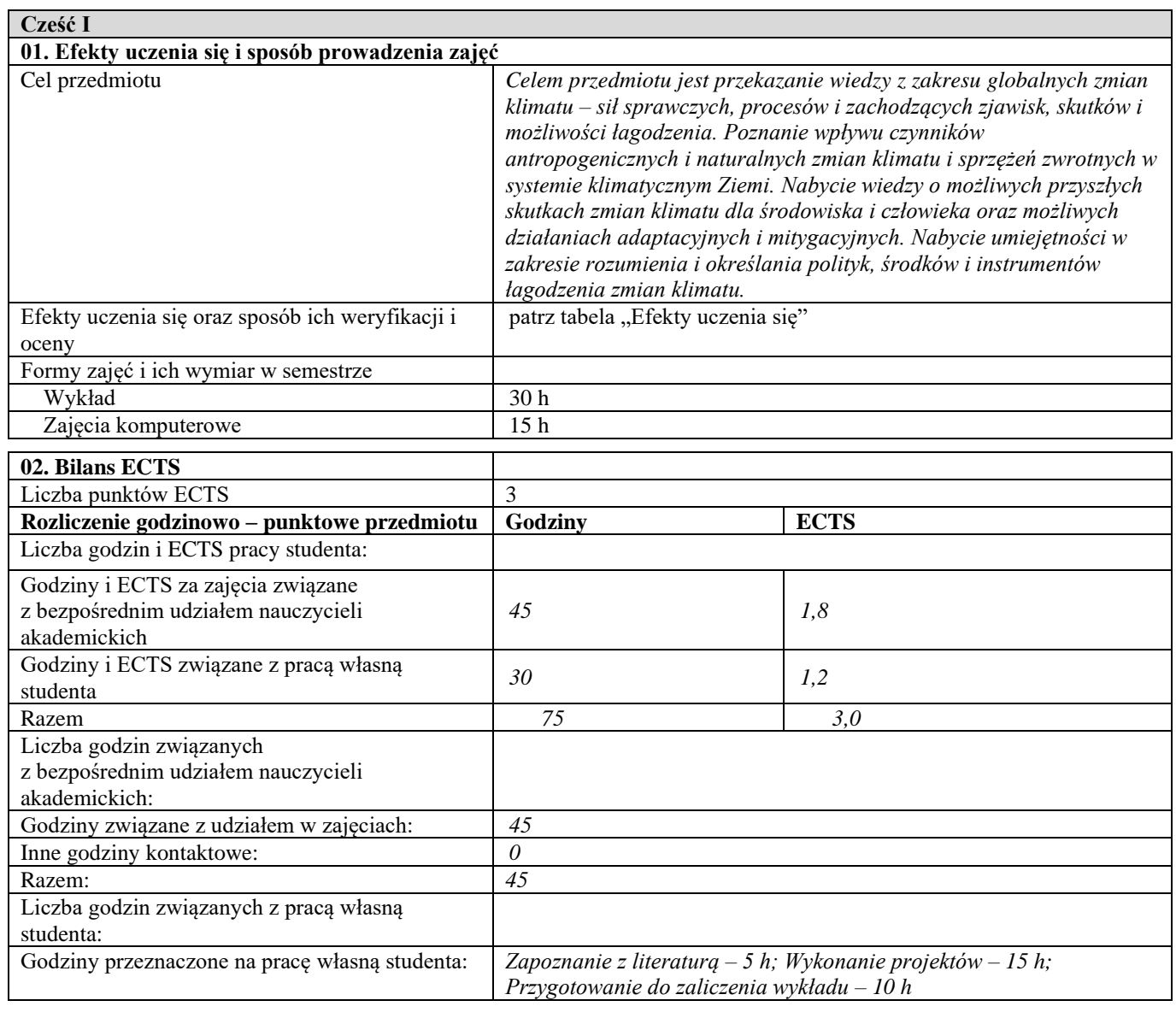

**03. Treści kształcenia** 

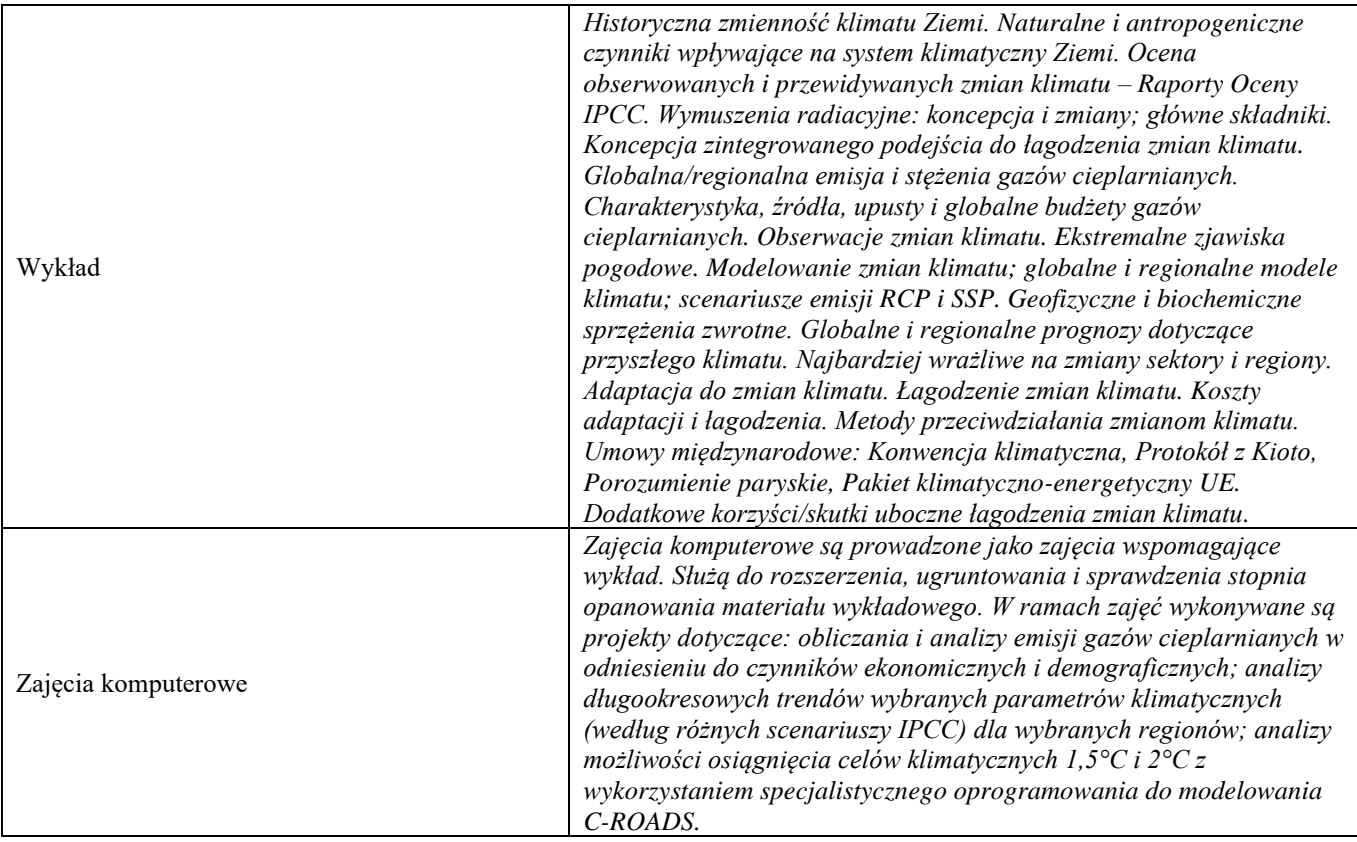

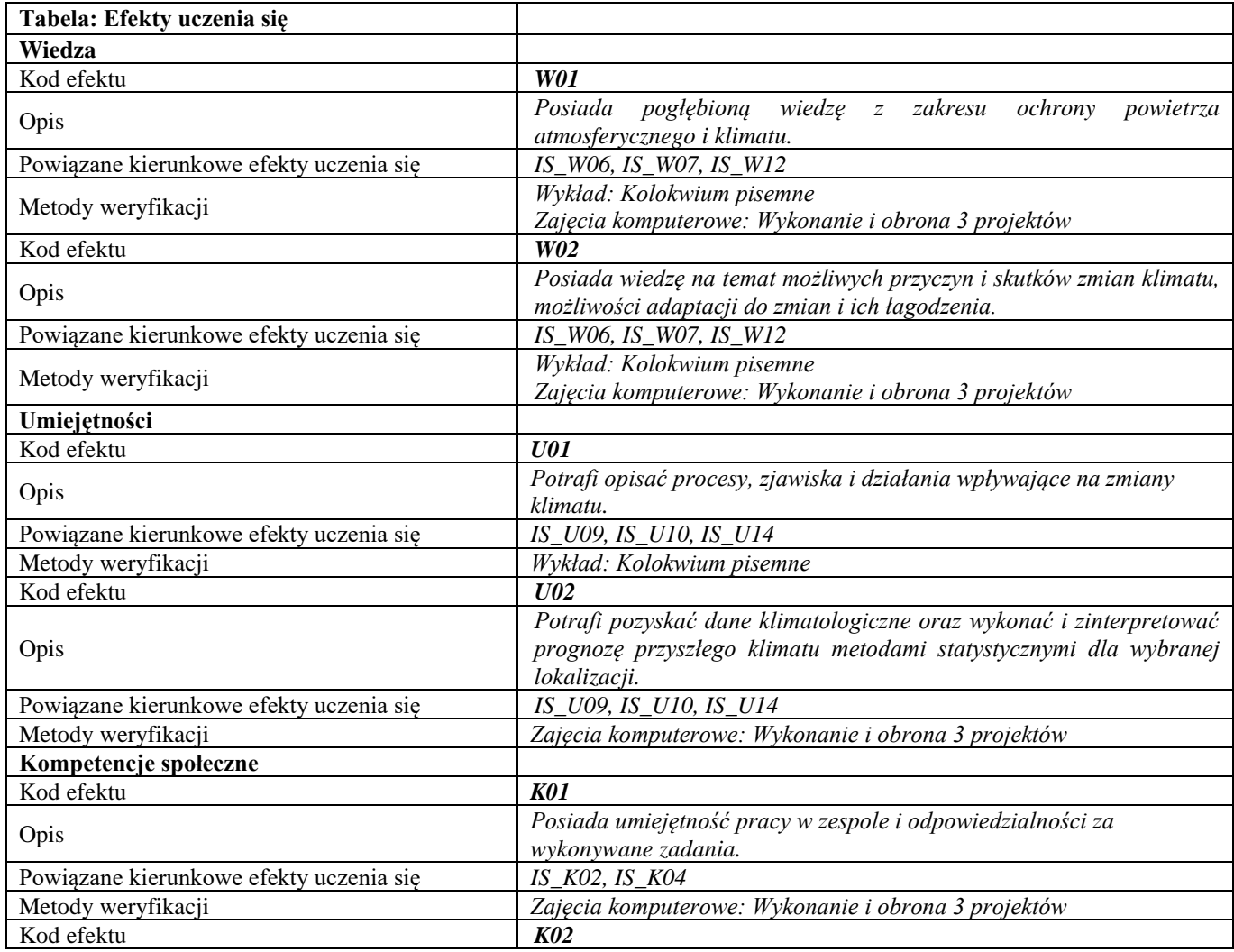

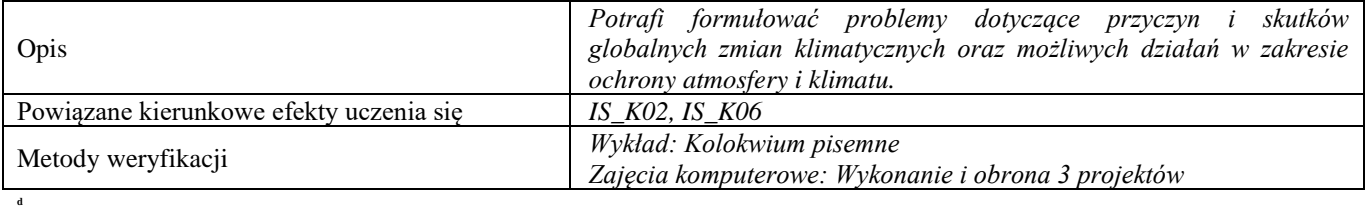

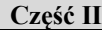

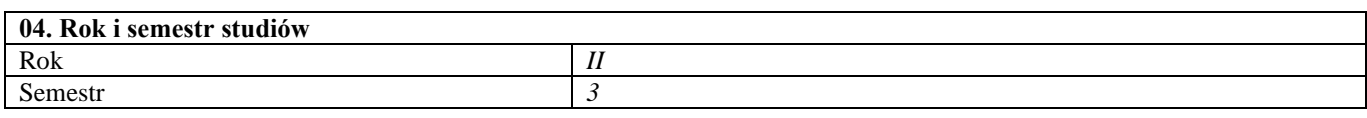

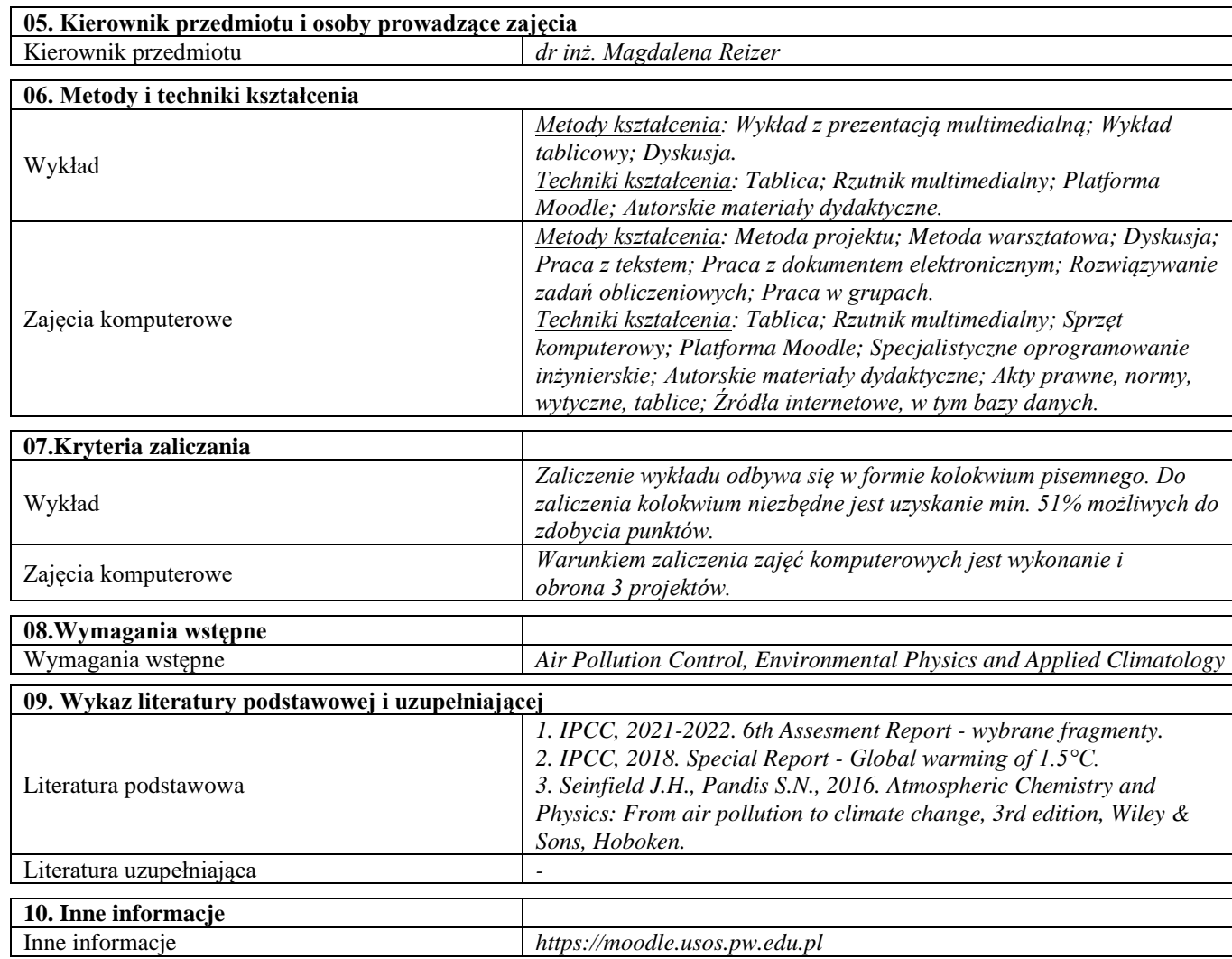

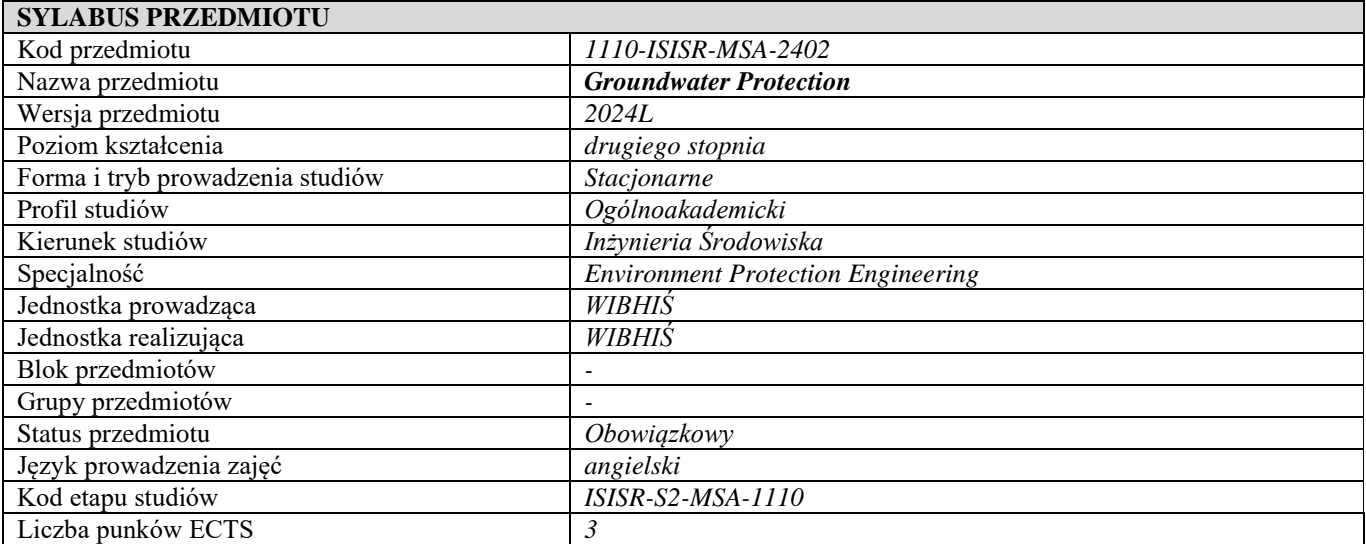

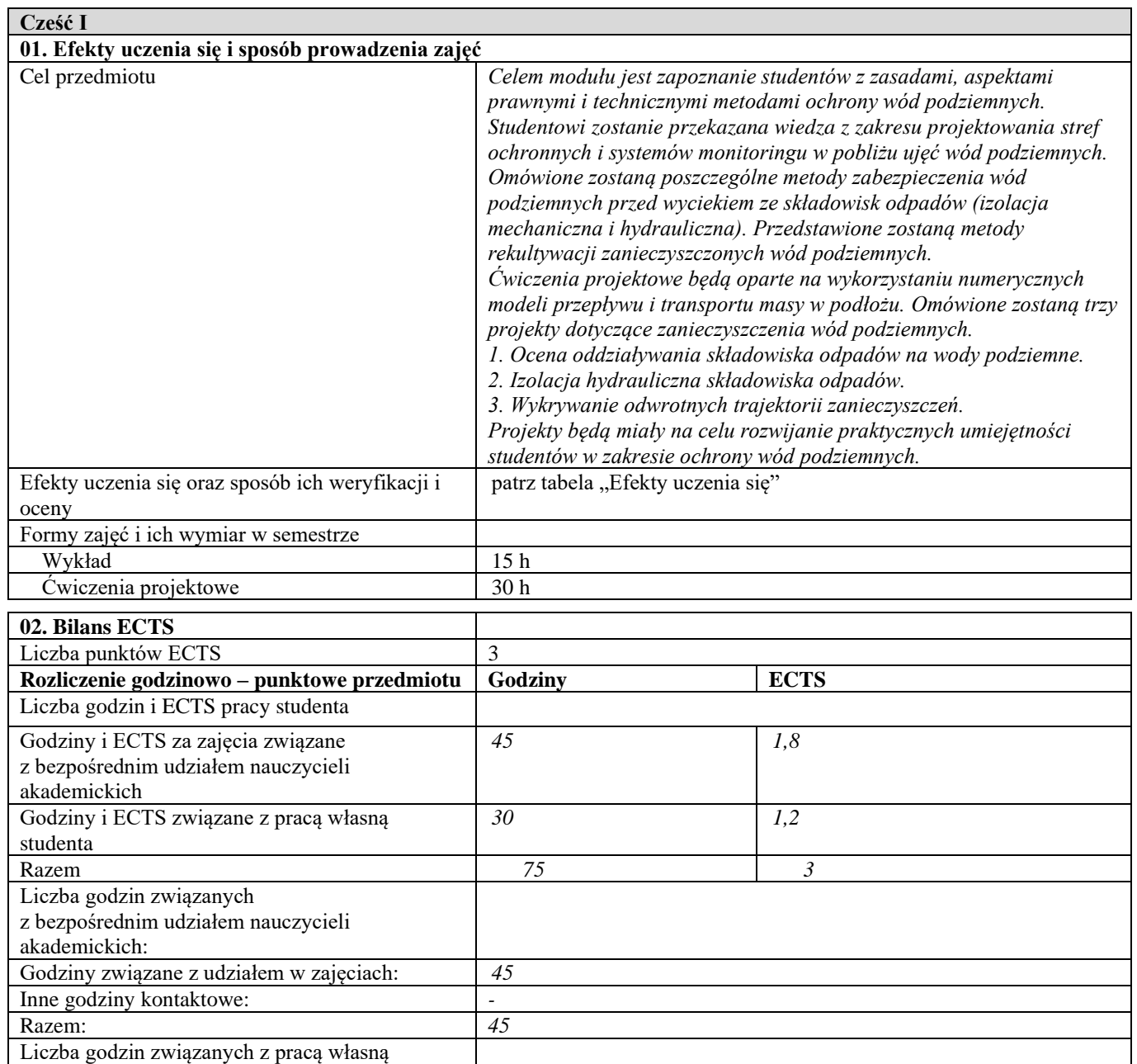

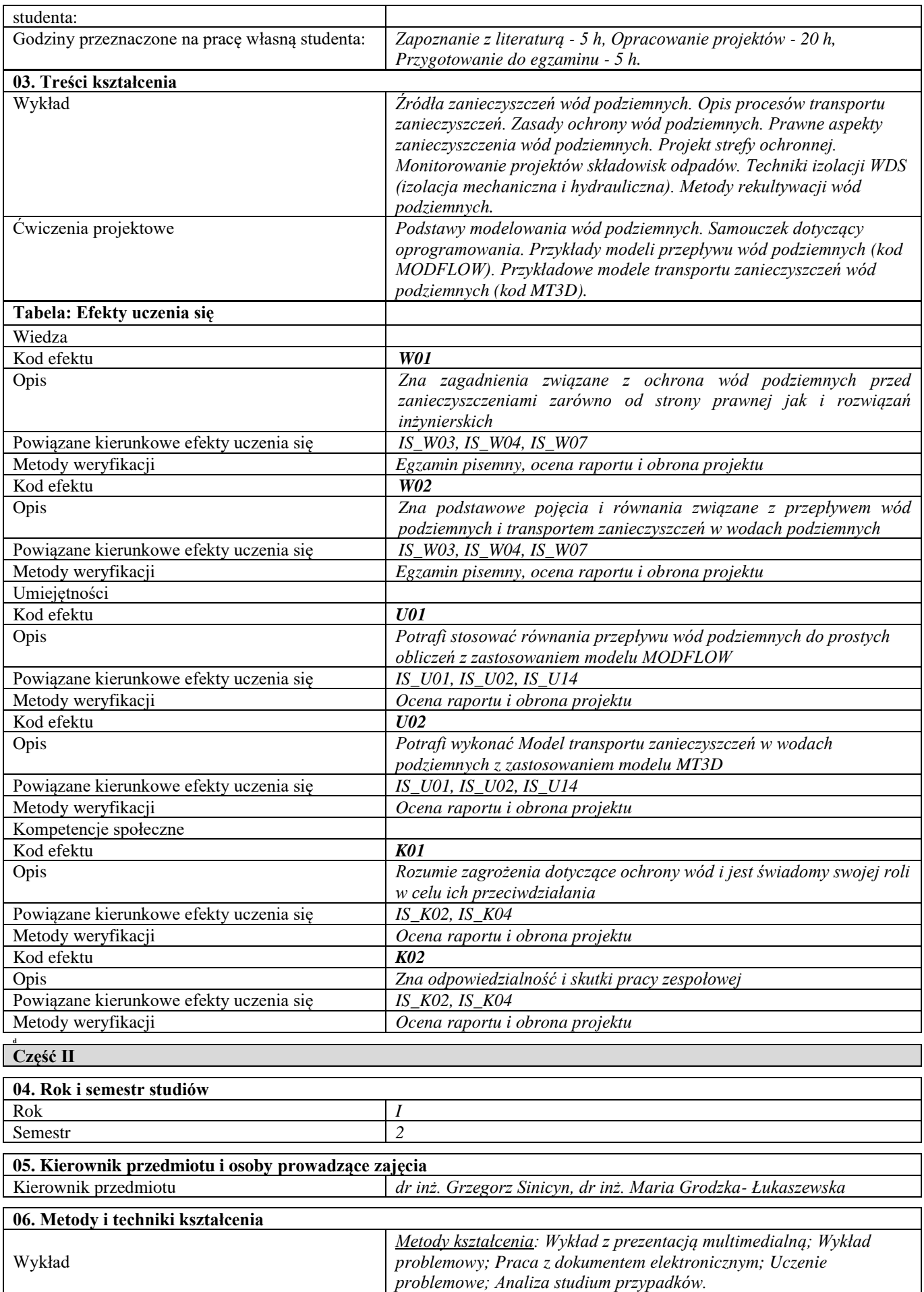

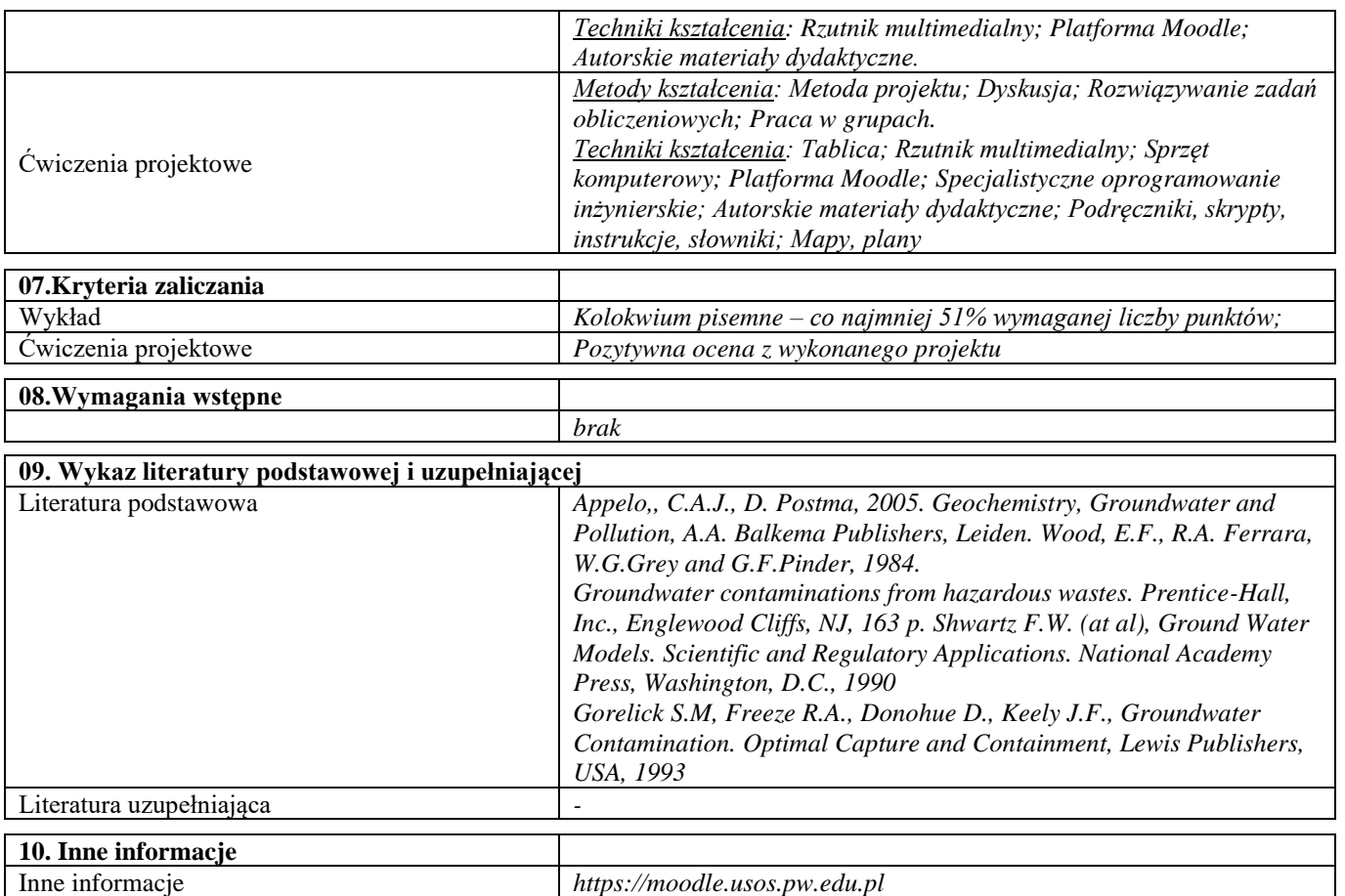

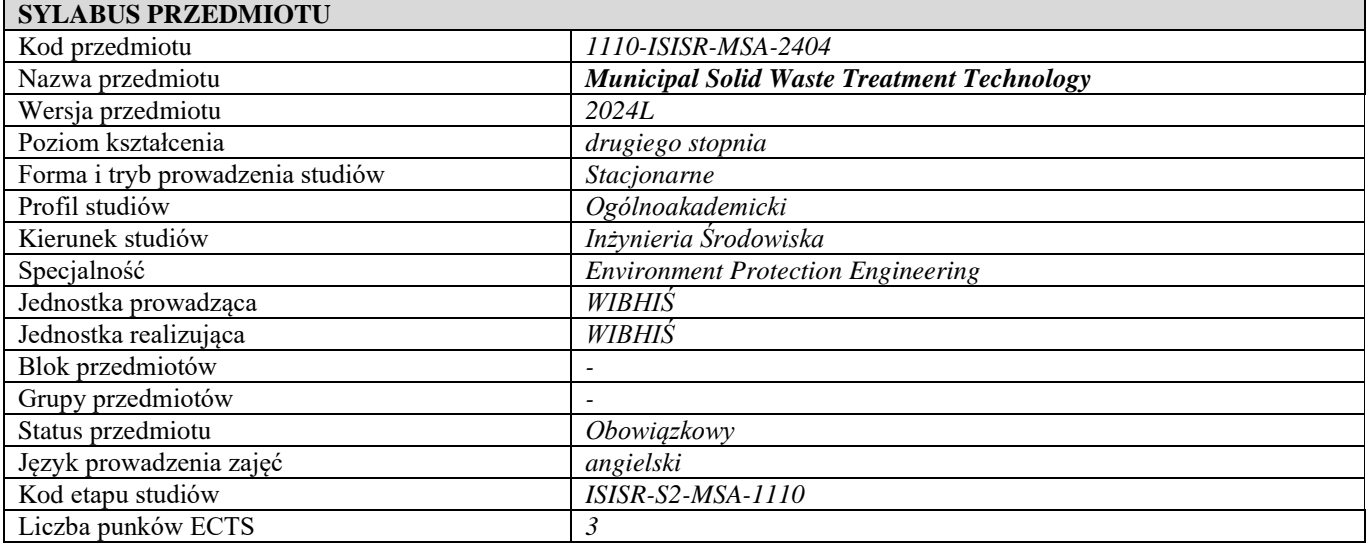

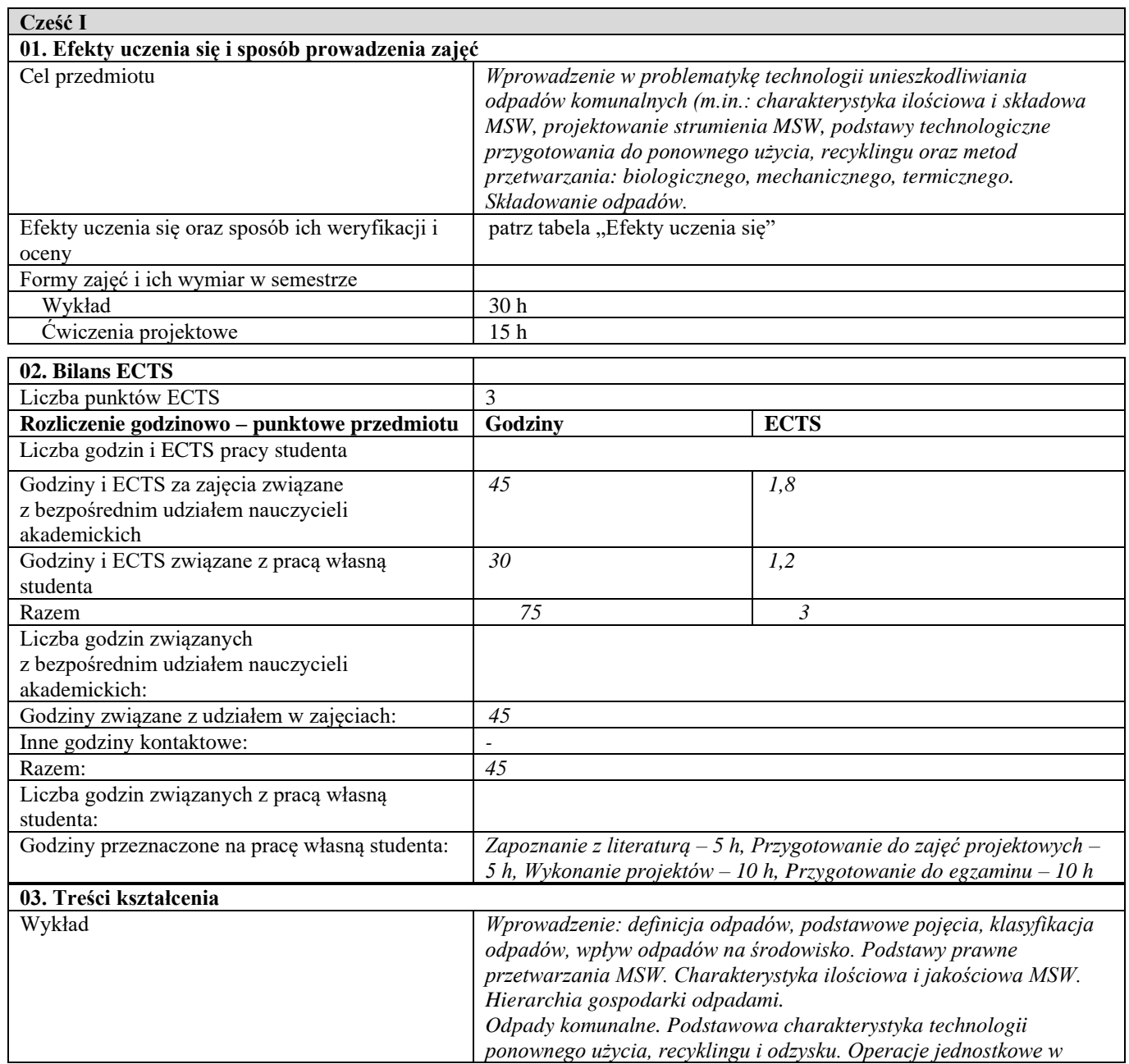

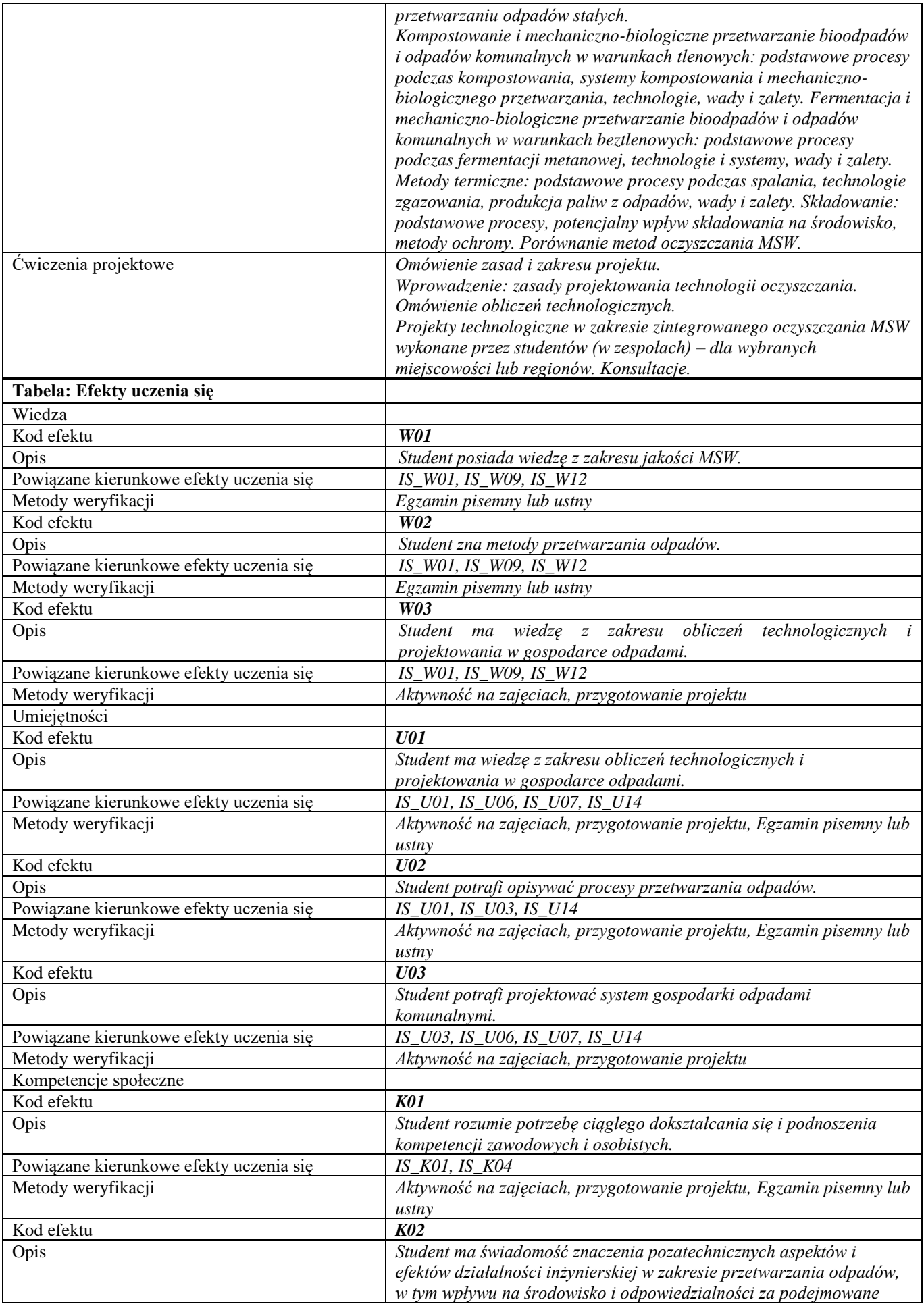

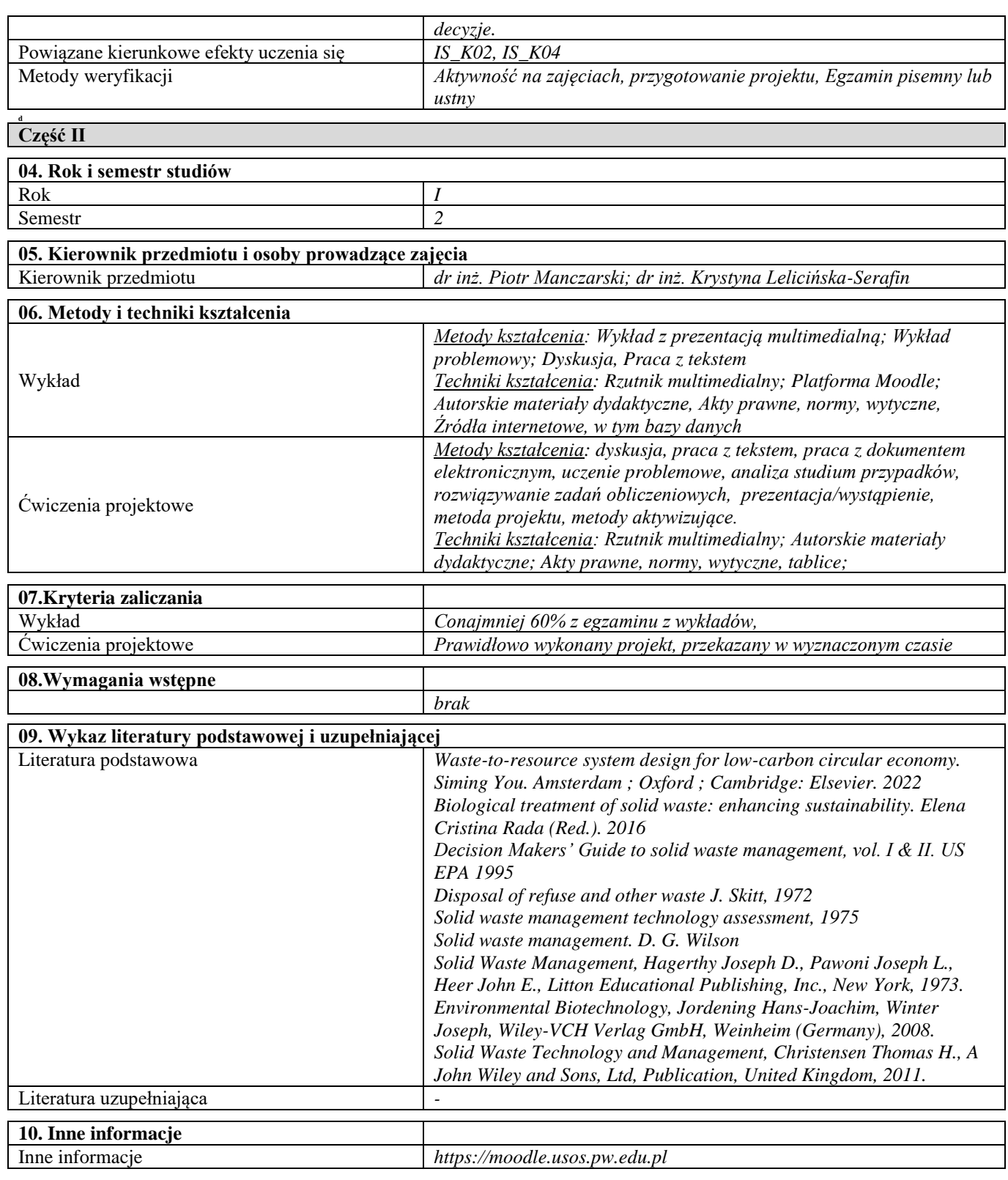

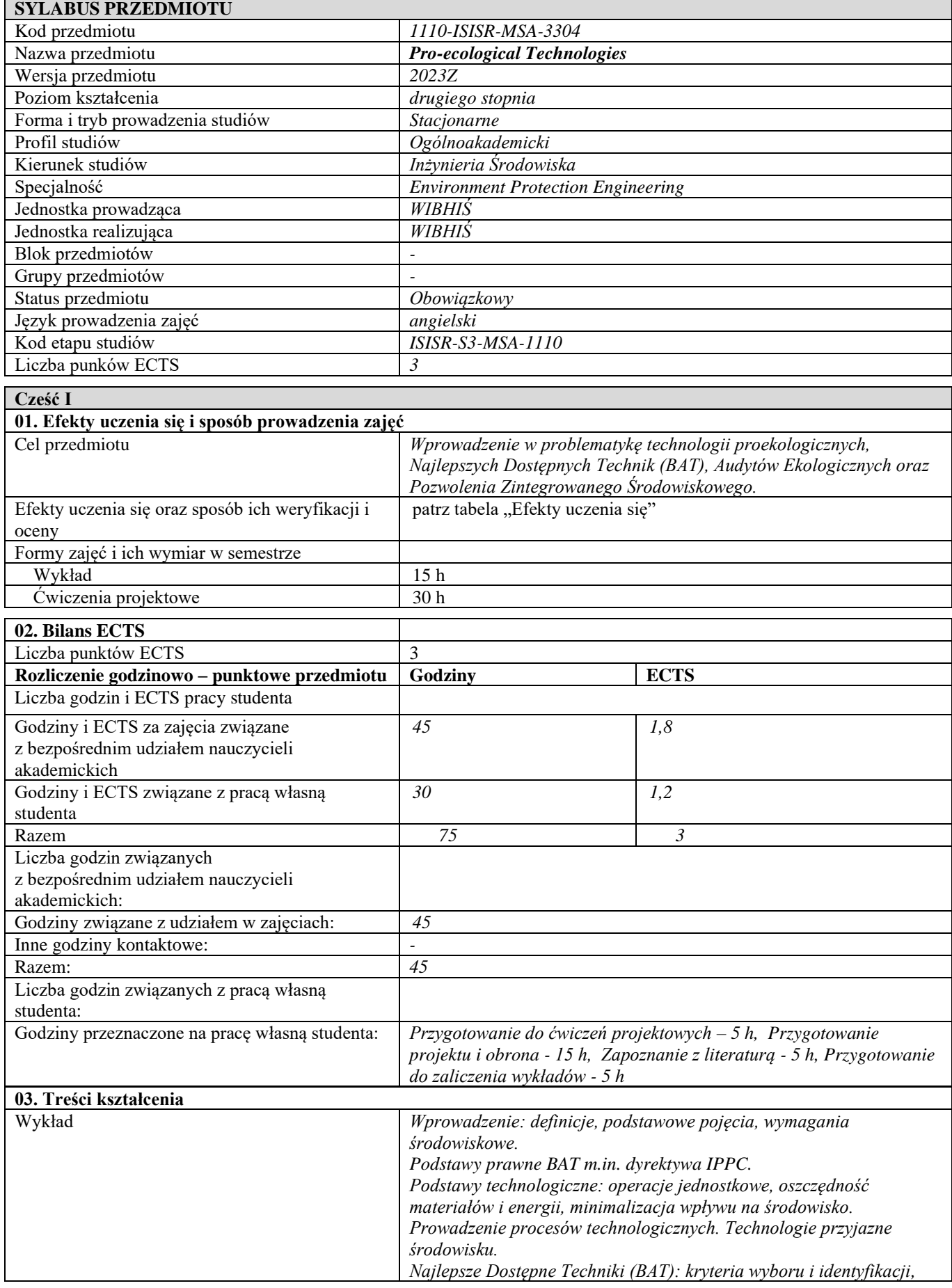

Strona 62 z 137

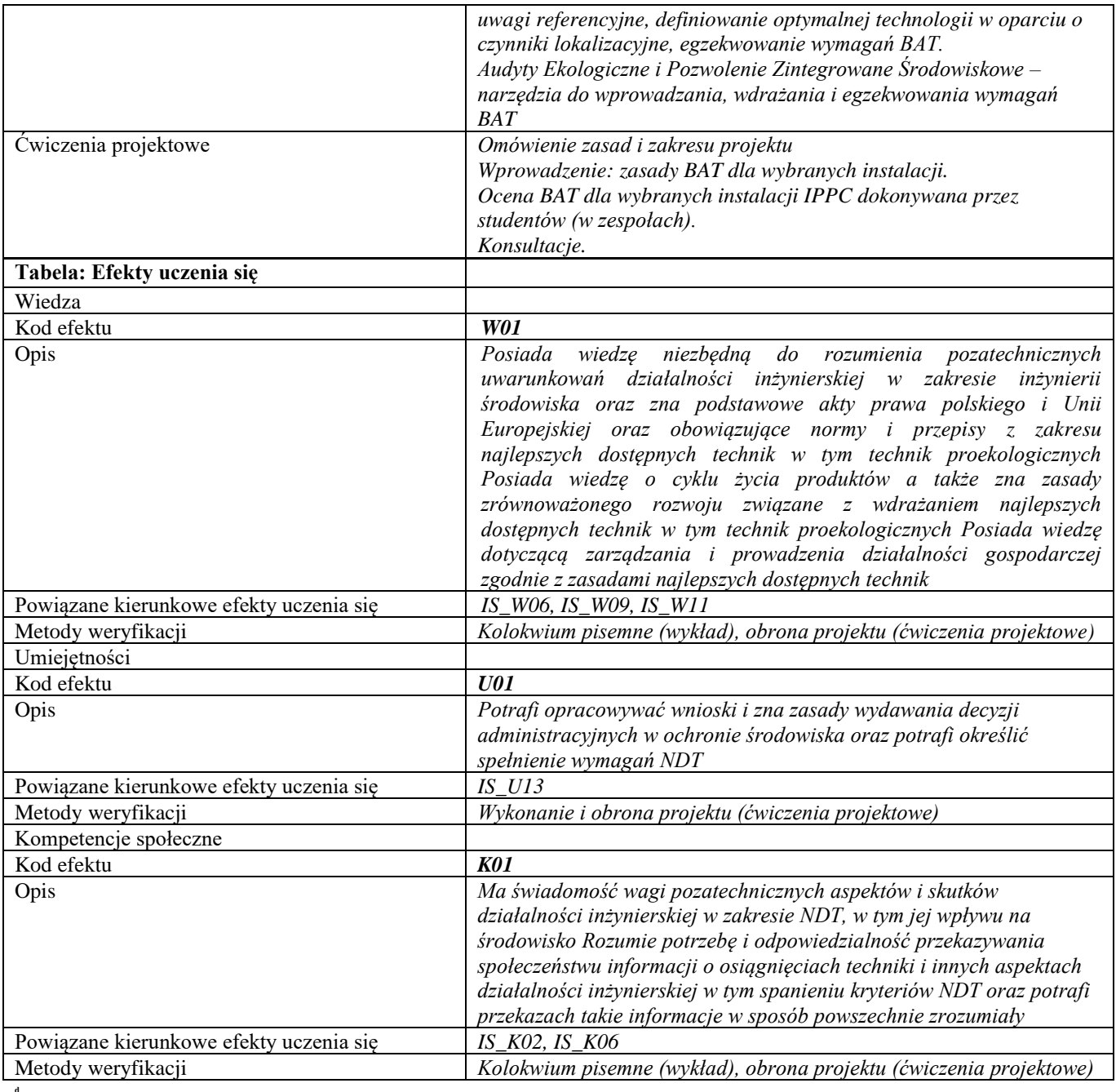

**d Część II**

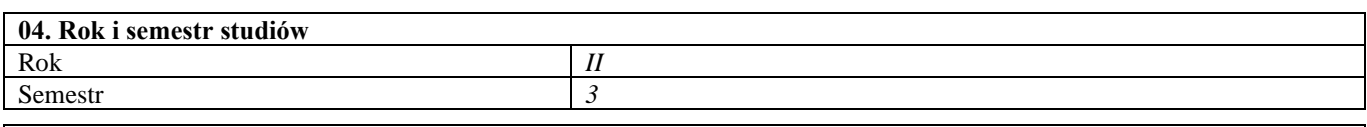

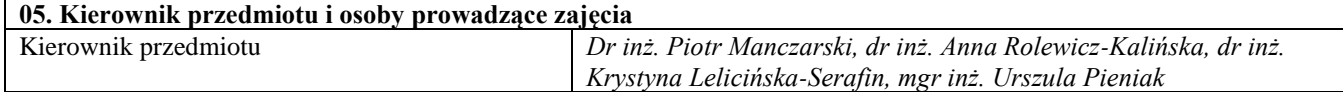

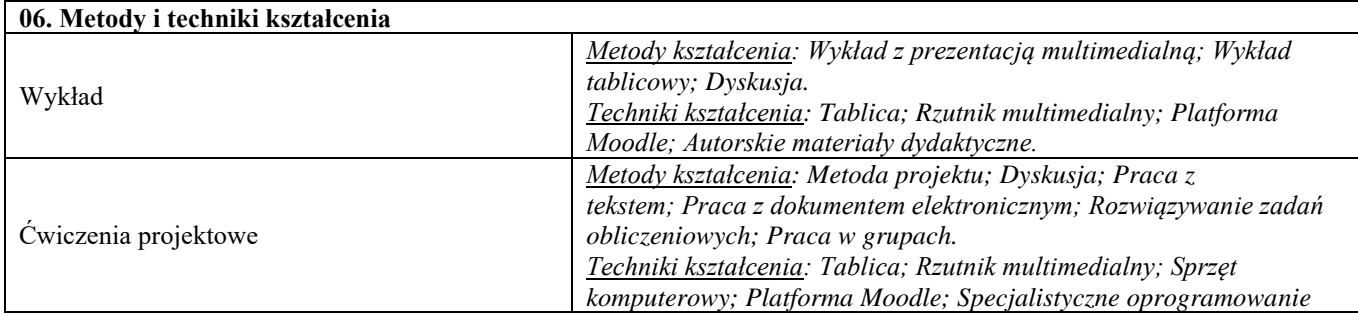

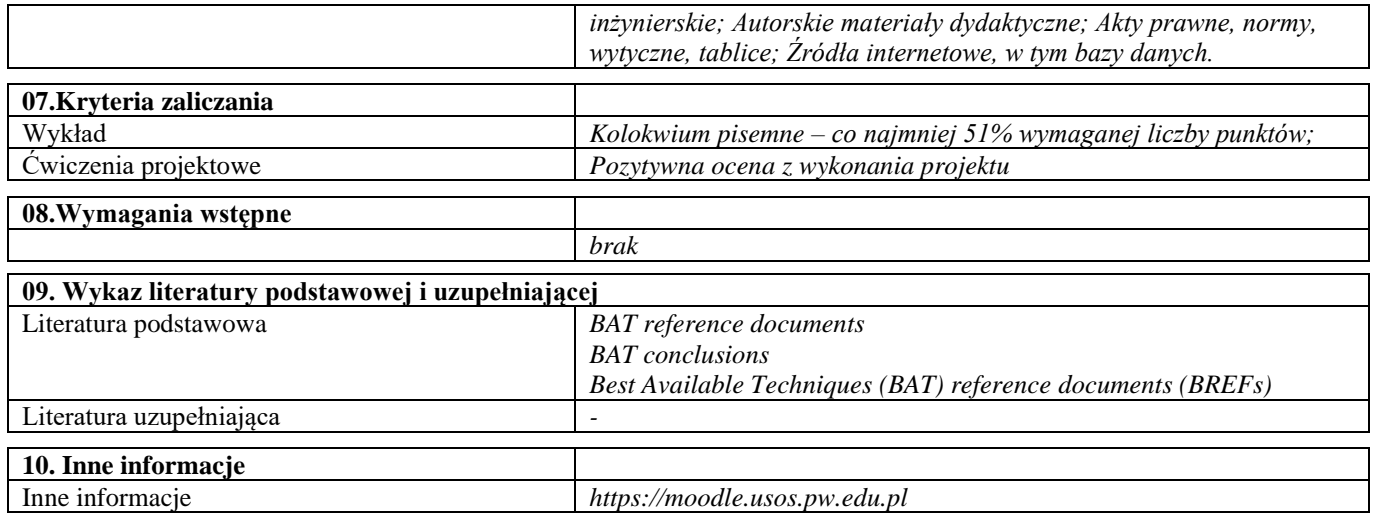

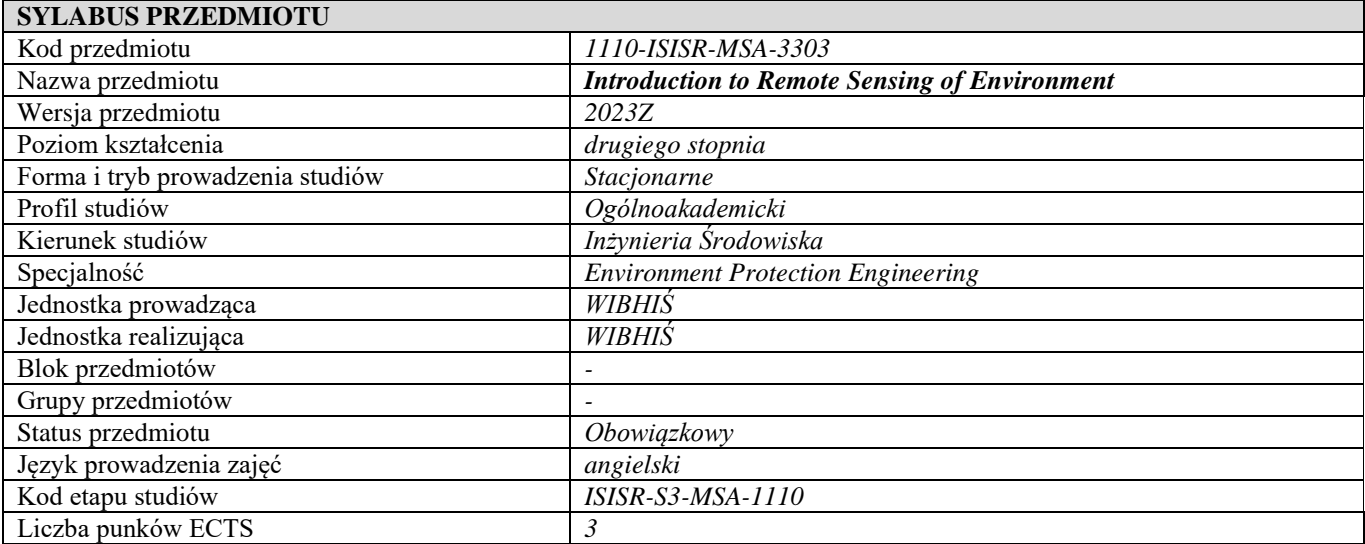

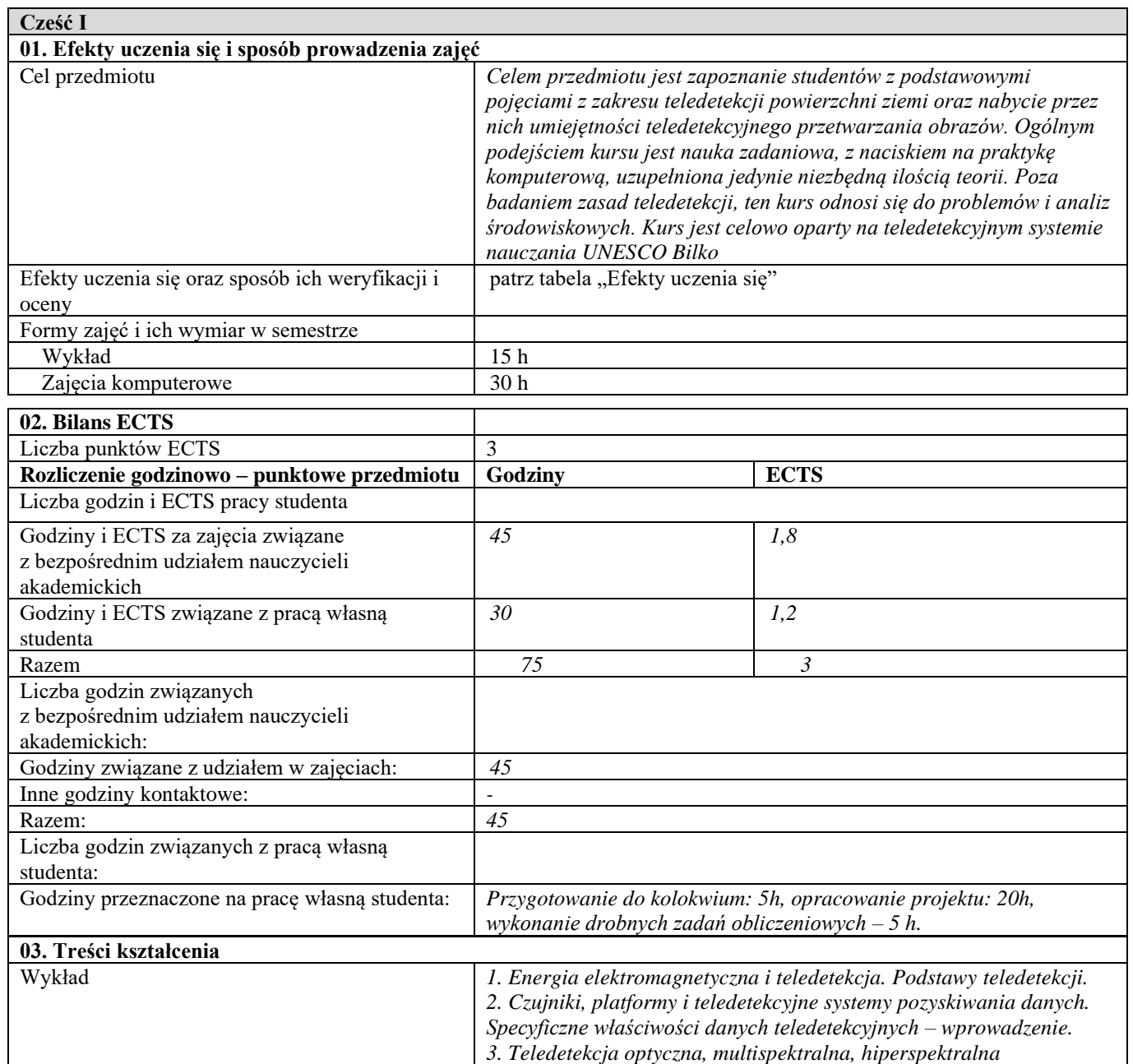

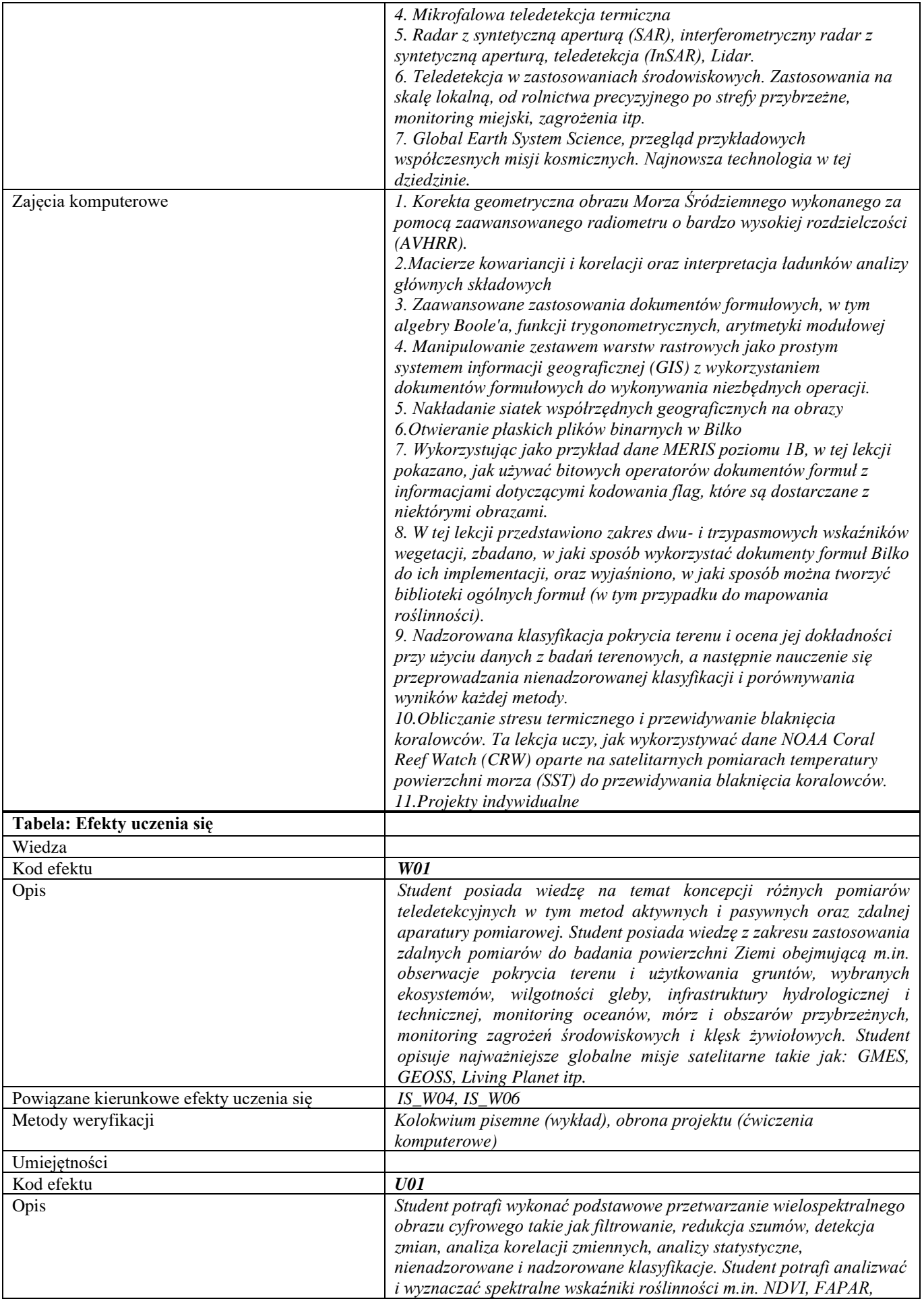

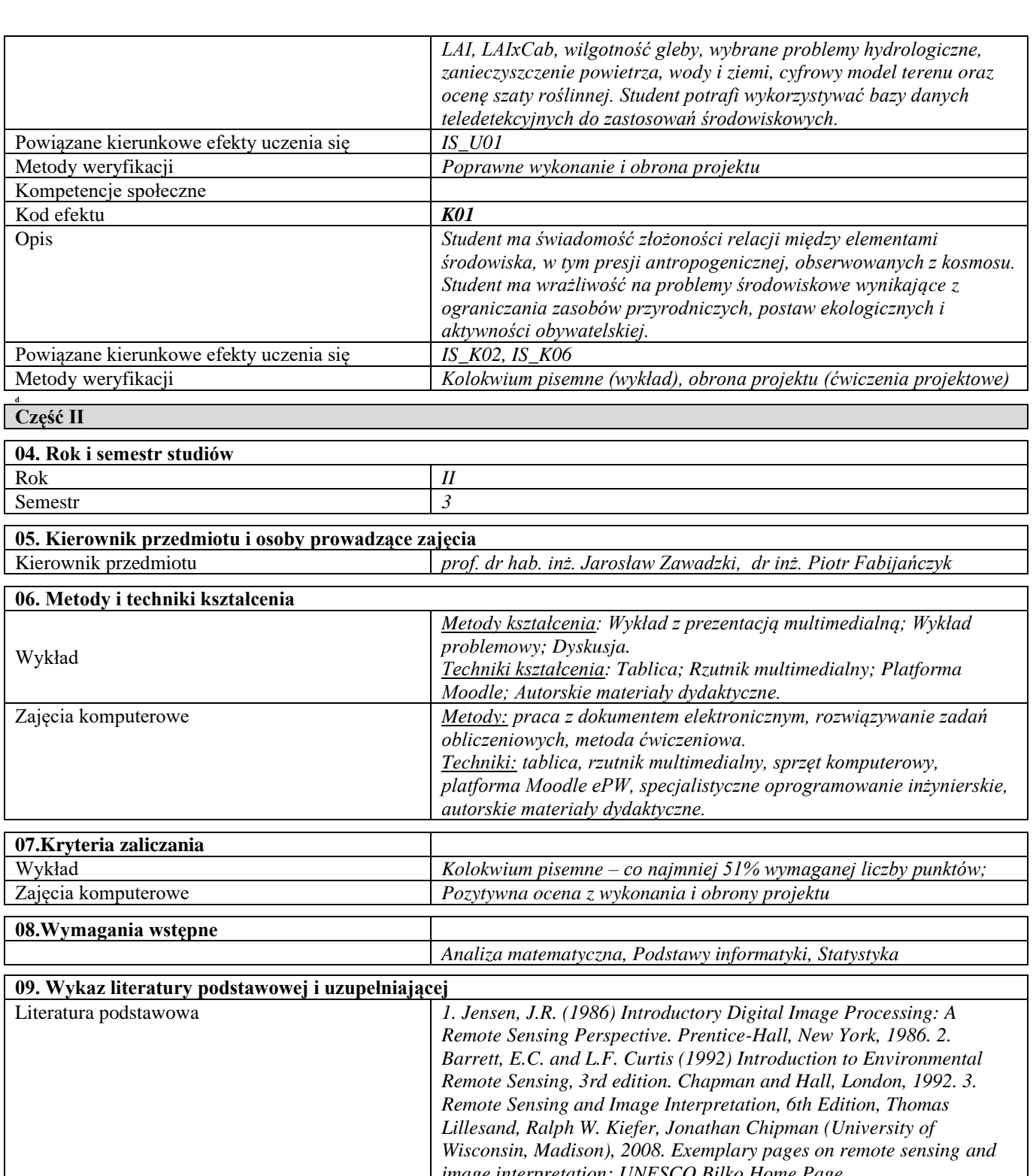

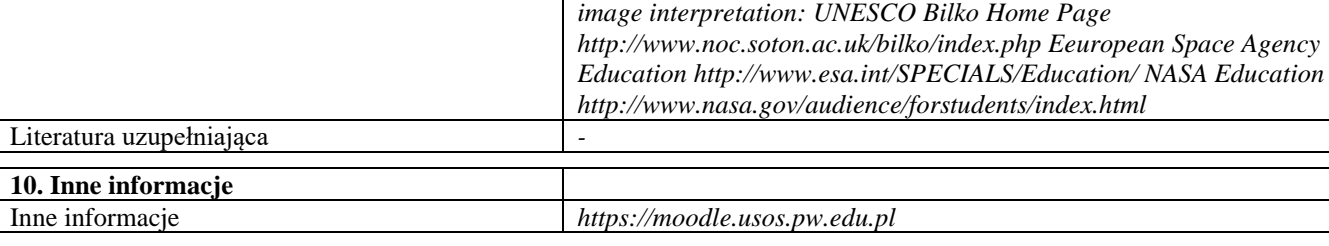

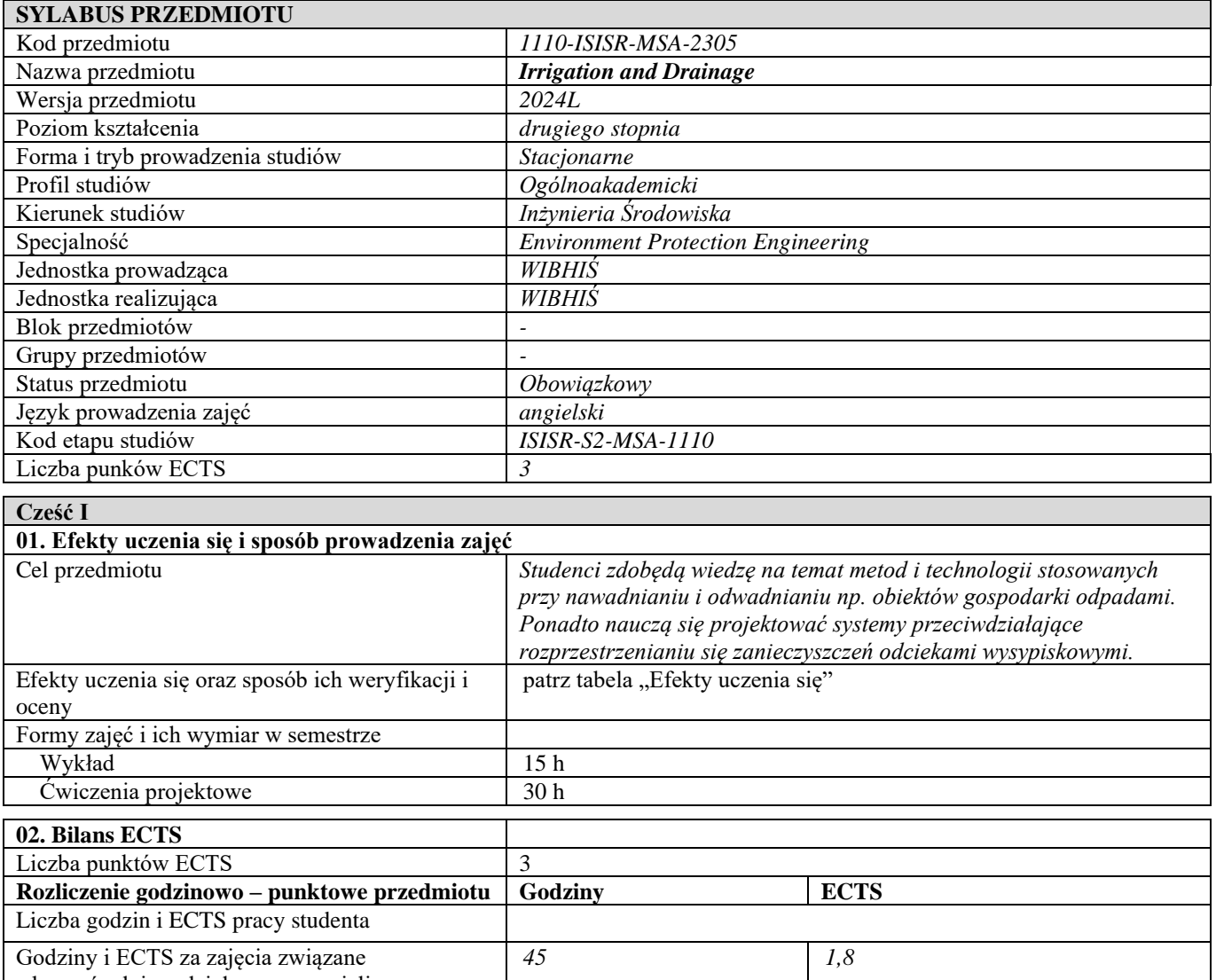

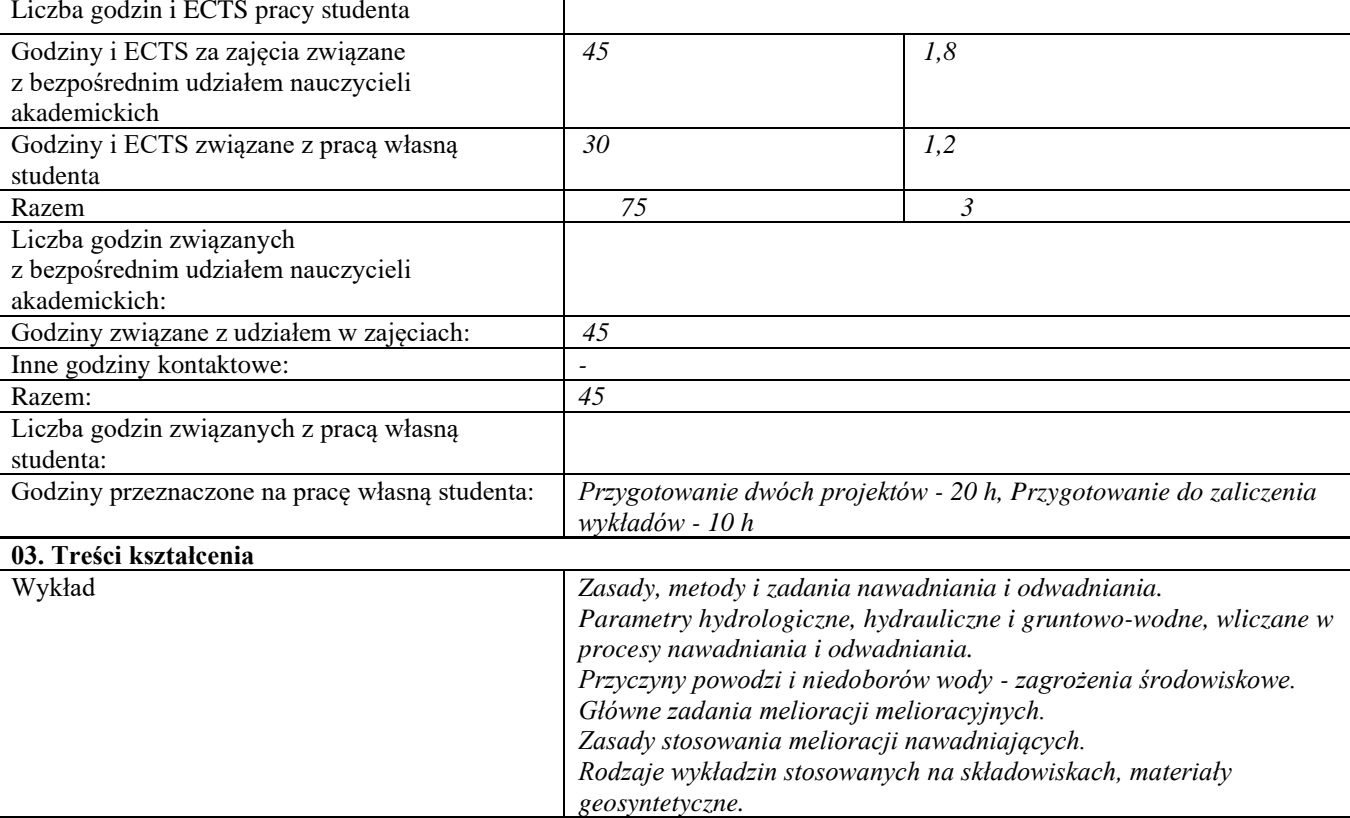

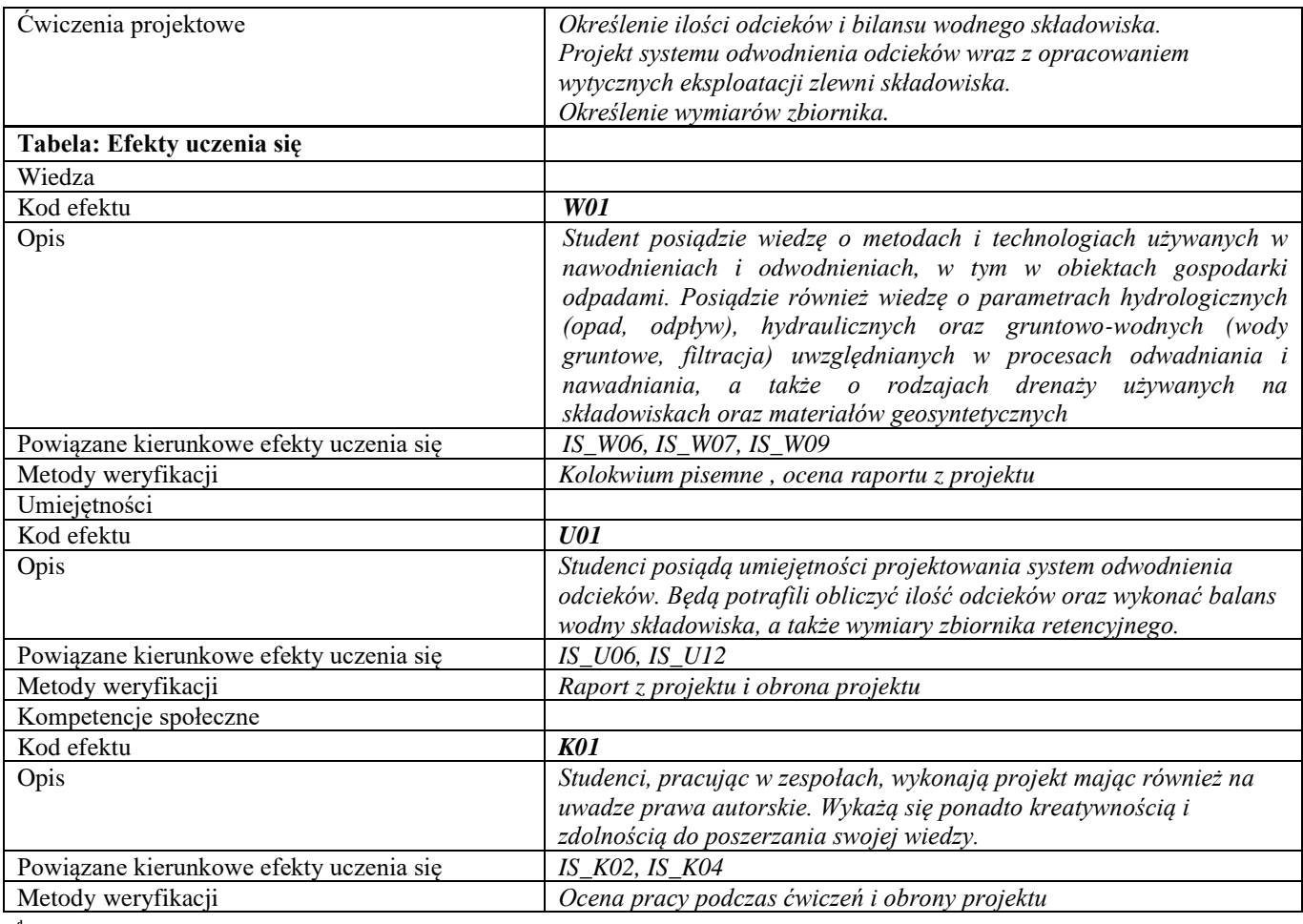

## **d Część II**

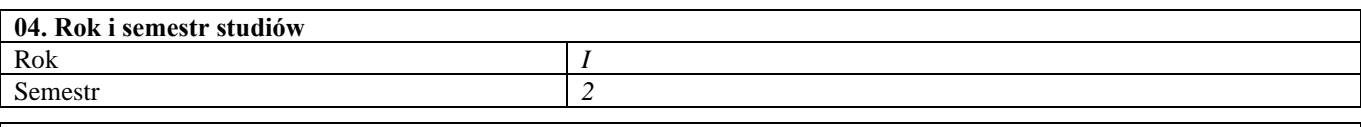

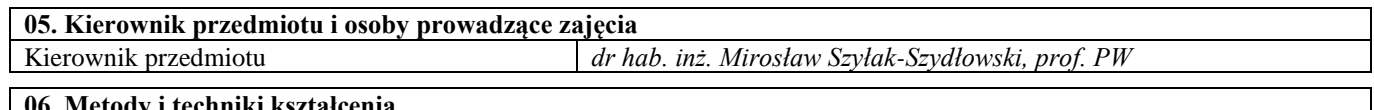

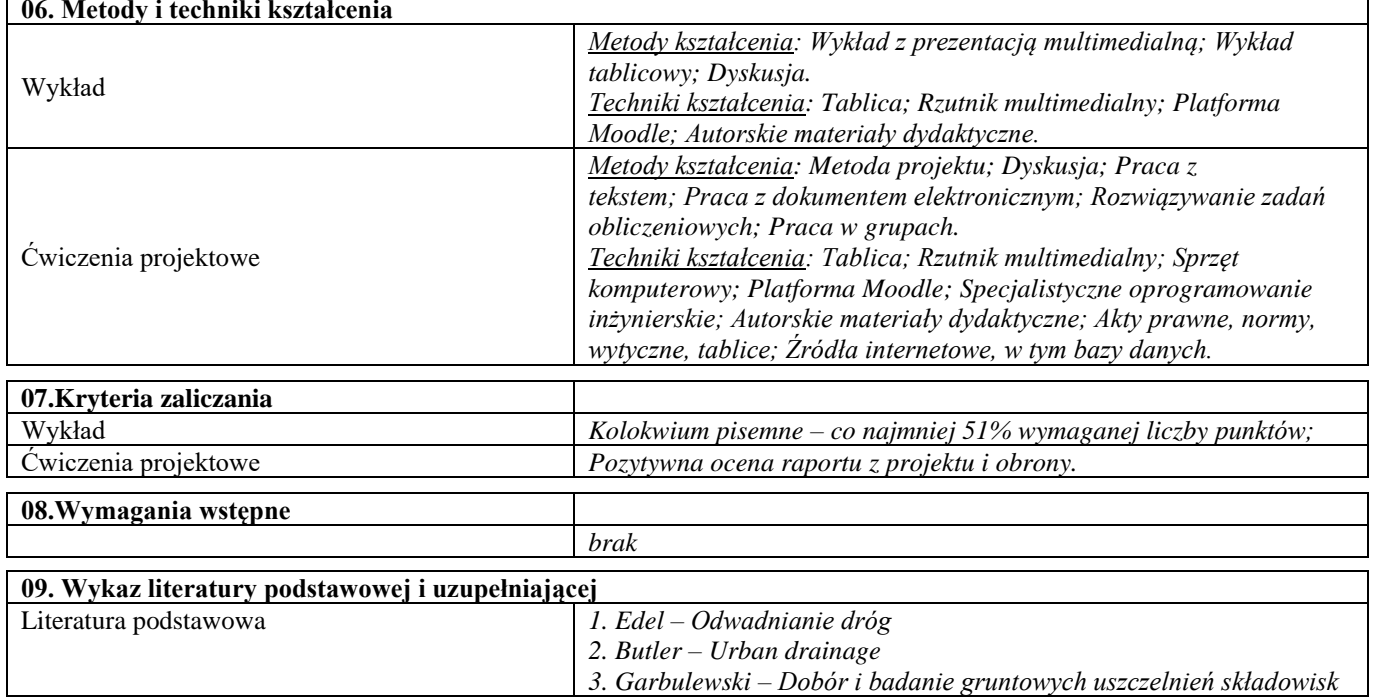

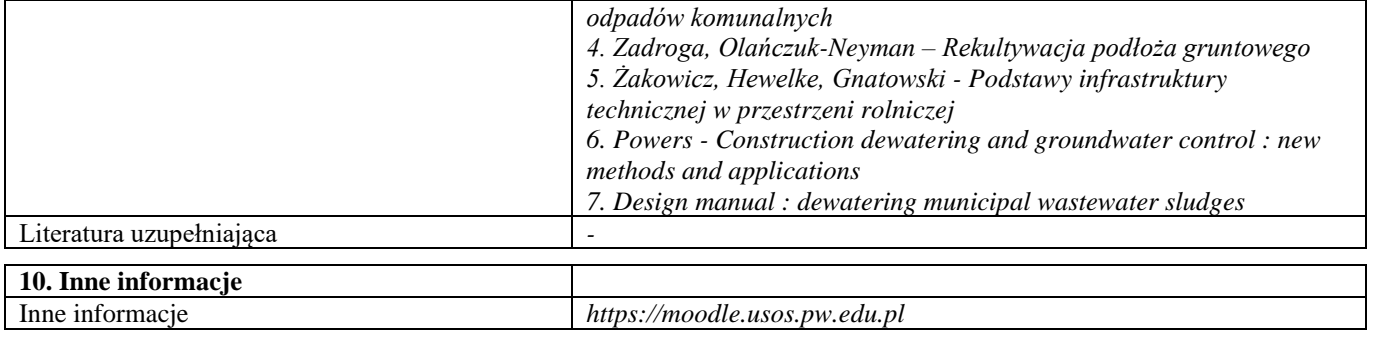

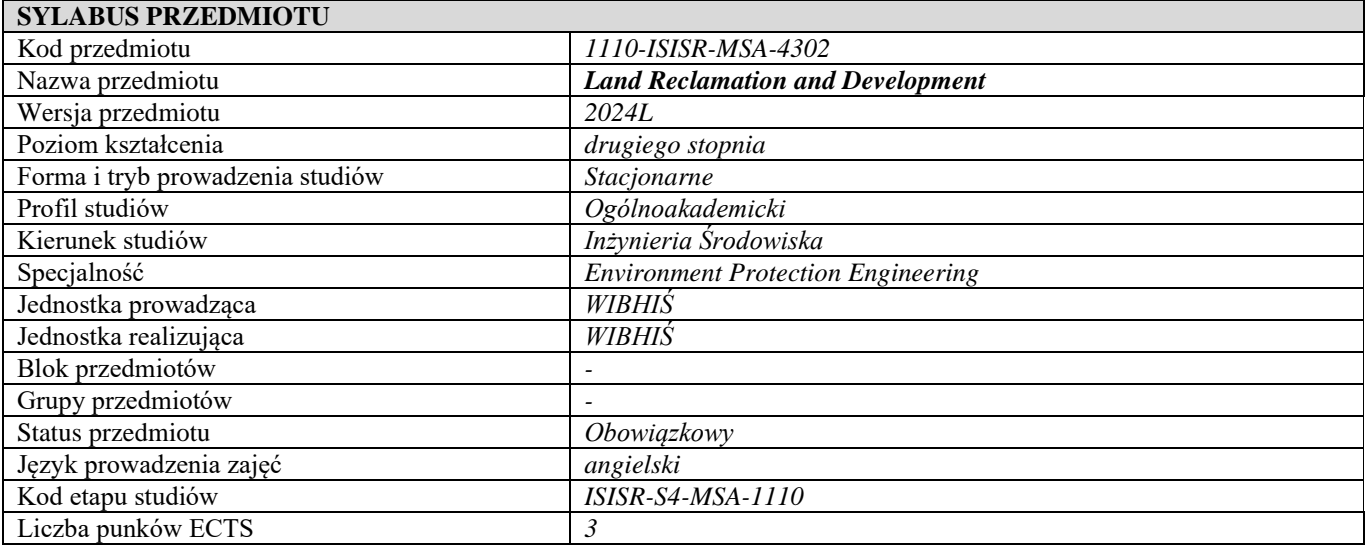

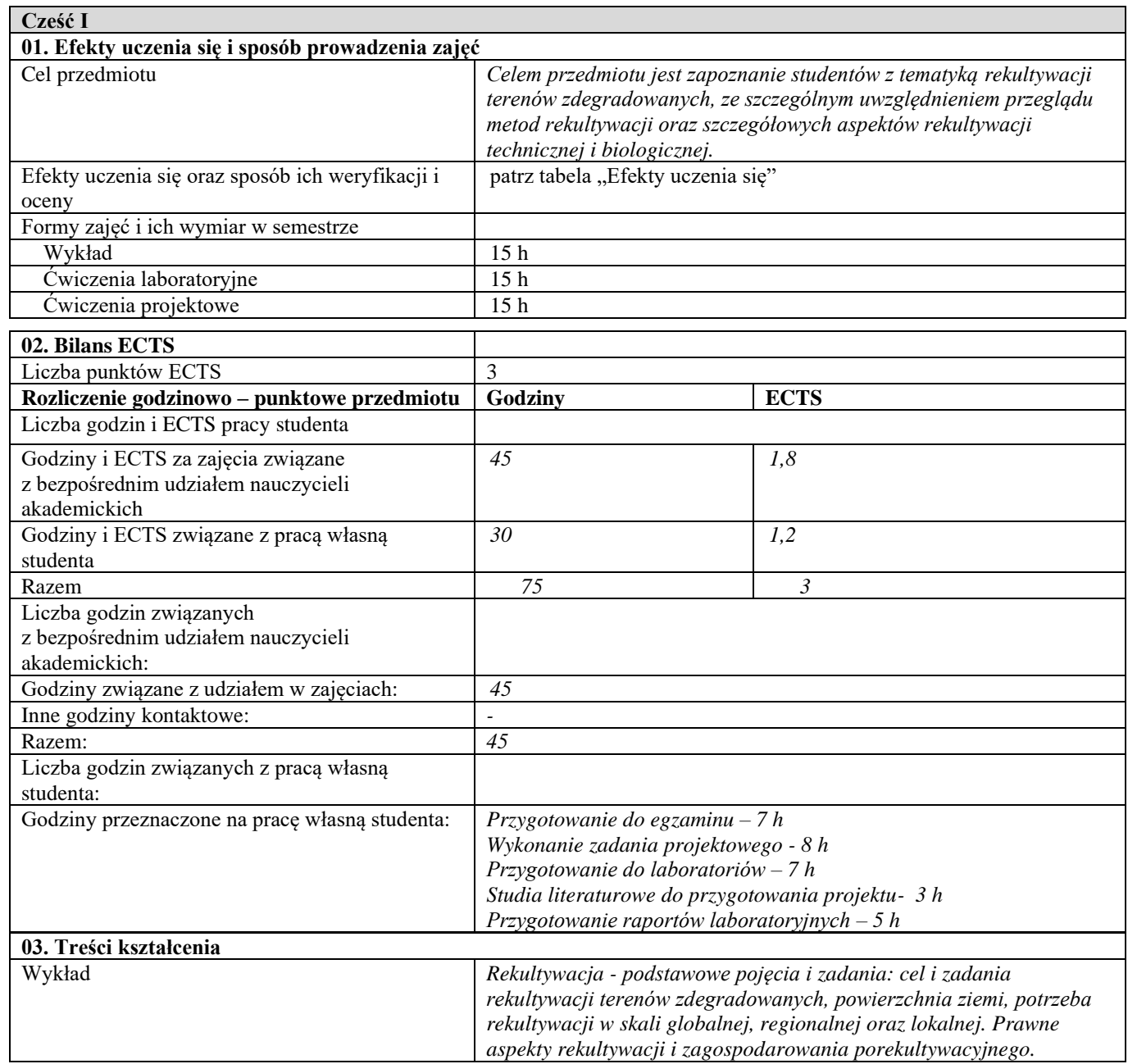

 $\overline{\phantom{a}}$ 

Ţ

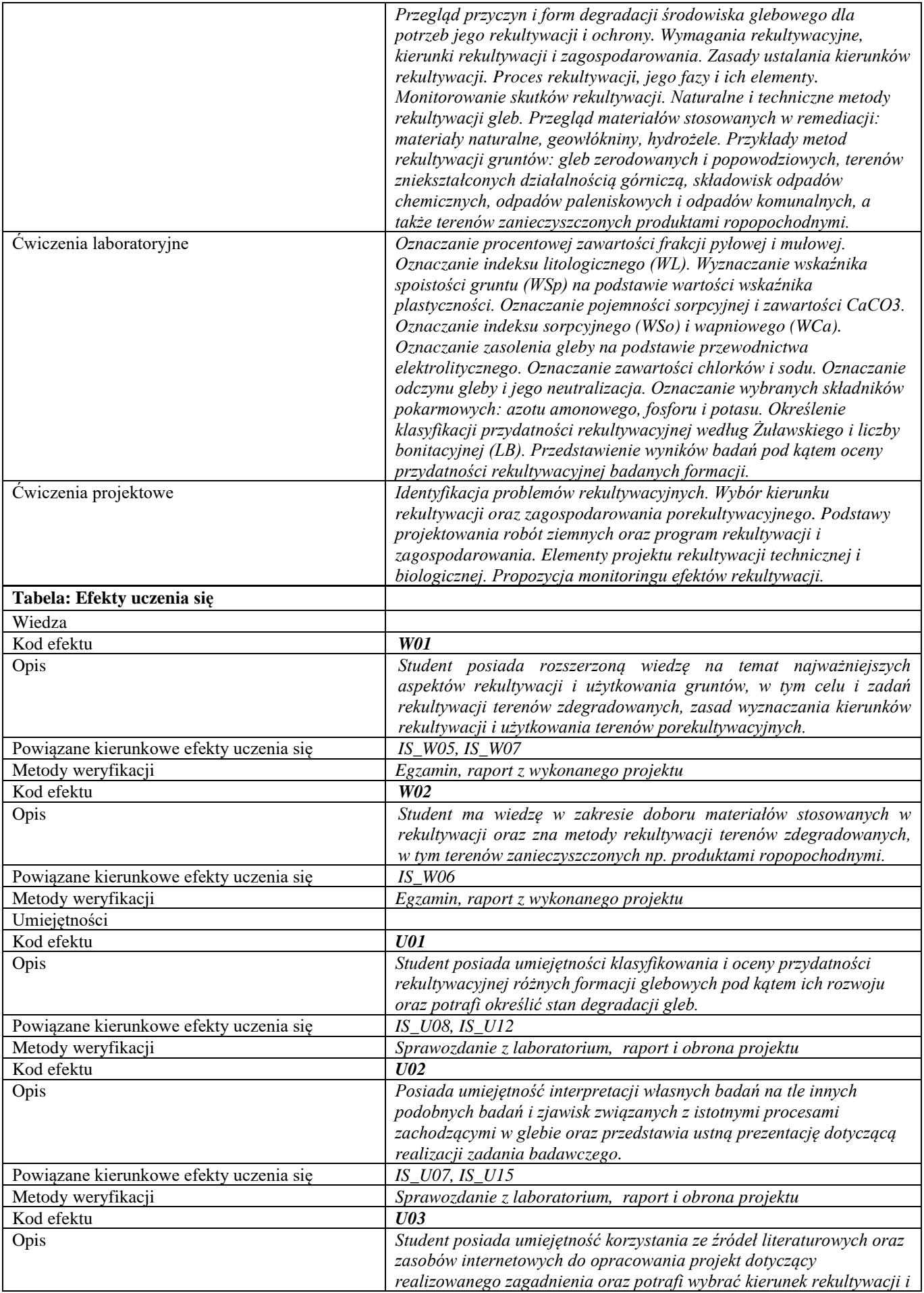
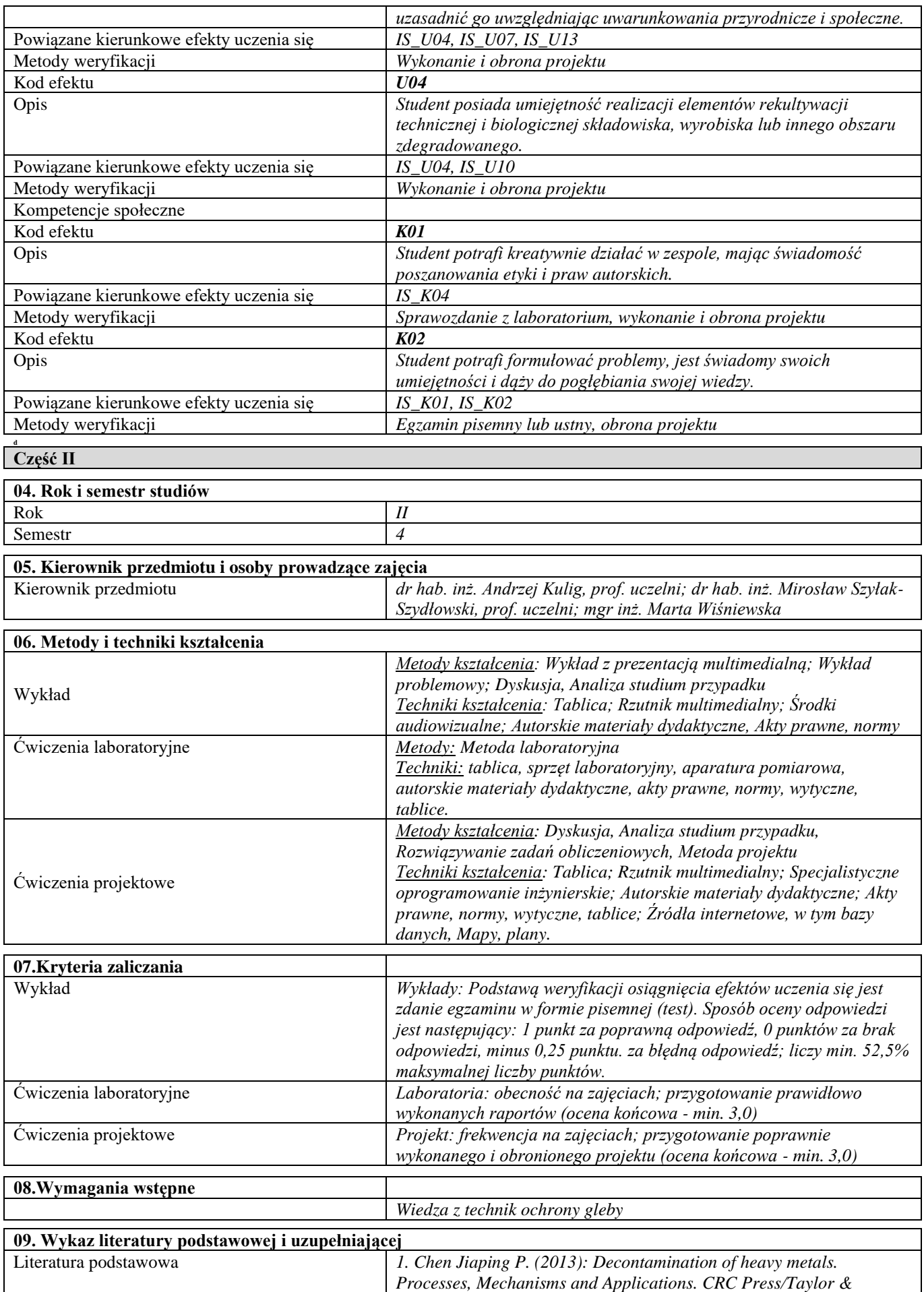

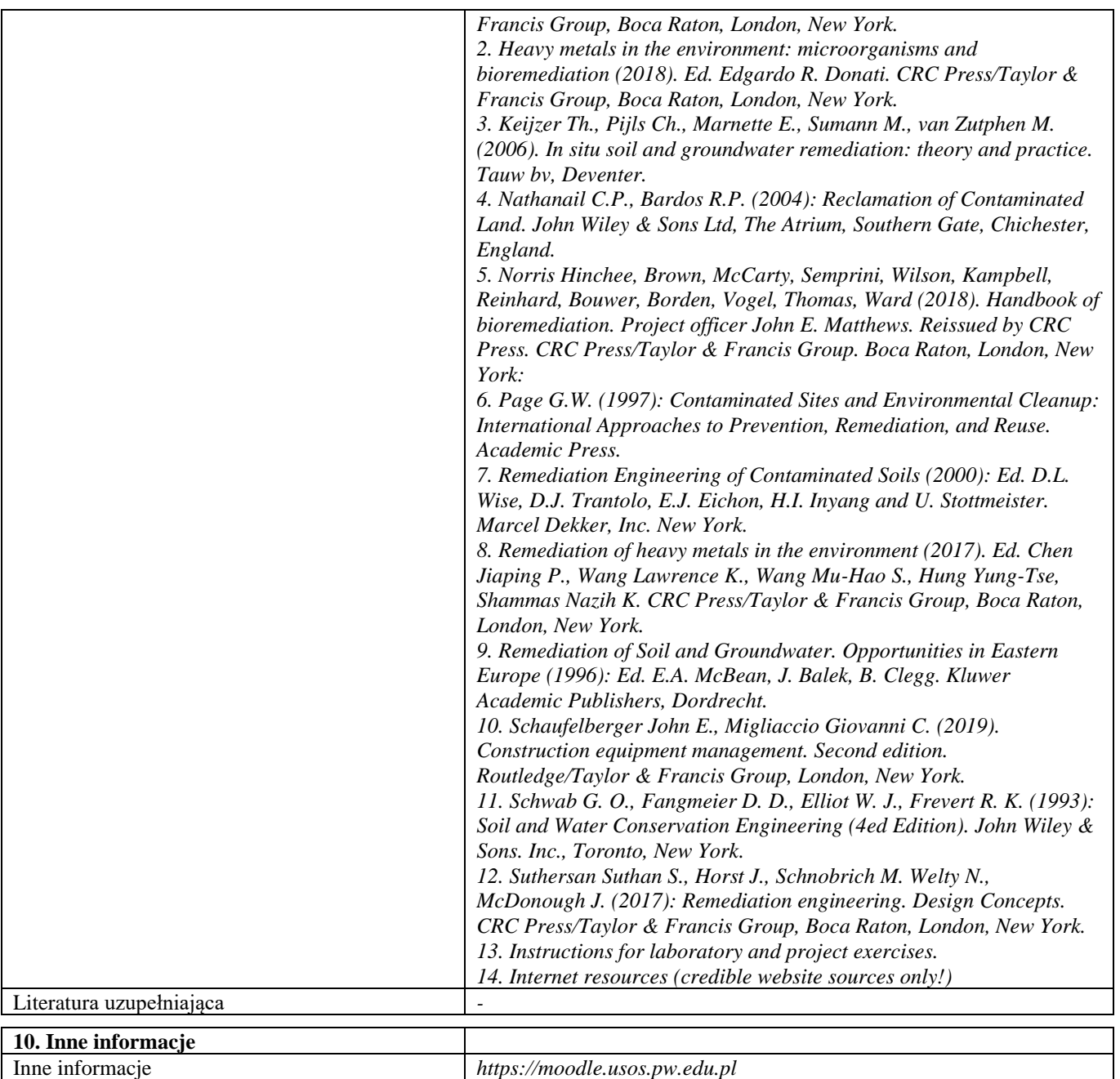

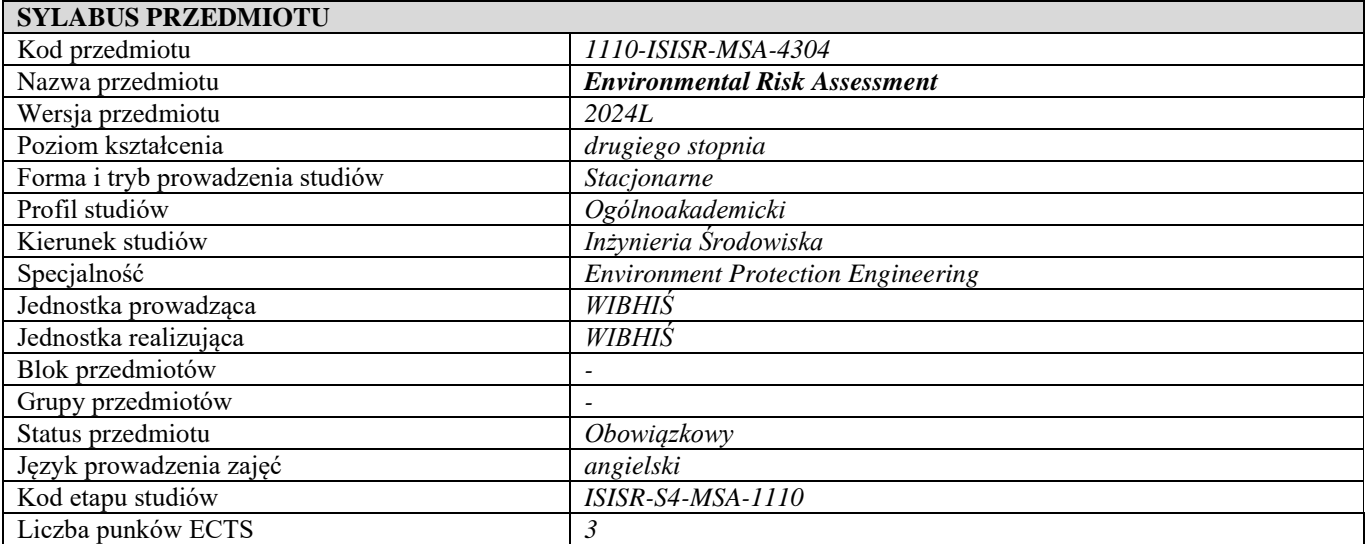

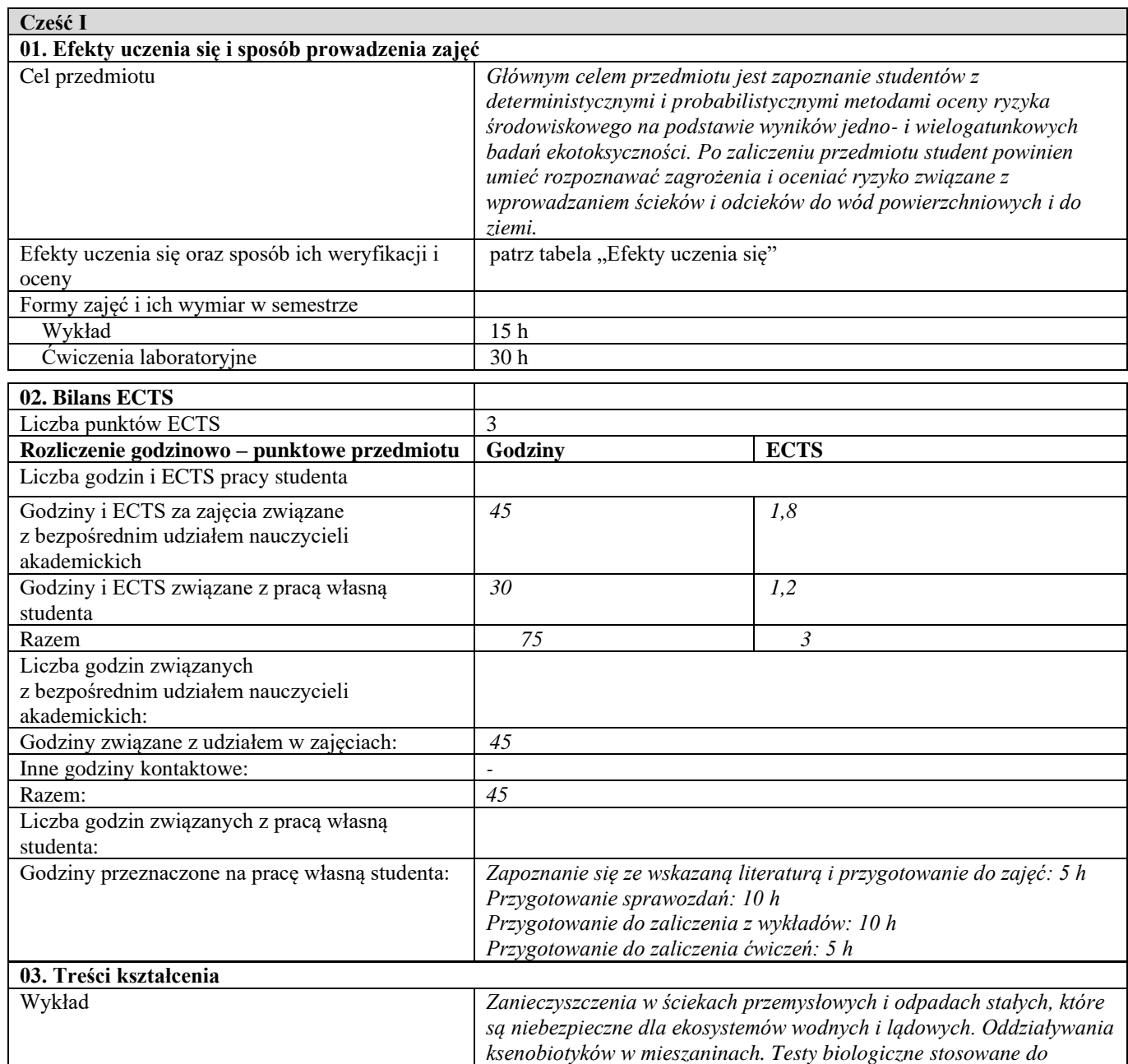

 $\overline{\phantom{a}}$ 

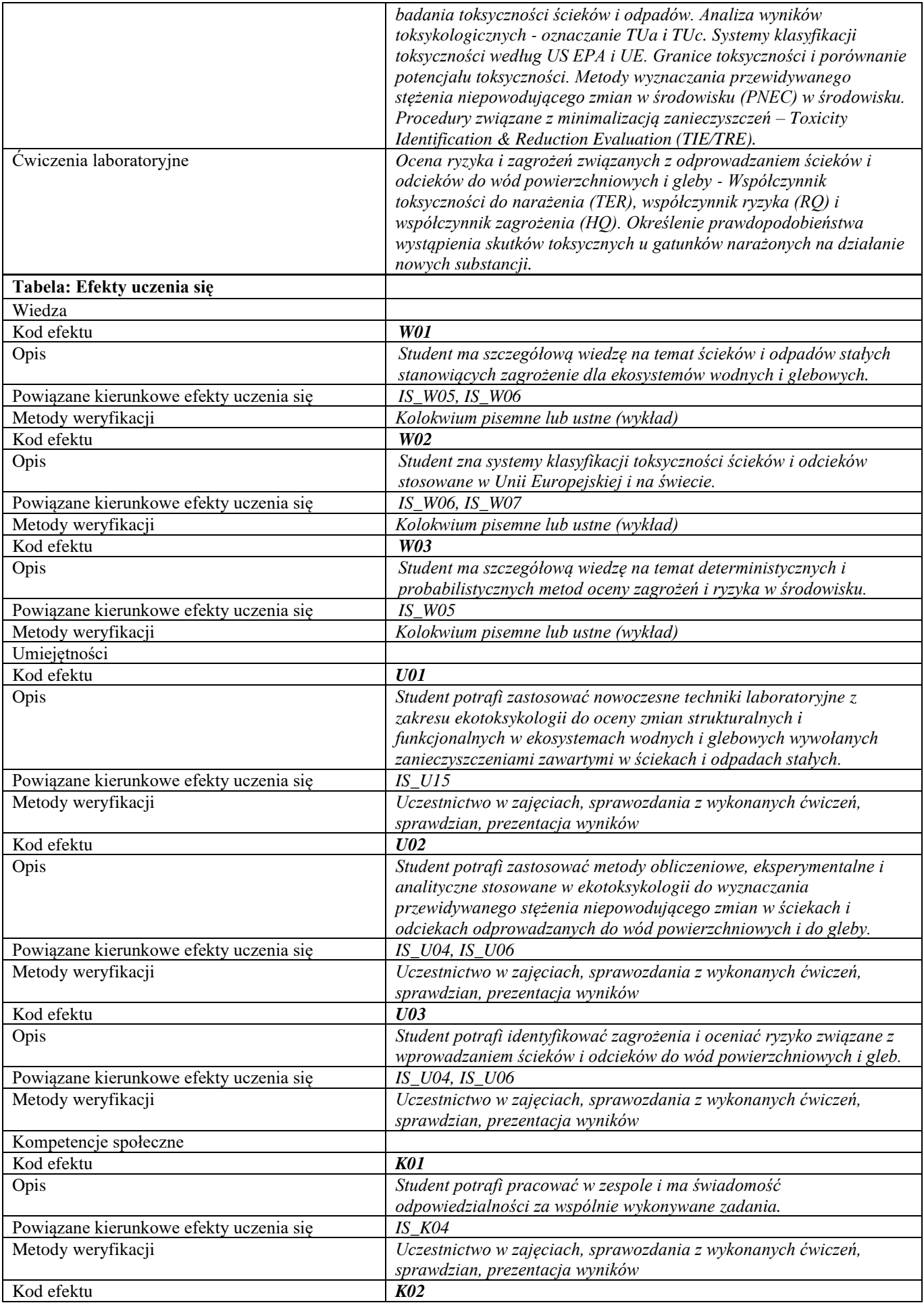

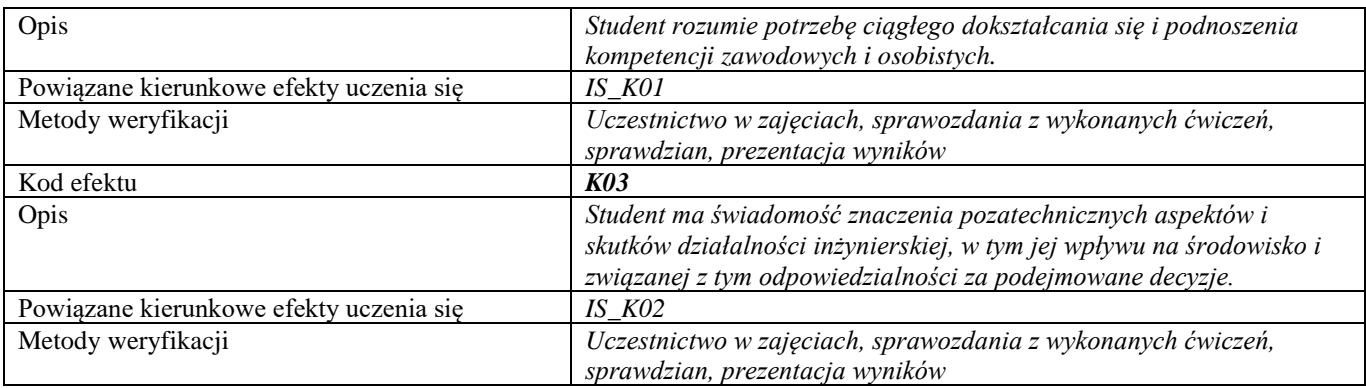

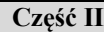

**d**

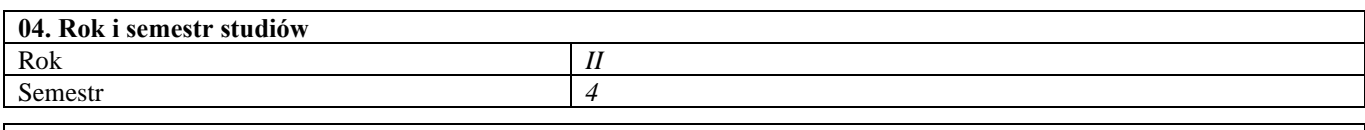

**05. Kierownik przedmiotu i osoby prowadzące zajęcia** Kierownik przedmiotu *dr Katarzyna Affek; dr Nina Doskocz*

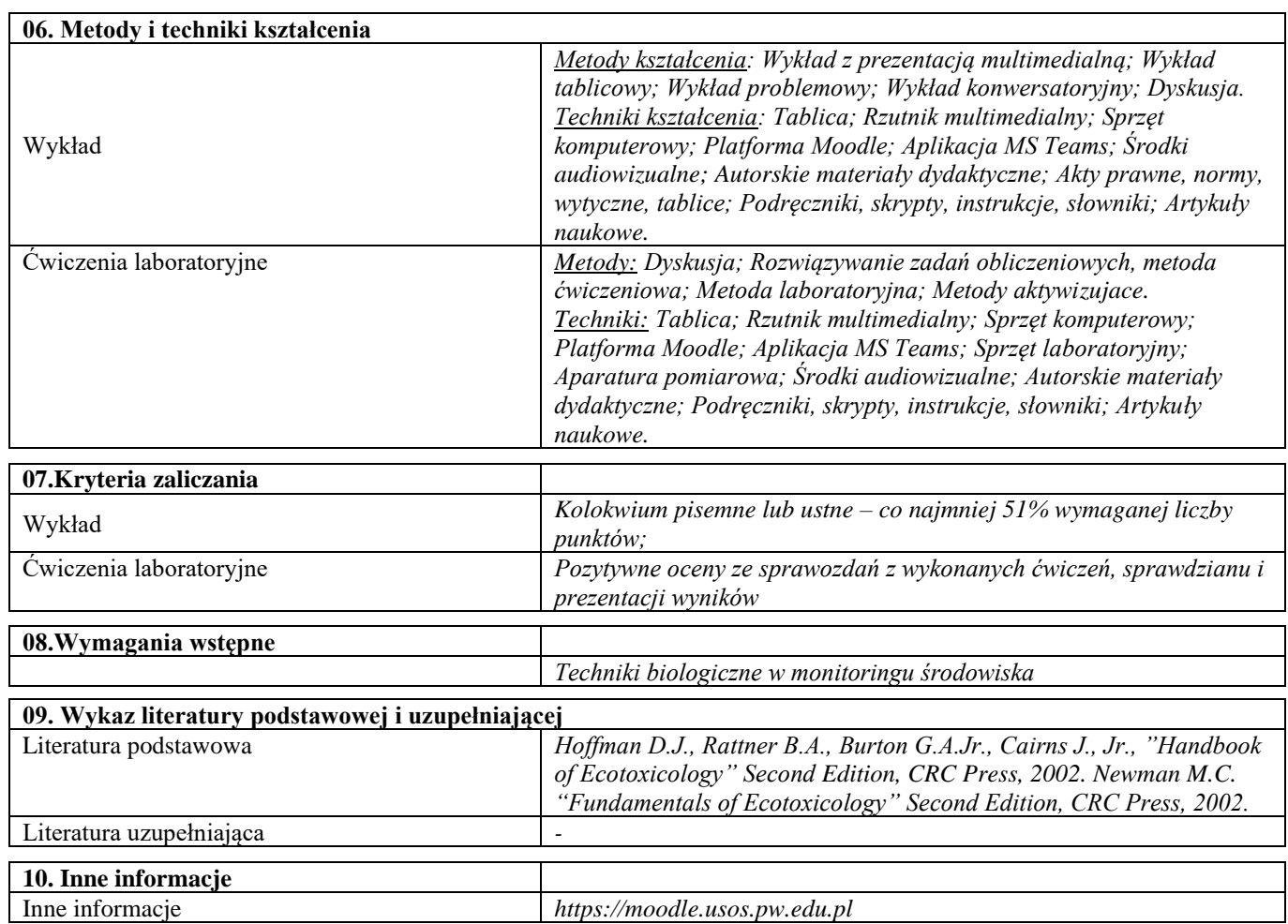

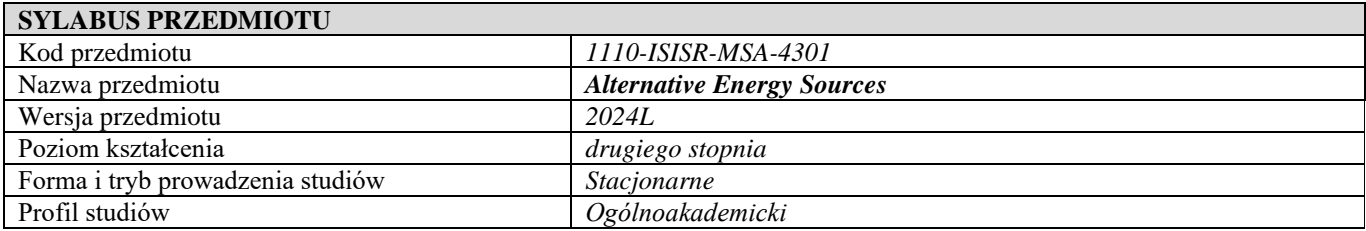

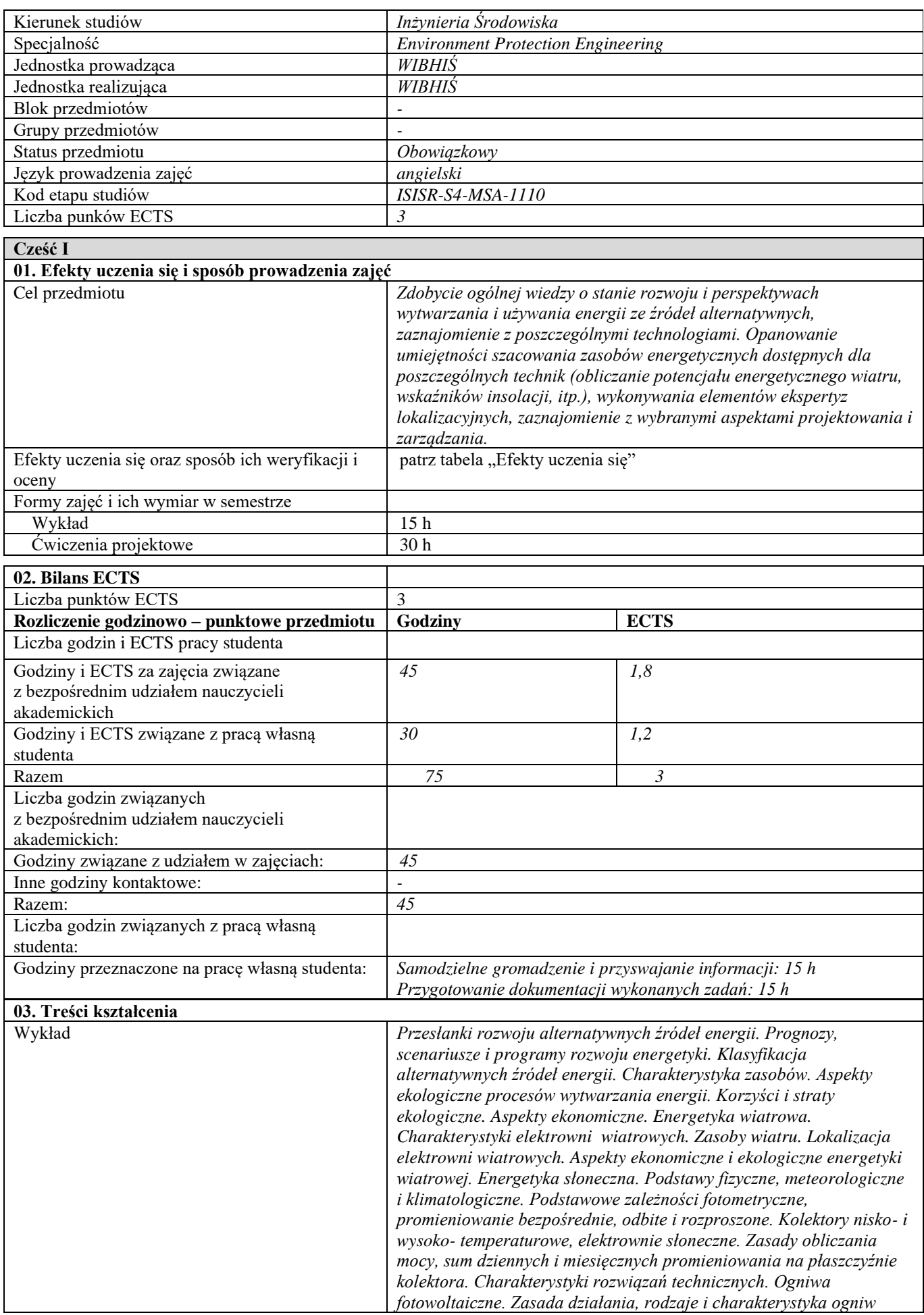

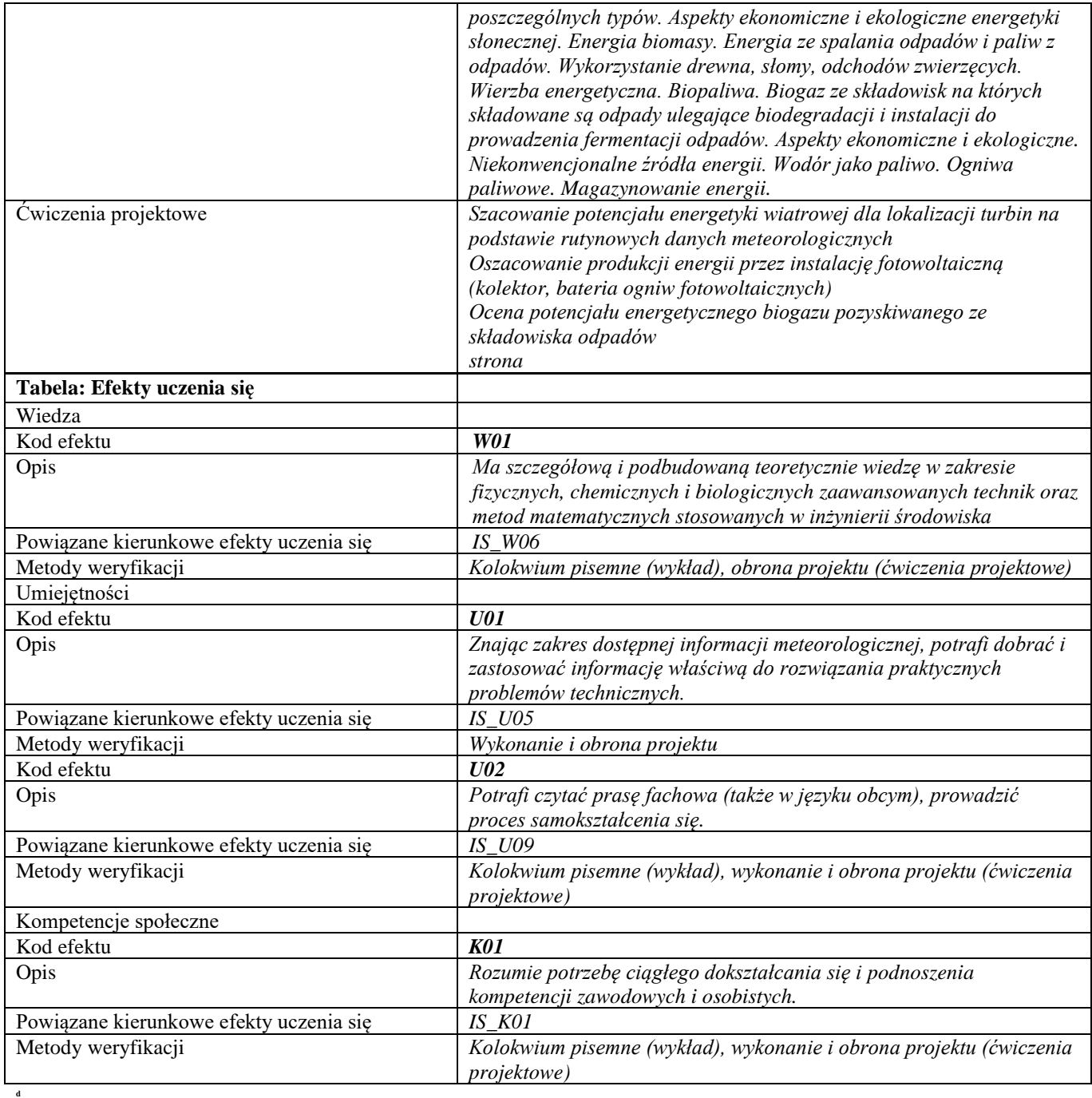

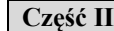

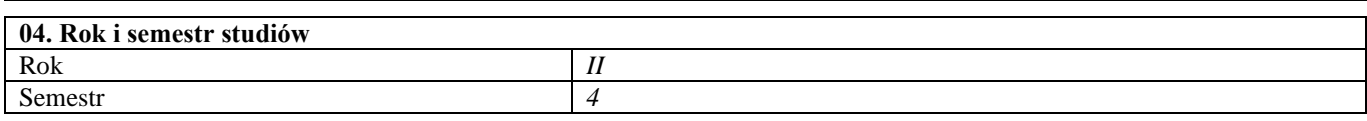

**05. Kierownik przedmiotu i osoby prowadzące zajęcia** Kierownik przedmiotu *dr inż. Małgorzata Zdunek, dr inż. Piotr Manczarski*

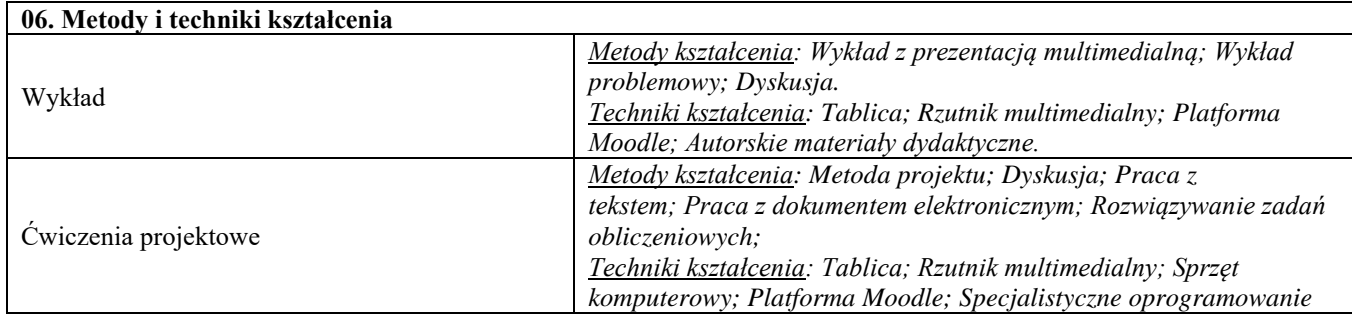

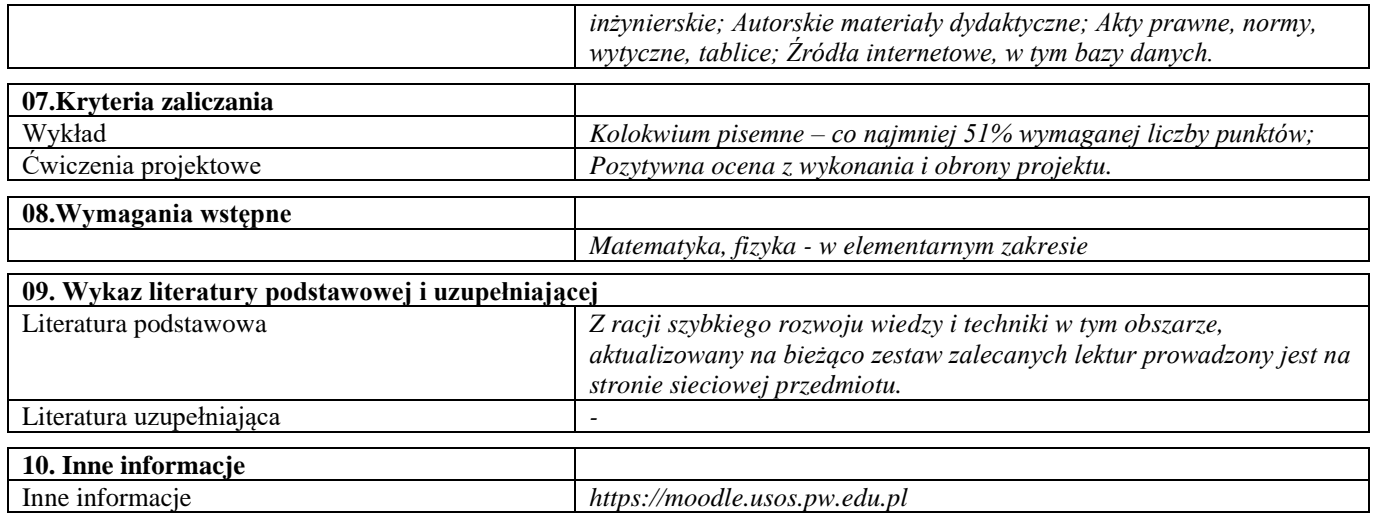

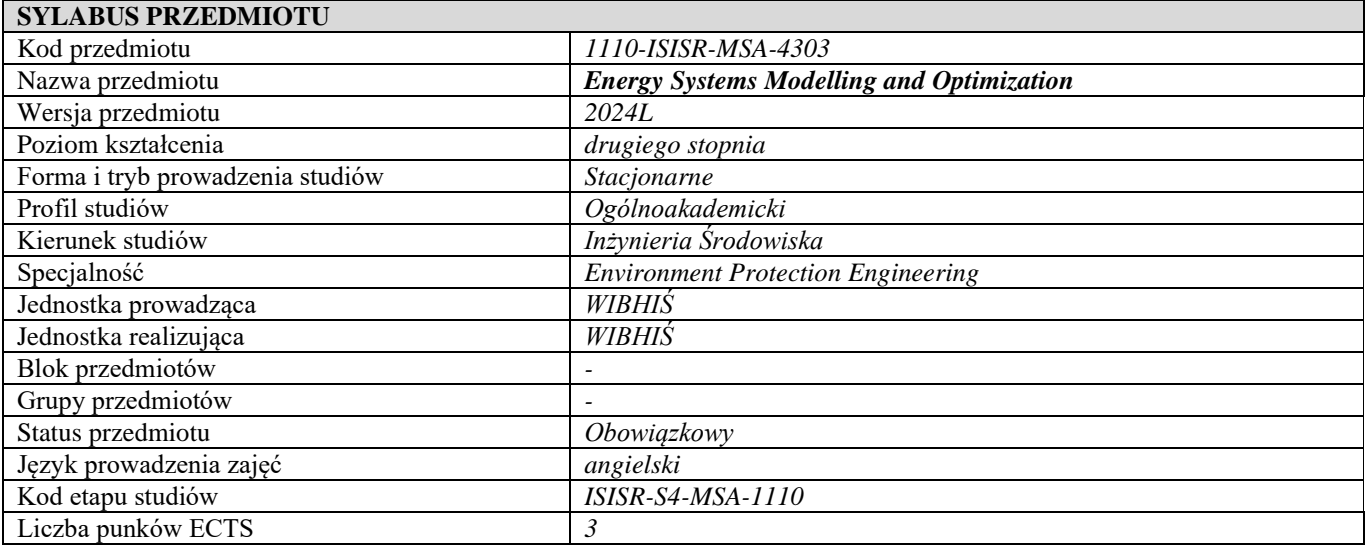

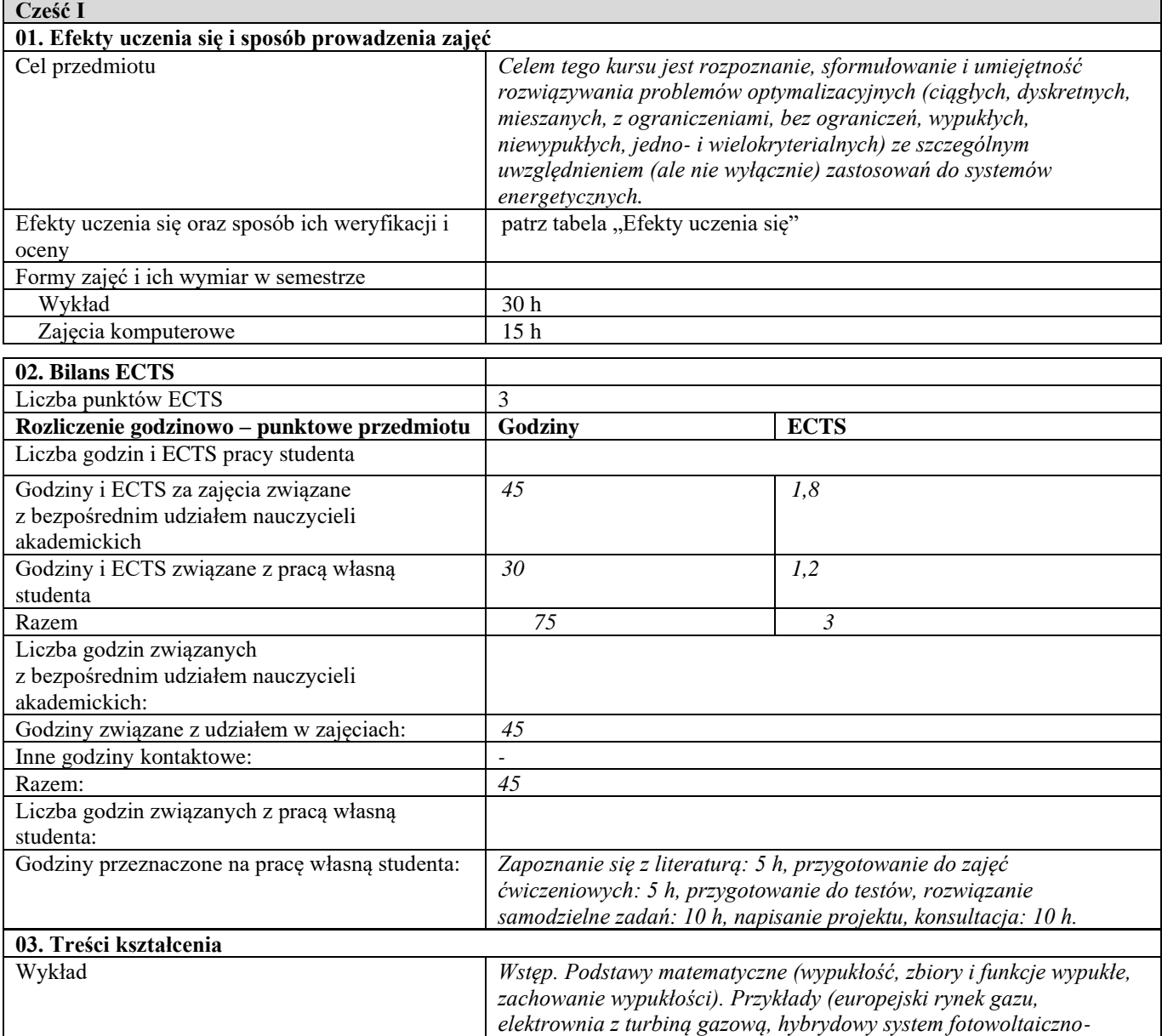

*wiatrowy, problem zaangażowania jednostek, dwustopniowa tłocznia). Pojęcia minimalizatorów (twierdzenie Weierstrassa o wartościach* 

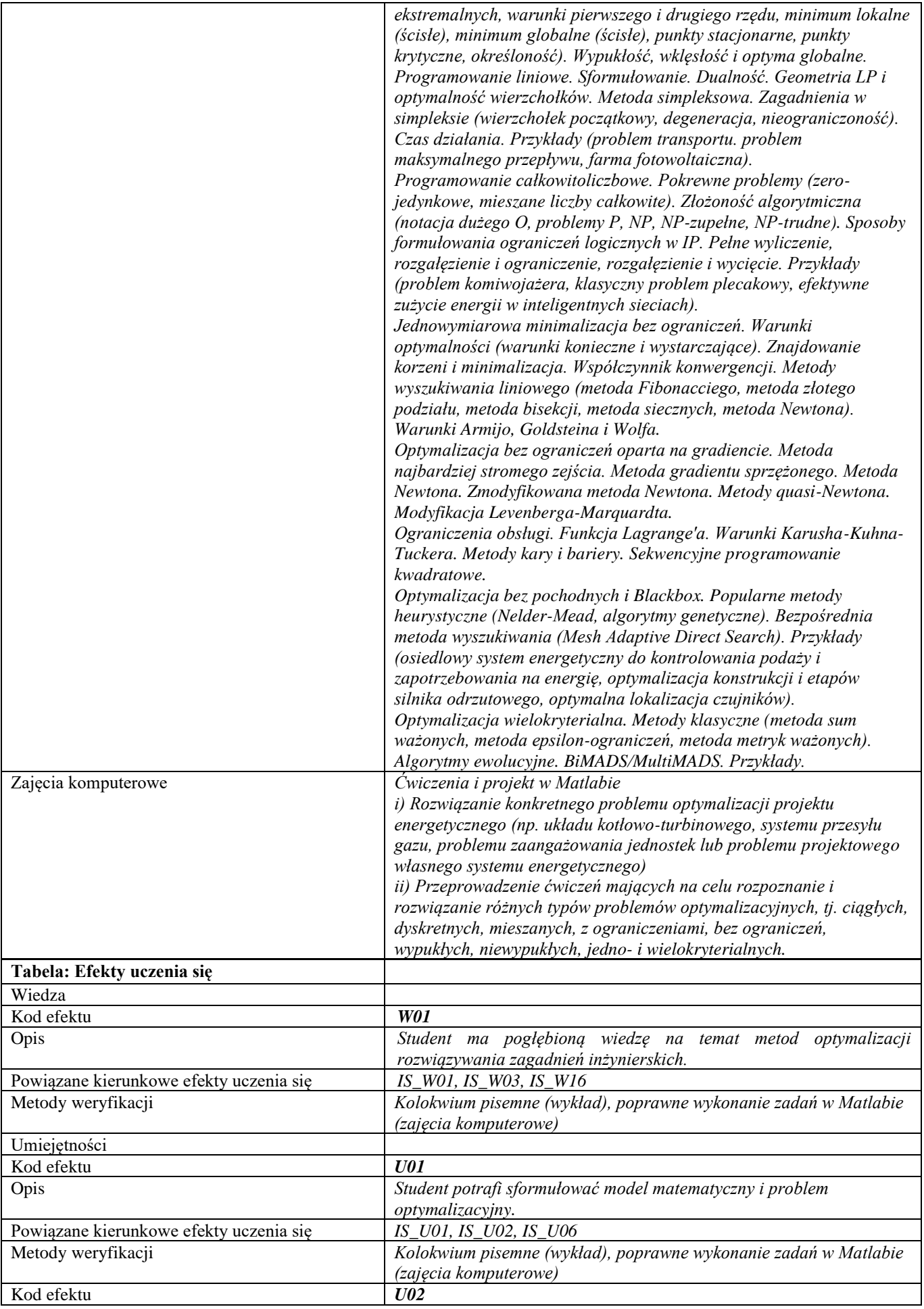

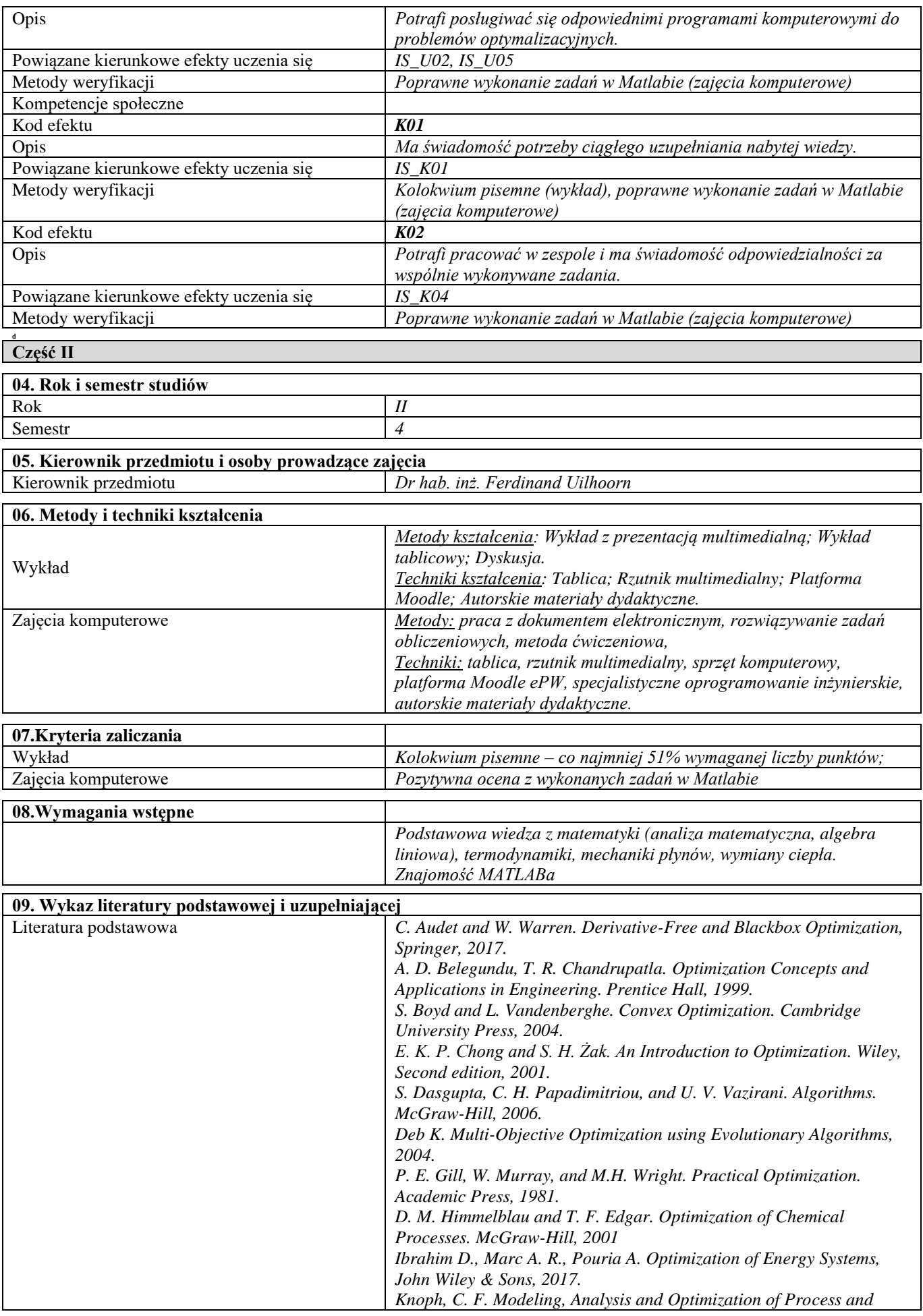

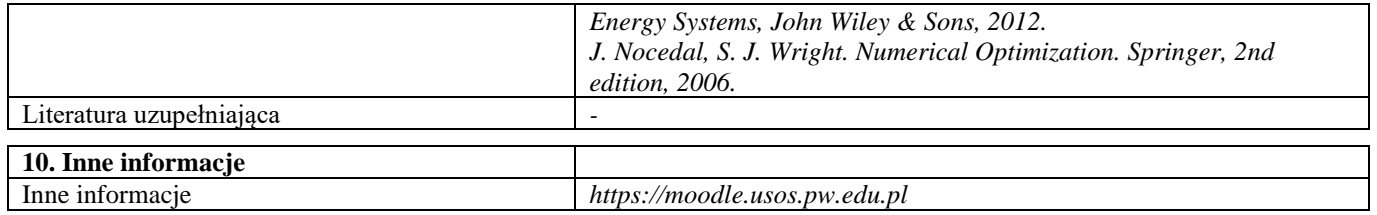

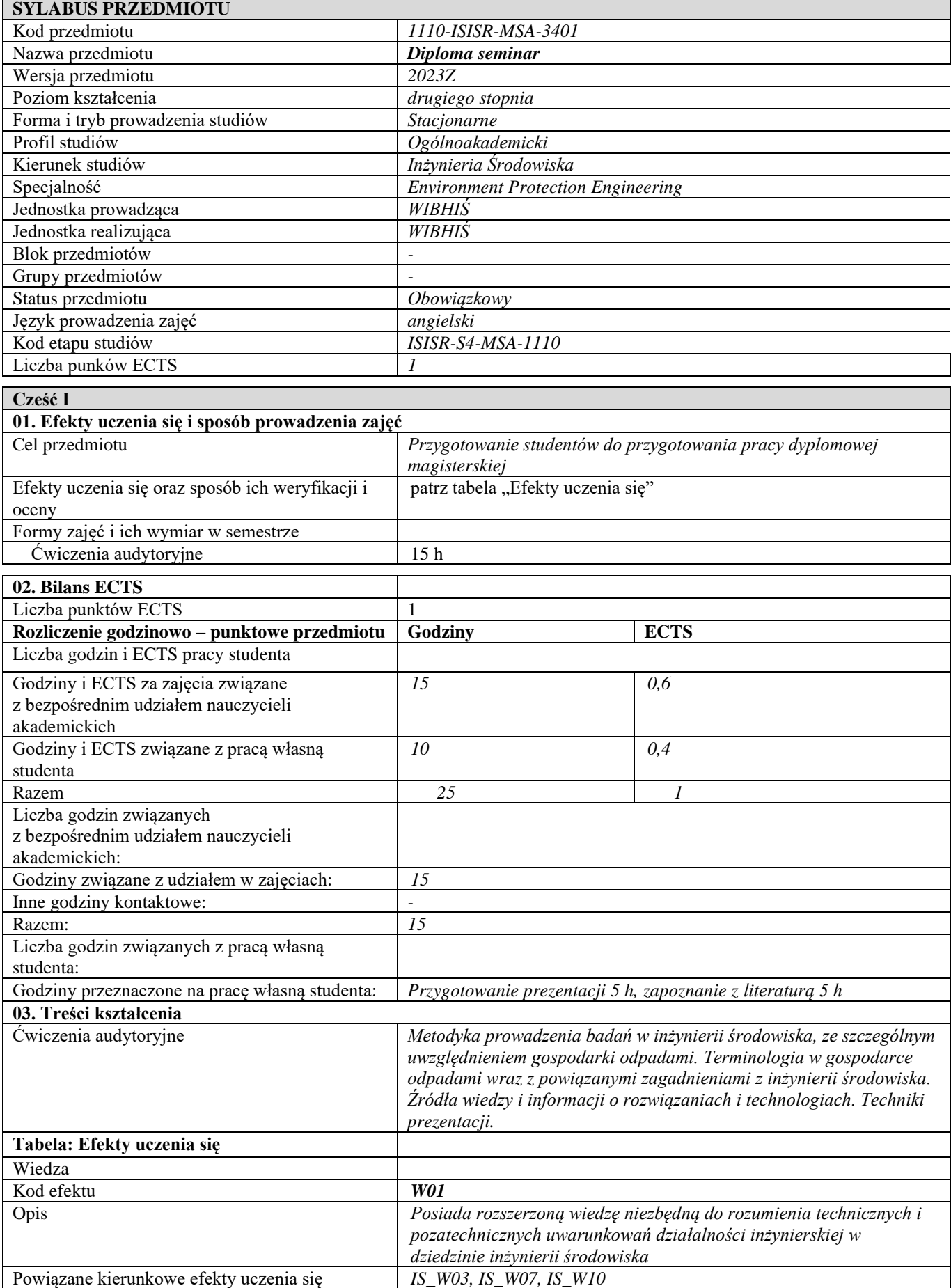

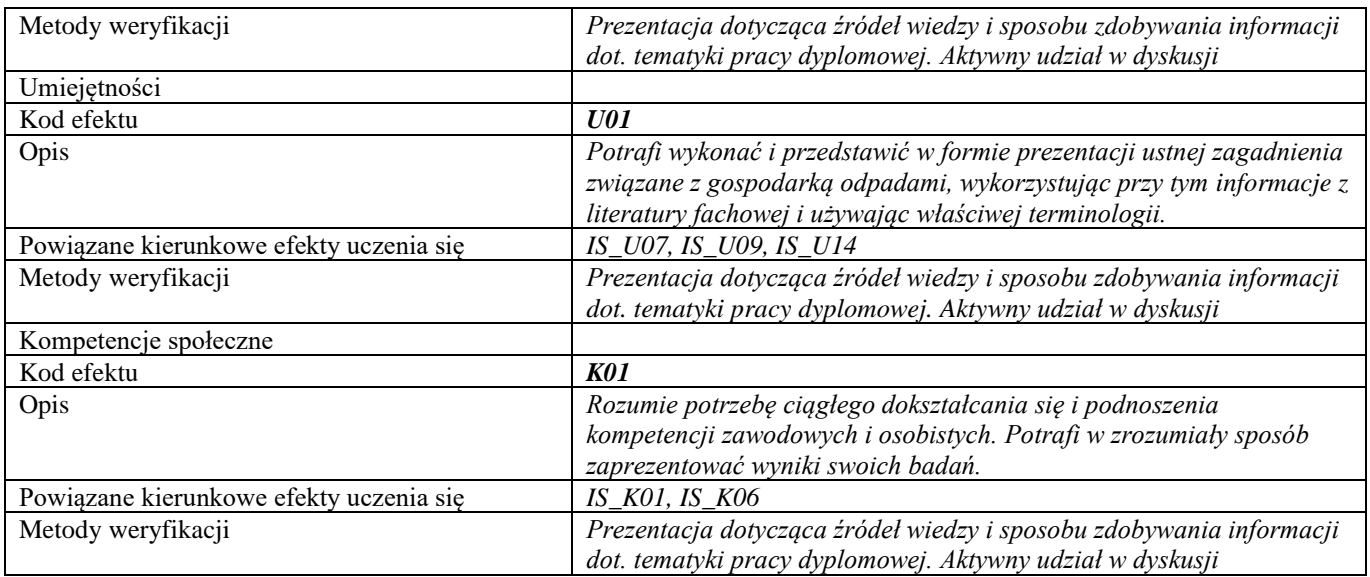

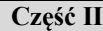

**d**

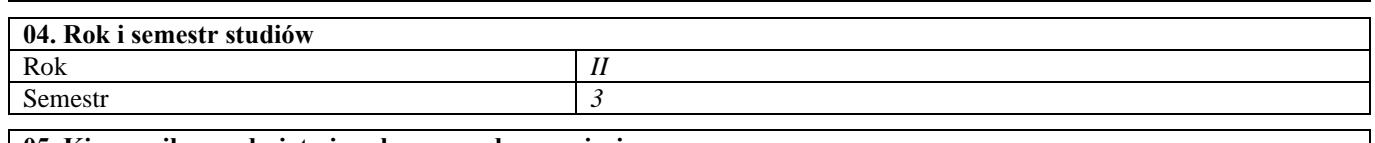

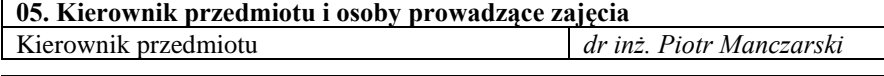

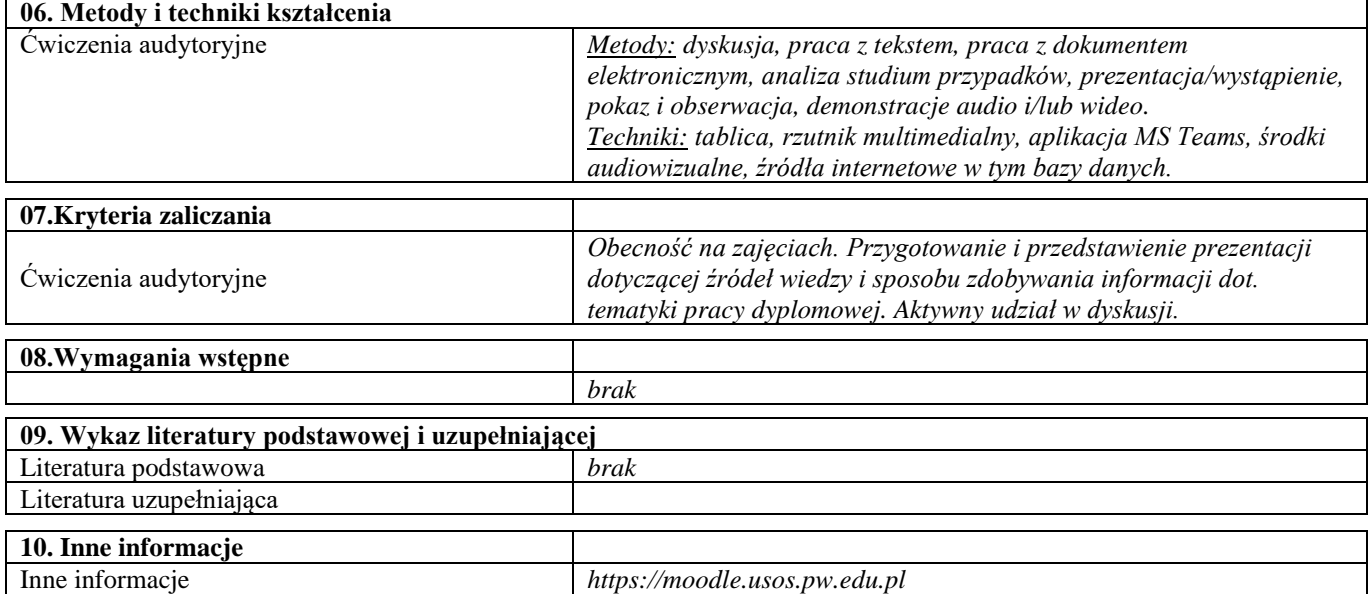

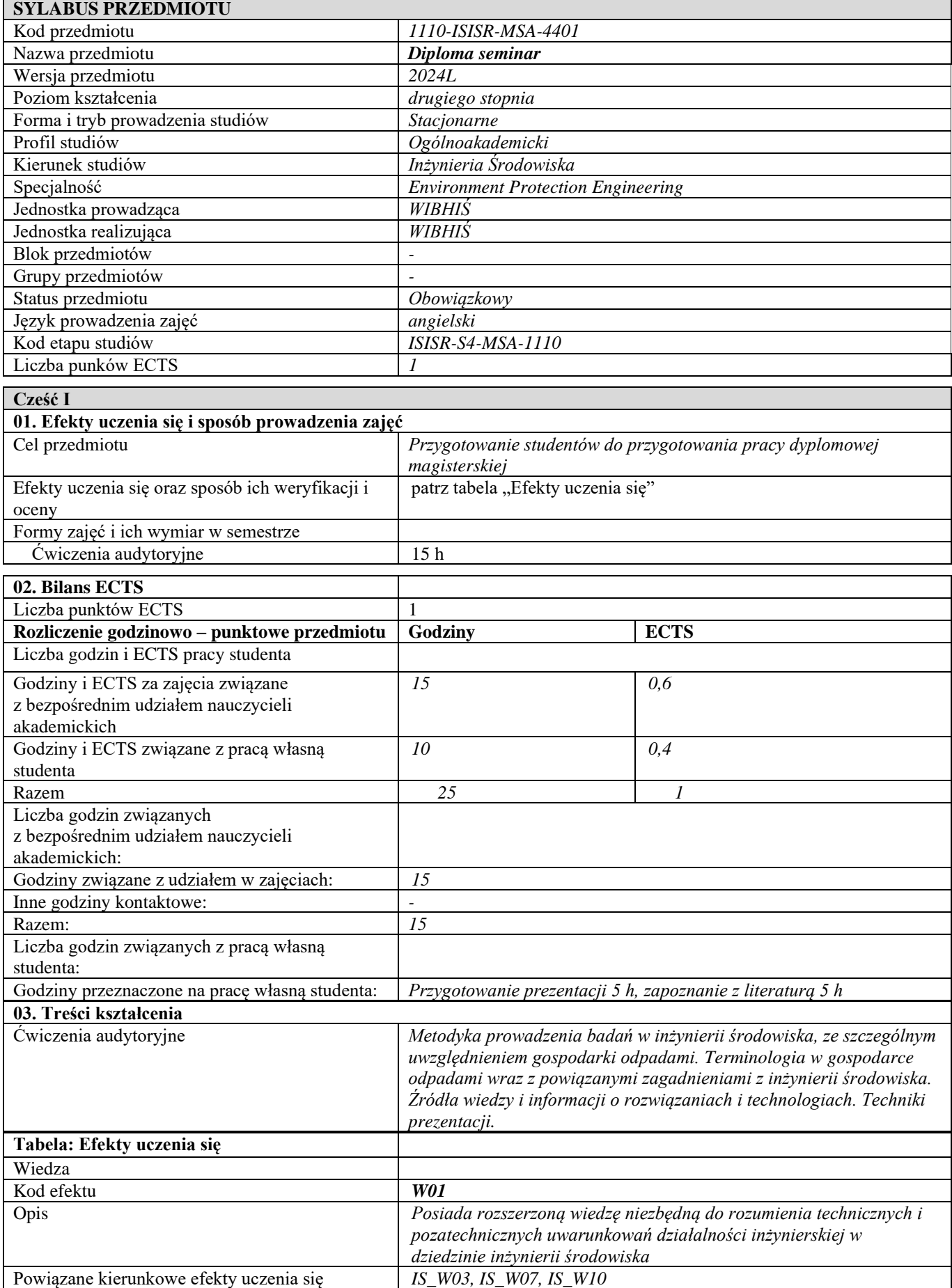

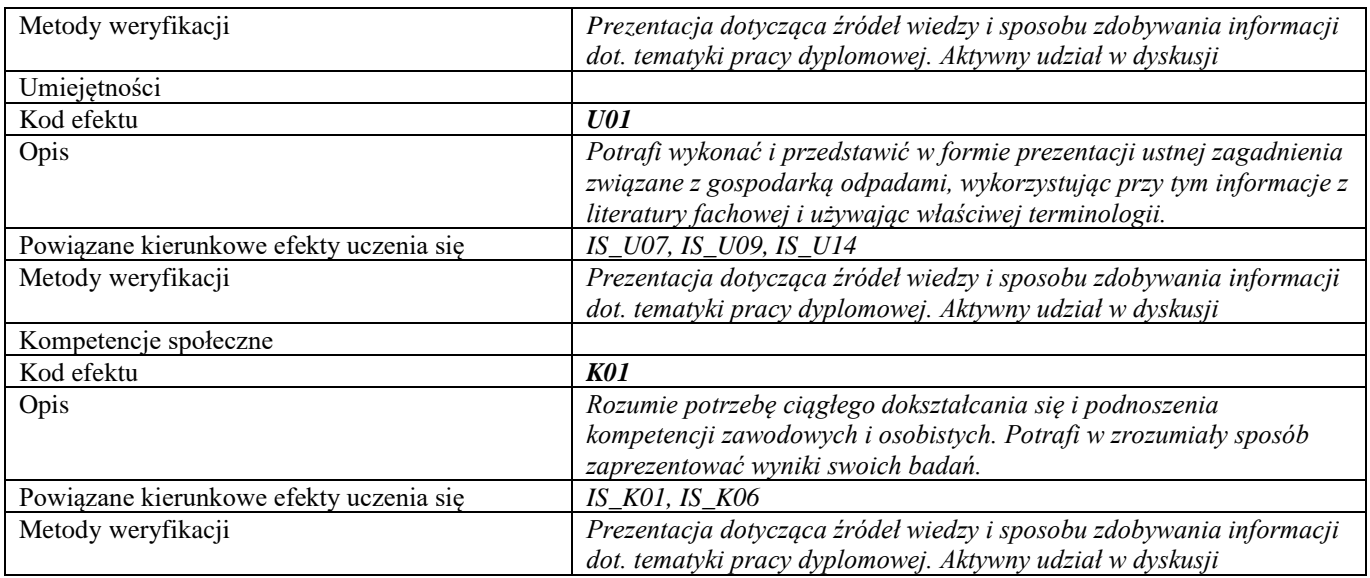

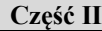

**d**

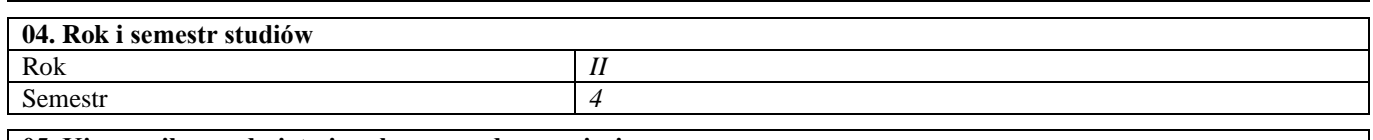

**05. Kierownik przedmiotu i osoby prowadzące zajęcia** Kierownik przedmiotu *dr inż. Piotr Manczarski*

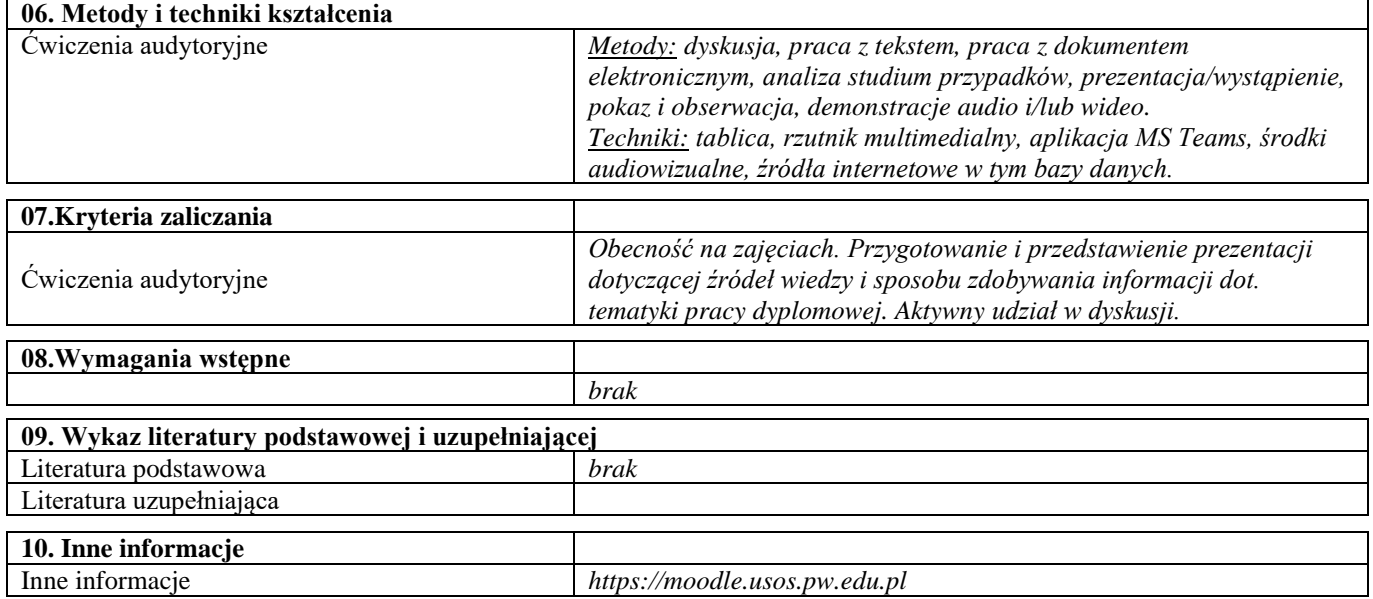

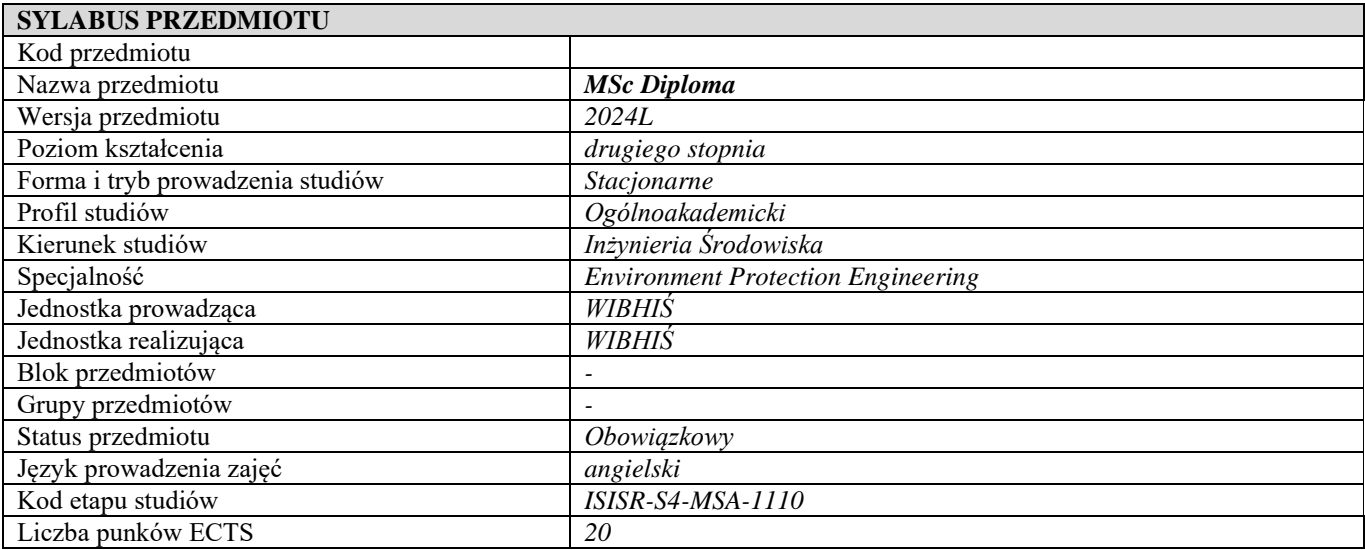

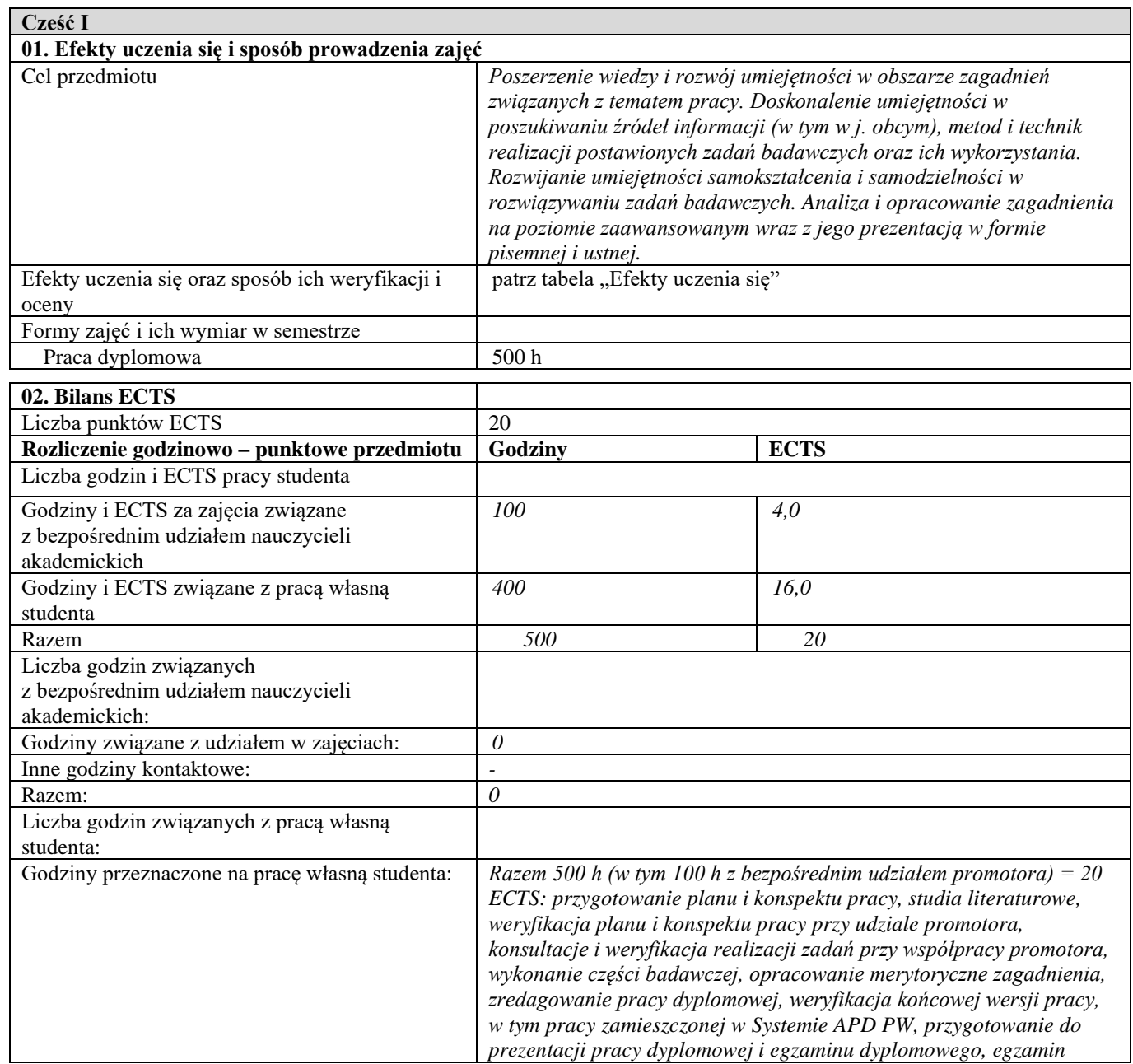

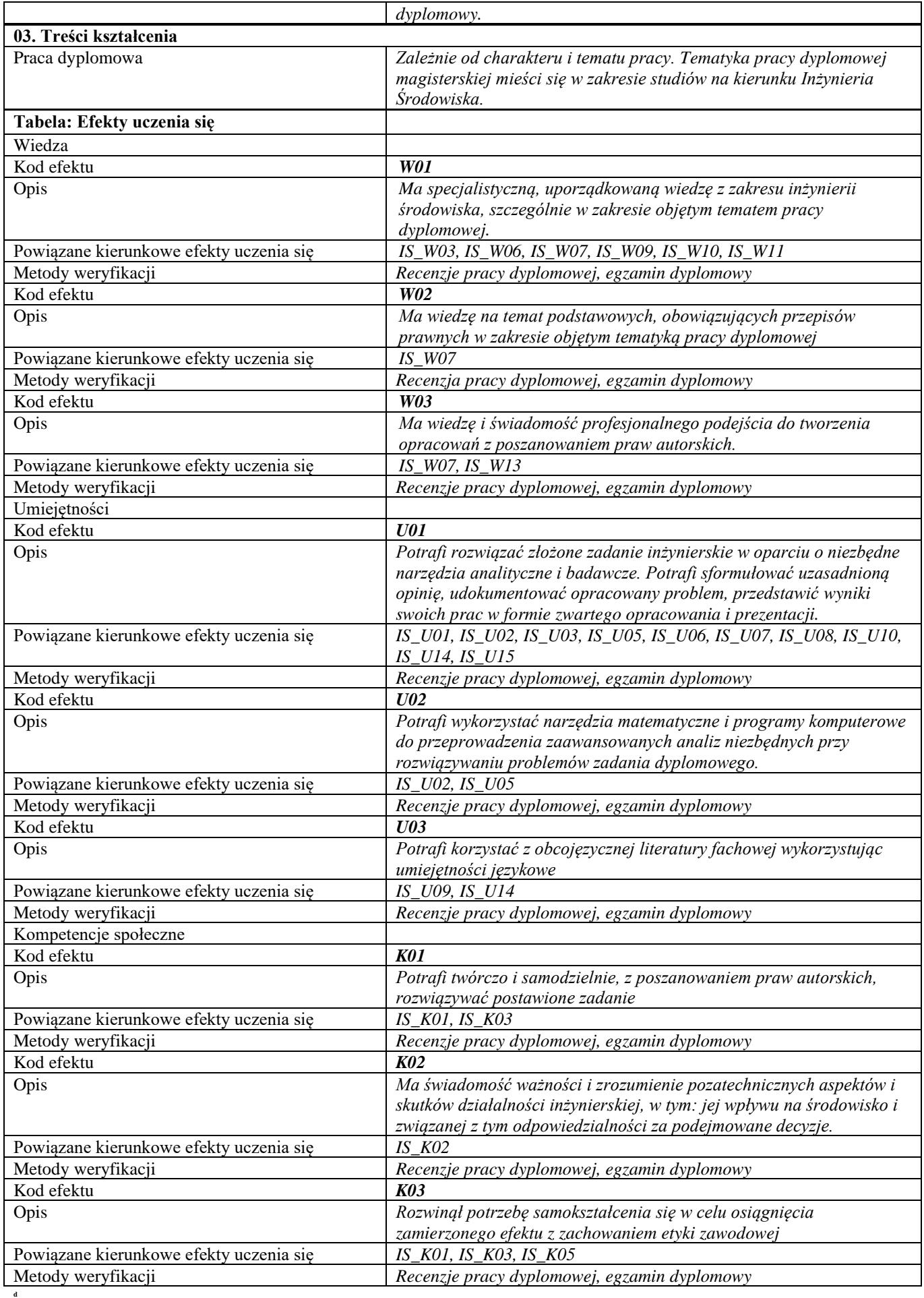

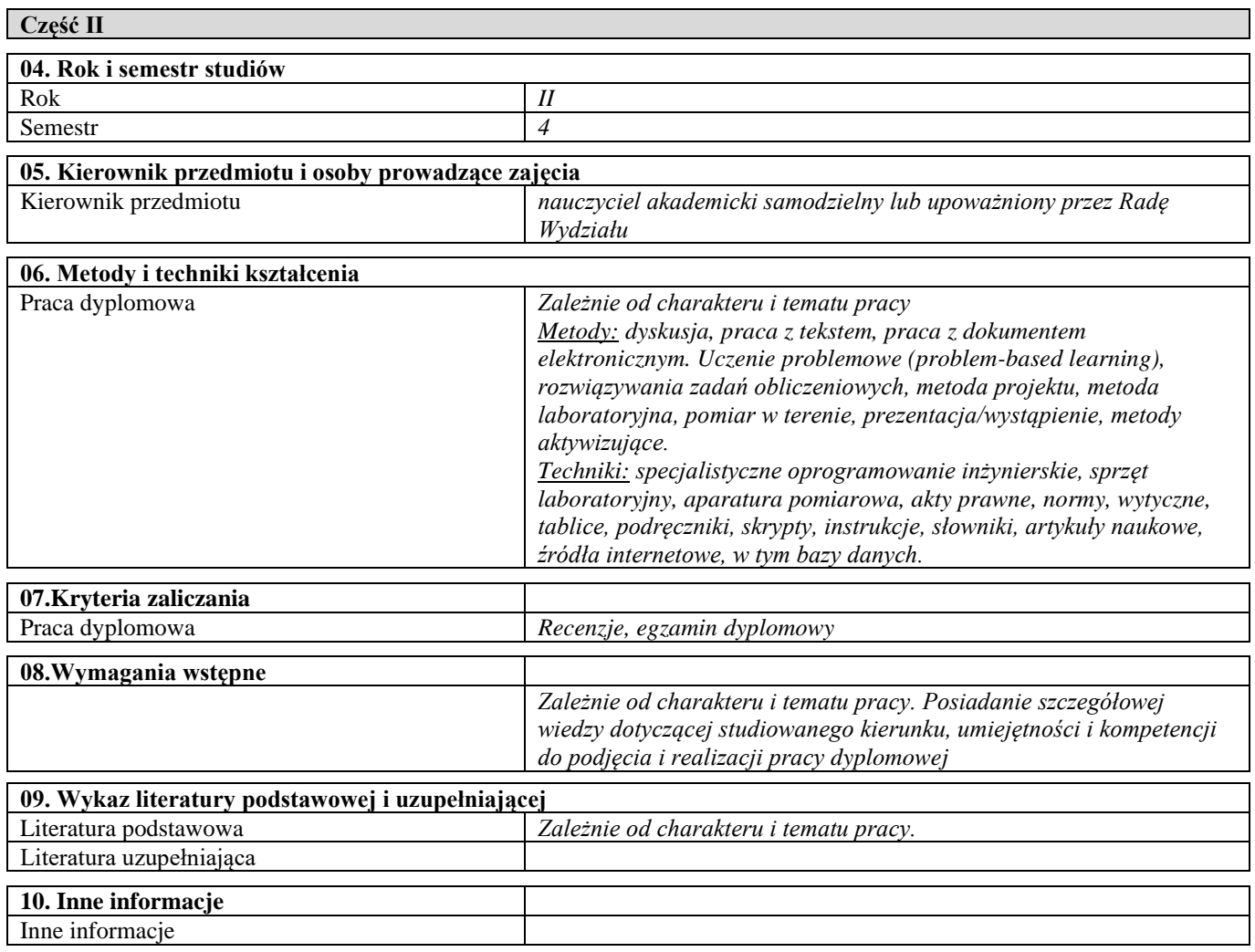

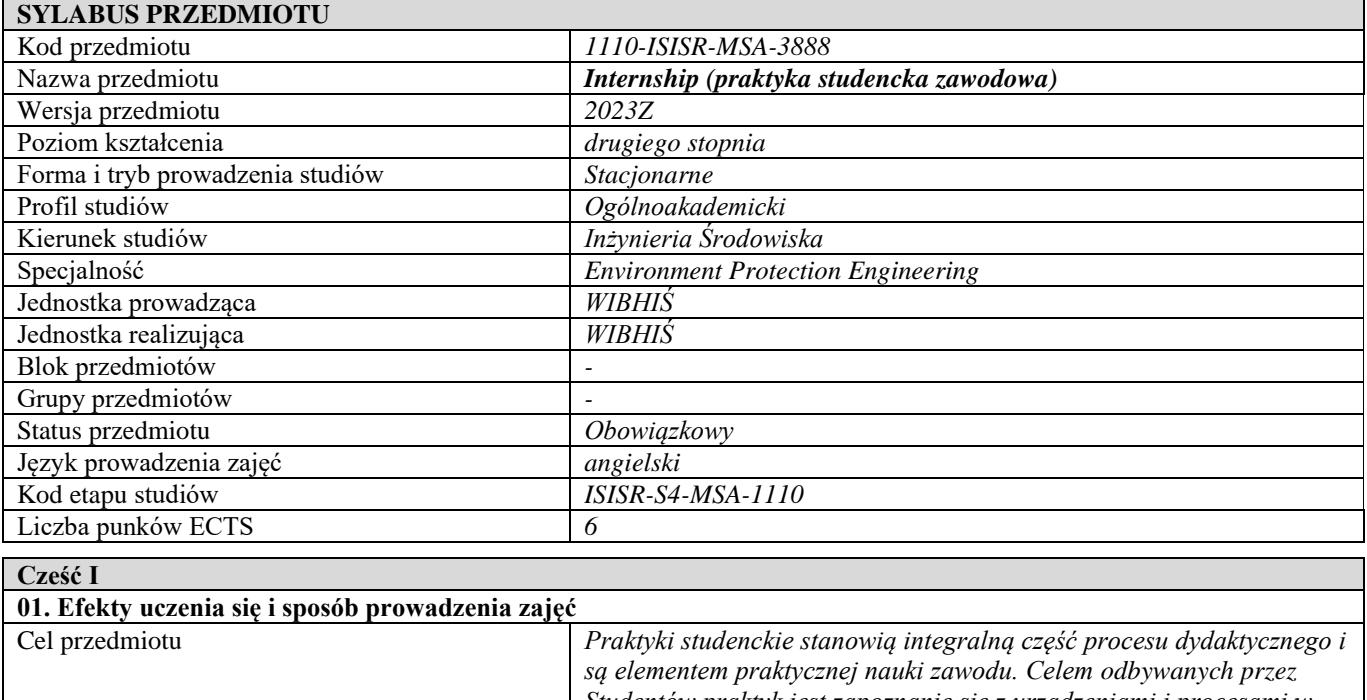

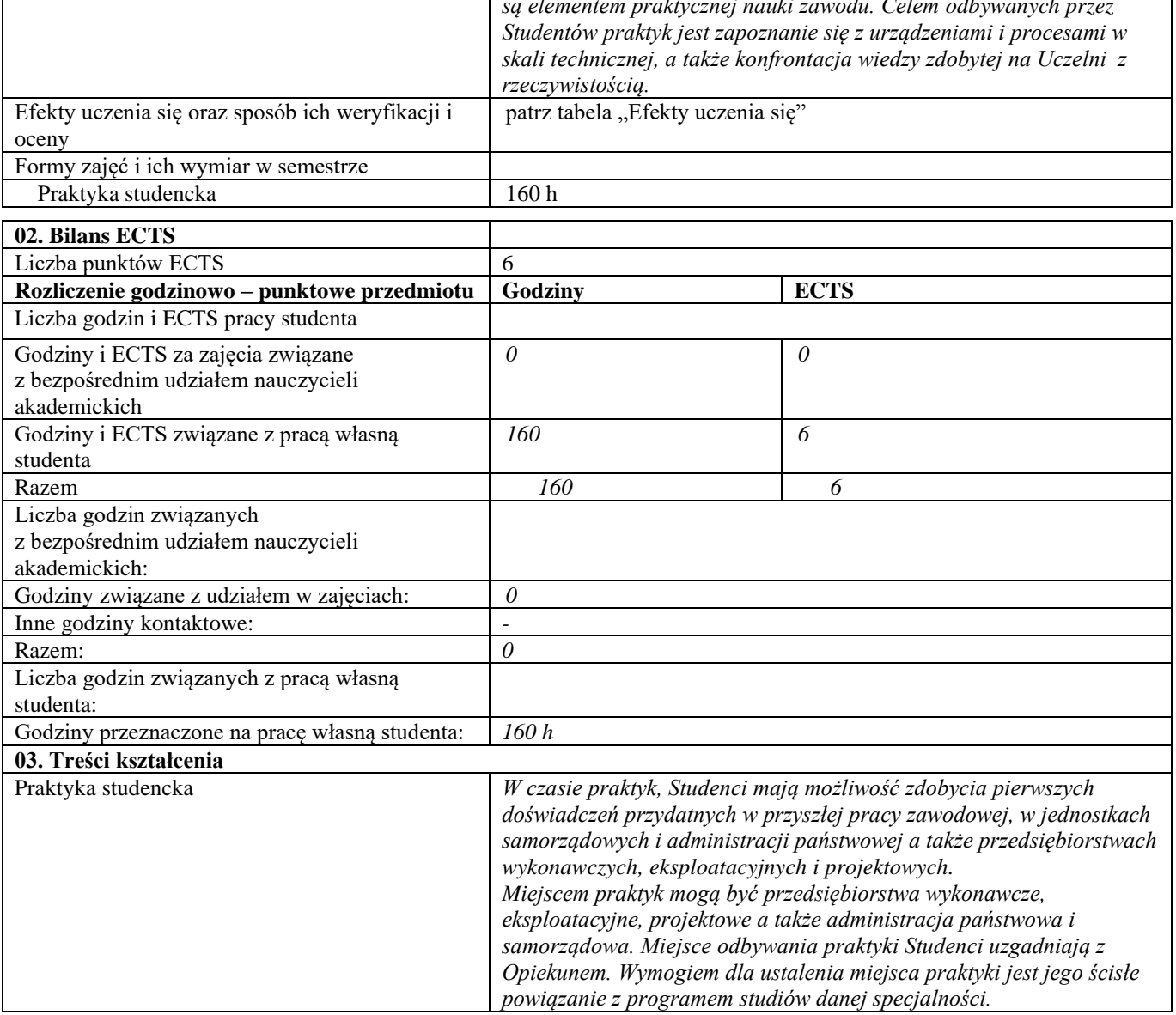

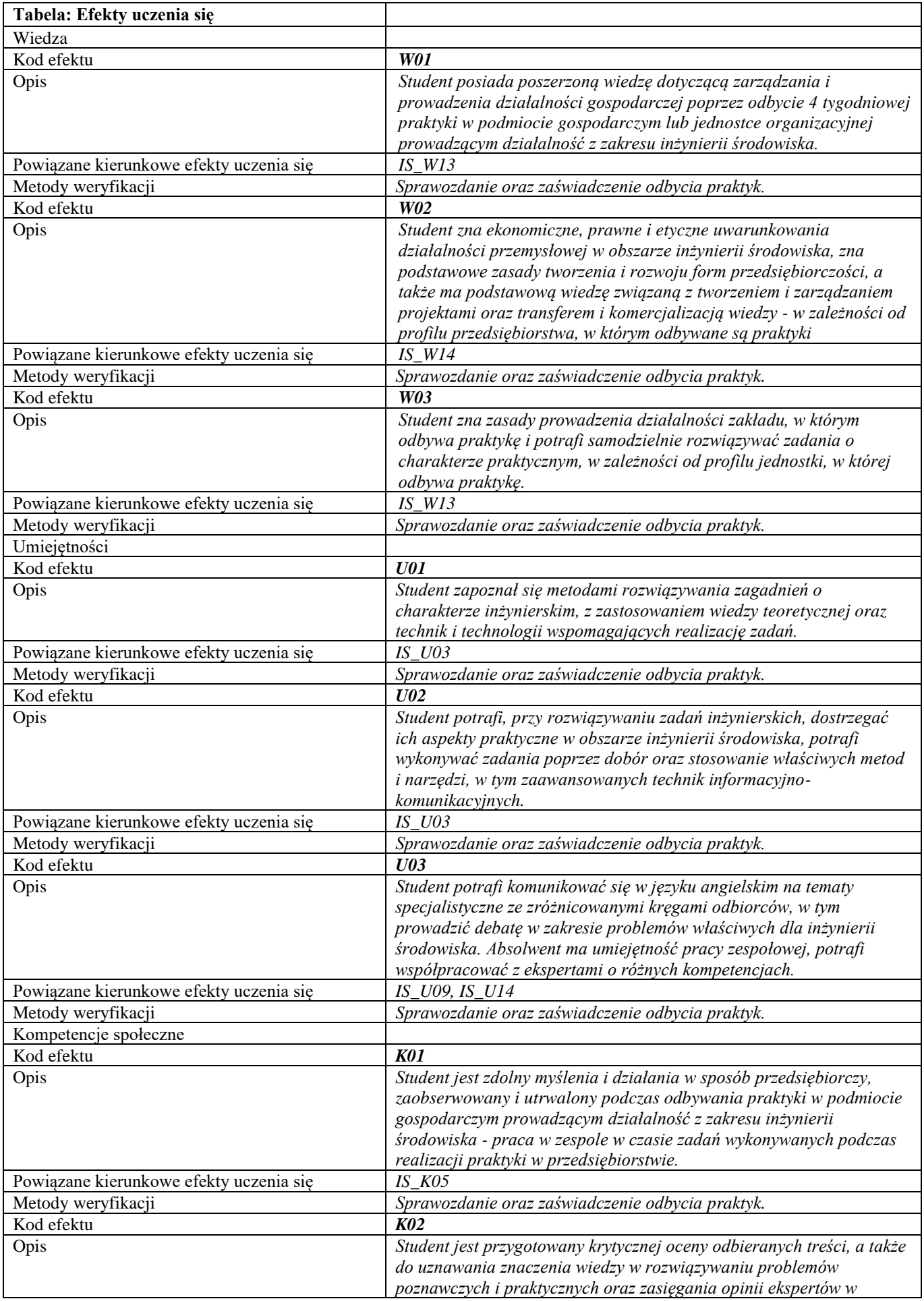

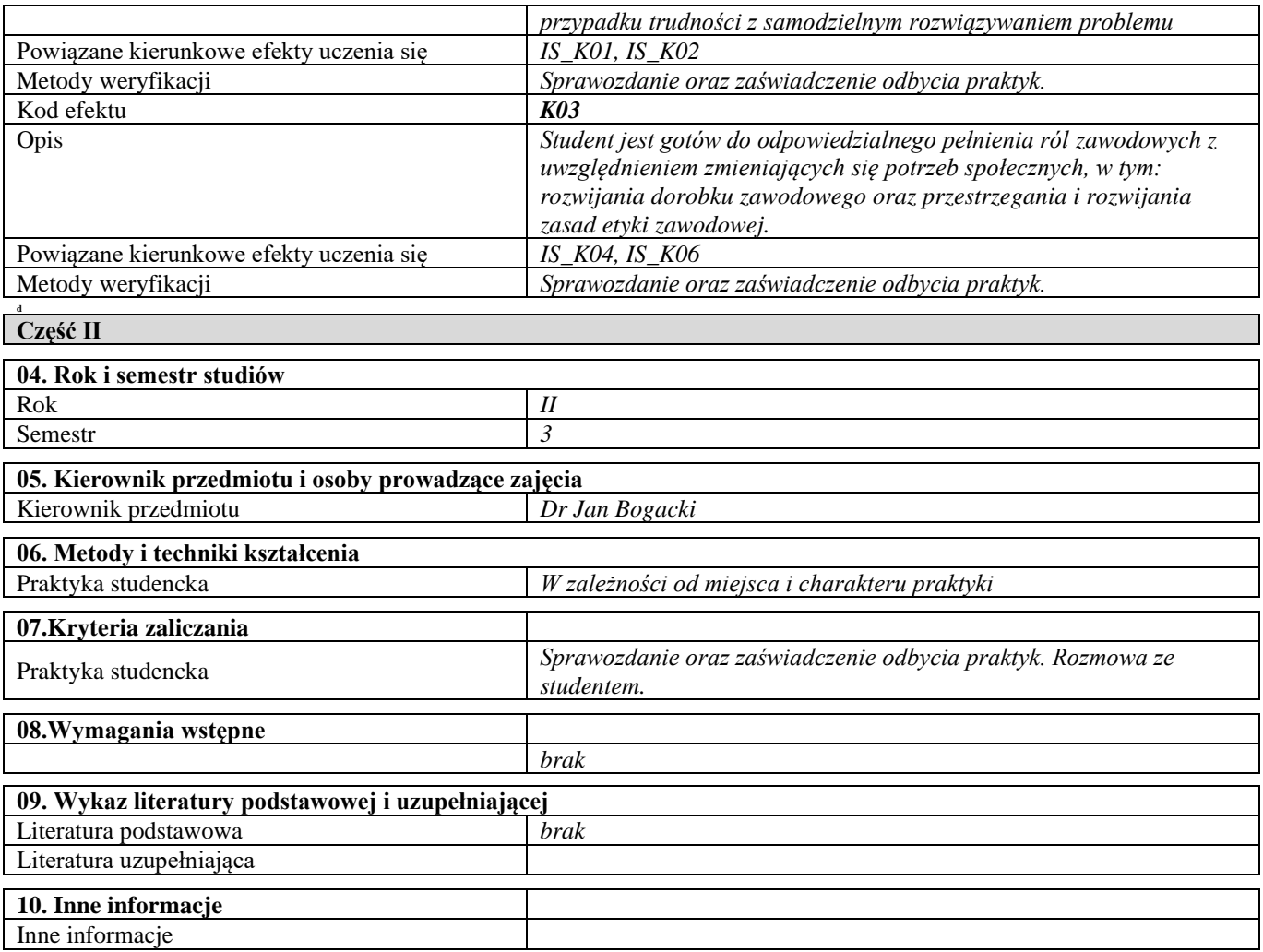

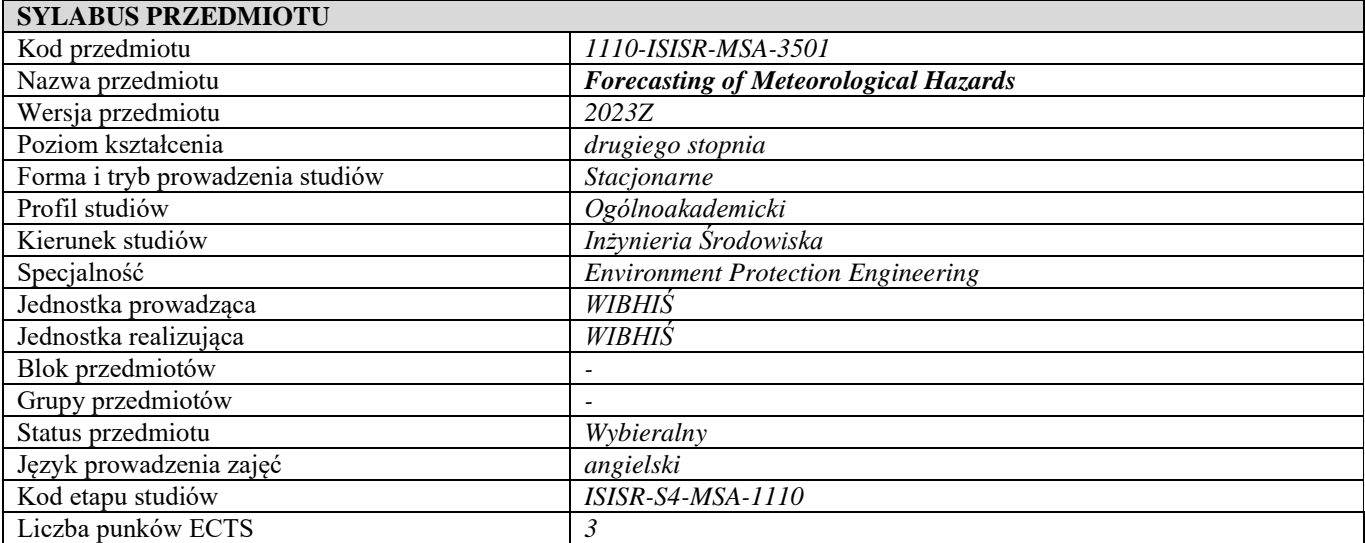

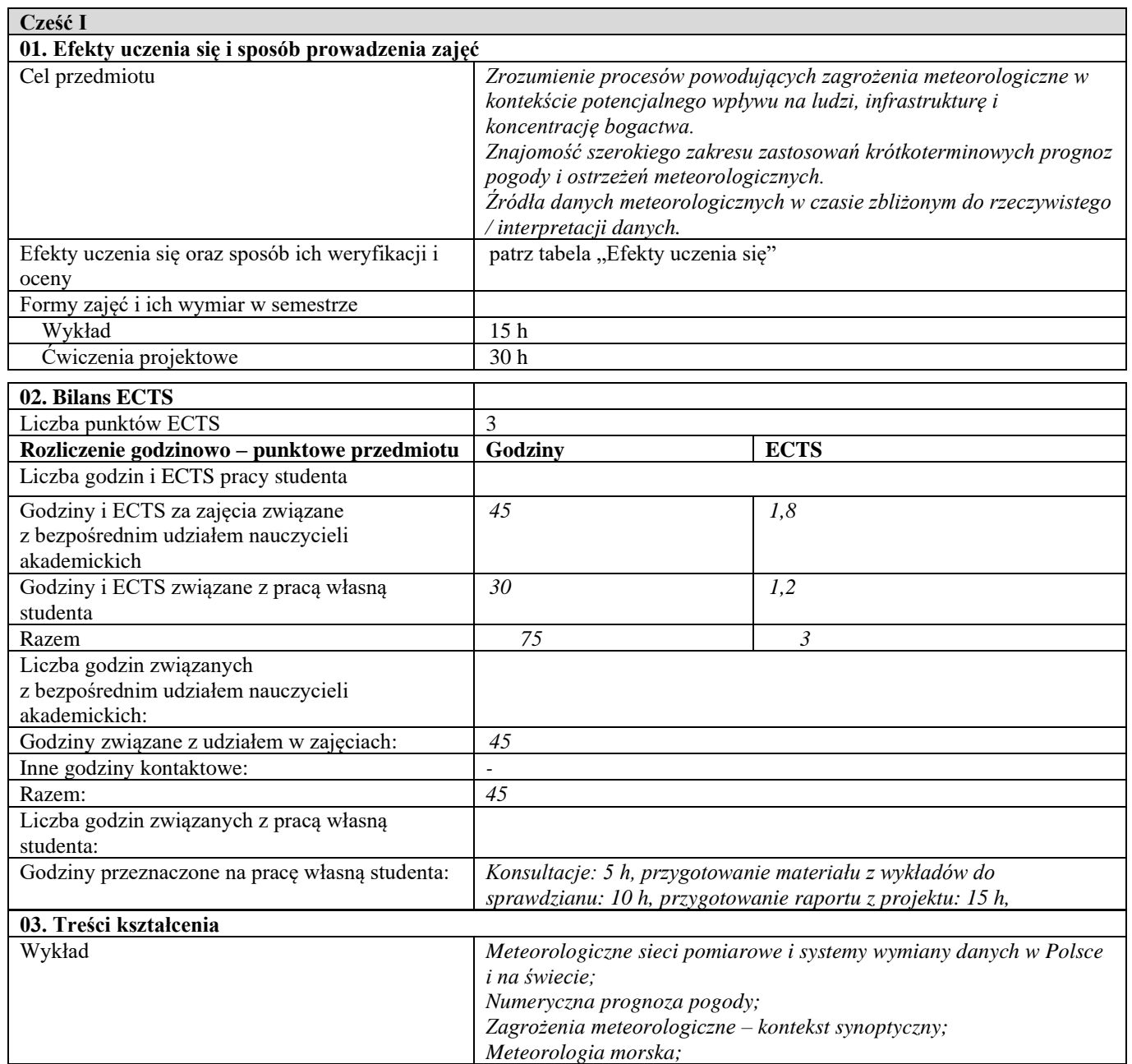

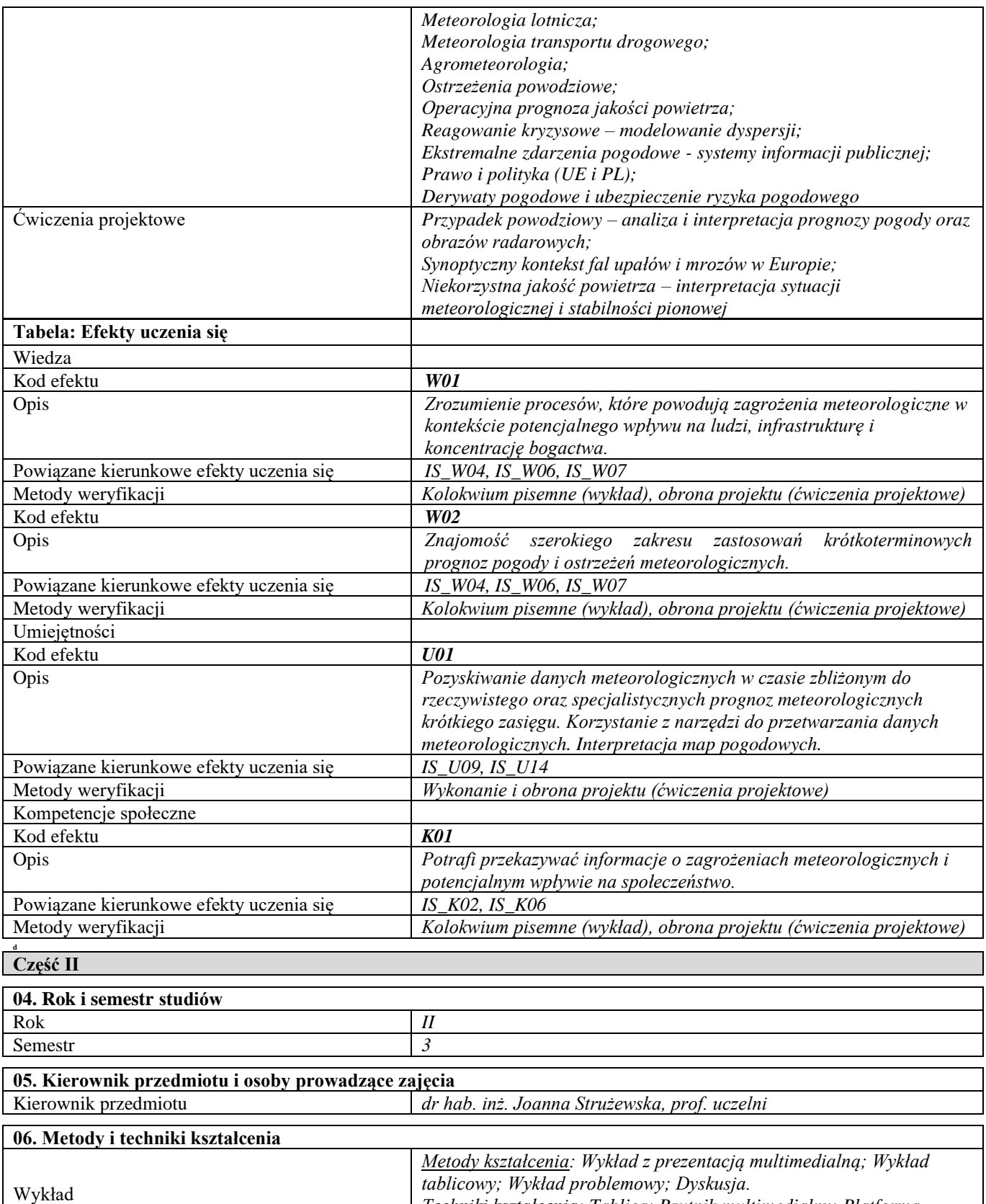

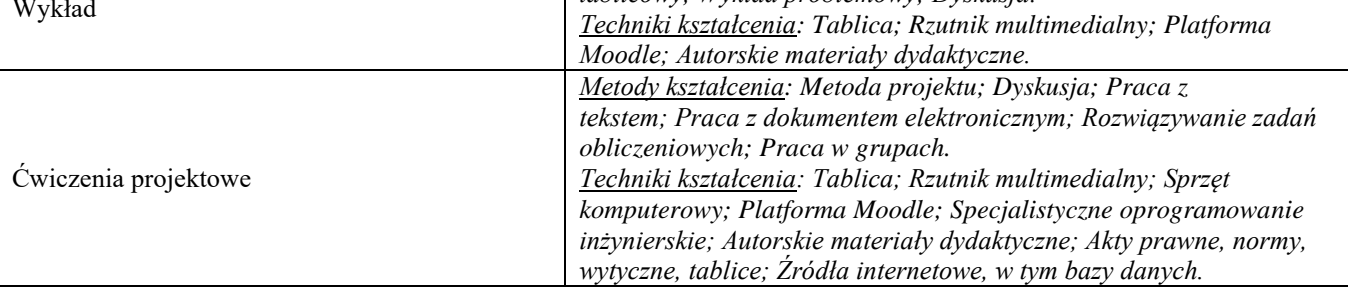

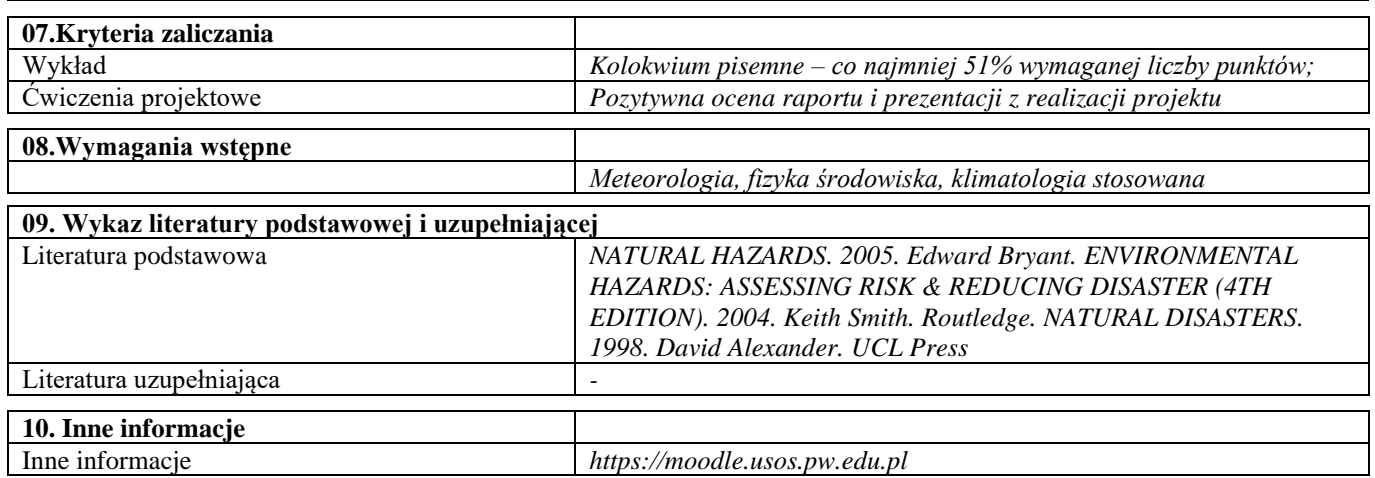

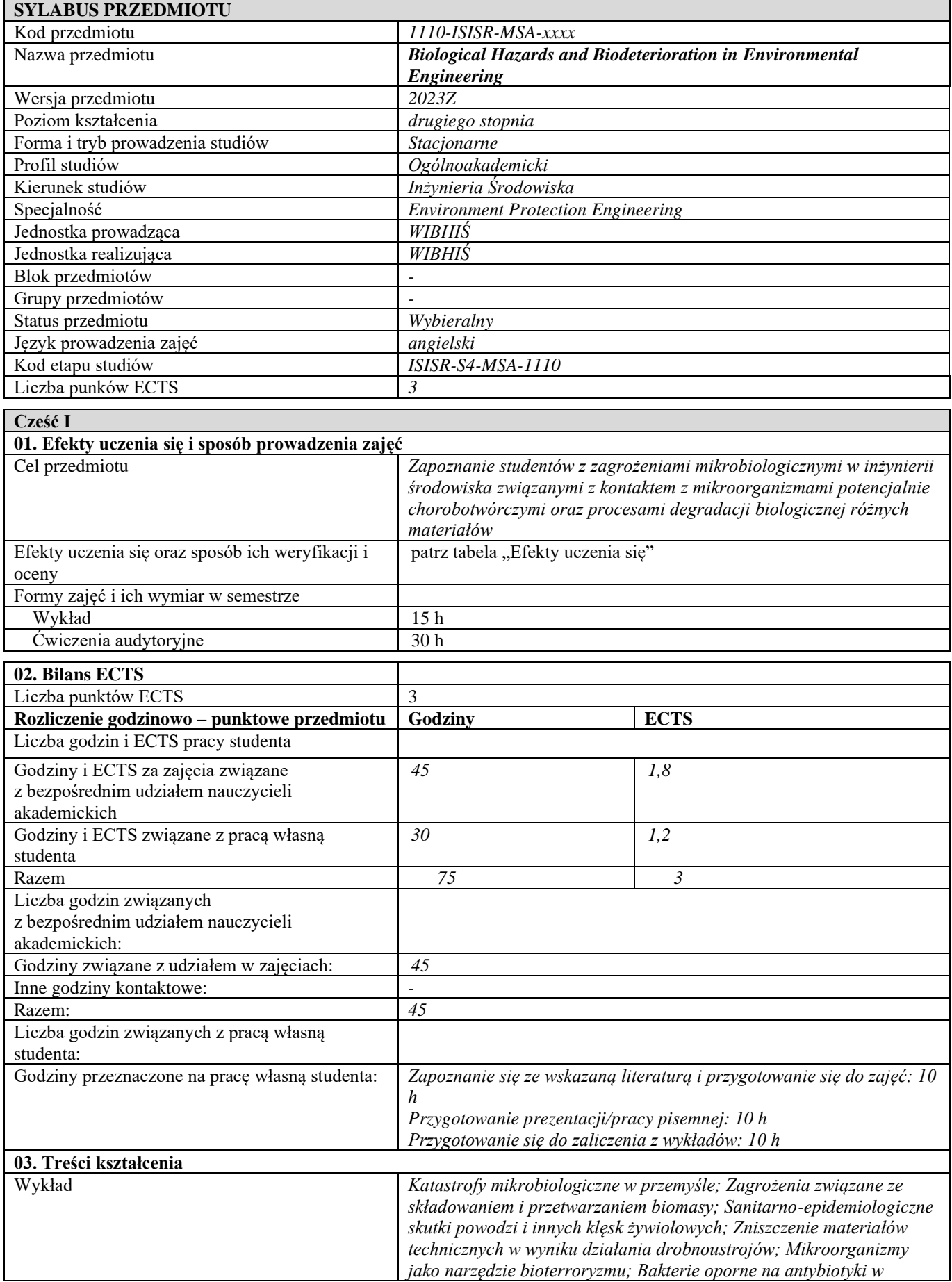

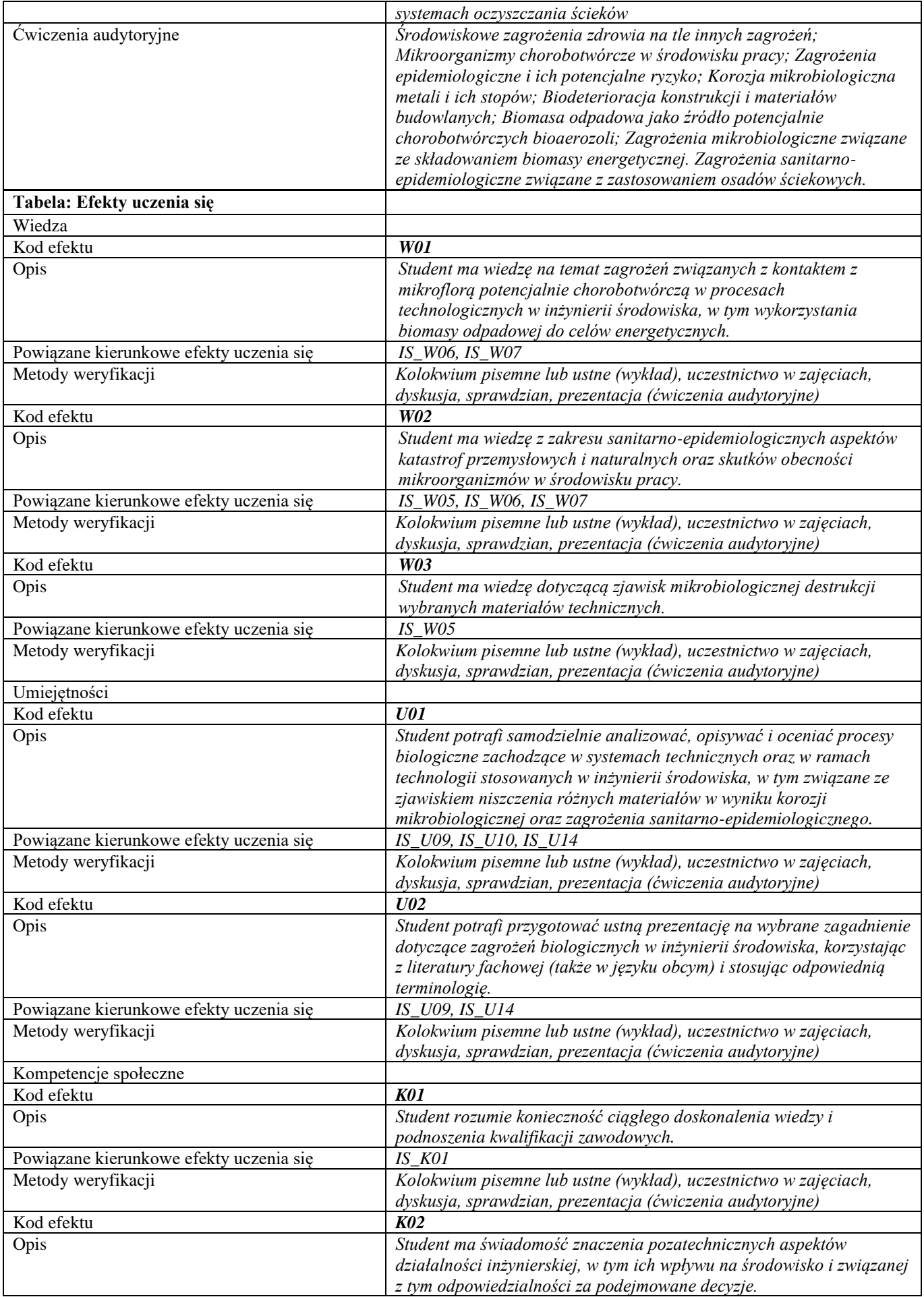

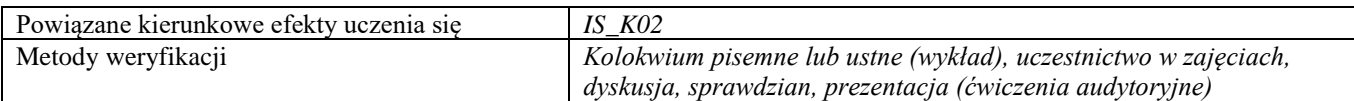

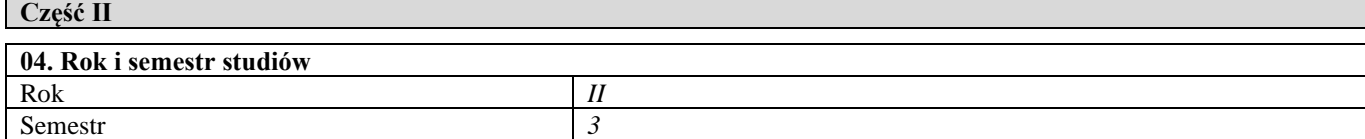

## **05. Kierownik przedmiotu i osoby prowadzące zajęcia**

**d**

**08.Wymagania wstępne**

Kierownik przedmiotu *prof. dr hab. Ewa Karwowska*

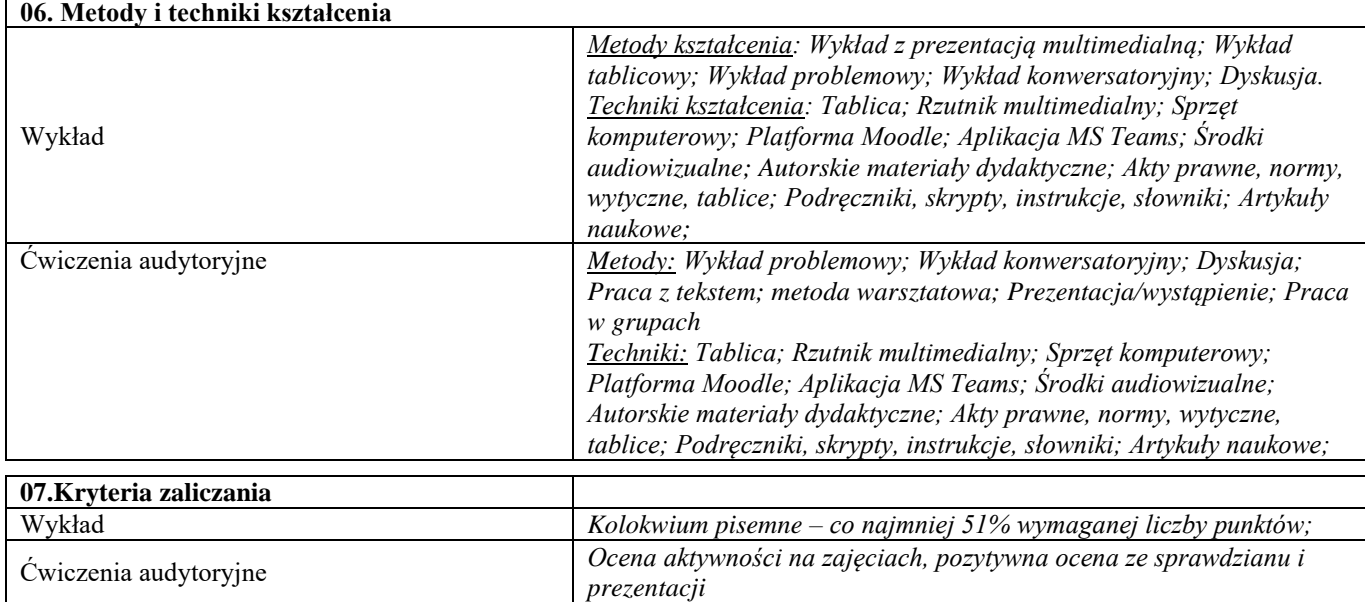

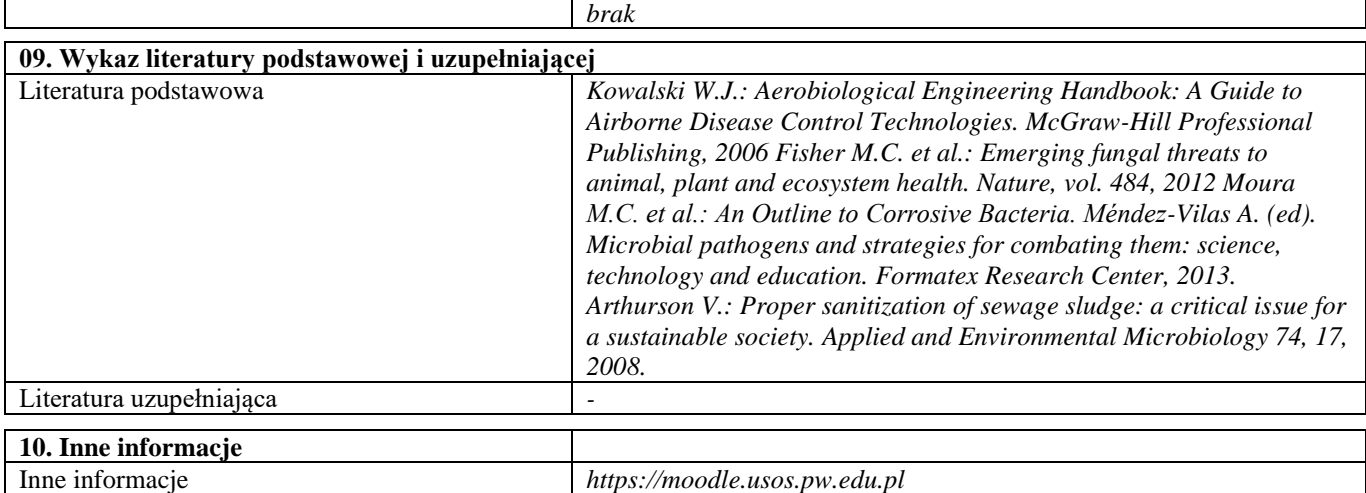

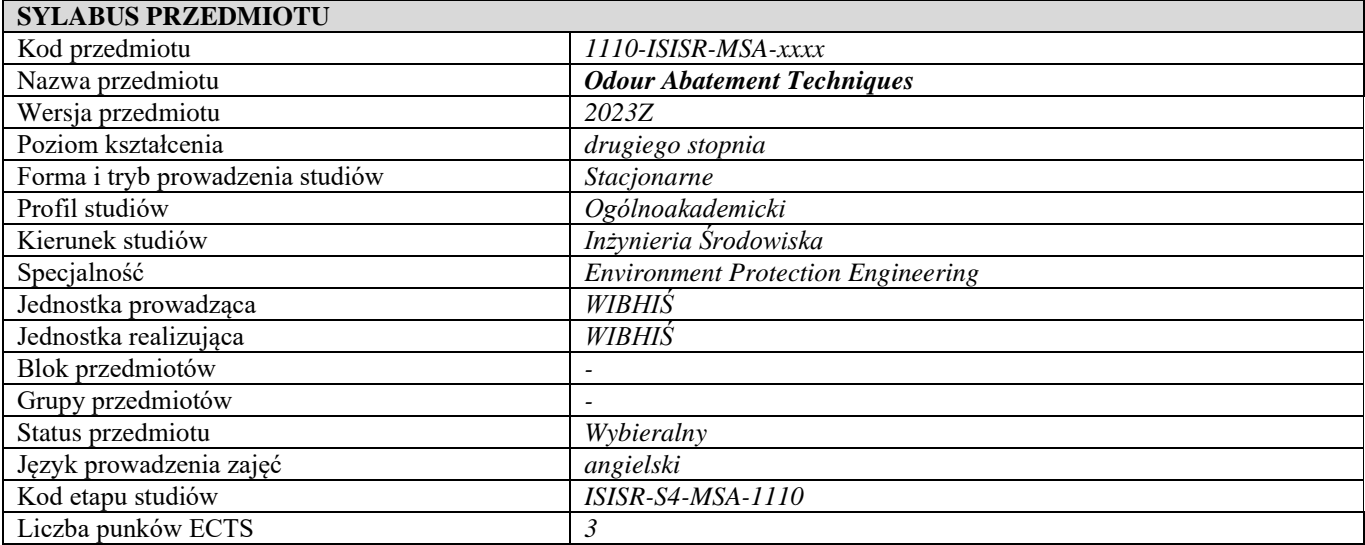

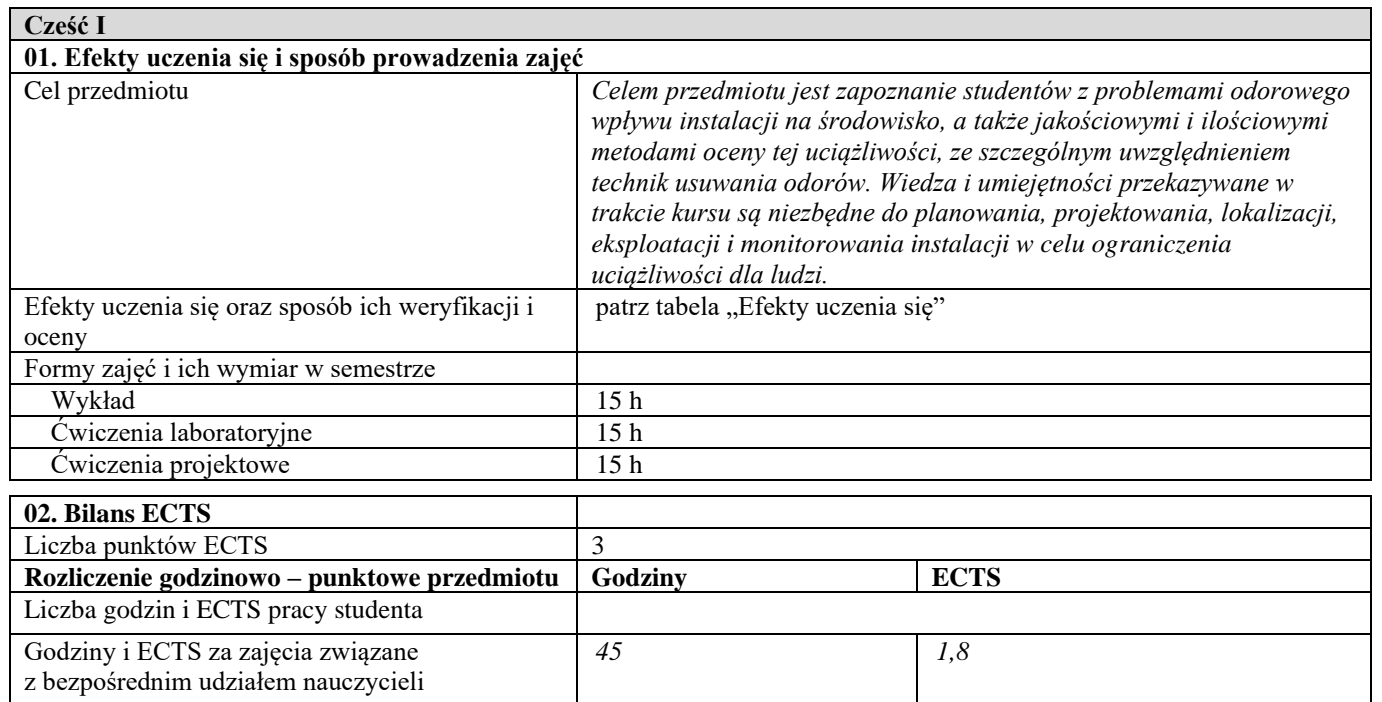

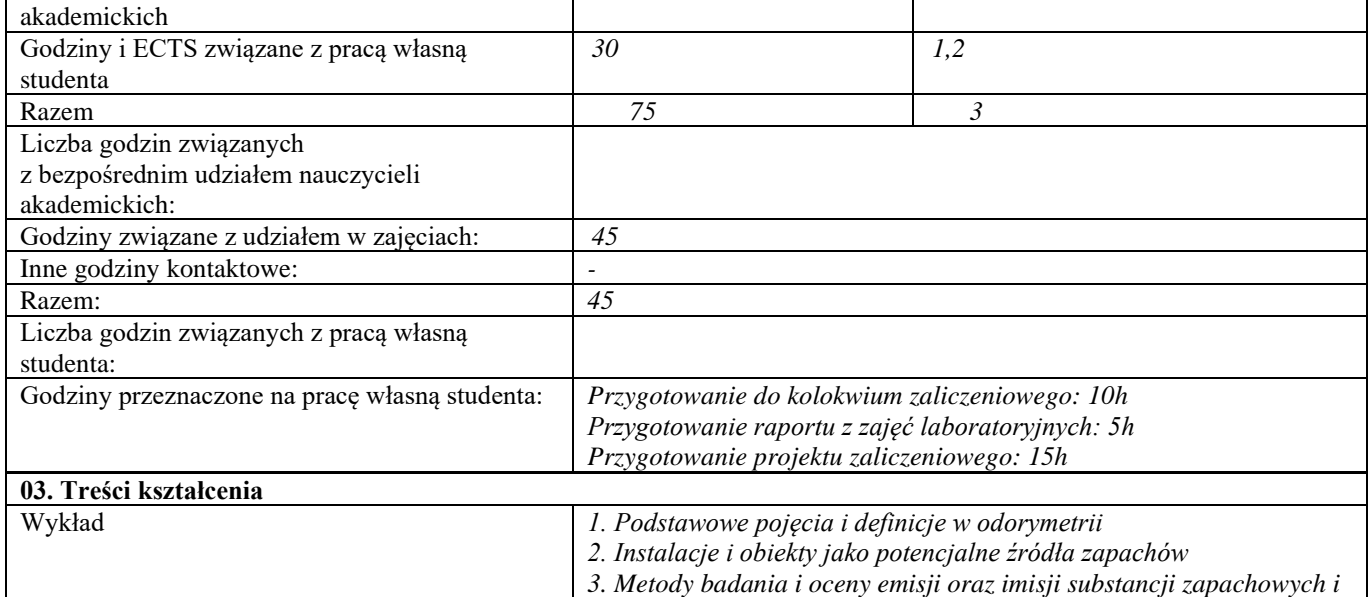

٦

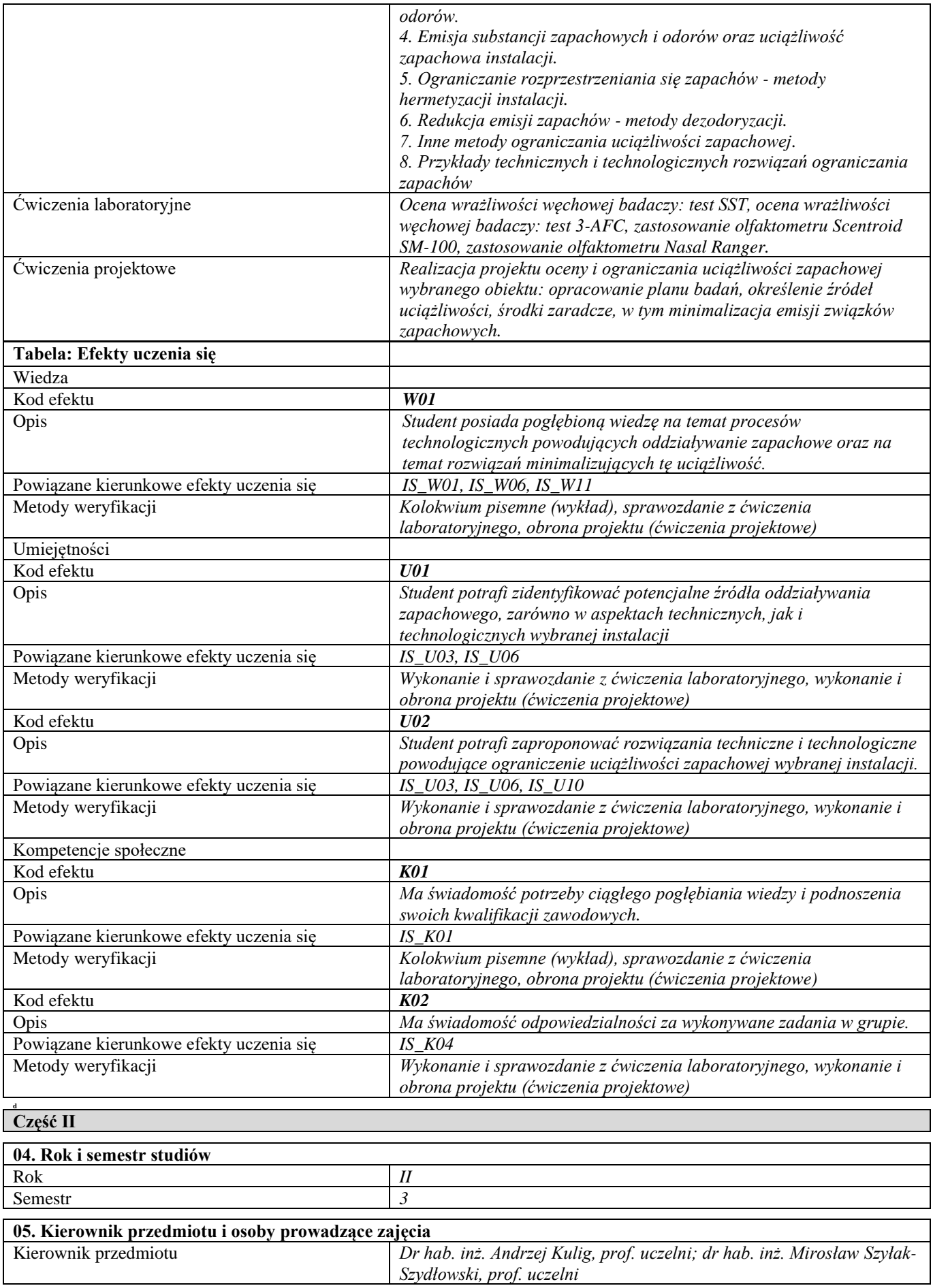

**06. Metody i techniki kształcenia** 

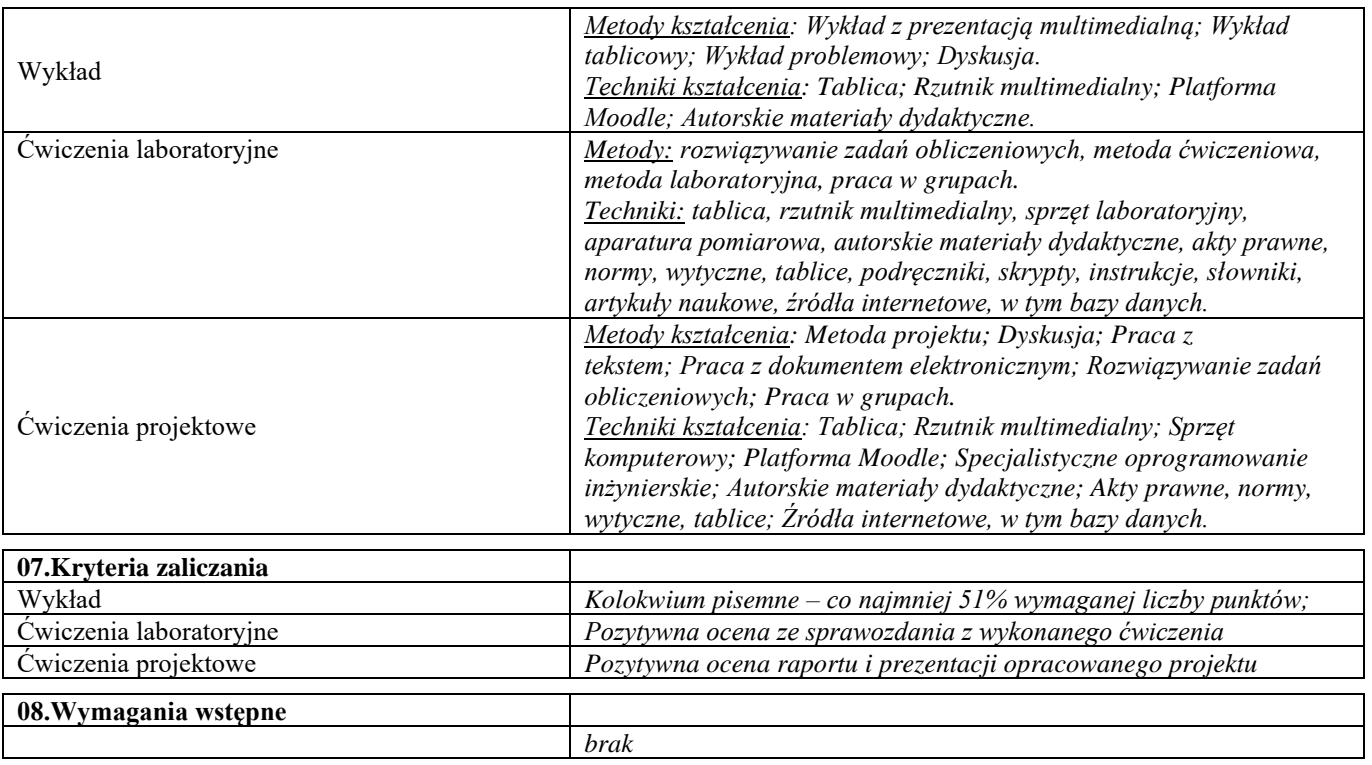

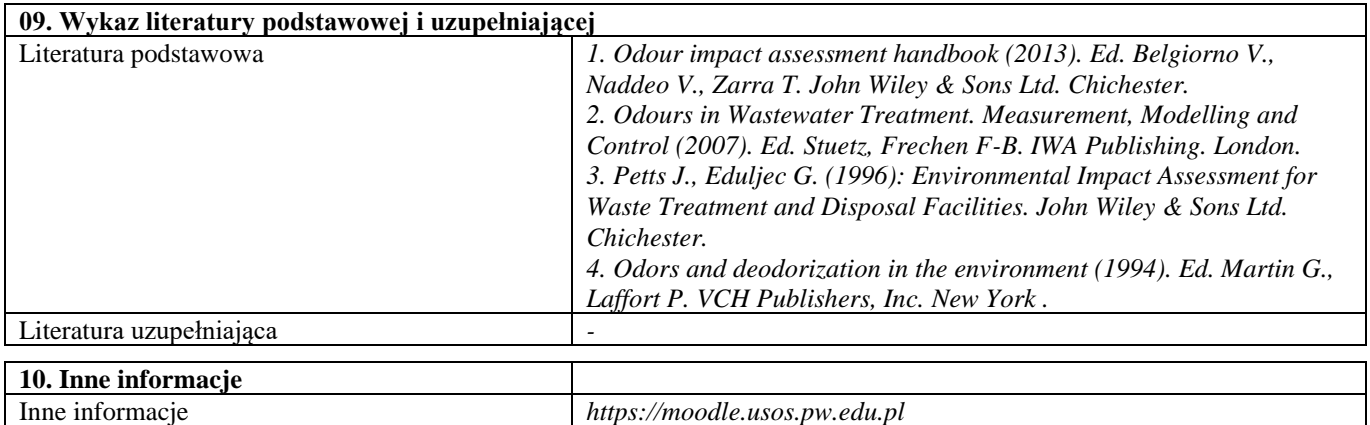

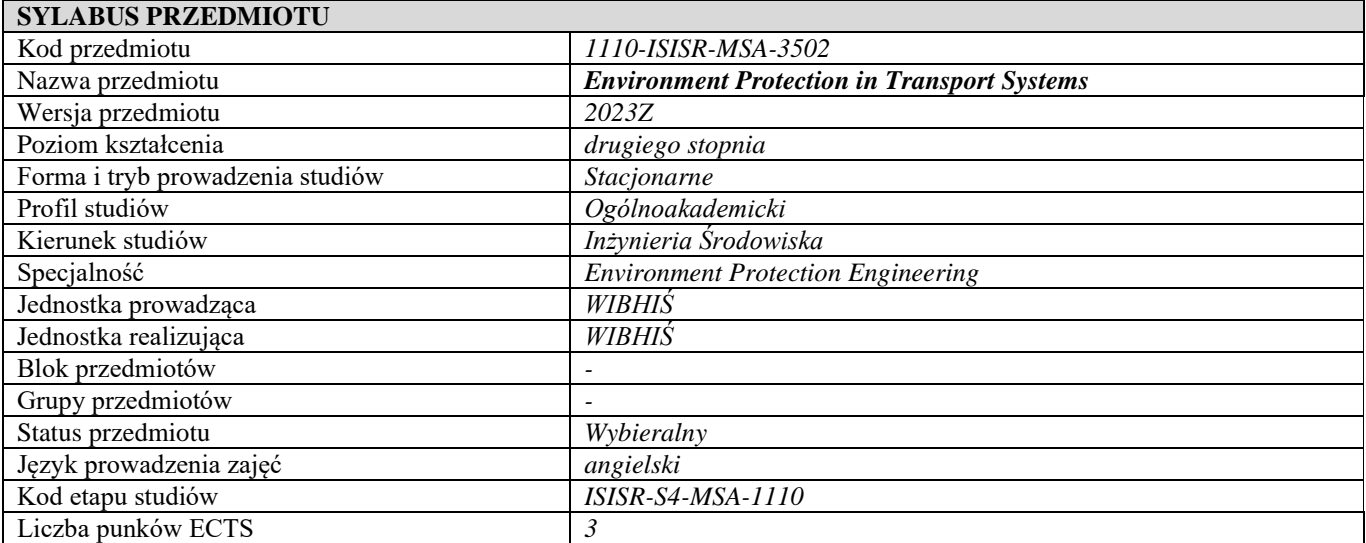

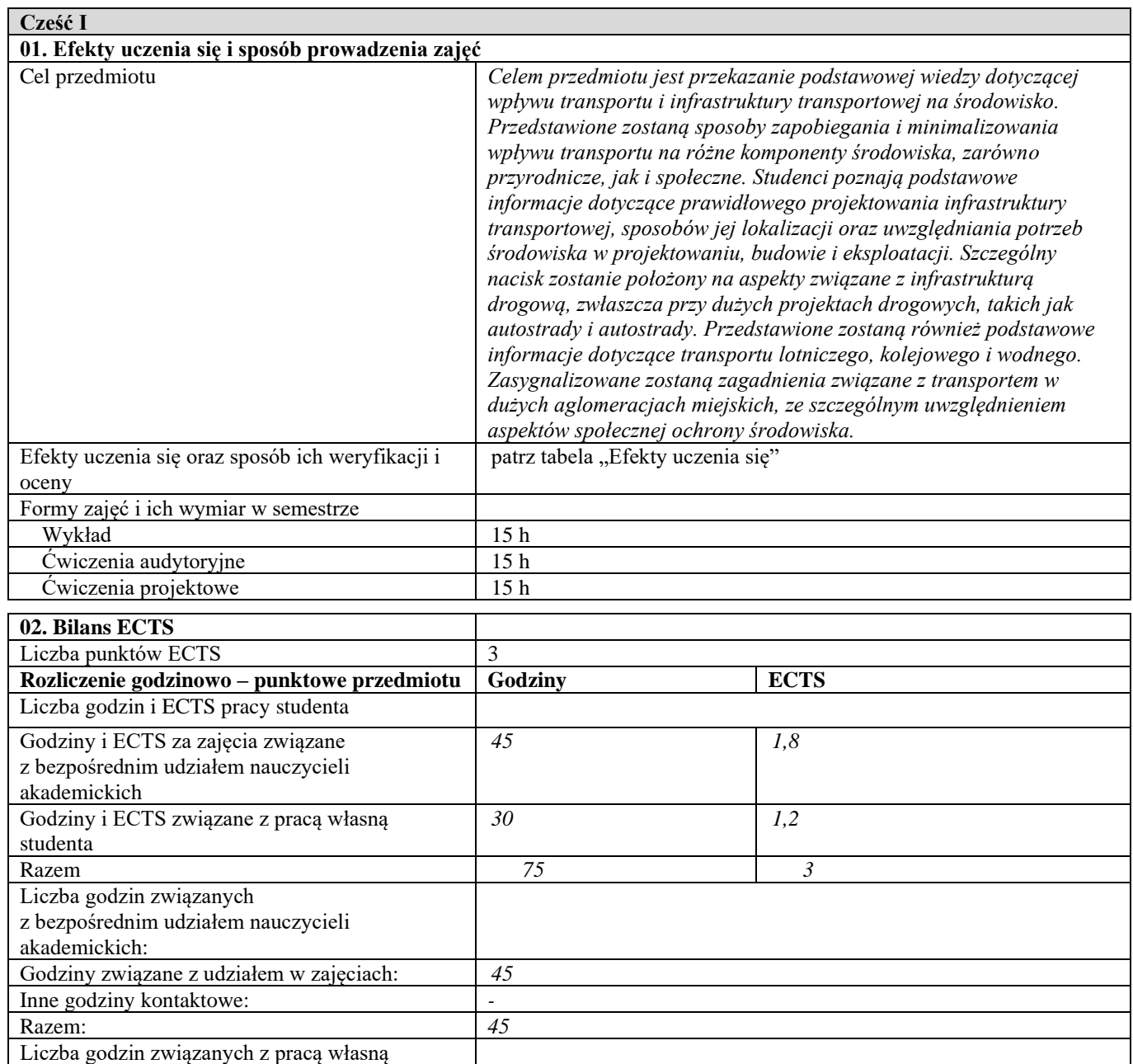

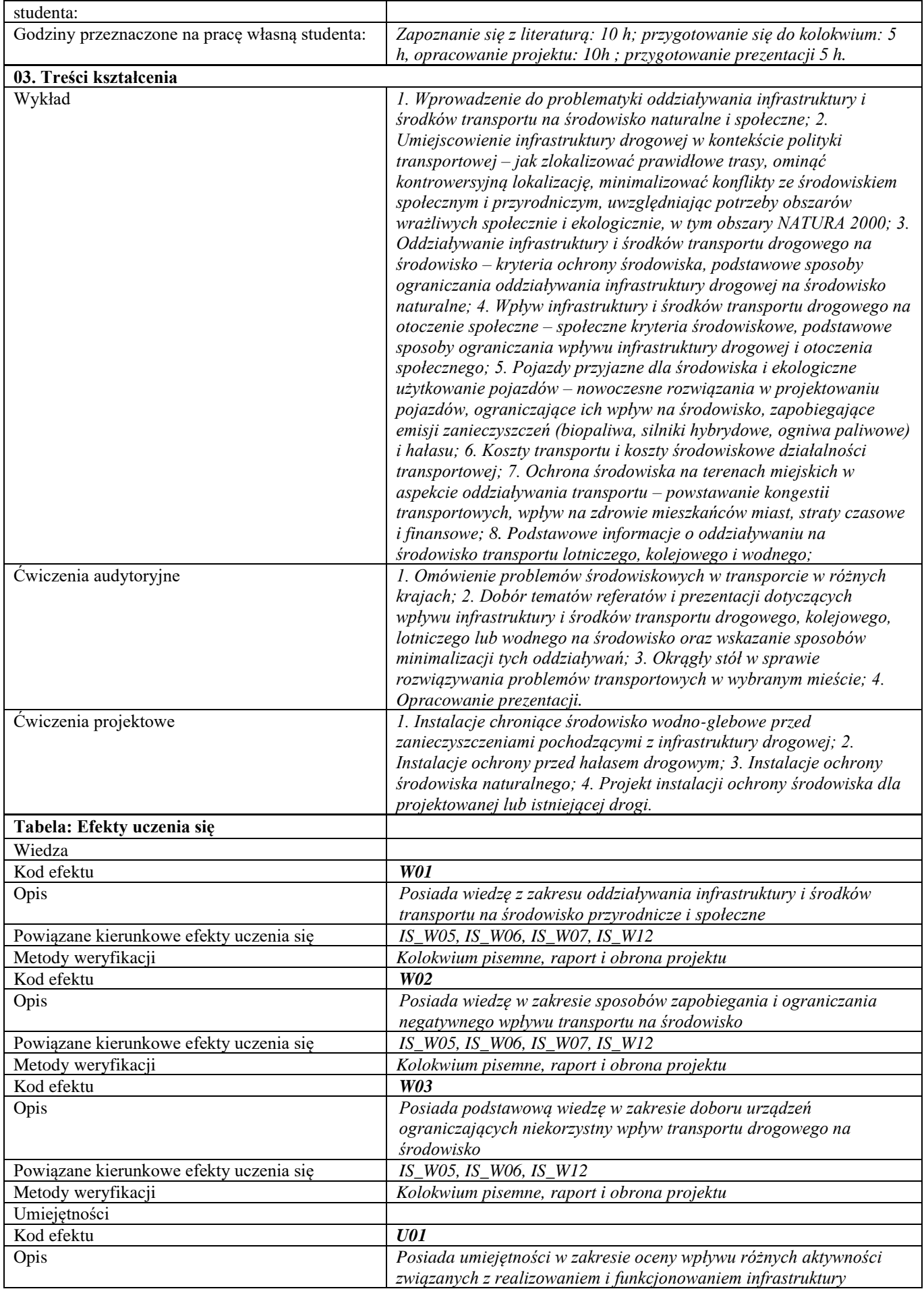

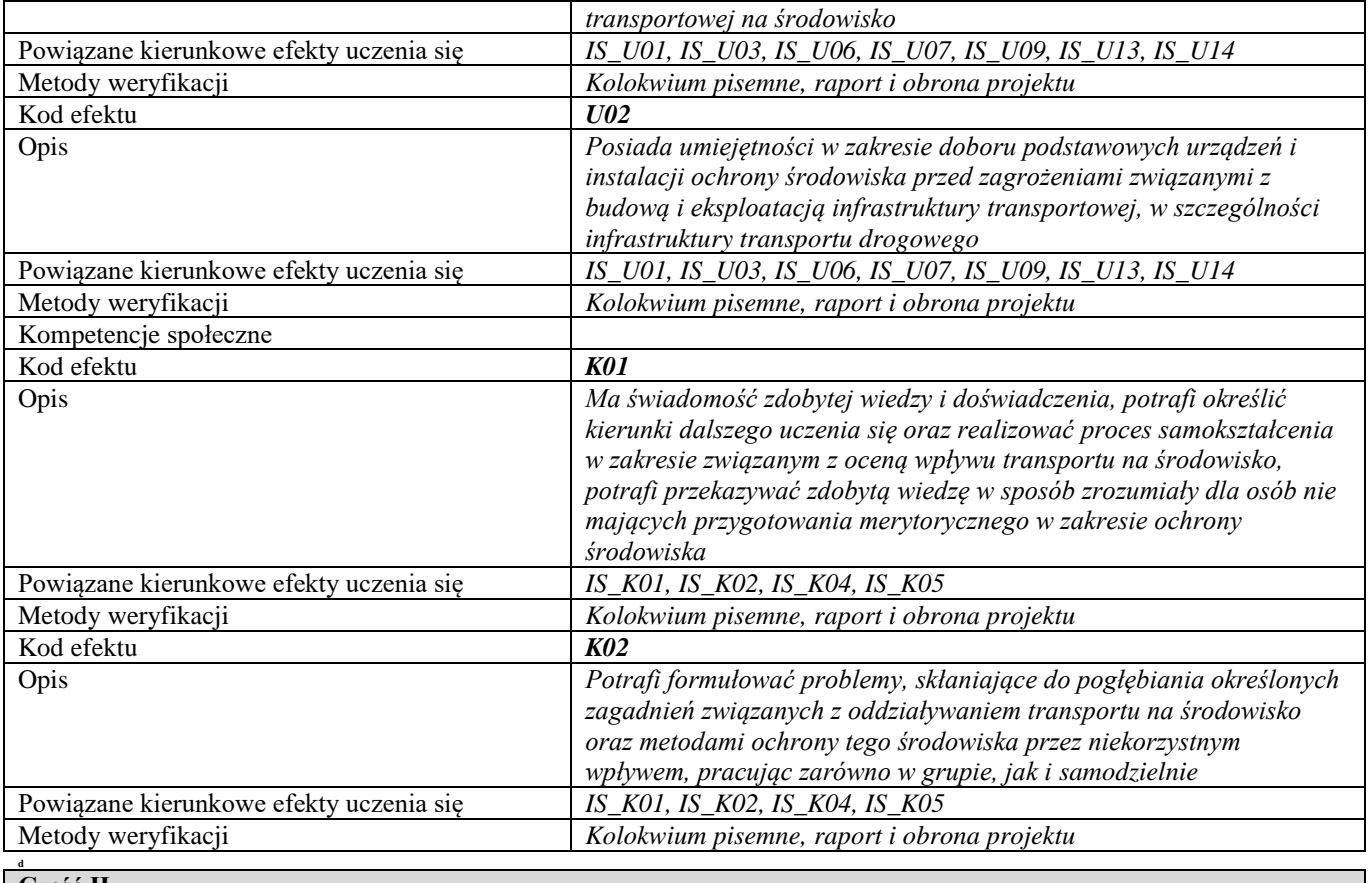

## **Część II**

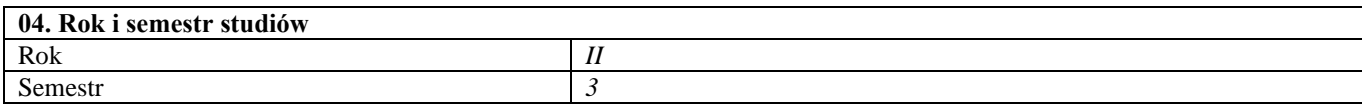

## **05. Kierownik przedmiotu i osoby prowadzące zajęcia**

Kierownik przedmiotu *dr hab. inż. Artur Badyda, prof. uczelni*

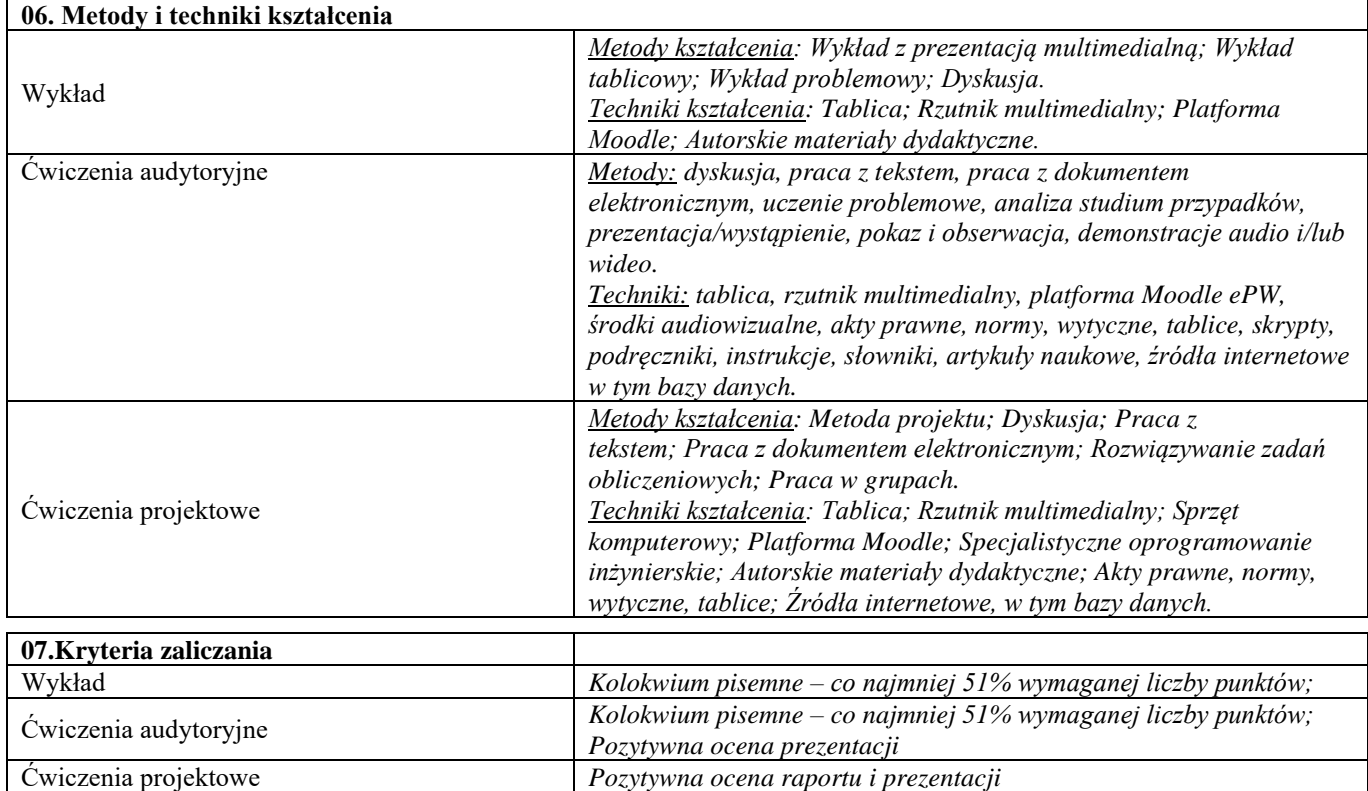

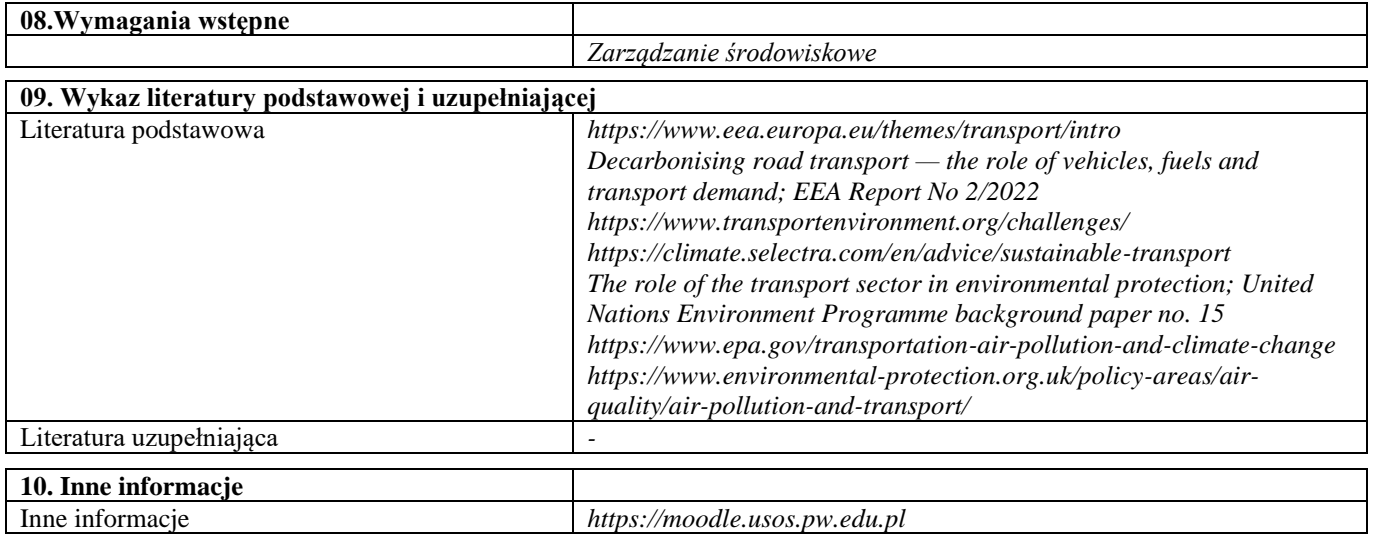

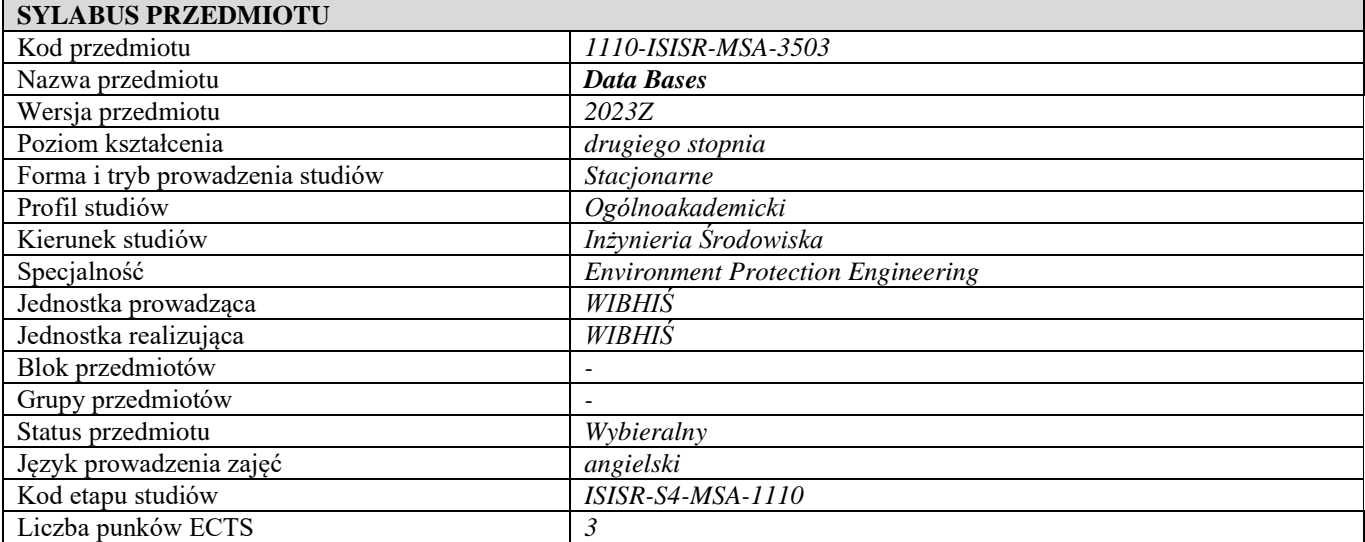

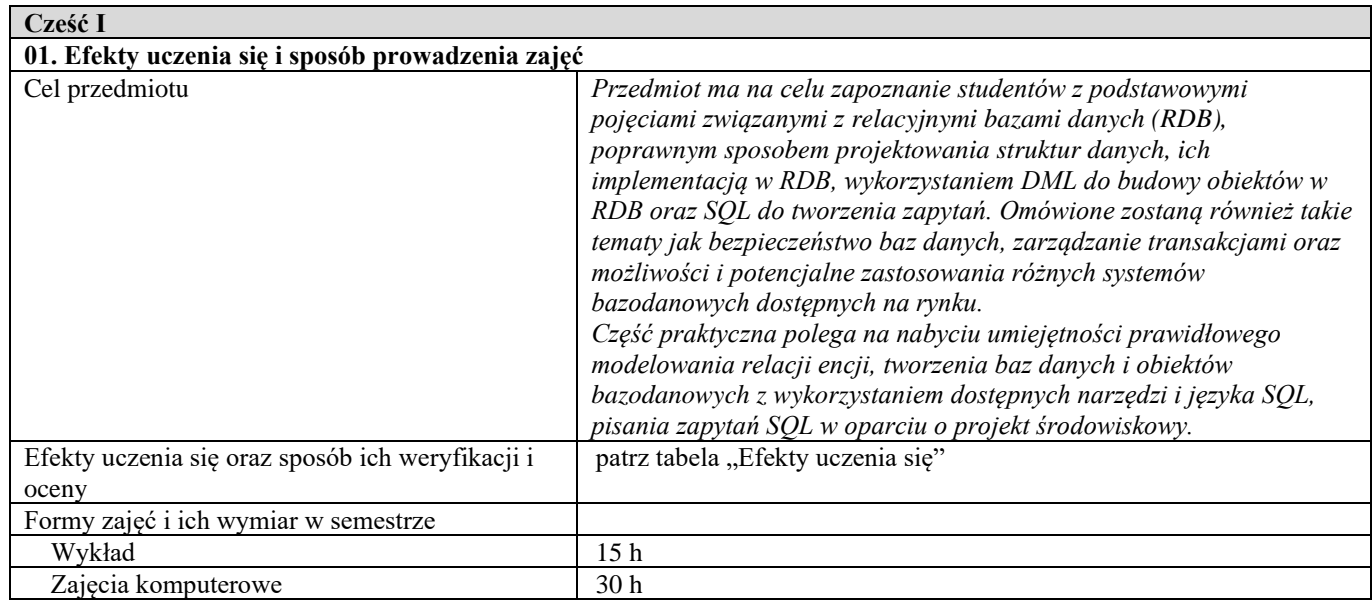

٦

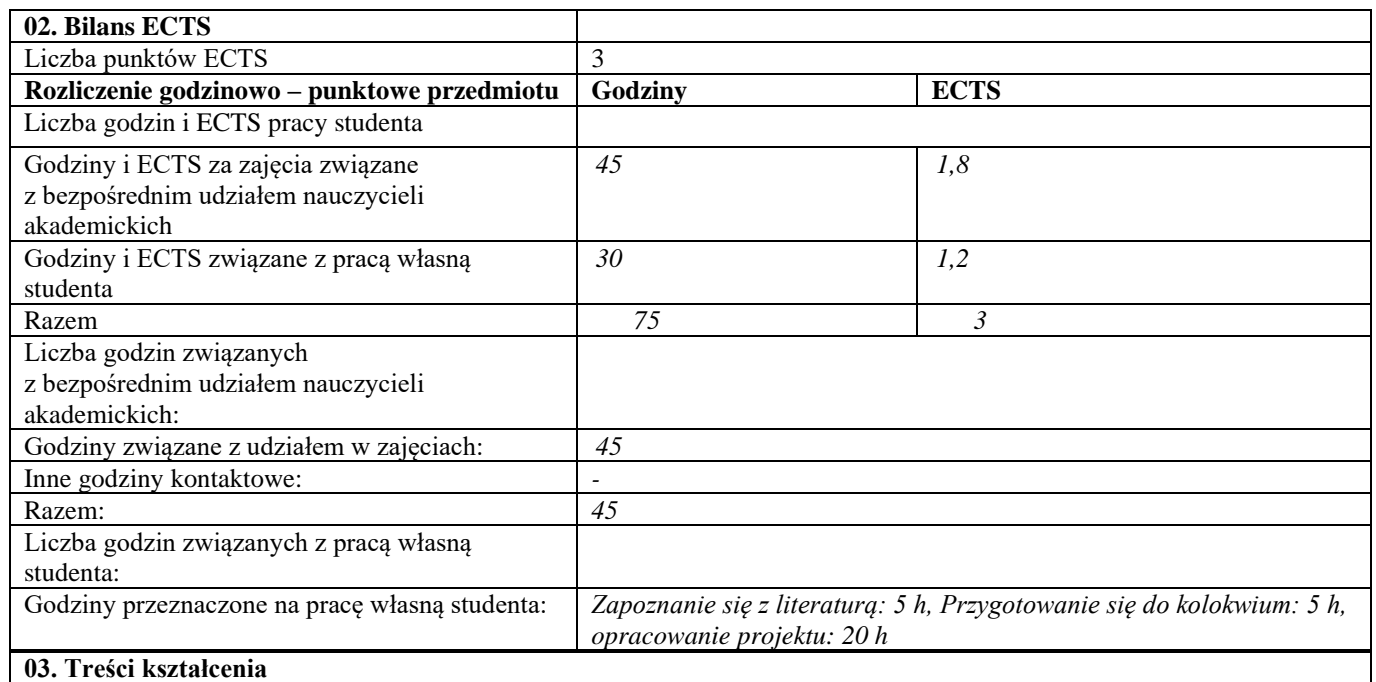

٦
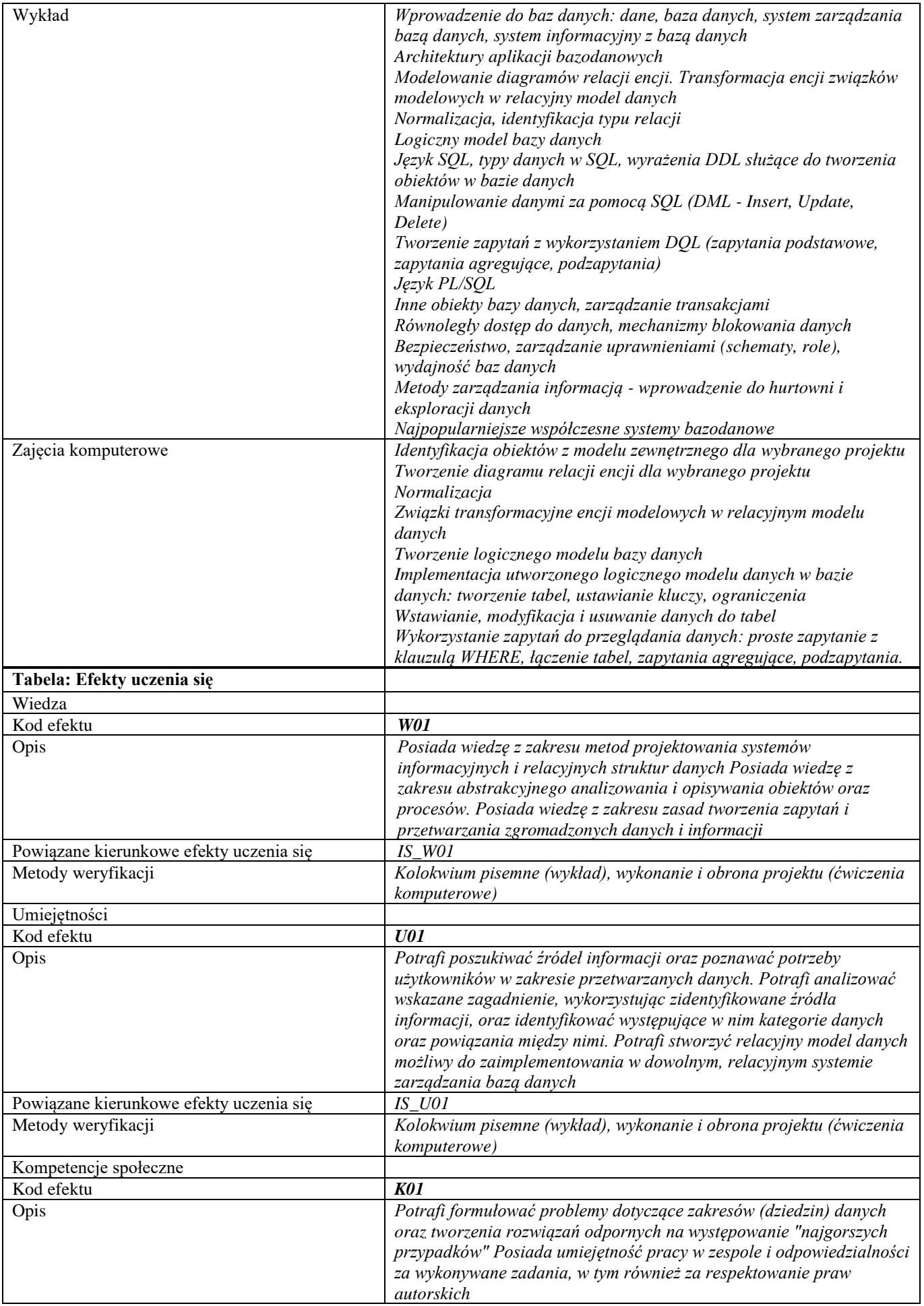

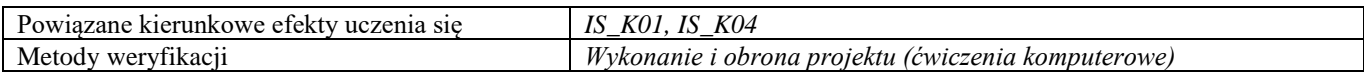

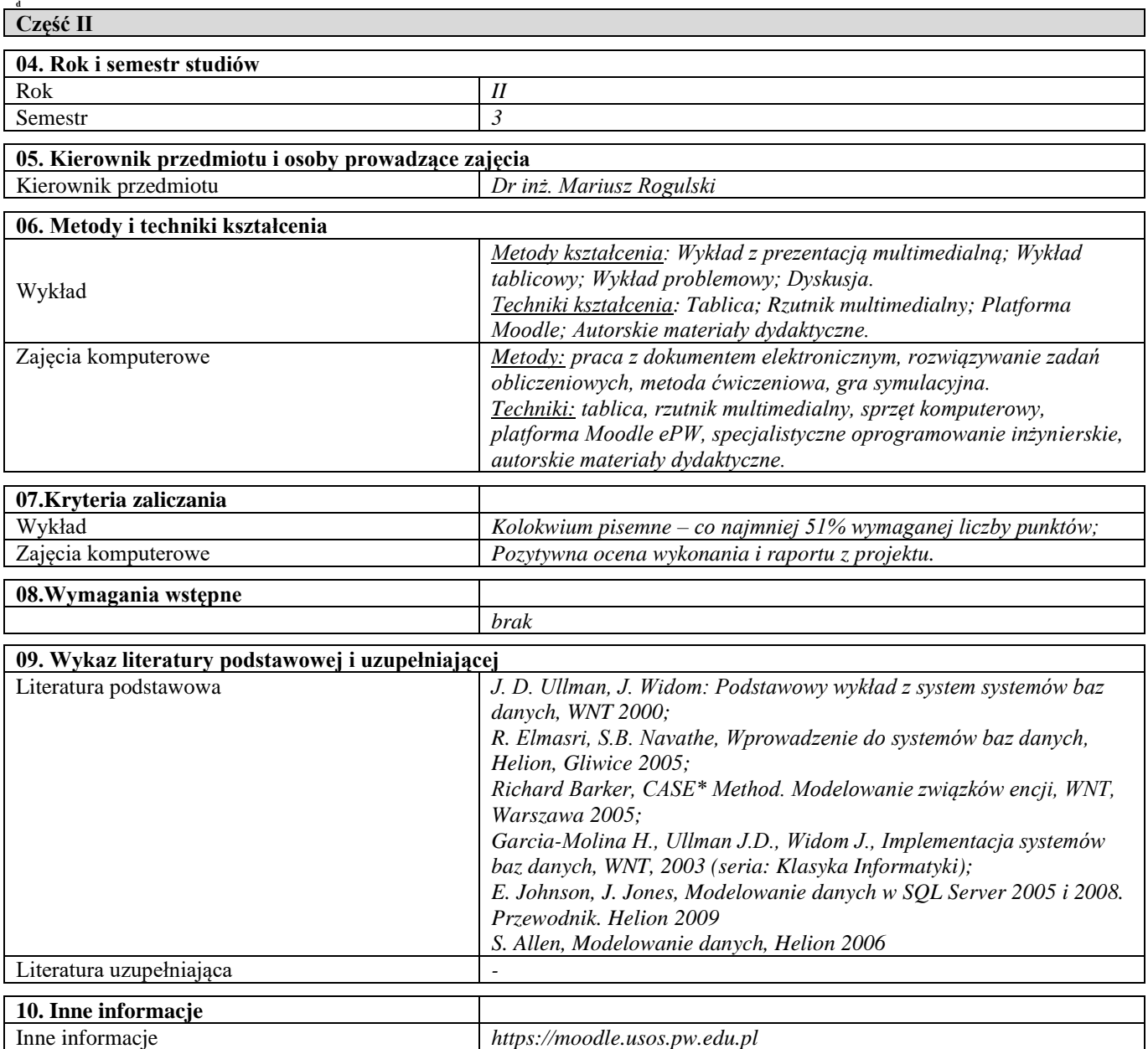

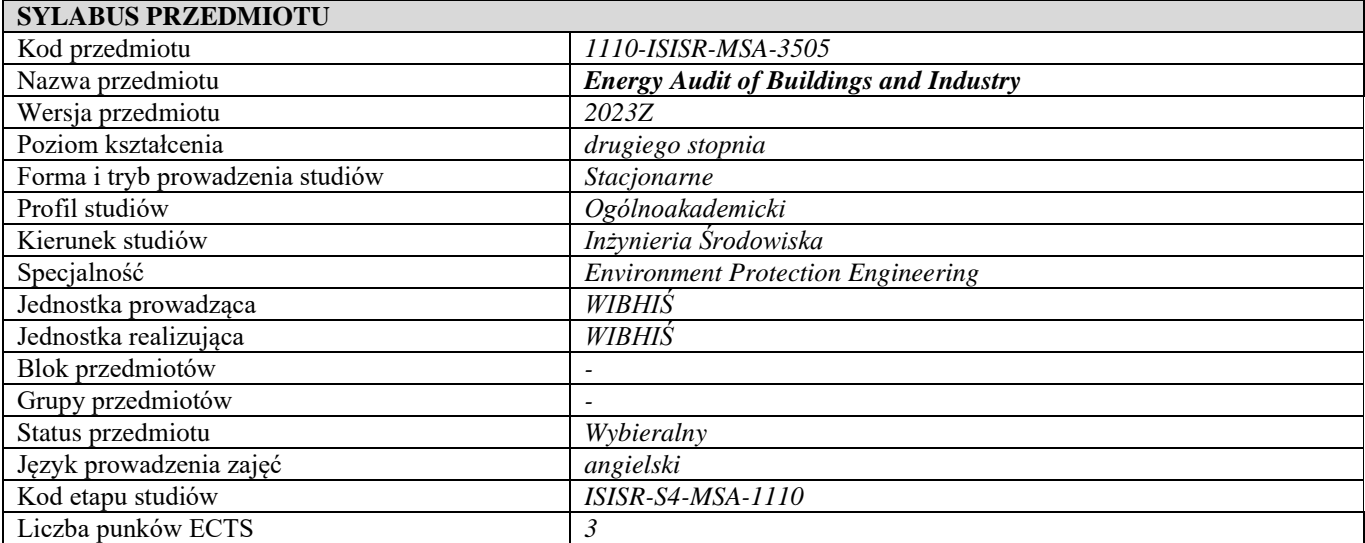

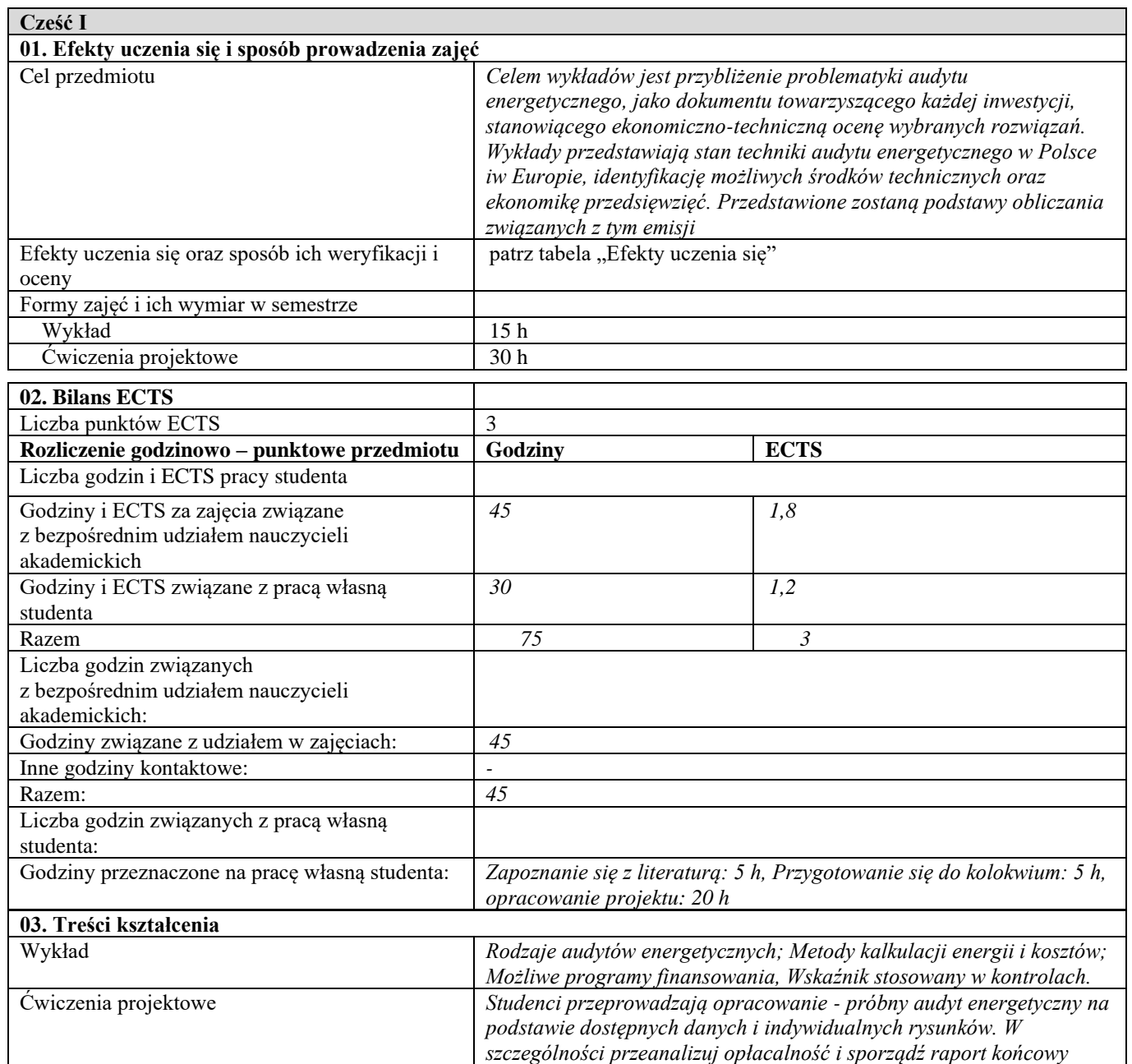

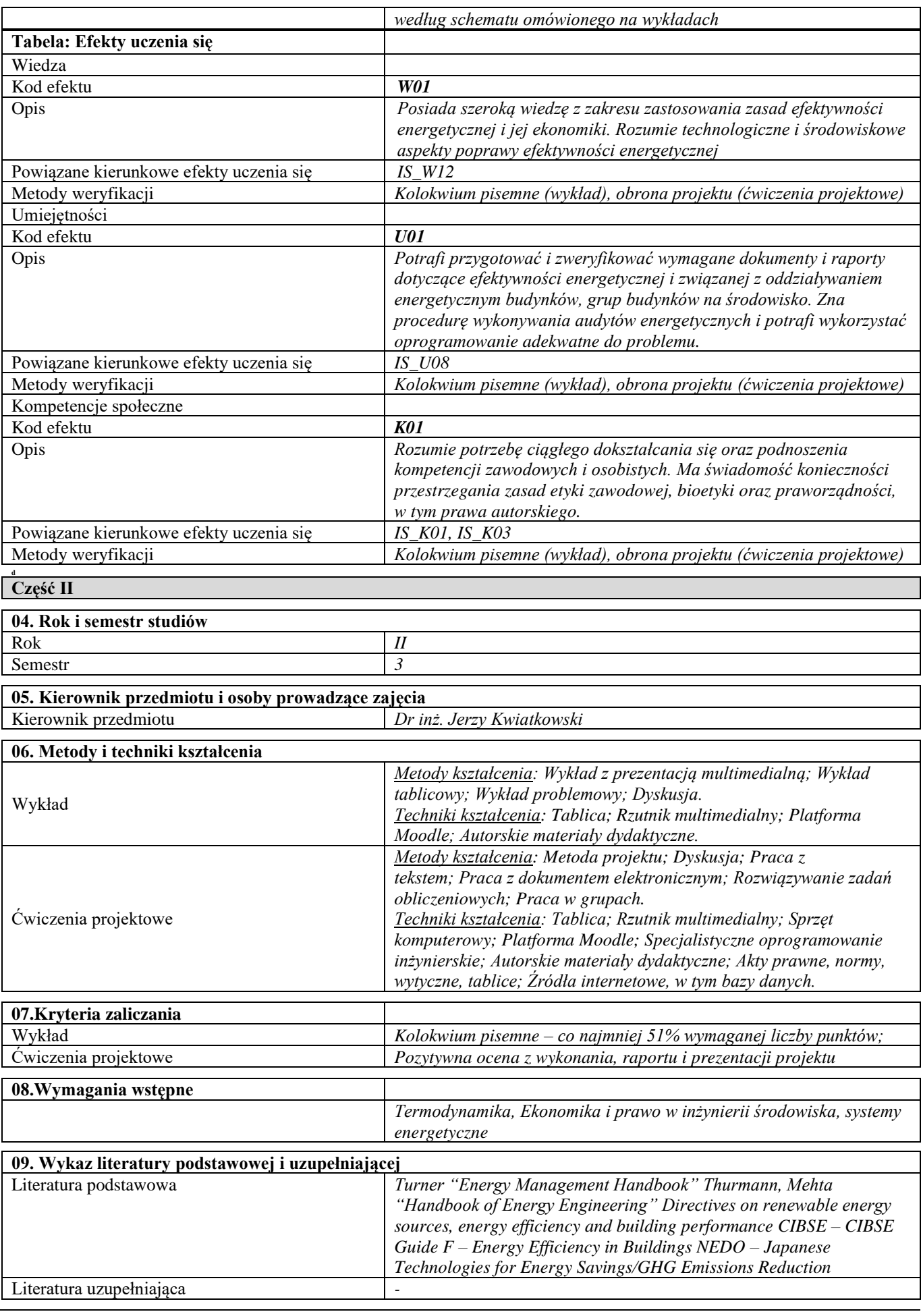

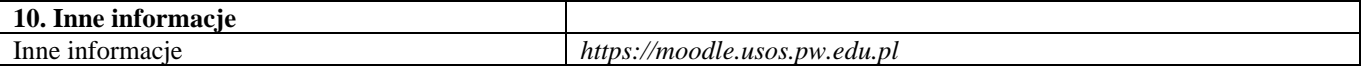

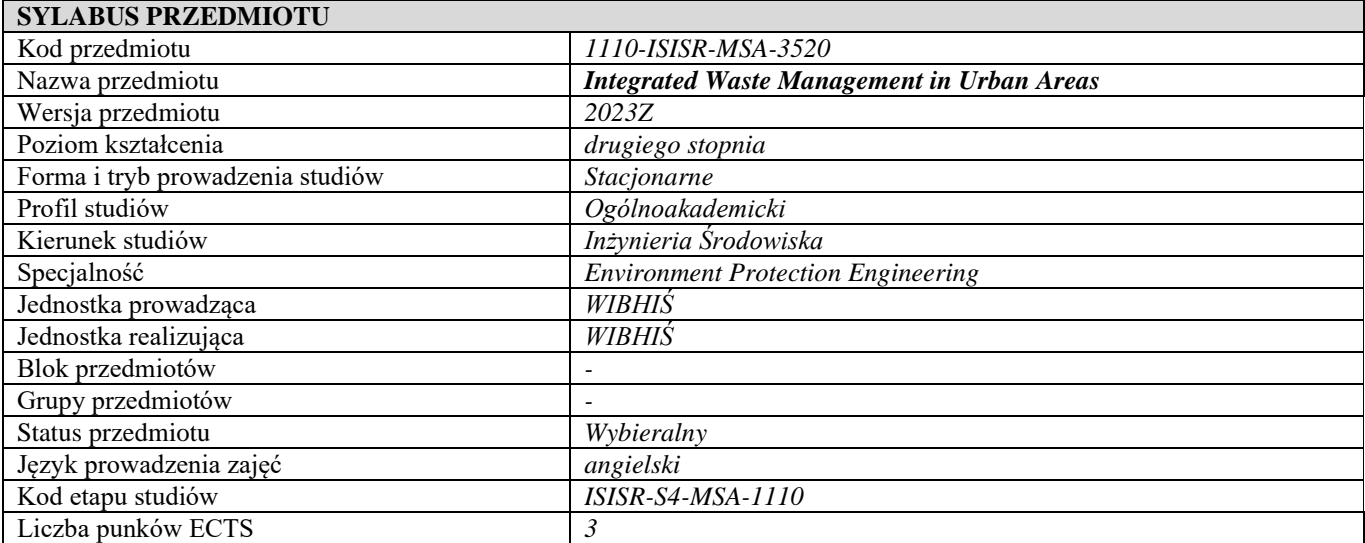

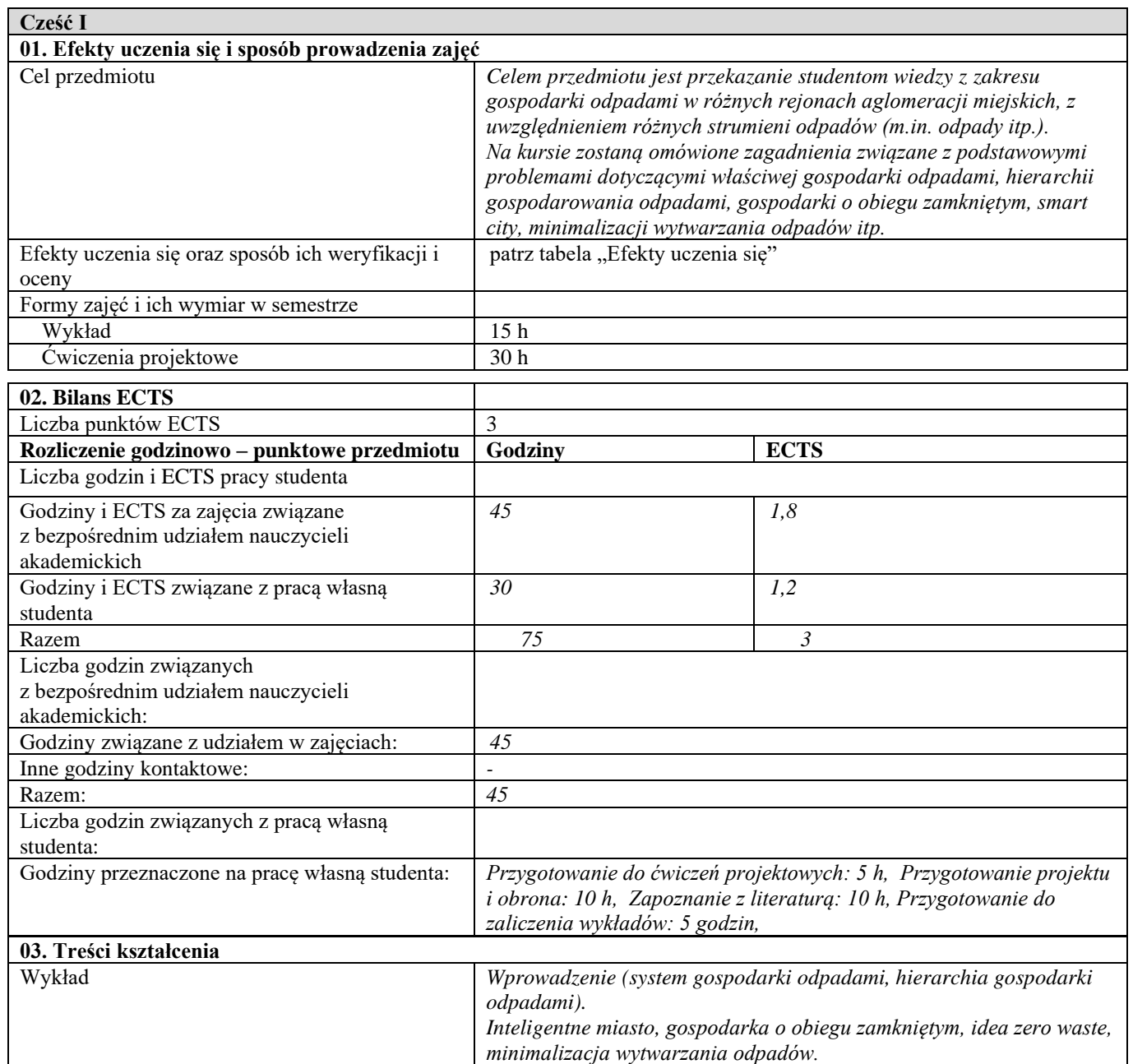

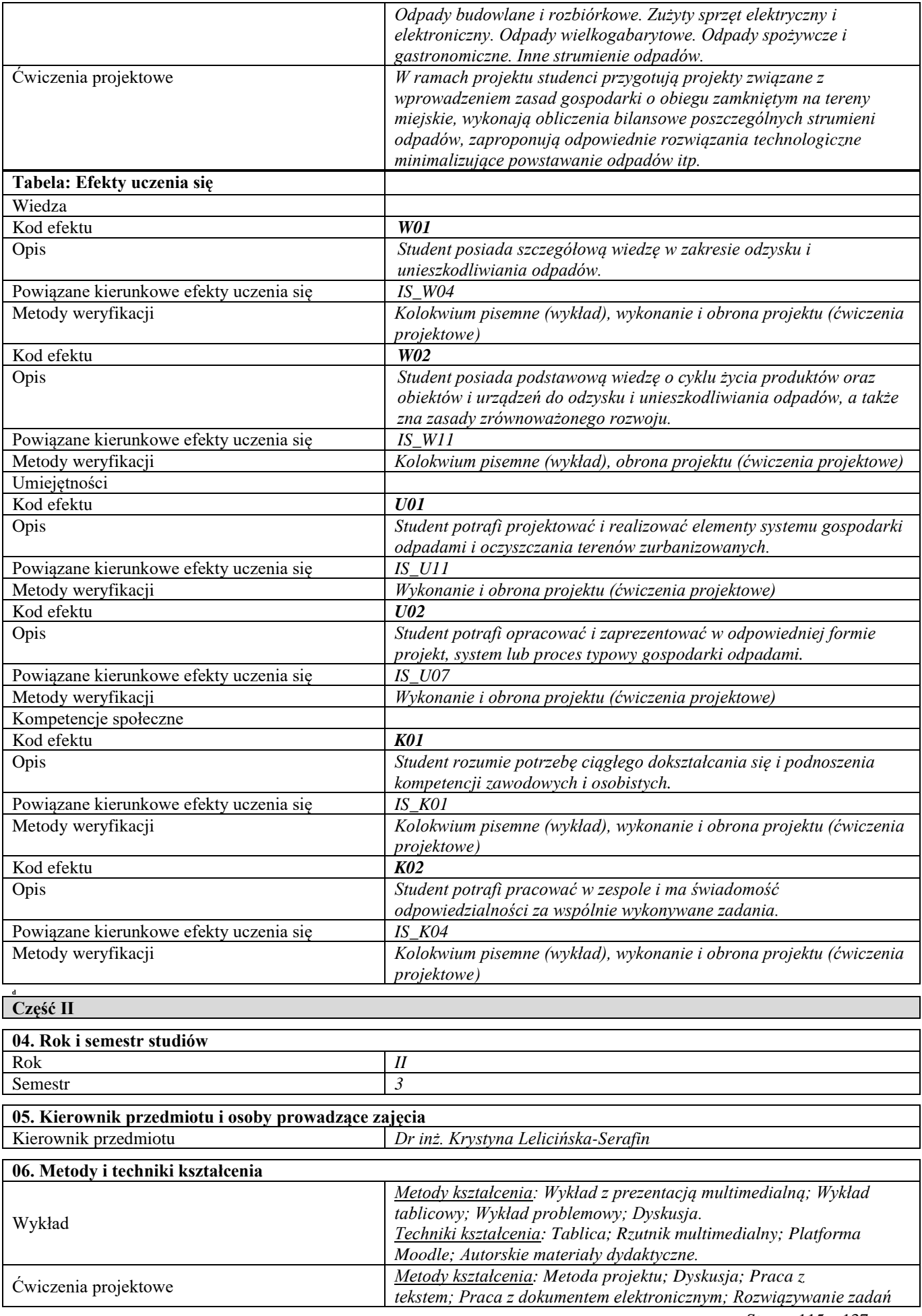

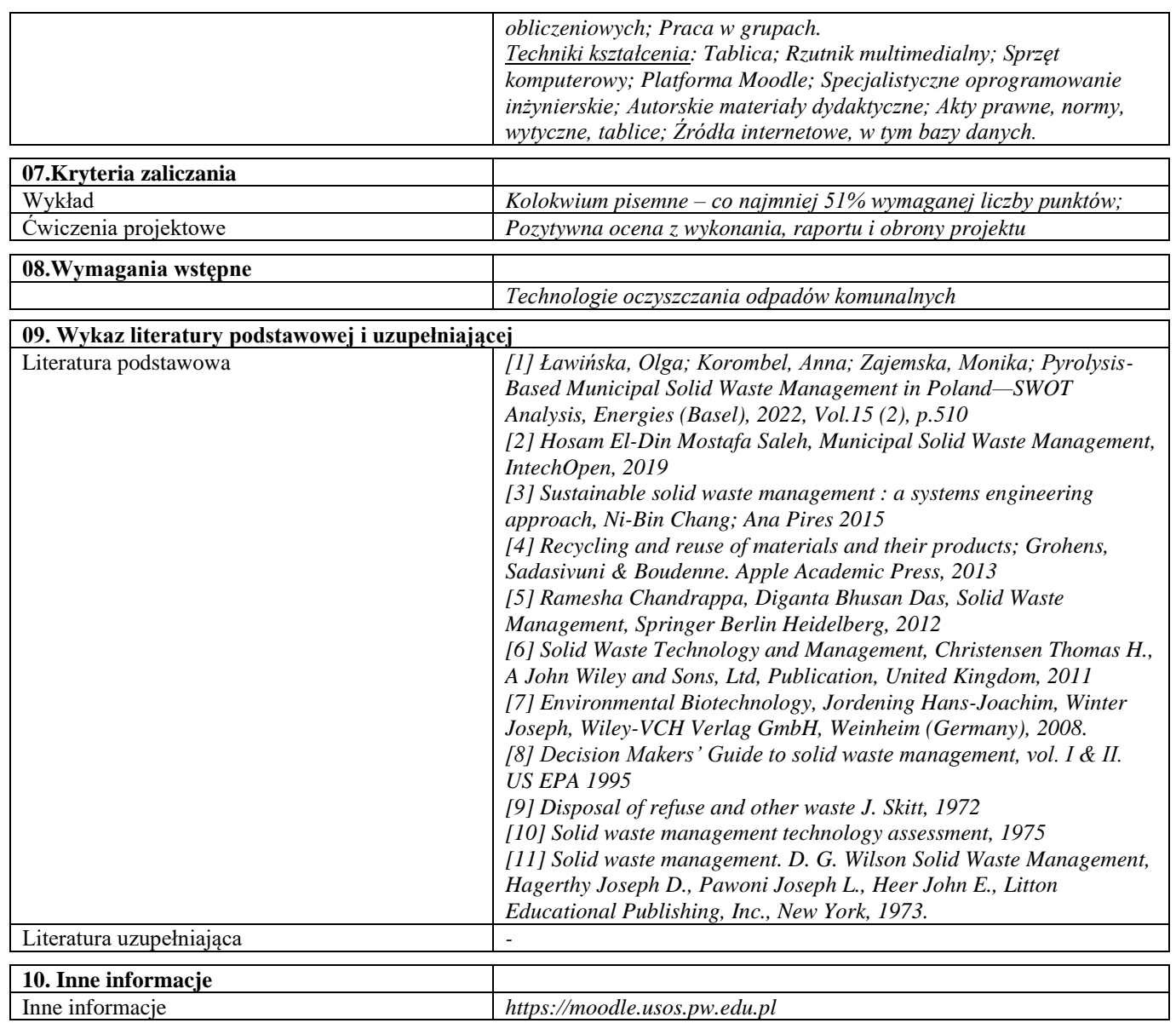

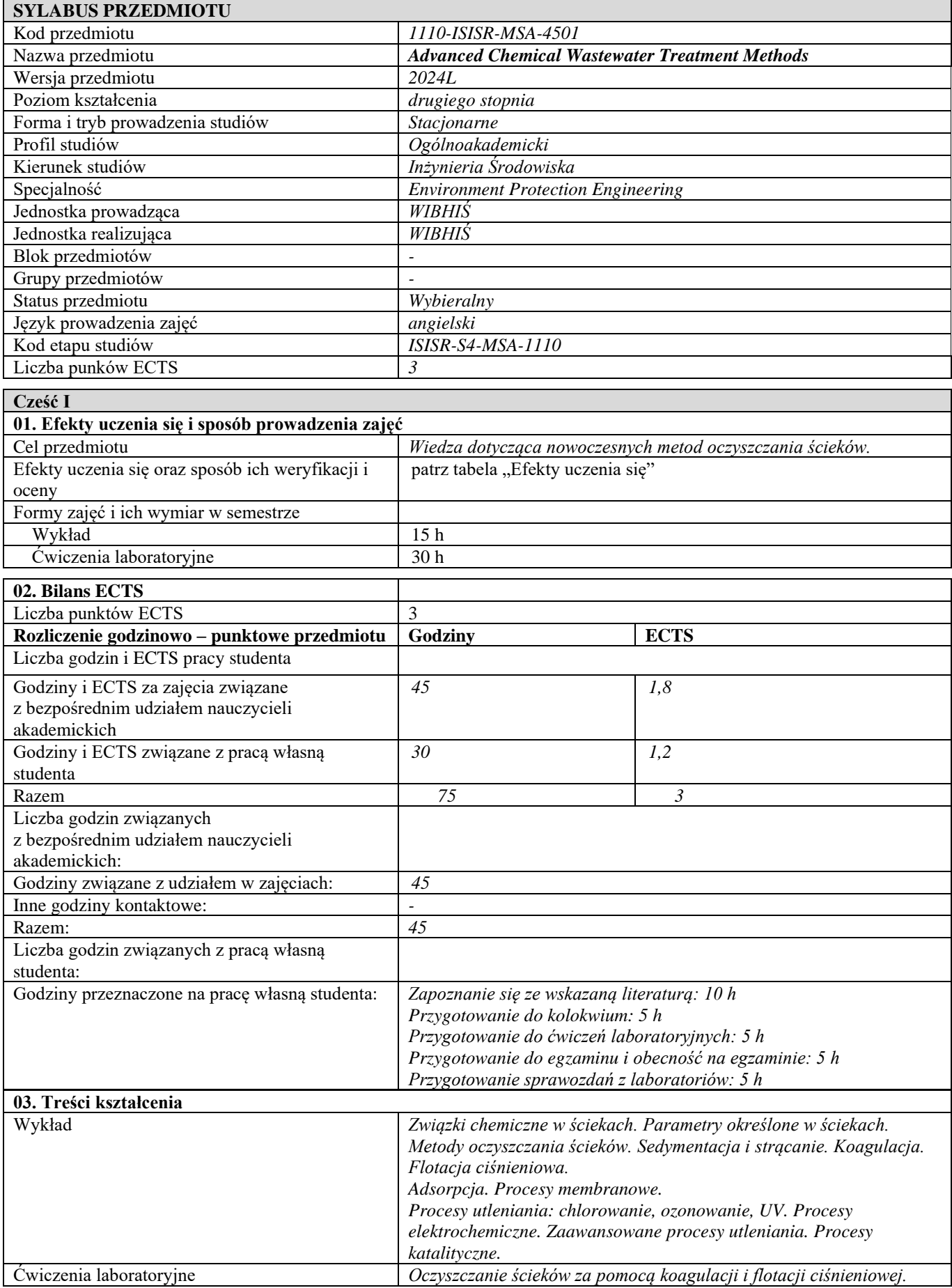

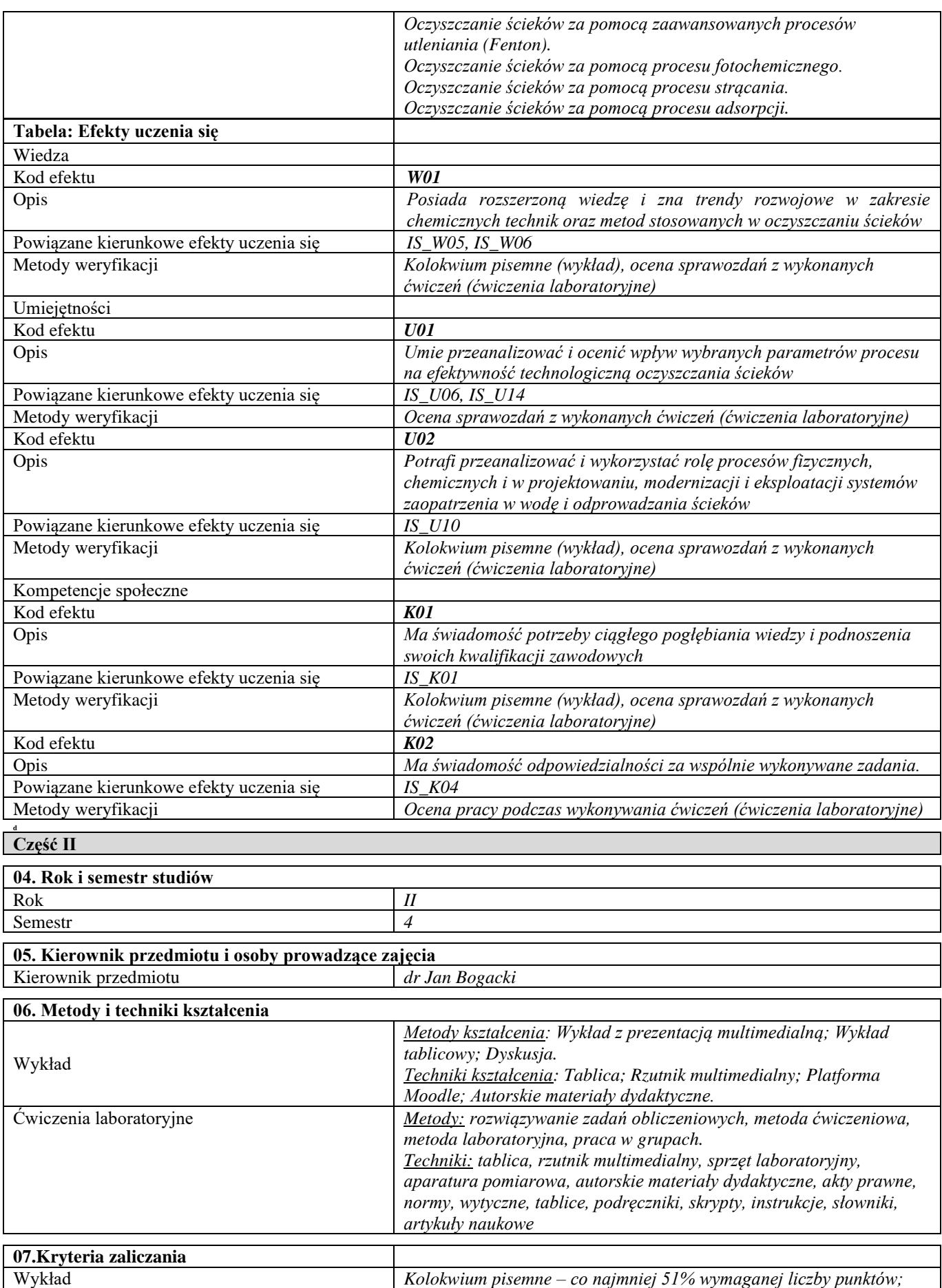

Ćwiczenia laboratoryjne *Czynny udział w zajęciach, terminowe realizowanie sprawozdań, zaliczenie kolokwium pisemnego*

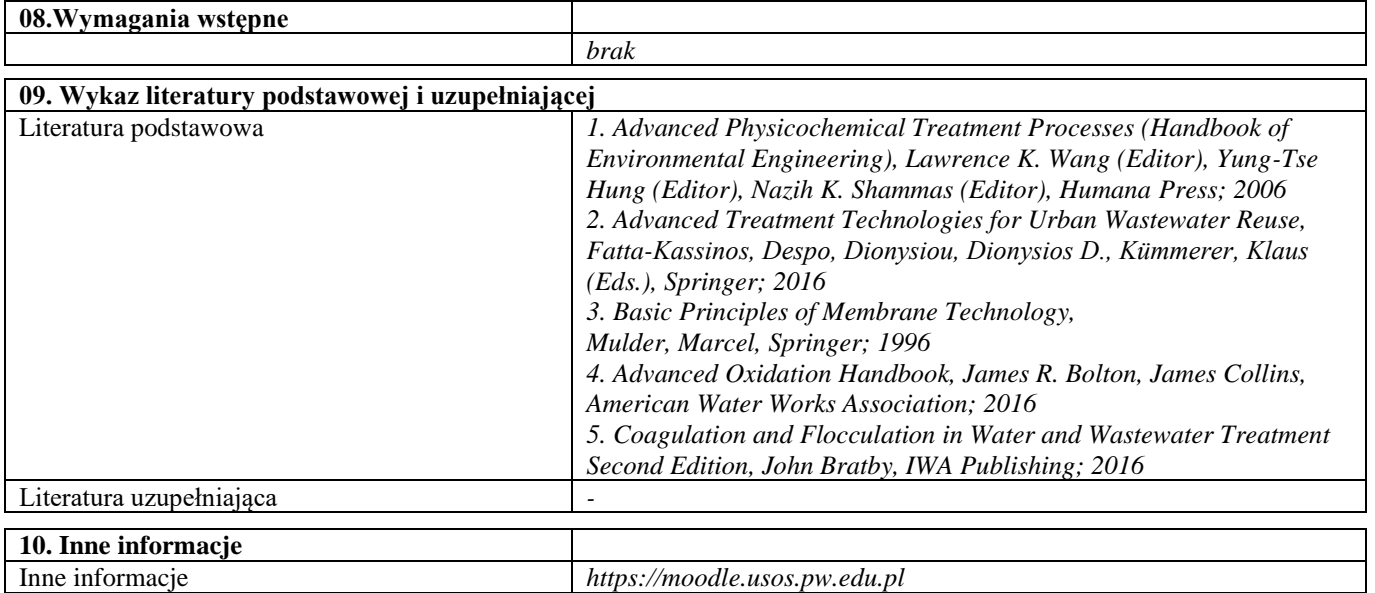

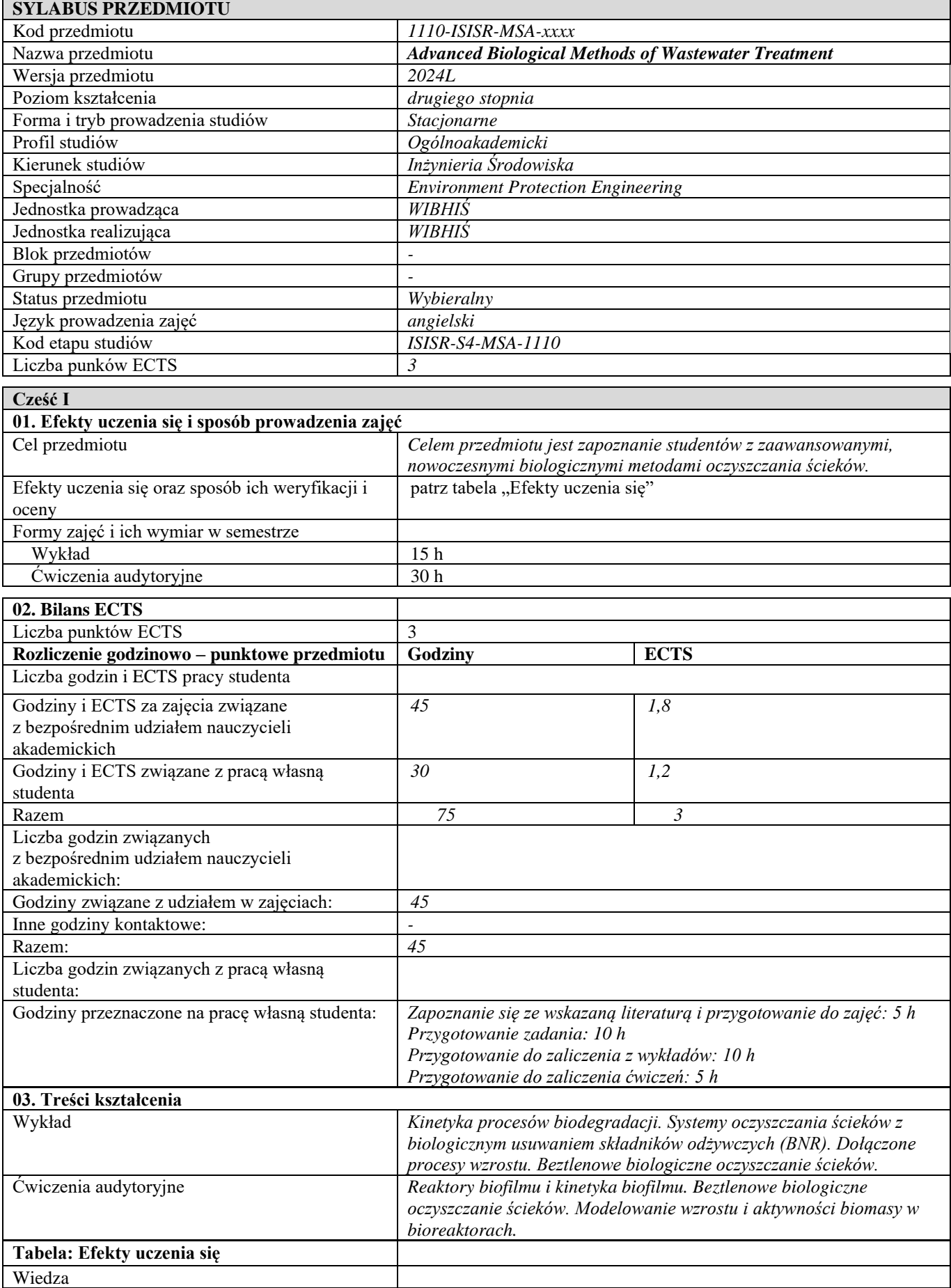

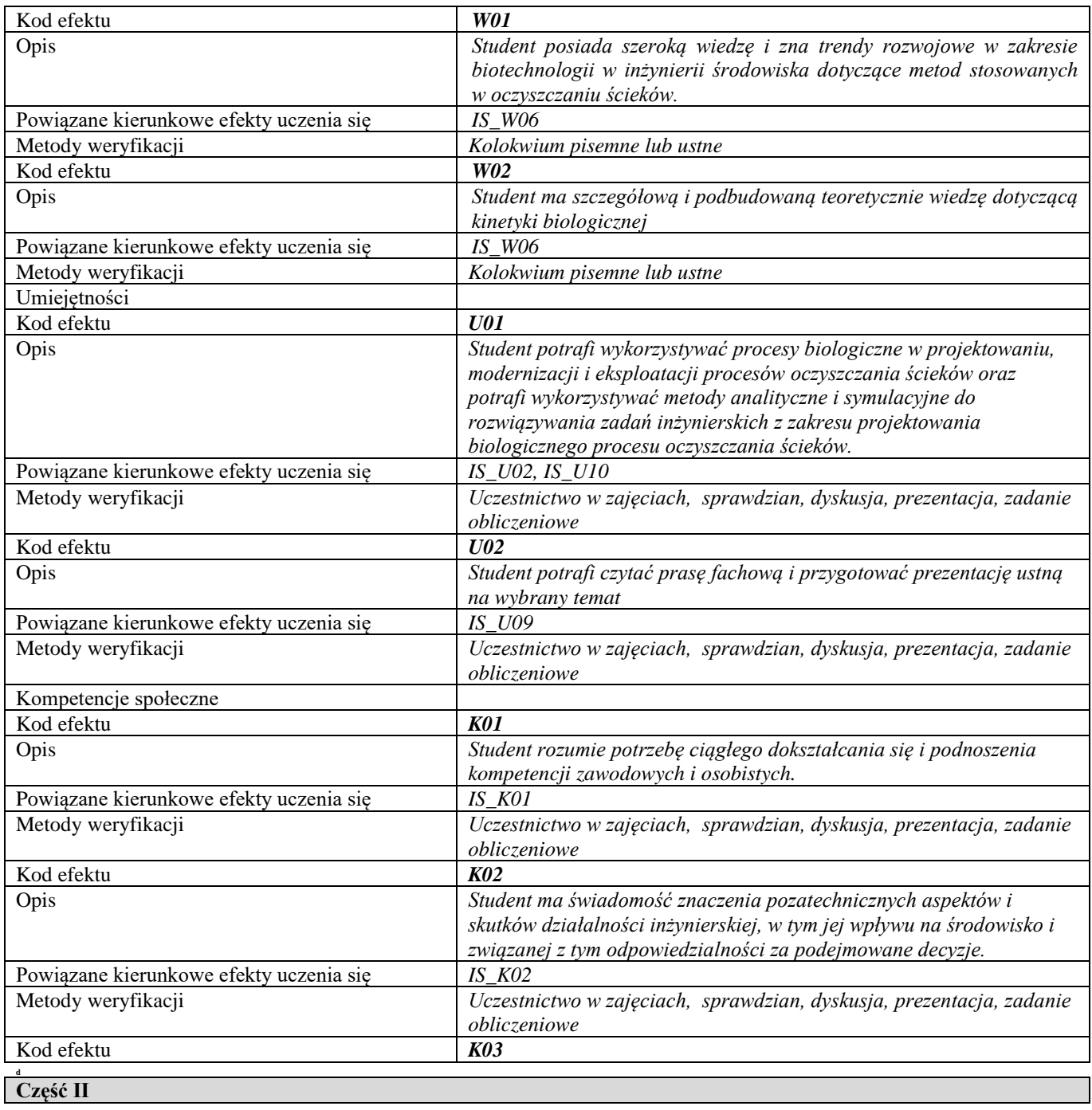

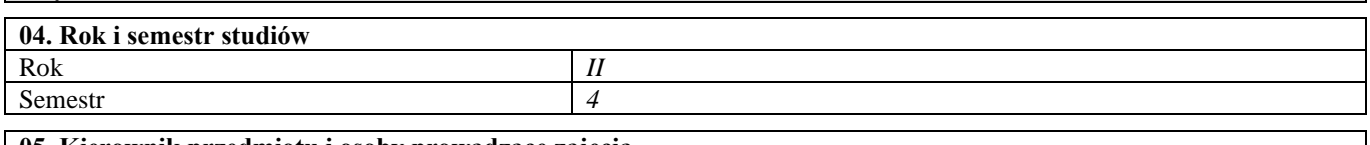

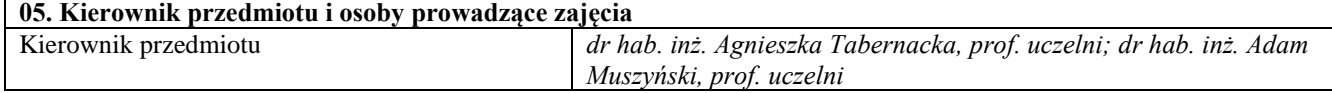

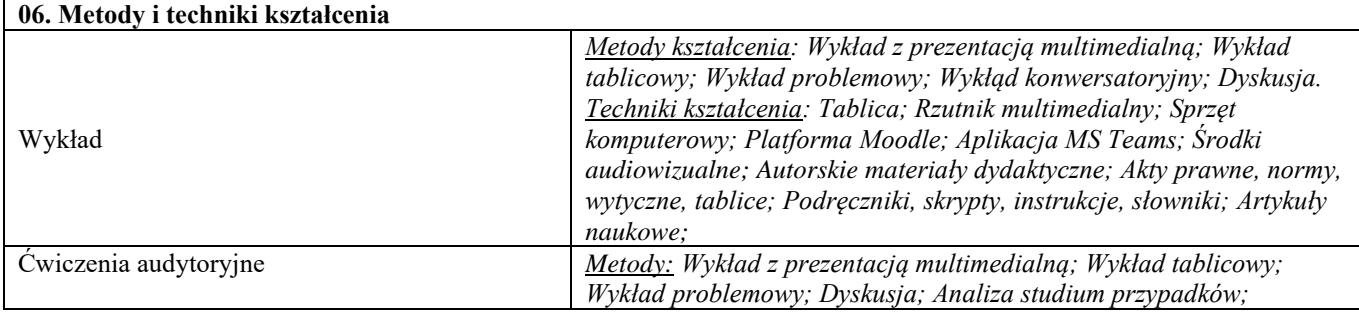

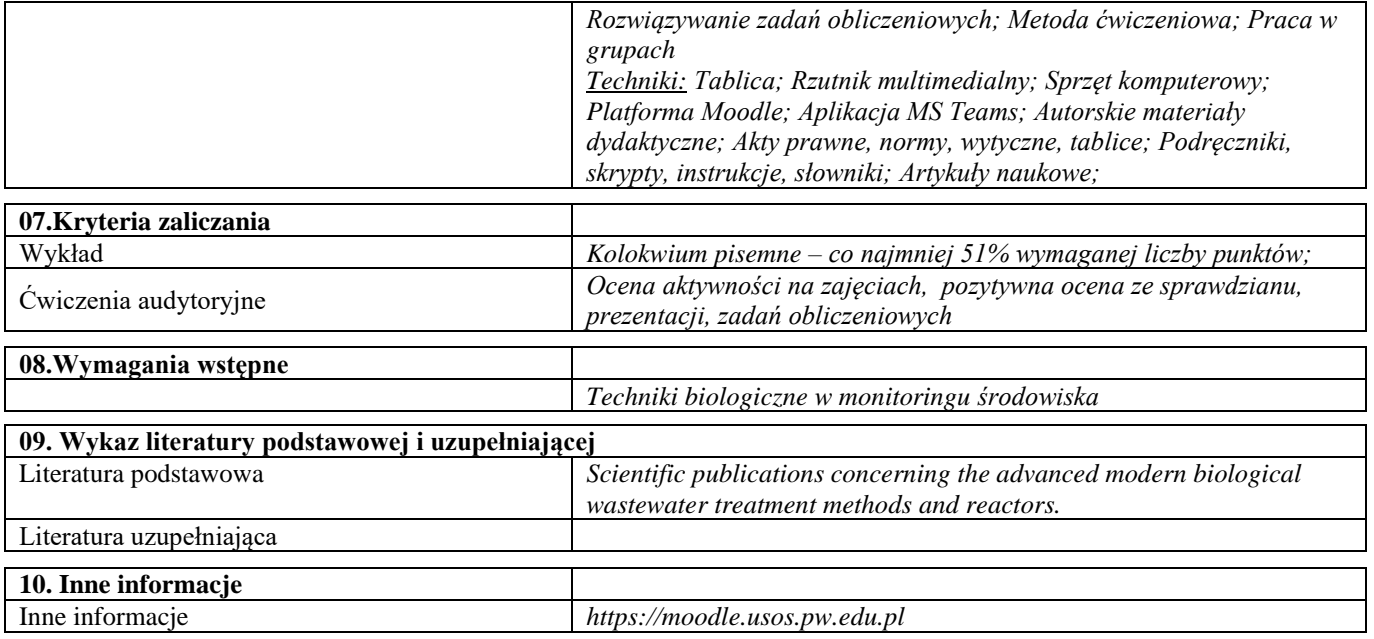

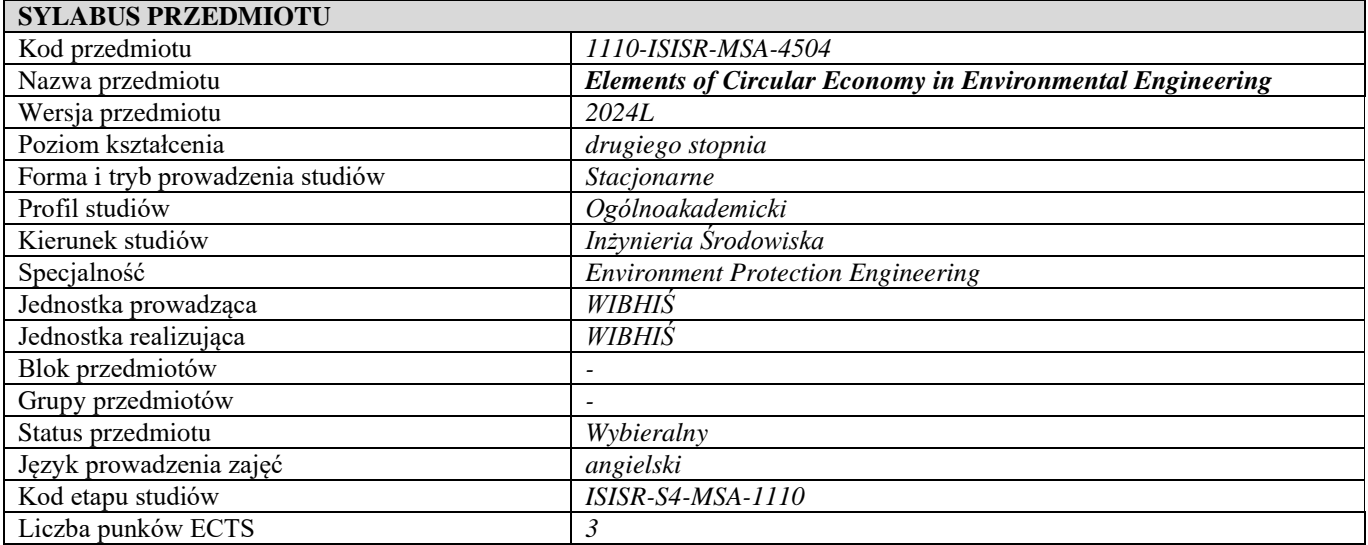

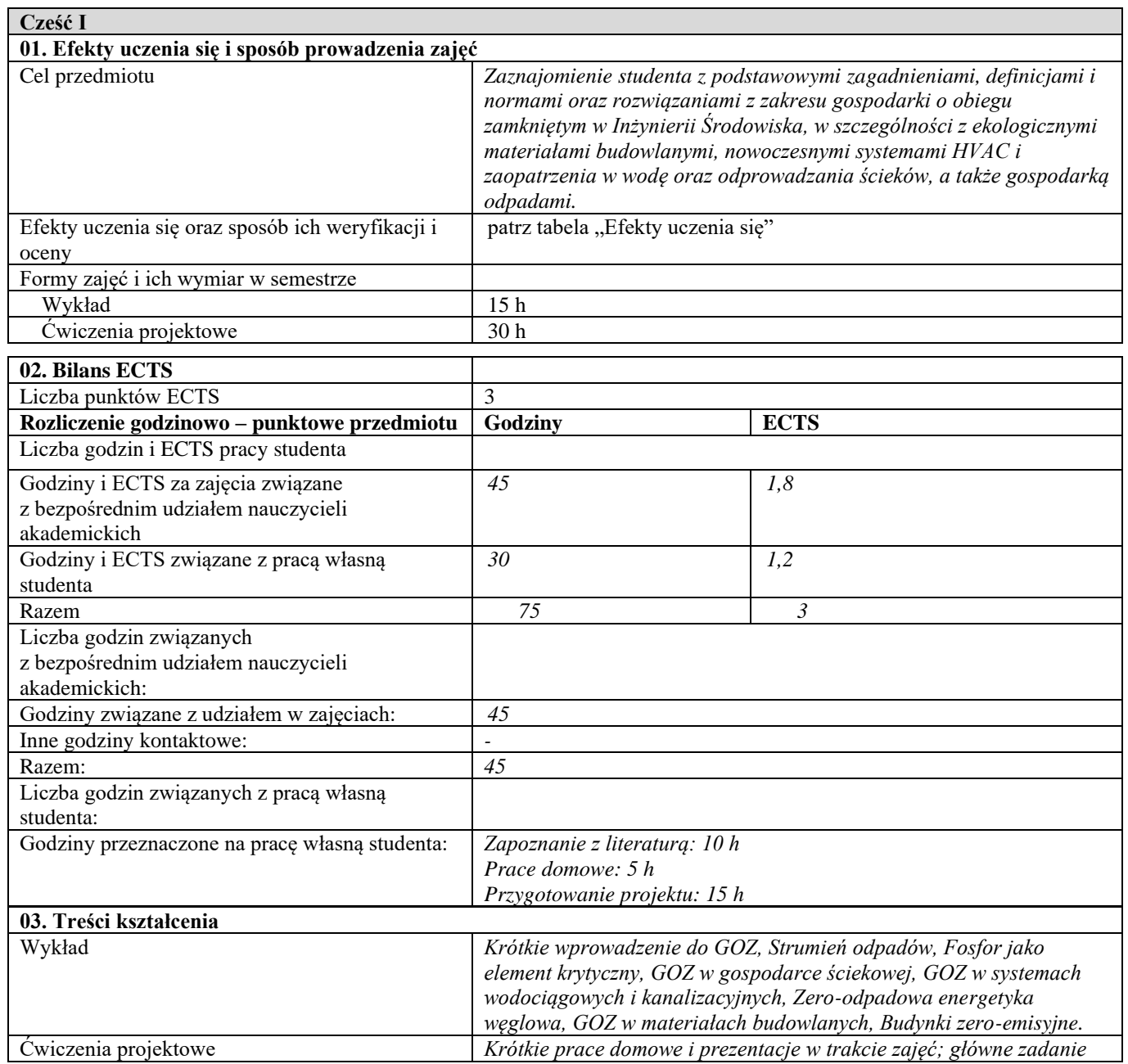

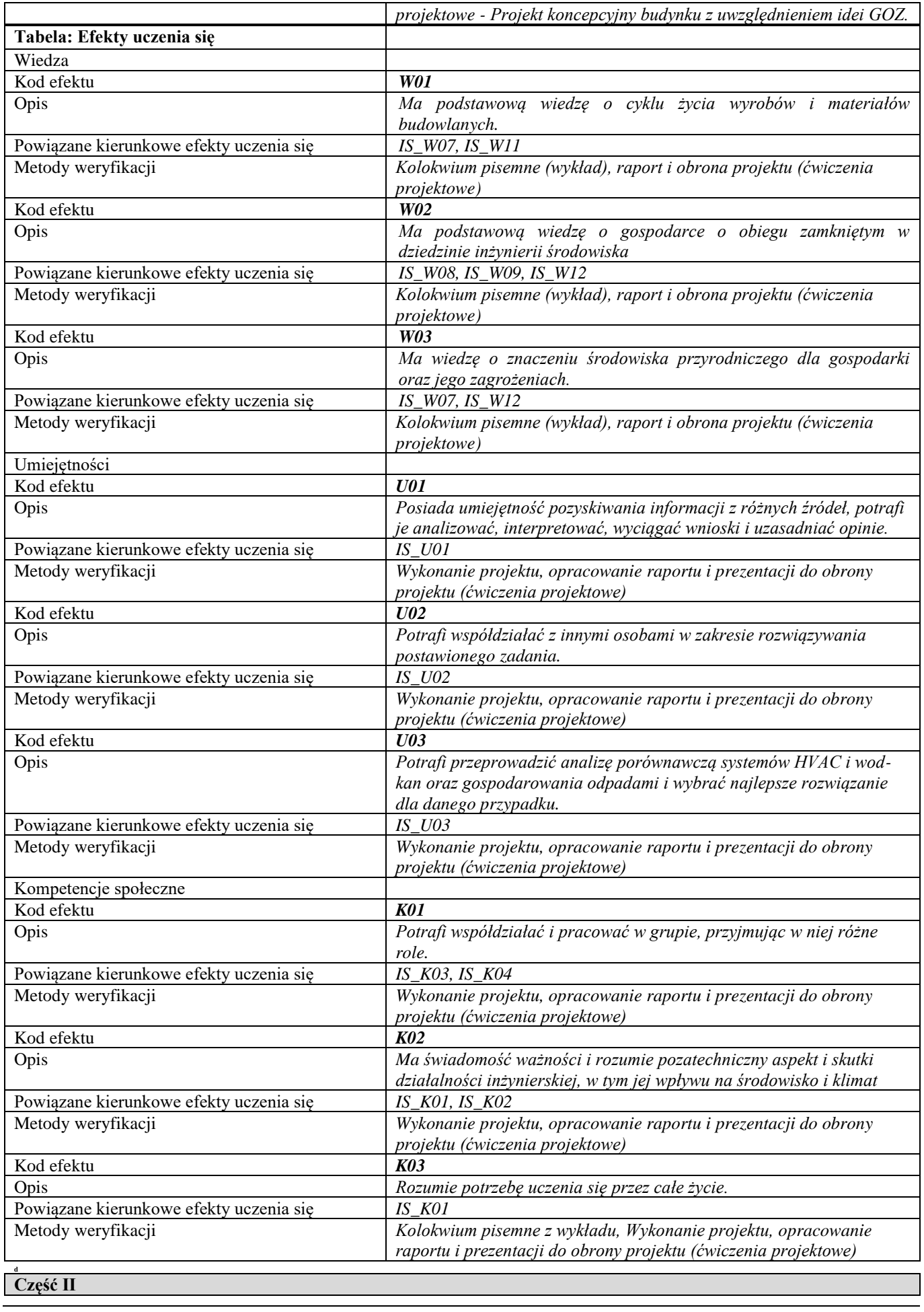

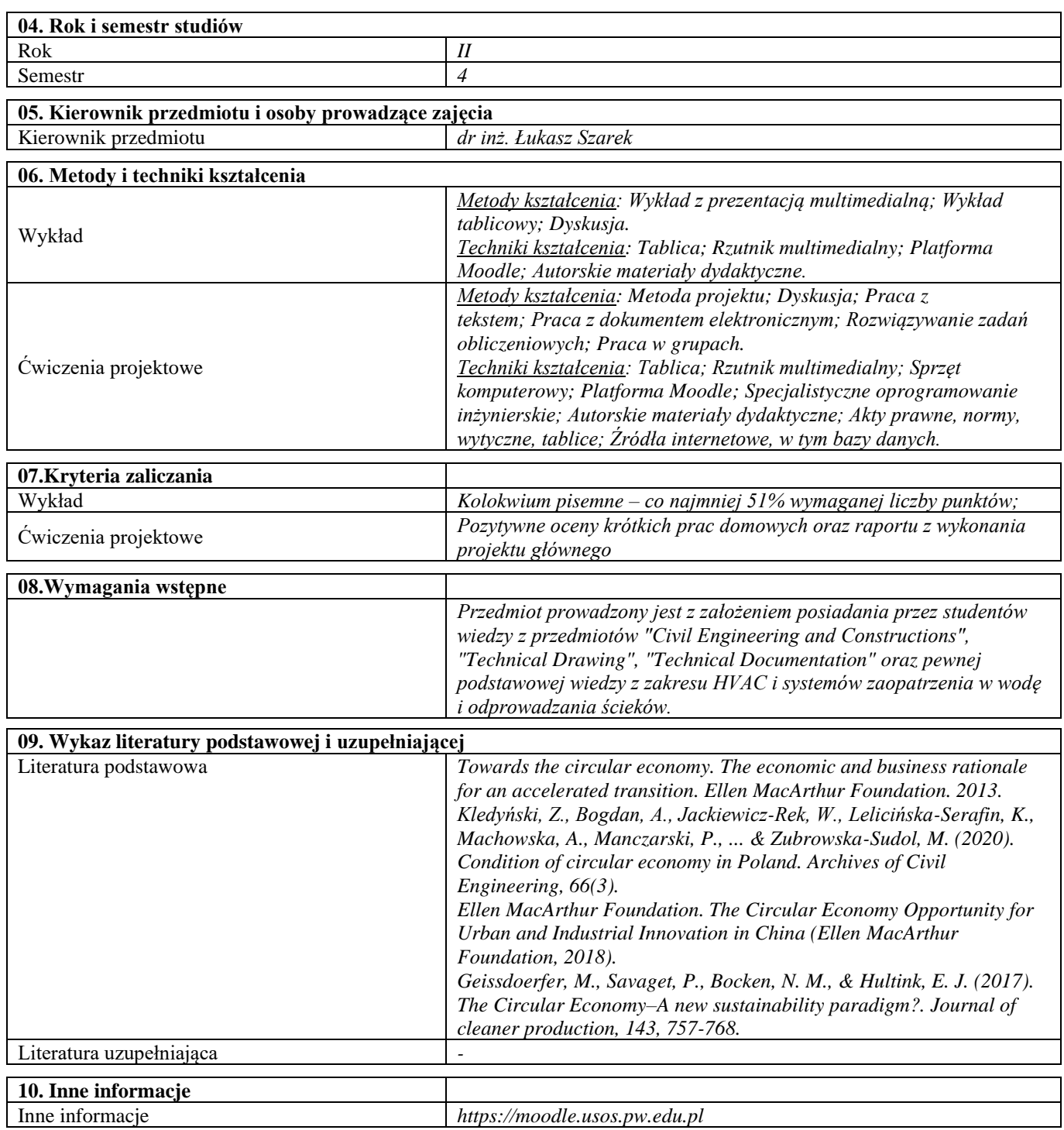

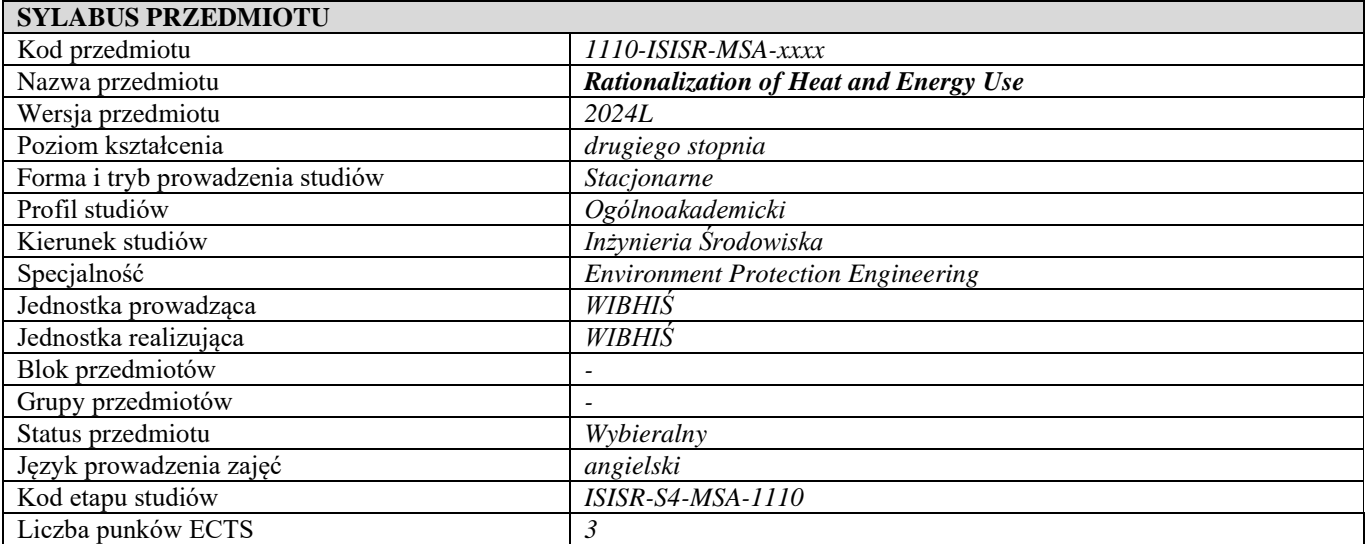

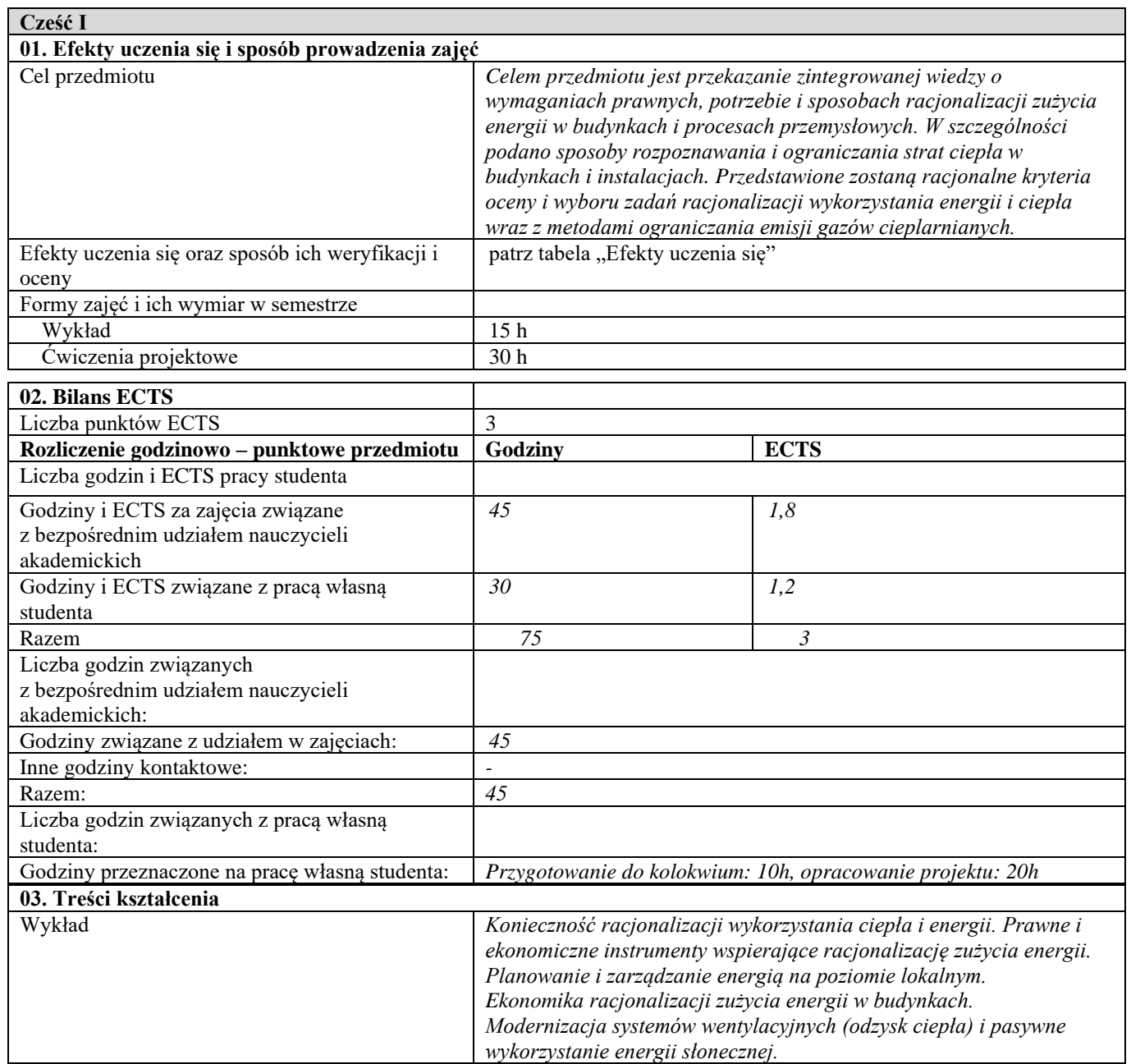

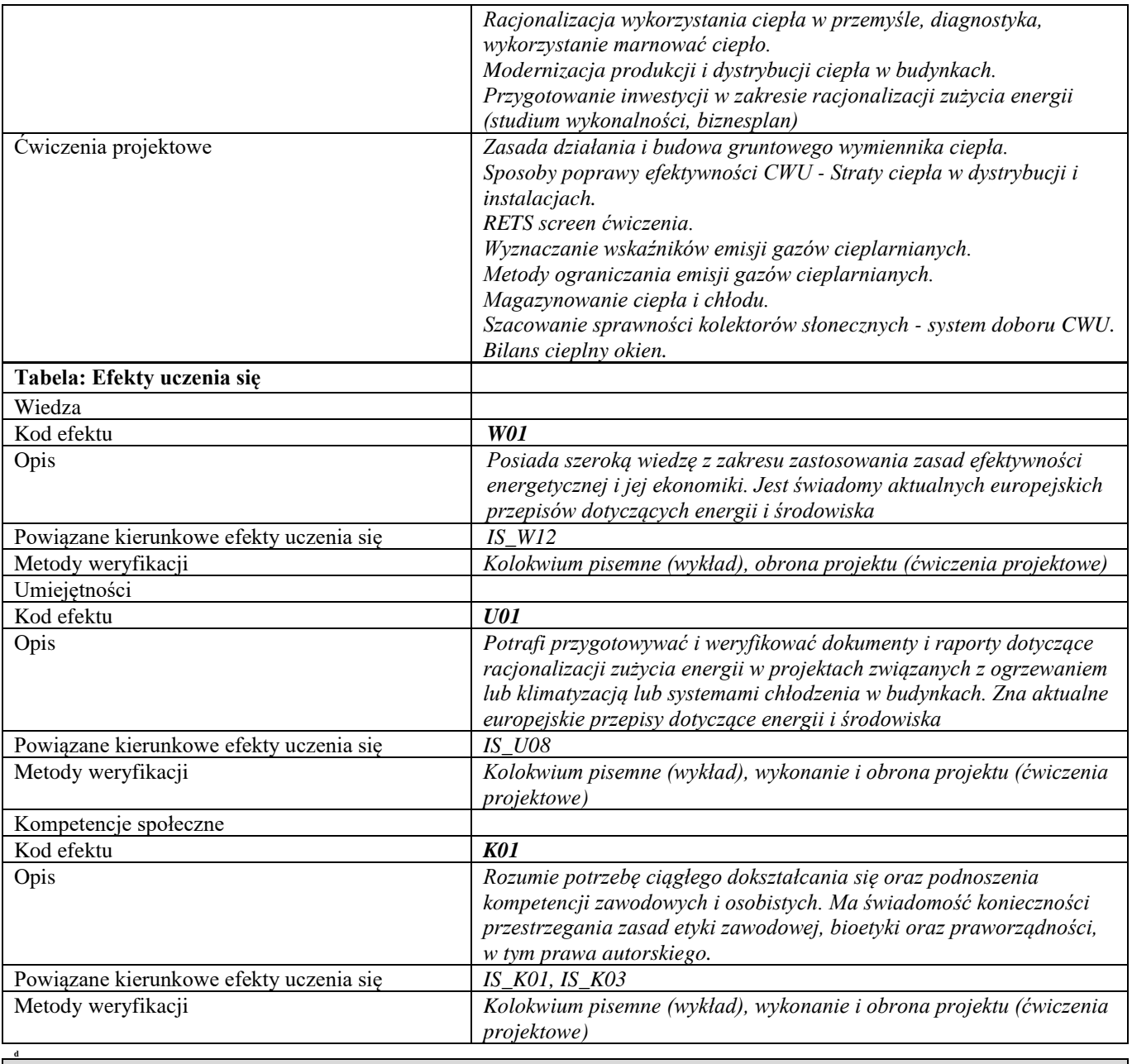

## **Część II**

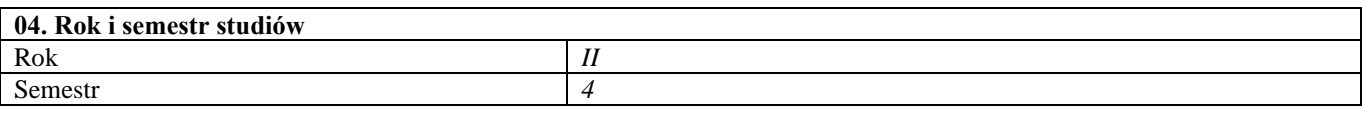

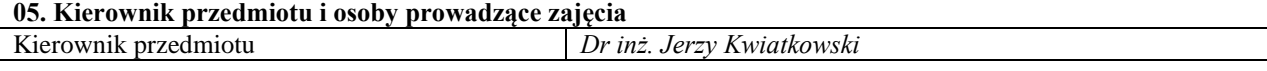

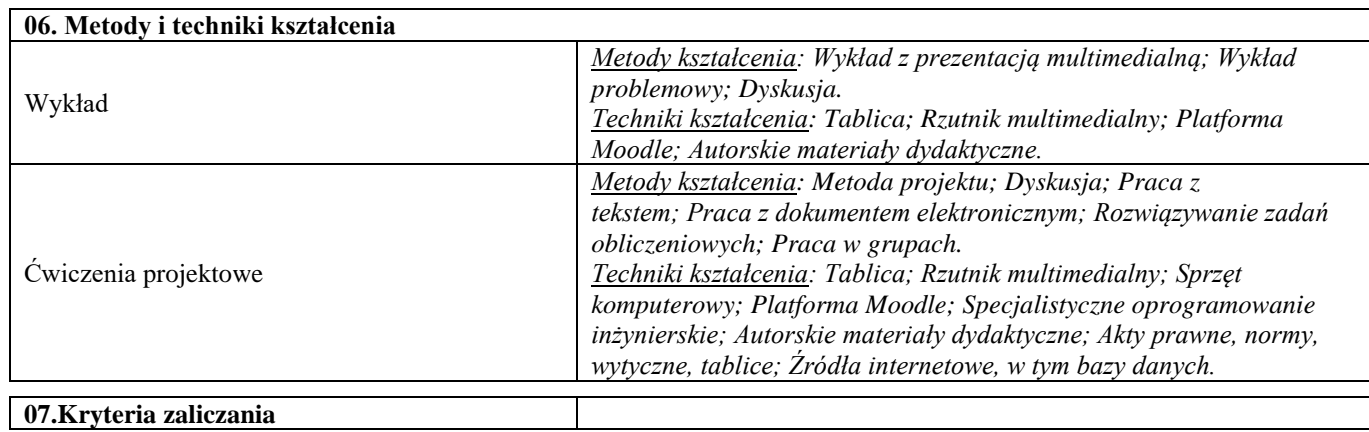

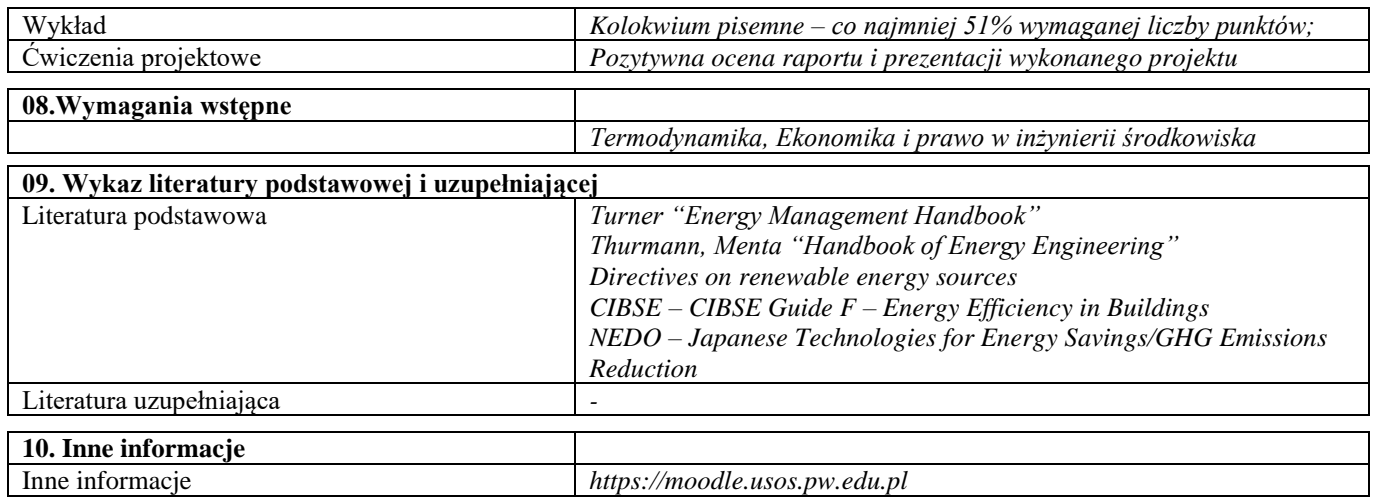

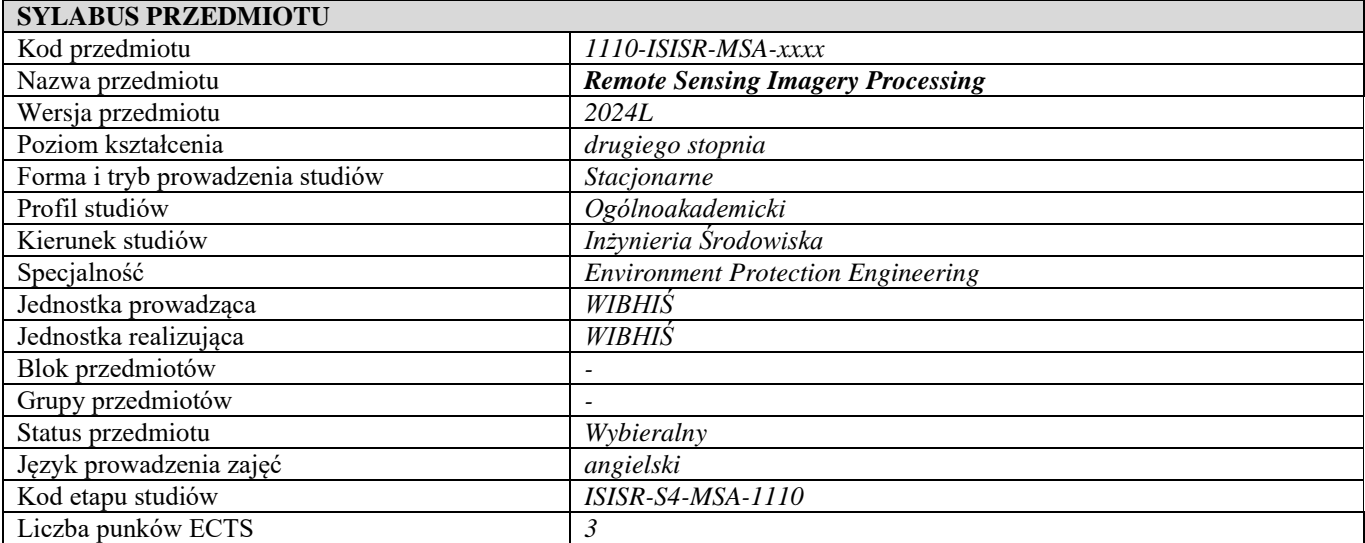

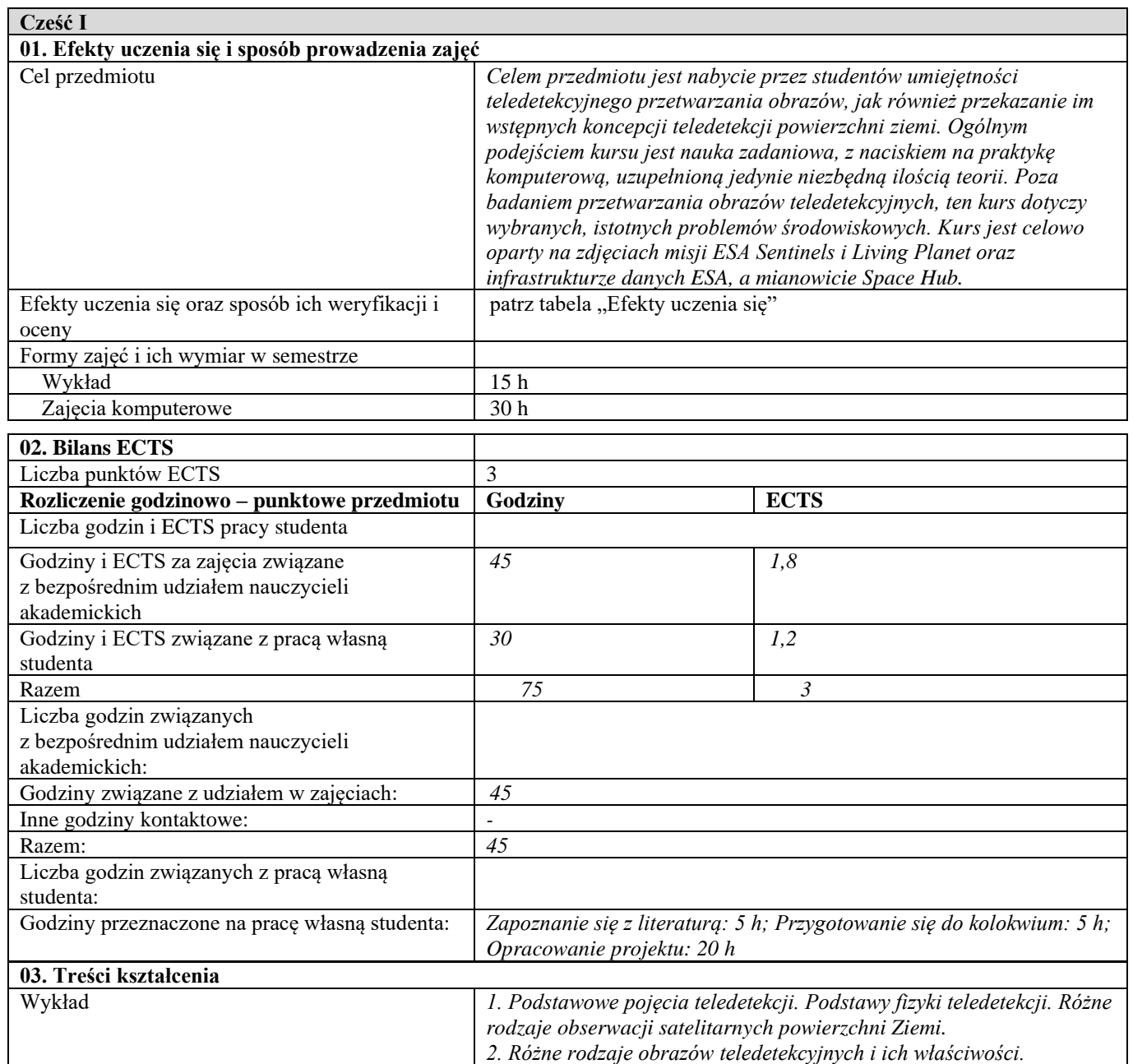

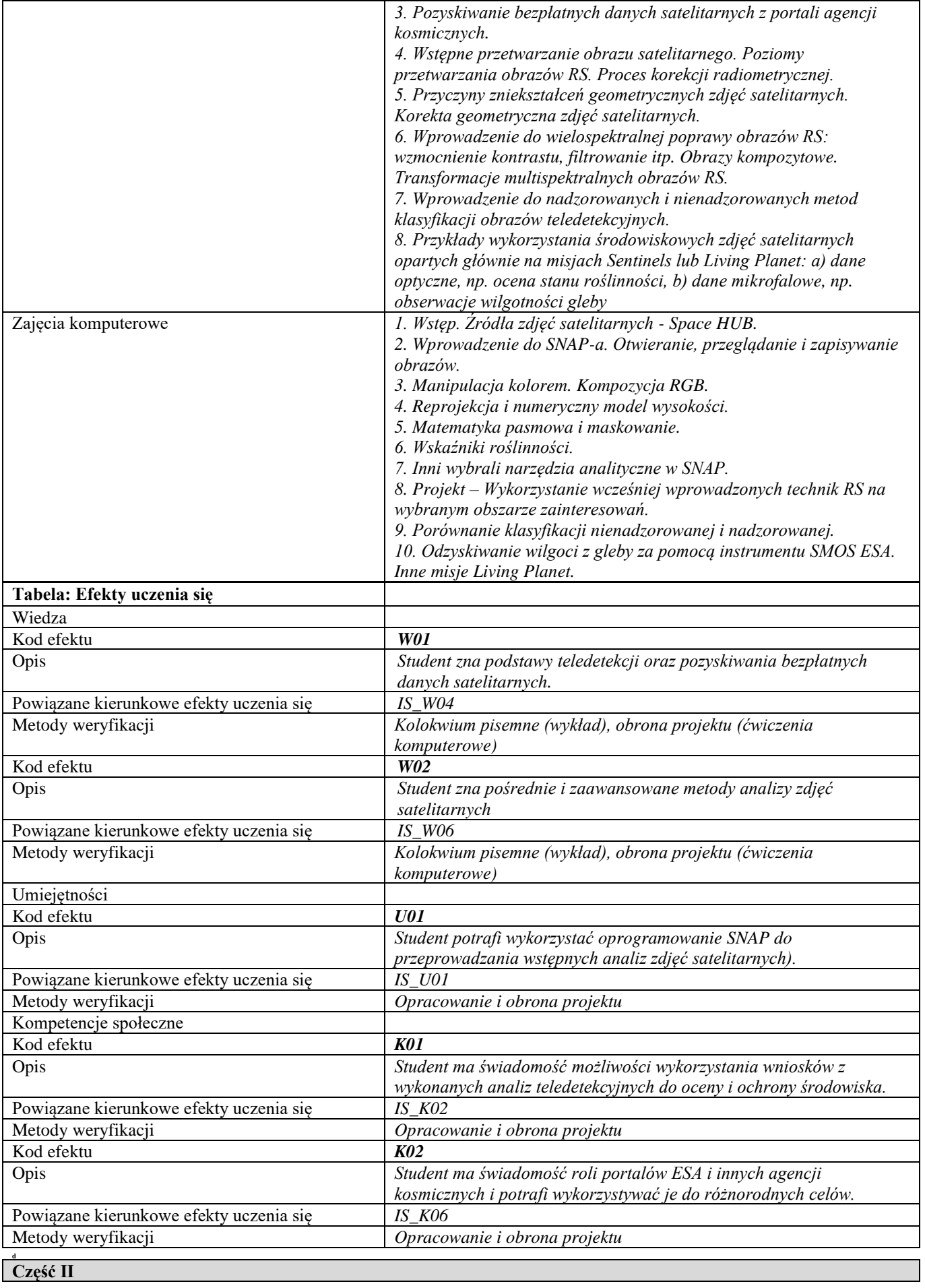

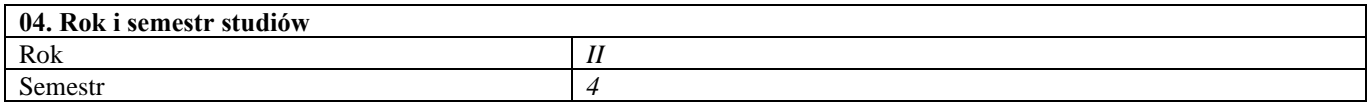

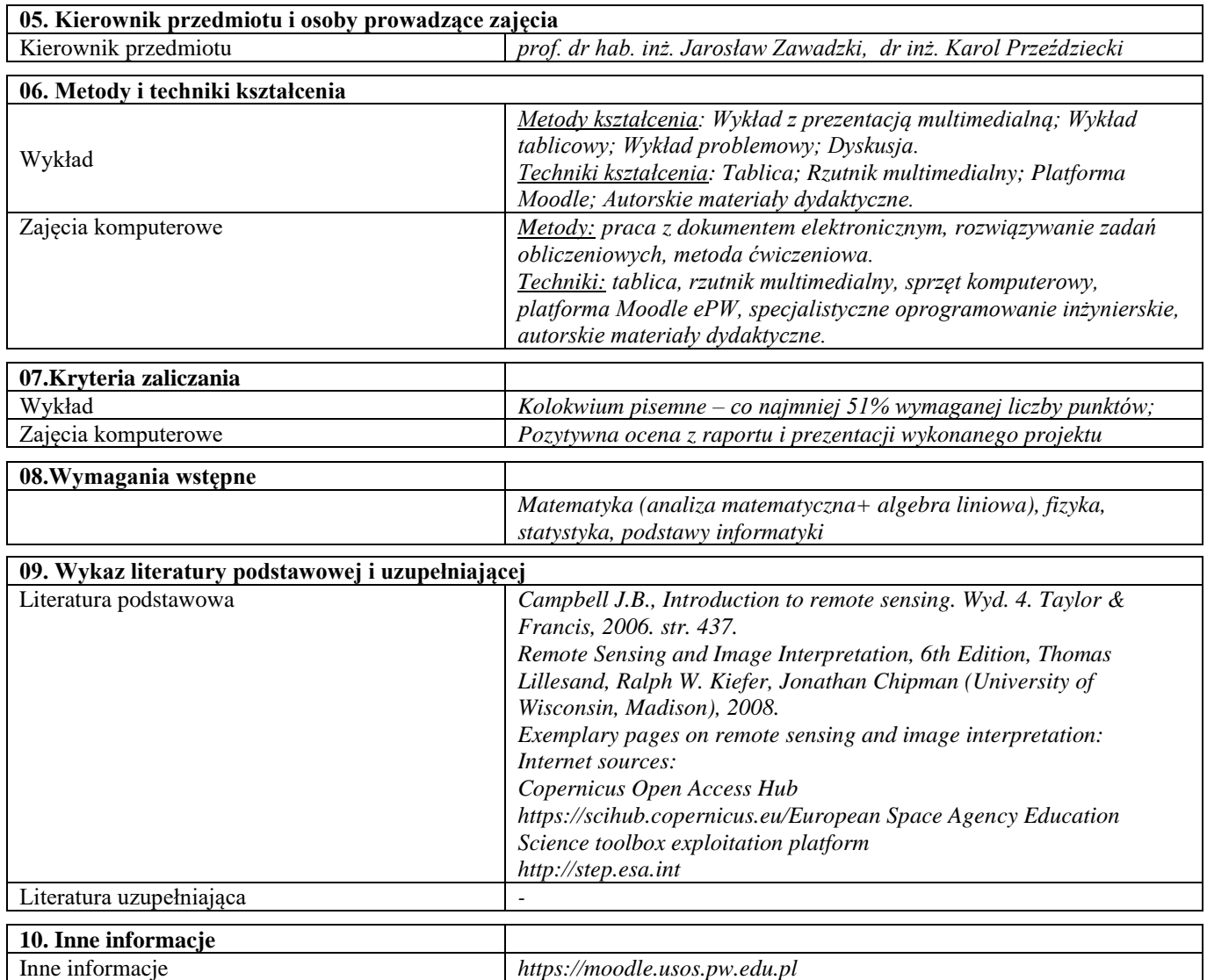

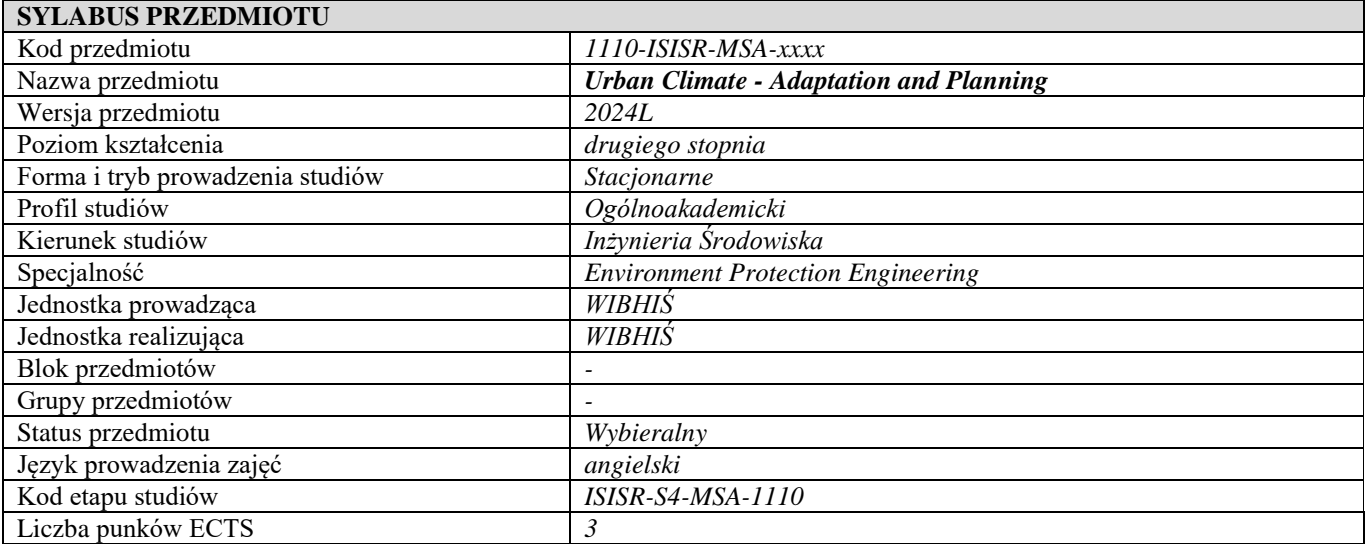

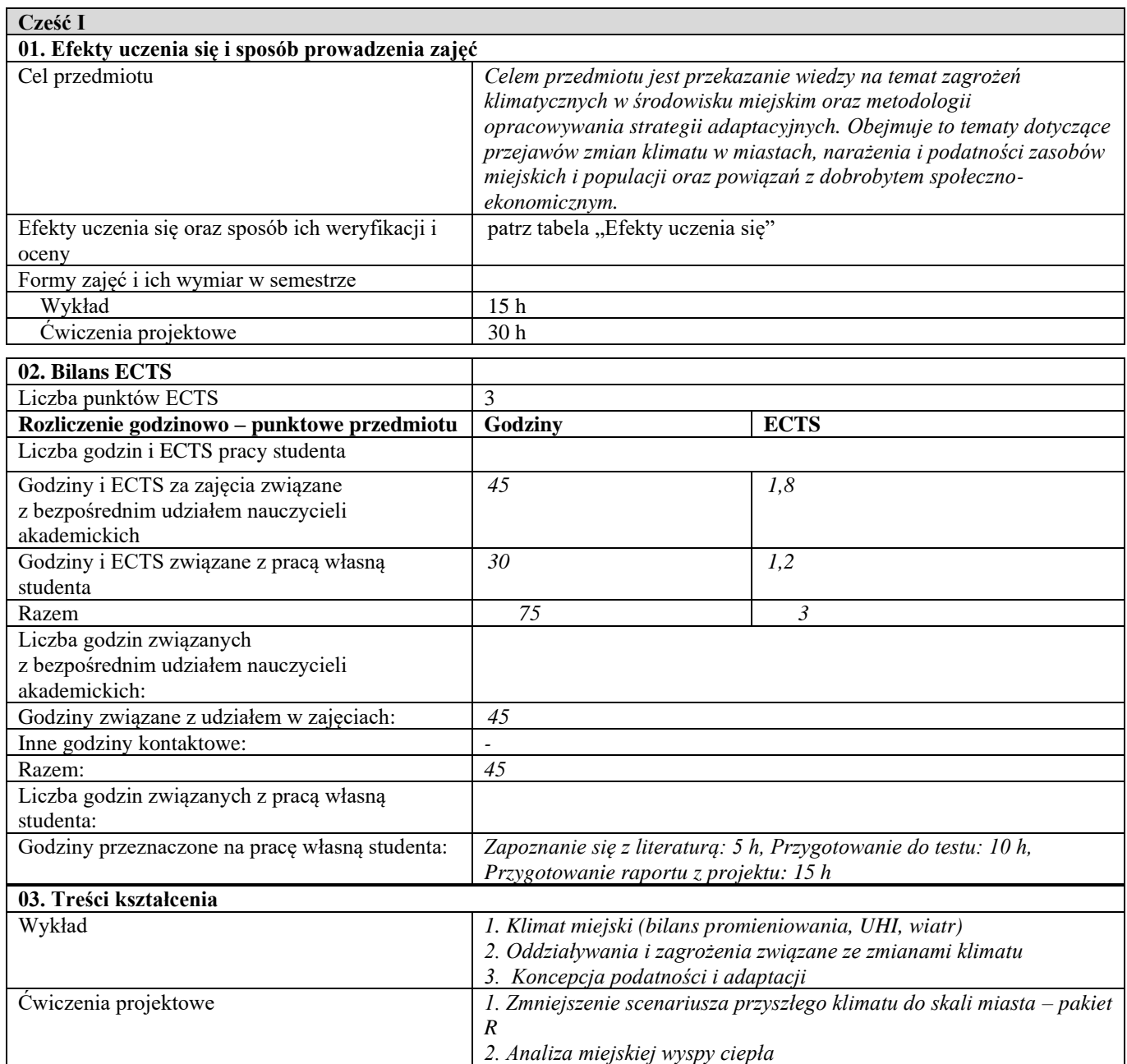

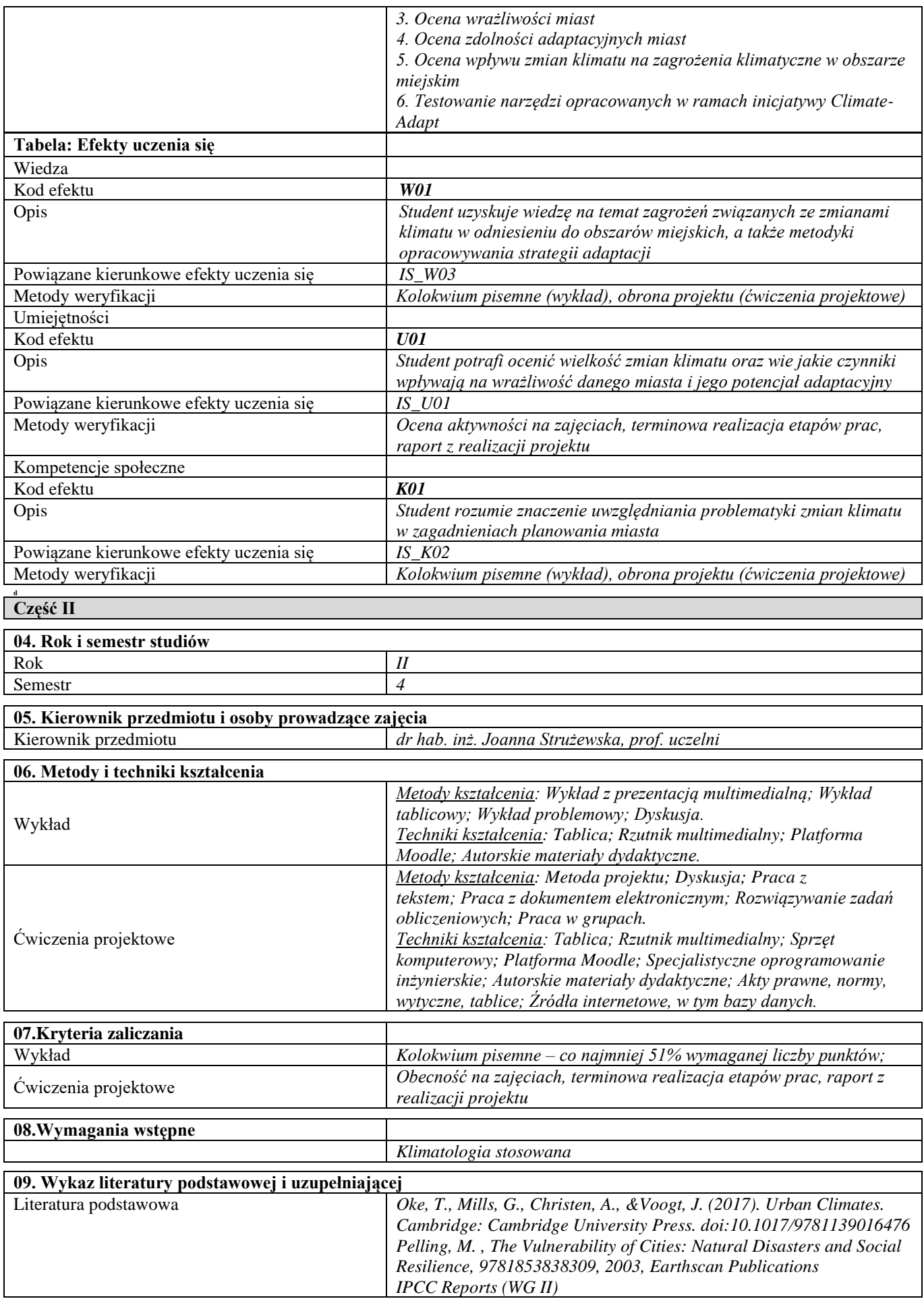

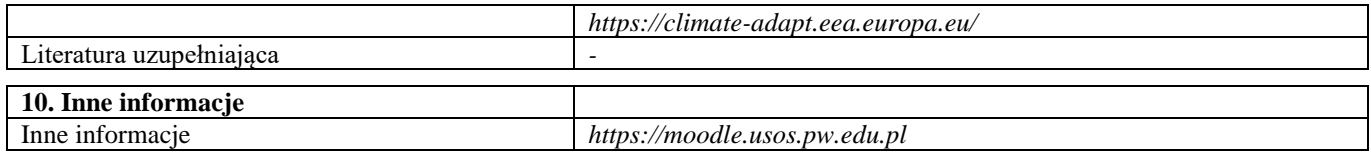

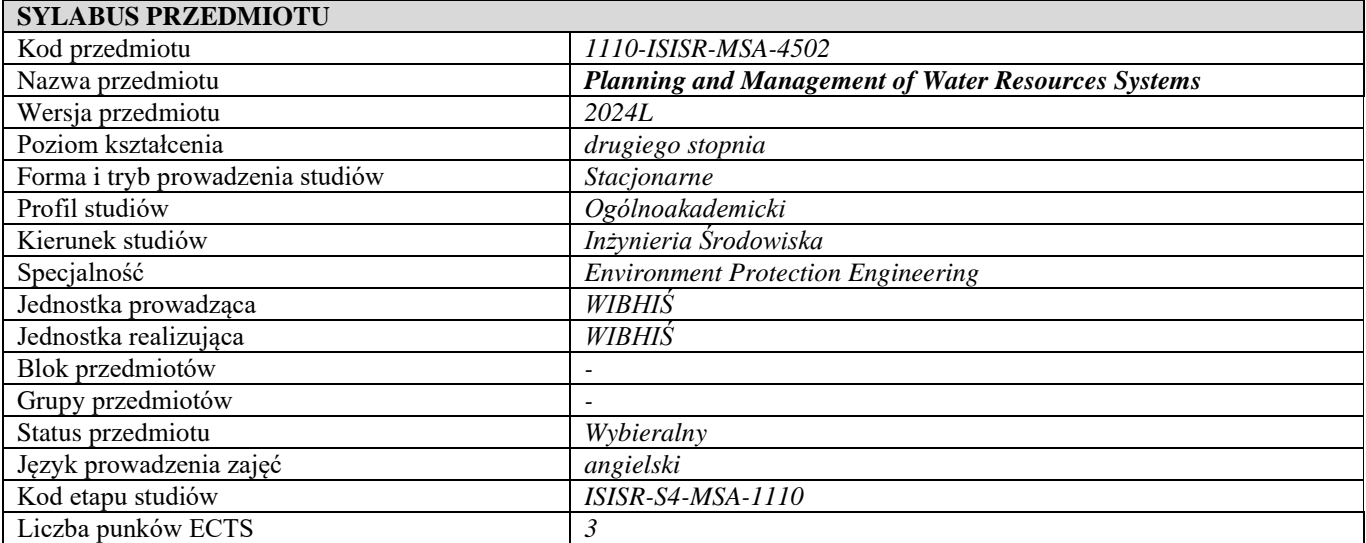

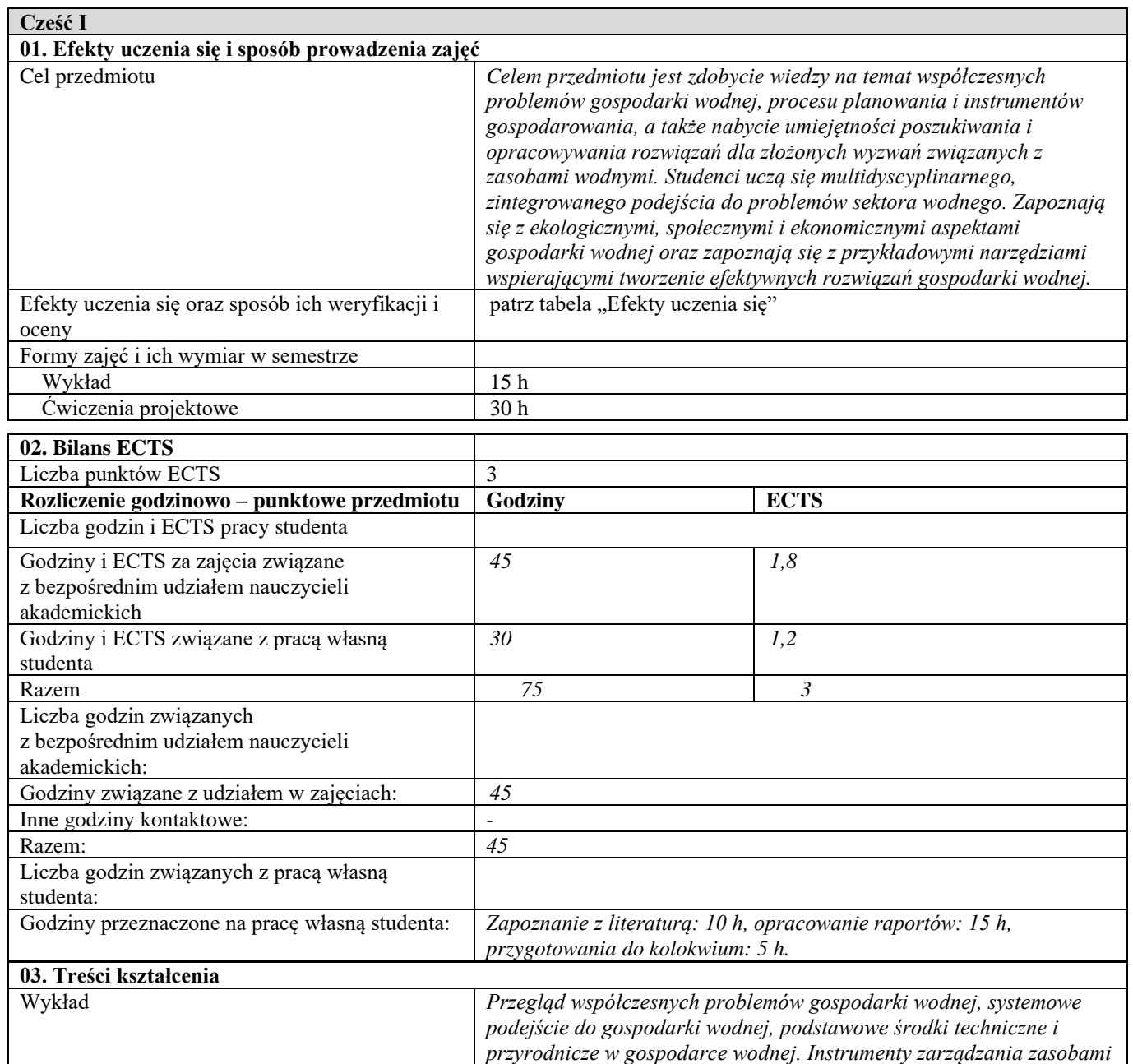

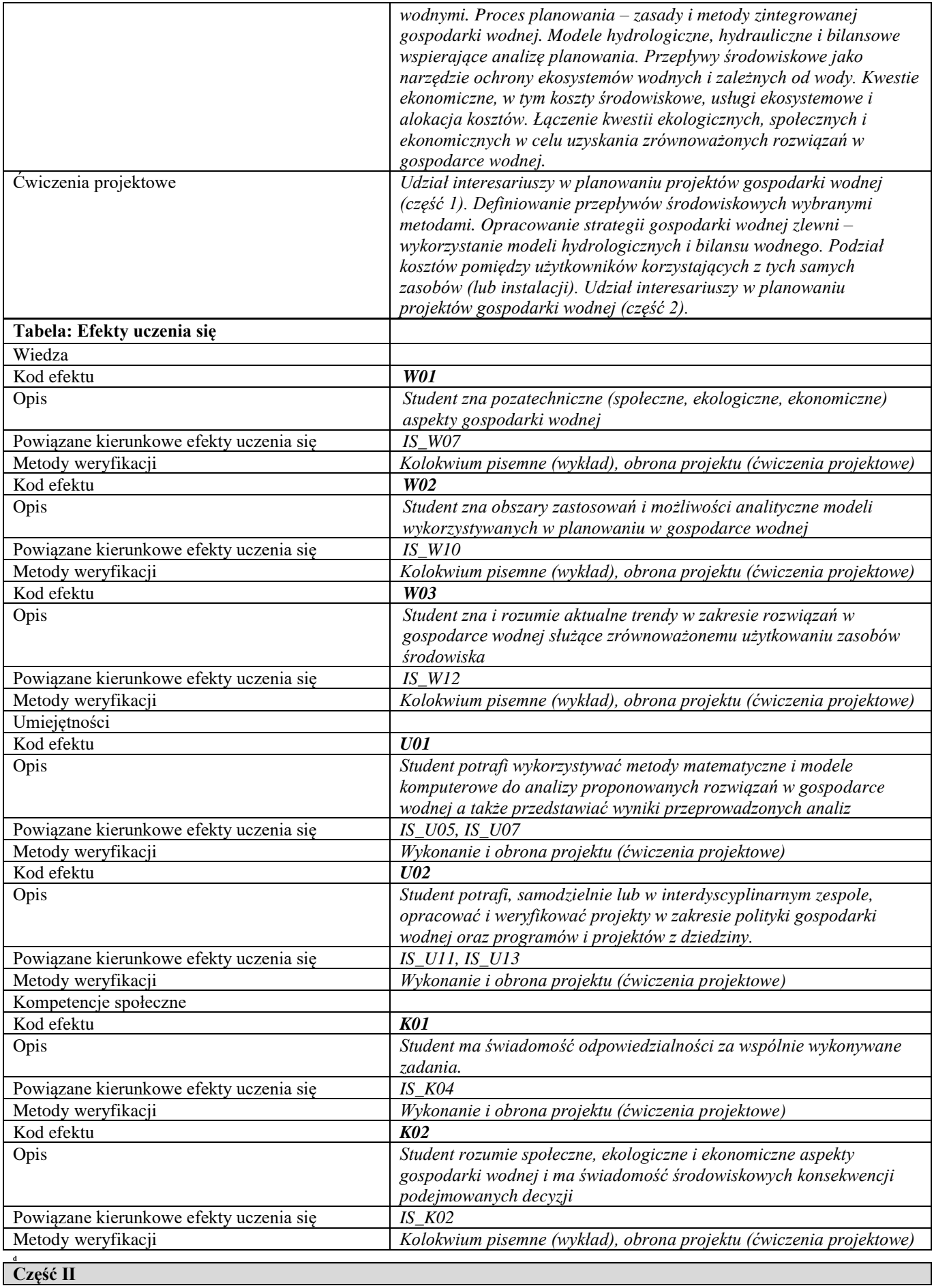

**04. Rok i semestr studiów**

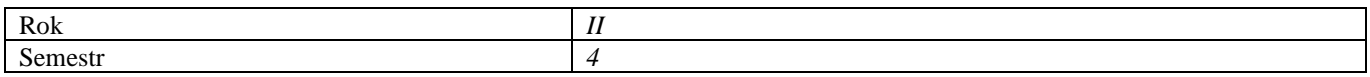

## **05. Kierownik przedmiotu i osoby prowadzące zajęcia** Kierownik przedmiotu *dr inż. Dorota Pusłowska-Tyszewska*

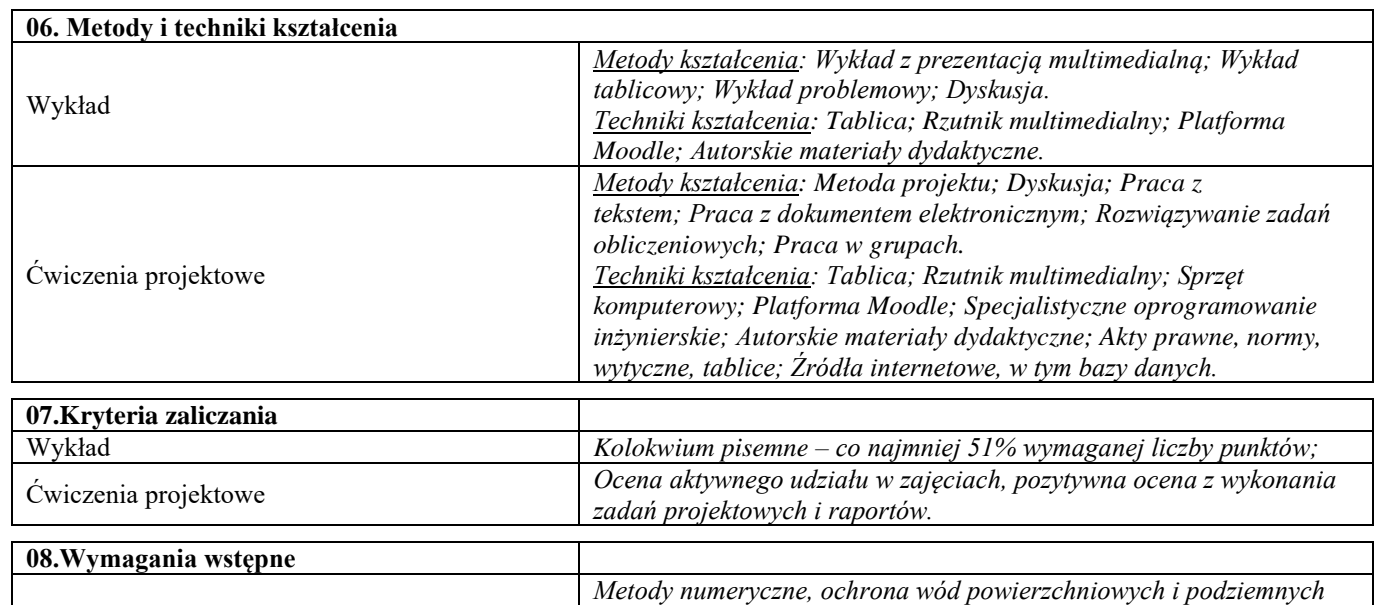

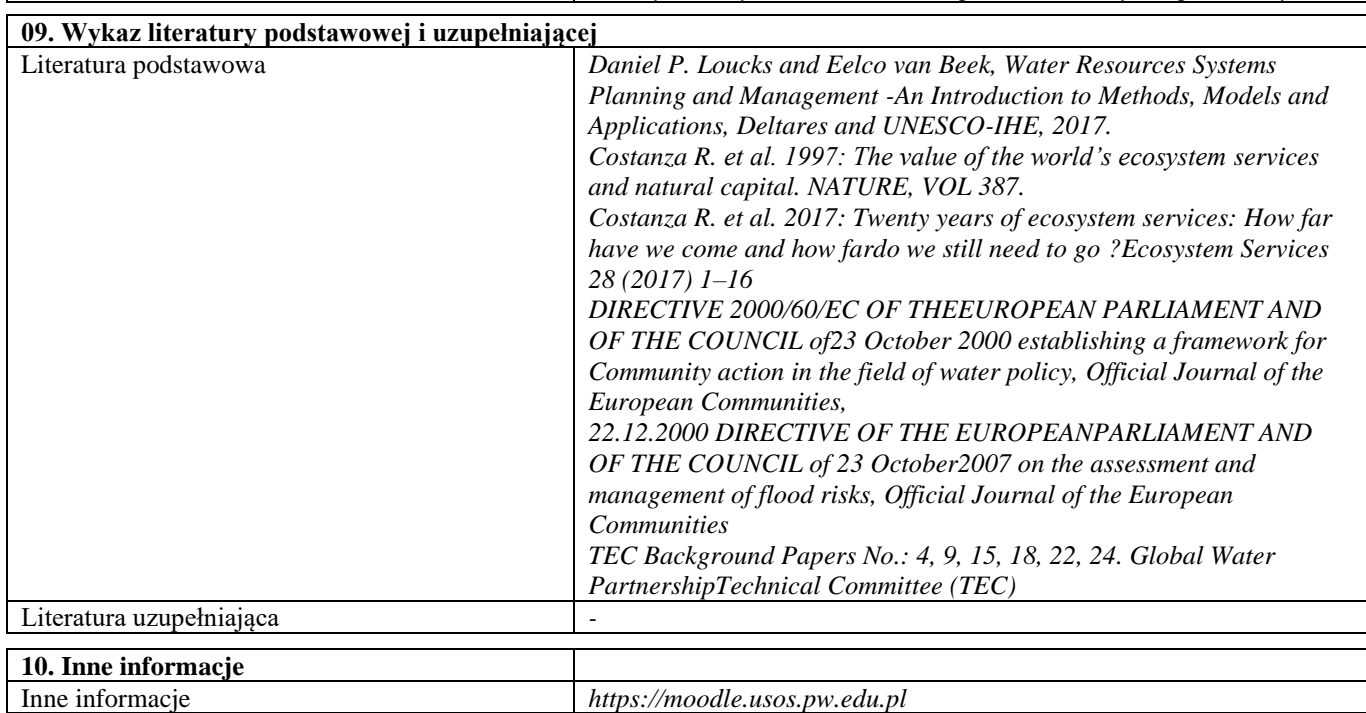